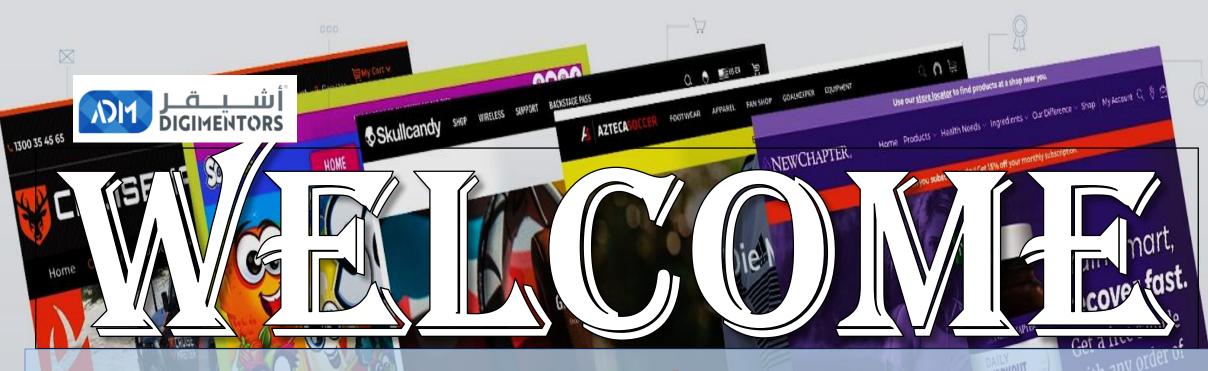

### DAY 10/100 DIGITAL MASTERY CHALLENGE

ATX

DATE: July 12, 2020, SUNDAY TIME: 07:00 PM (AST) LIVE FROM DOHA, QATAR WITH 550 PURCHASE SAVE ISM WHEN YOU SUBSCREE

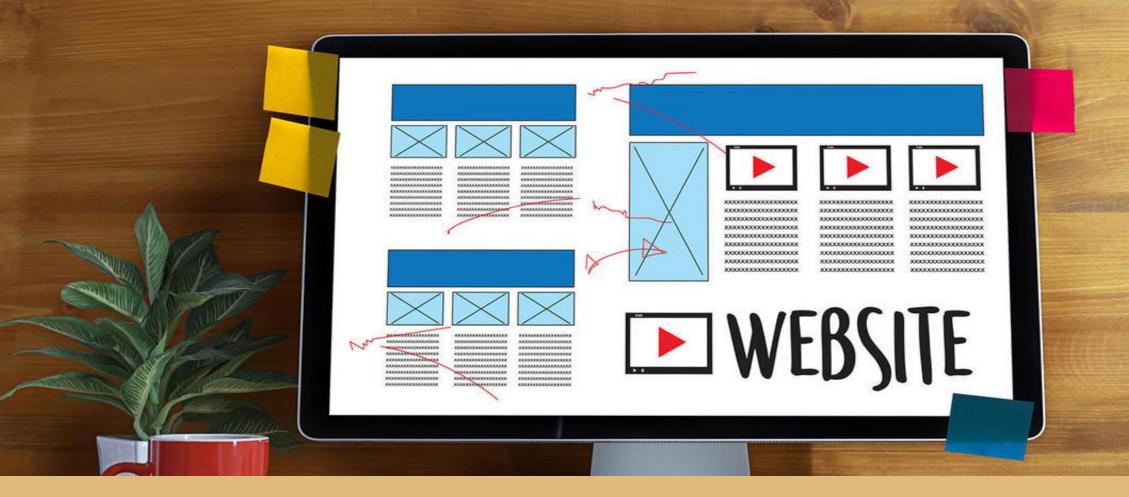

# WEBSITE

Tell Customer Who and Where You Are. Having an active website is important even for small, local businesses.

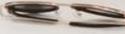

### **REACH ALL CORNERS OF THE WORLD**

#### **AROUND-THE-CLOCK ACCESS**

# **INSTANT COMMUNICATION**

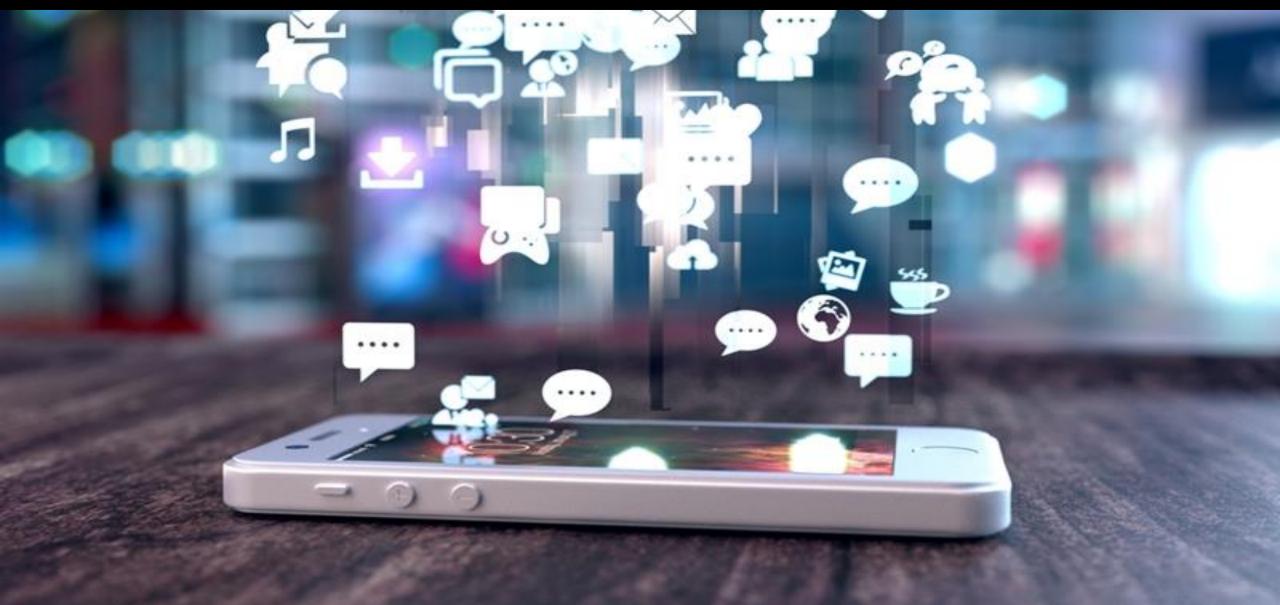

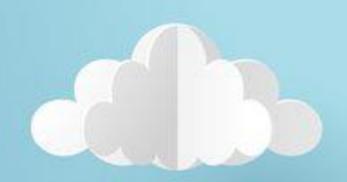

# **COST SAVINGS**

#### ATTRACT NEW CUSTOMERS.

## **IMPROVED CUSTOMER SERVICE**

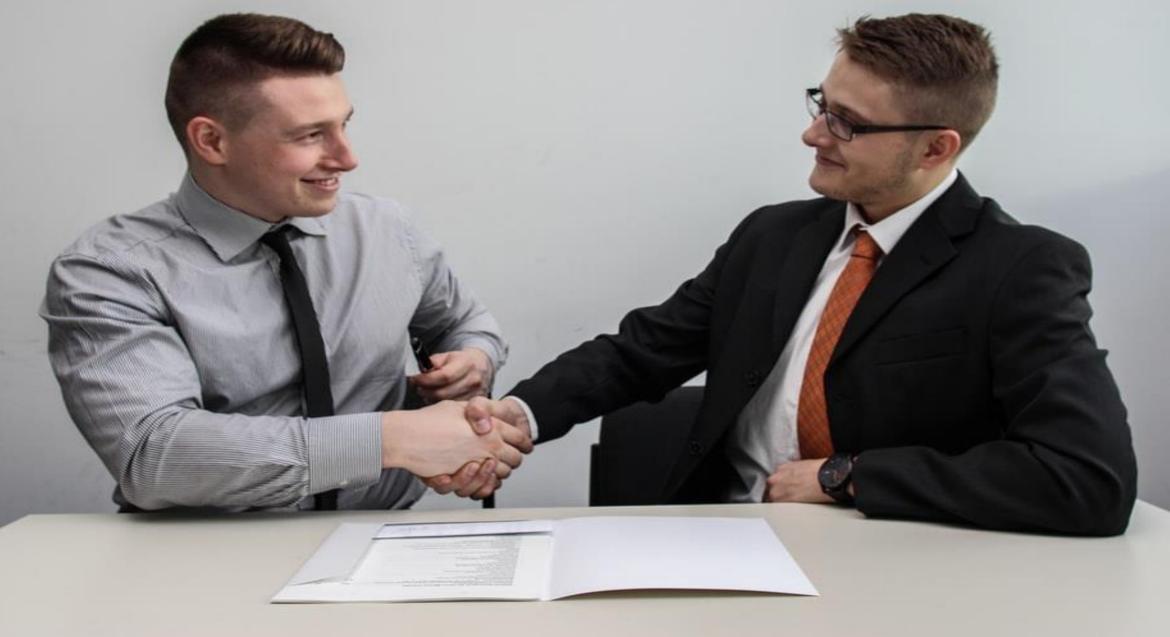

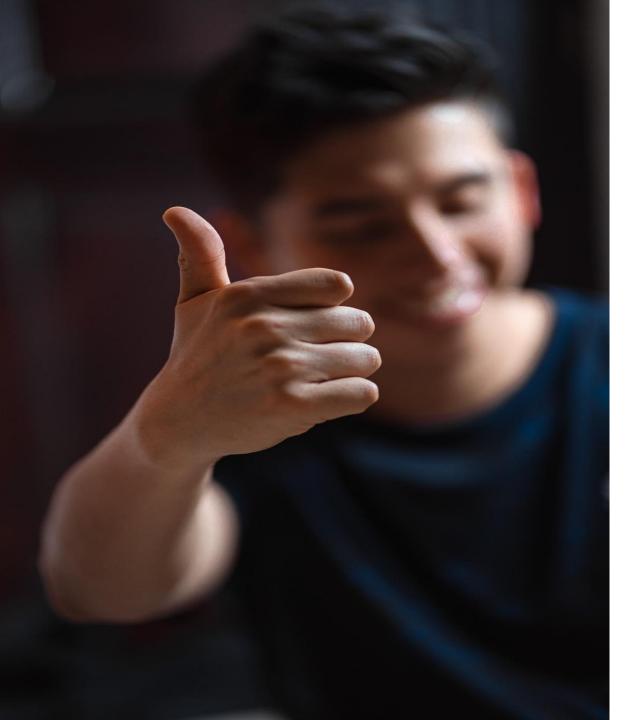

# Customer convenience.

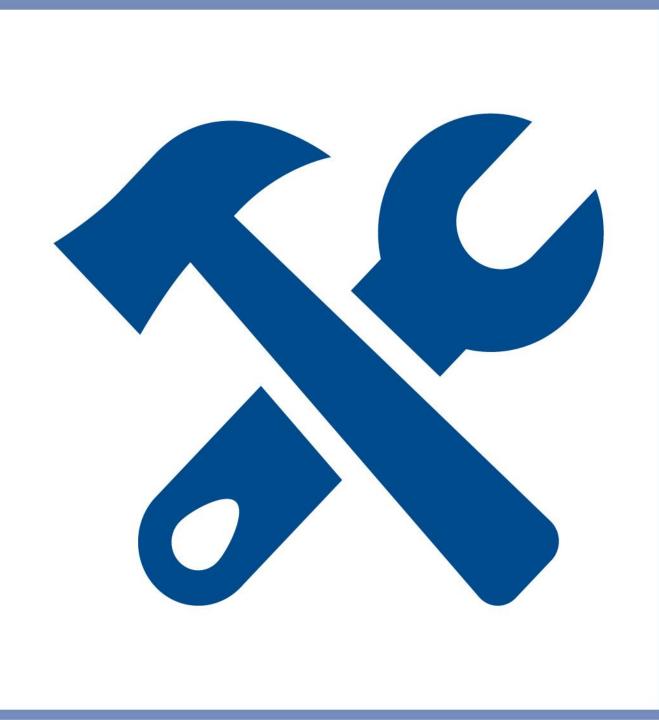

## LOW MAINTENANCE

### **Know Your Customers**

## **World's First Internet Website**

#### World Wide Web

The WorldWideWeb (W3) is a wide-area hypermedia information retrieval initiative aiming to give universal access to a large universe of documents.

Everything there is online about W3 is linked directly or indirectly to this document, including an executive summary of the project, Mailing lists, Policy,

```
What's out there?
      Pointers to the world's online information, subjects, W3 servers, etc.
Help
      on the browser you are using
Software Products
      A list of W3 project components and their current state. (e.g. Line Mode X11 Viola, NeXTStep, Servers, Tools, Mail robot, Library)
Technical
      Details of protocols, formats, program internals etc.
Bibliography
      Paper documentation on W3 and references.
People
      A list of some people involved in the project
History
      A summary of the history of the project
How can I help?
     If you would like to support the web...
Getting code
      Getting the code by anonymous FTP, etc.
```

http://info.cern.ch/hypertext/WWW/TheProject.html

#### Created By Tim Berners-Lee In 1991 and it's still running.

# WHAT IS A WEBSITE?

A **Website** that generally share information over internet, a **website** is simply meant to showcase about yourself, your services, expertise etc but did not have any online option to sell same.

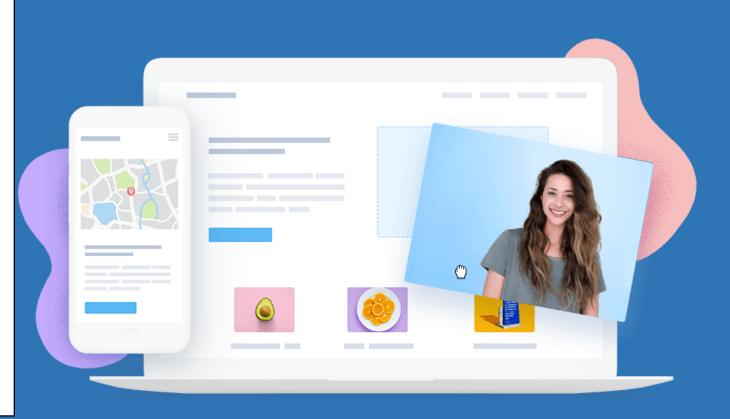

## WHAT KIND OF WEBSITE CAN WE MAKE?

| Corporate<br>Website | Portfolio<br>Website                   | Consulting<br>Website  | Any small and<br>medium<br>business |
|----------------------|----------------------------------------|------------------------|-------------------------------------|
| Doctors<br>Website   | Website for<br>clinic, schools,<br>etc | Website for<br>fashion | Membership<br>websites              |
|                      |                                        |                        |                                     |

Photography websites

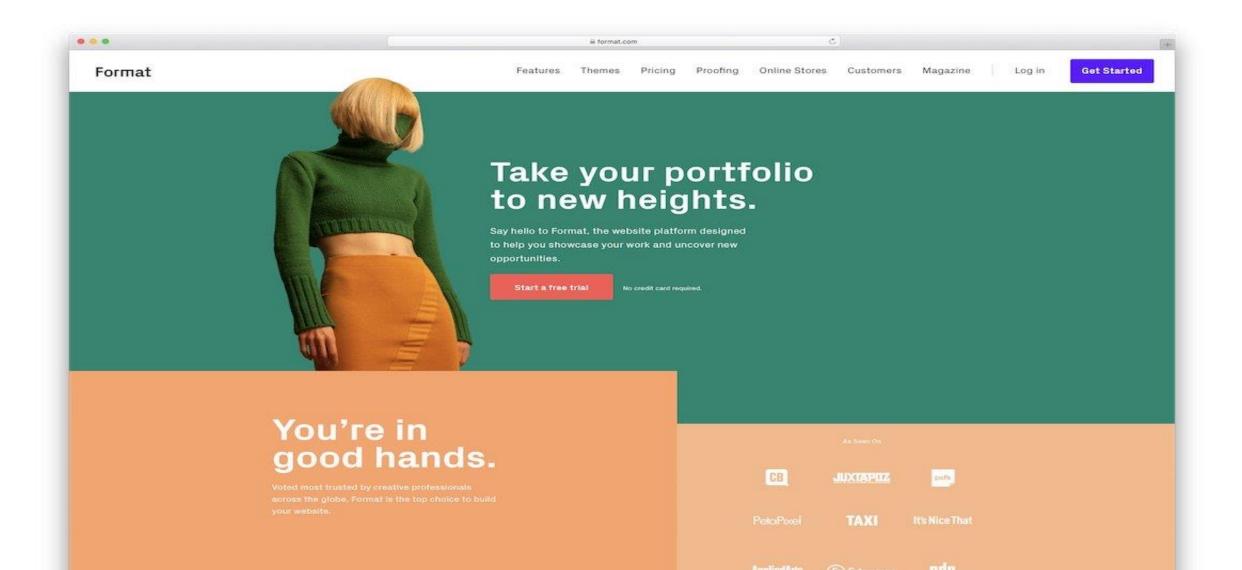

.

4

#### Themes that put

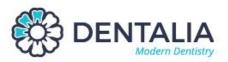

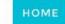

SERVICES ABOUT

CONTACT BLOG ELEMENTS

0

120 Dental Street San Francisco, CA 94111

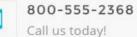

Ŀ

Opening Hours Mon - Fri: 8:00 - 17:00

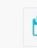

Book Appointment email@email.com Q

LASER TEETH WHITENING

#### **Brighten Your Smile**

High-Quality Cosmetic Services to restore your confidence with a healthy and beautiful smile.

LEARN MORE

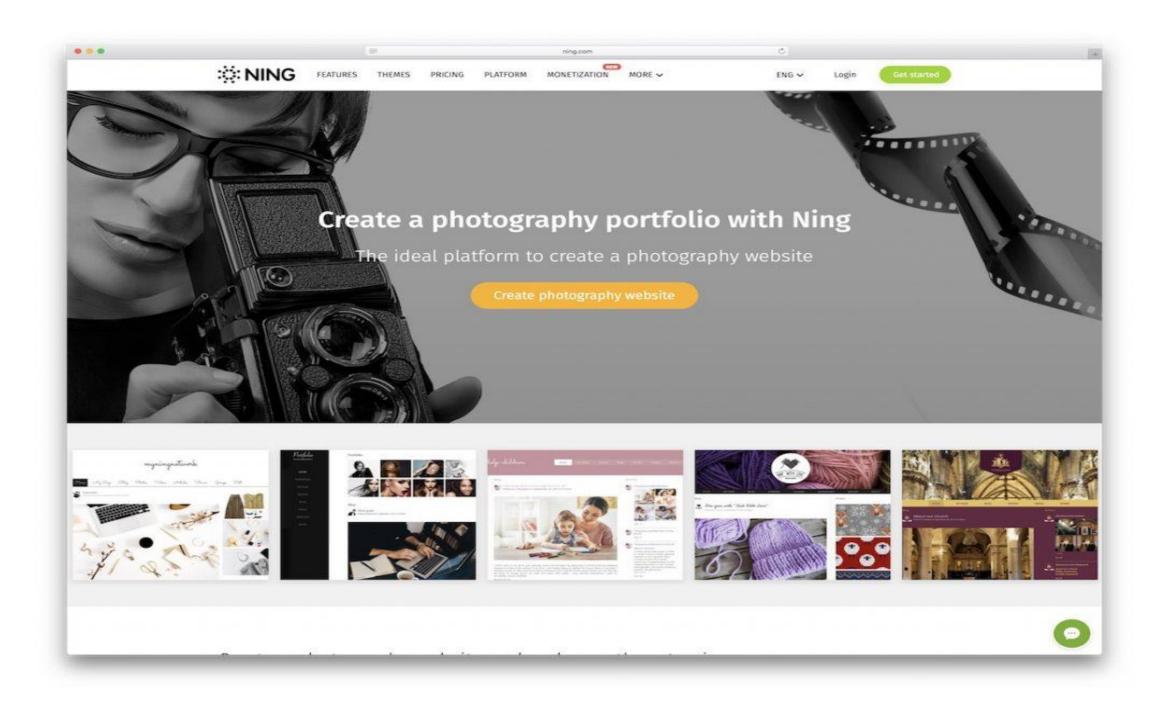

#### WHAT IS

E-Commerce, is simply the sale and purchase of services and goods over an Internet. It also involves transferring data and funds between two or more parties.

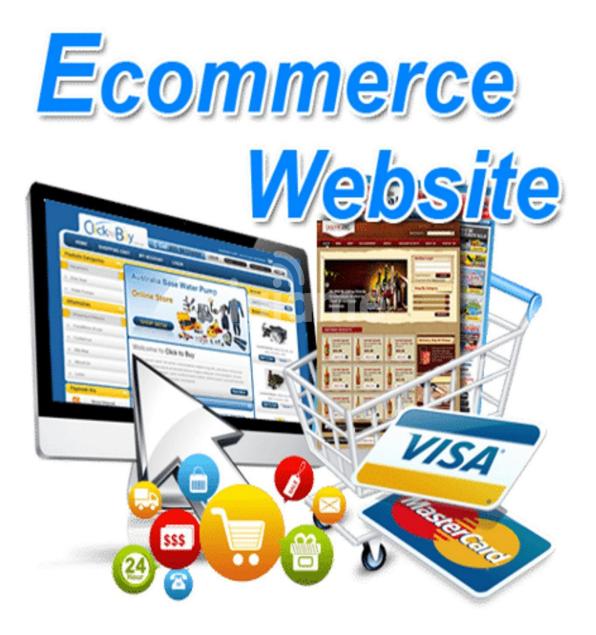

#### FEATURES OF ECOMMERCE WEBSITE

#### Ecommerce Templates

#### Shopping Cart

Most powerful Checkout process Lots of payment processors

#### FEATURES OF ECOMMERCE WEBSITE

Up-sell Option Sell from any where

Add Offers

#### FEATURES OF ECOMMERCE WEBSITE

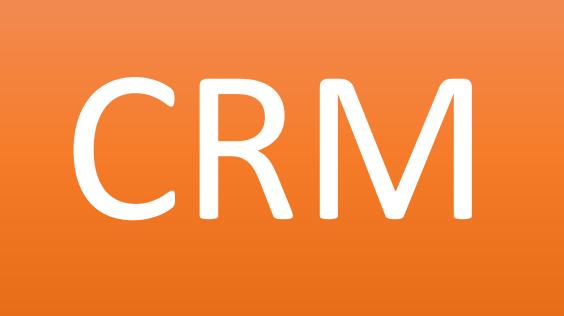

## Email marketing tools to integrate

#### f e 🤊 🖗 Xt 🖂

#### Lilly Pulitzer Just In What to Wear Dresses Tops Bottoms Accessories & Shoes Girls Shop Prints Sorority

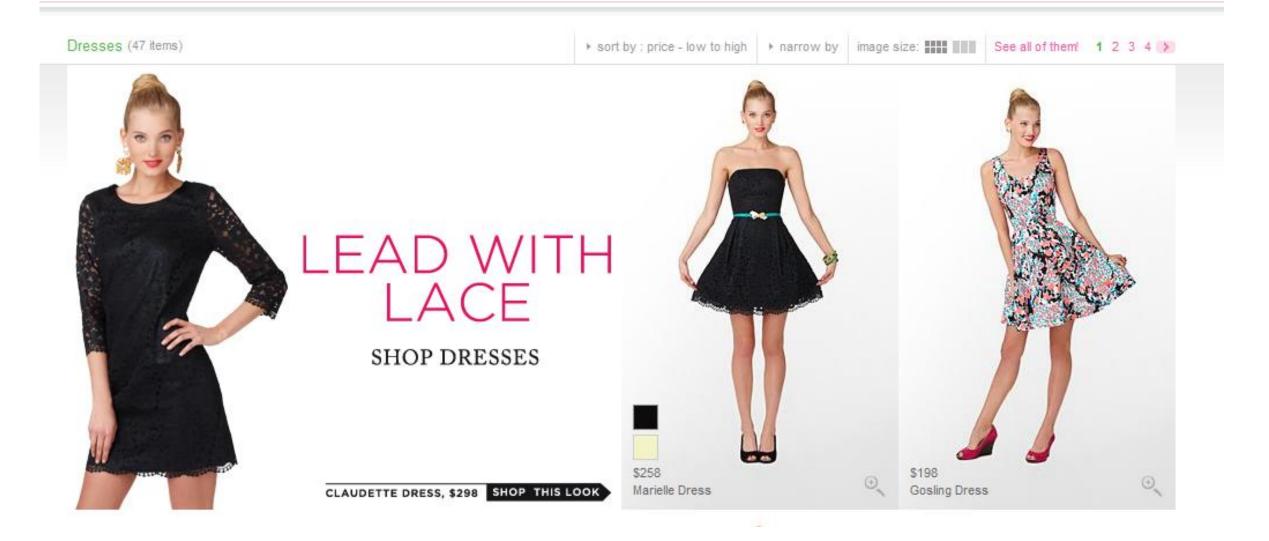

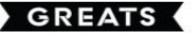

LOGIN / SIGNUP

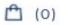

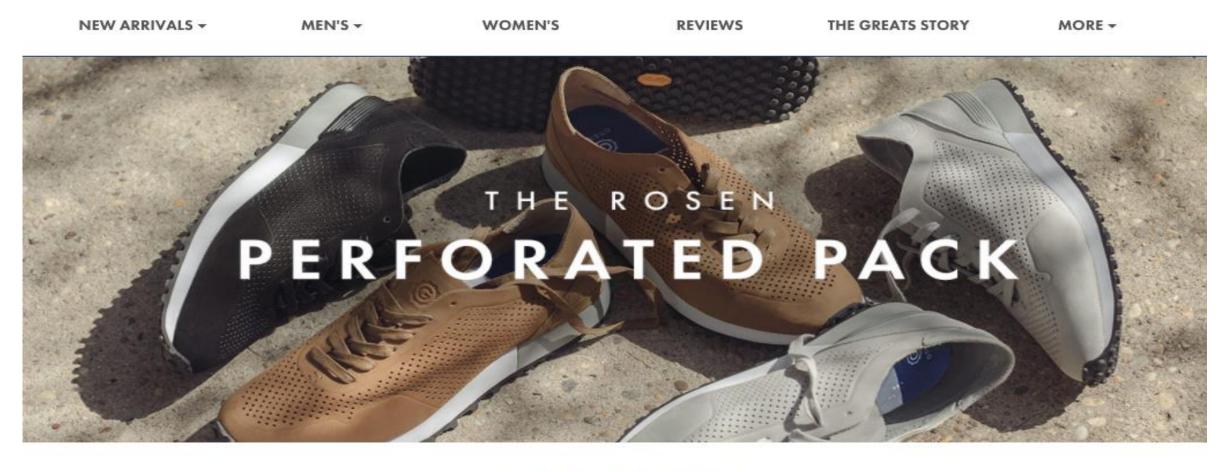

#### **TOP TRENDING**

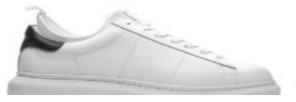

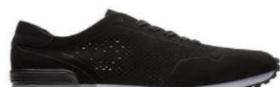

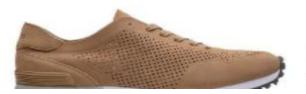

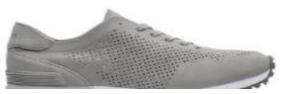

Up to 40% off <u>sale items</u> + free shipping over \$40

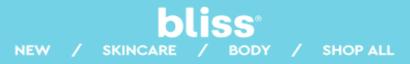

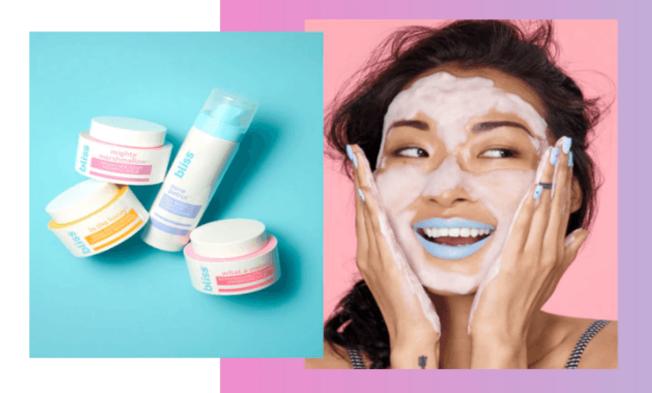

#### There's A Mask For That

Skin feeling dry? Dull? Stressed-out? Keep your complexion in check with one of our glow-giving masks, available in a variety of forms and feels.

SHOP MASKS

#### Just Arrived

NEW

# WEBSITE FEATURES

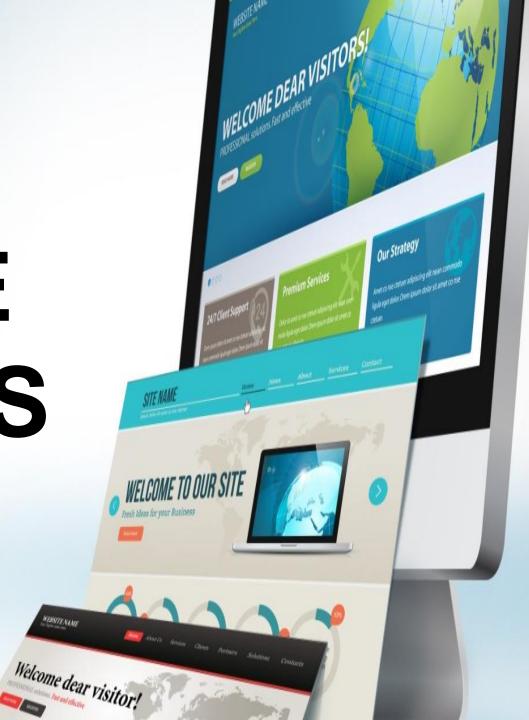

EBNITENAN

### 10 ESSENTIAL FEATURES OF EVERY GOOD BUSINESS WEBSITE

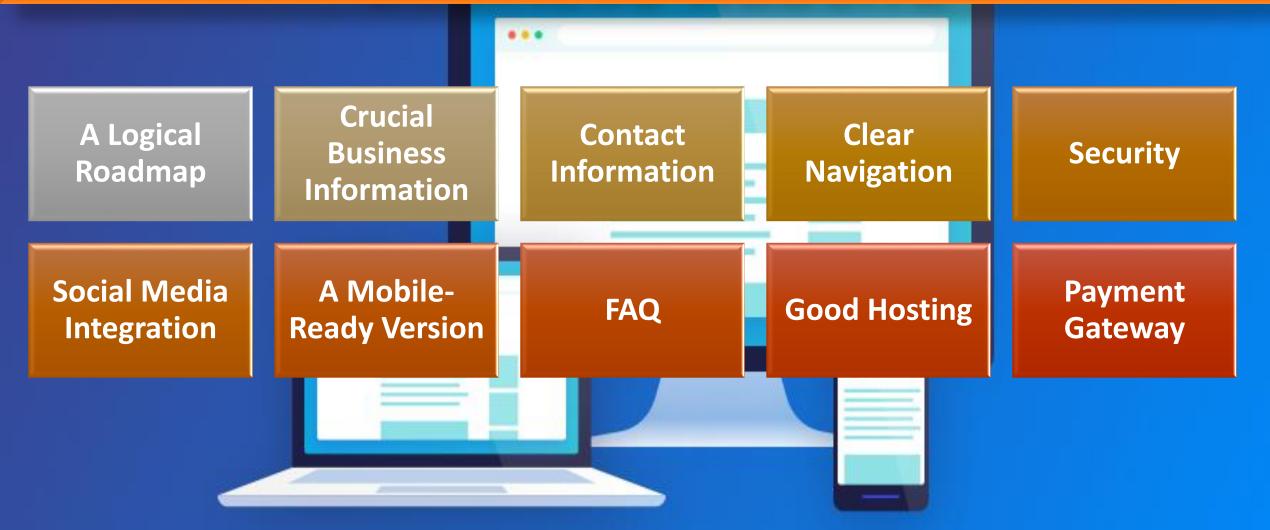

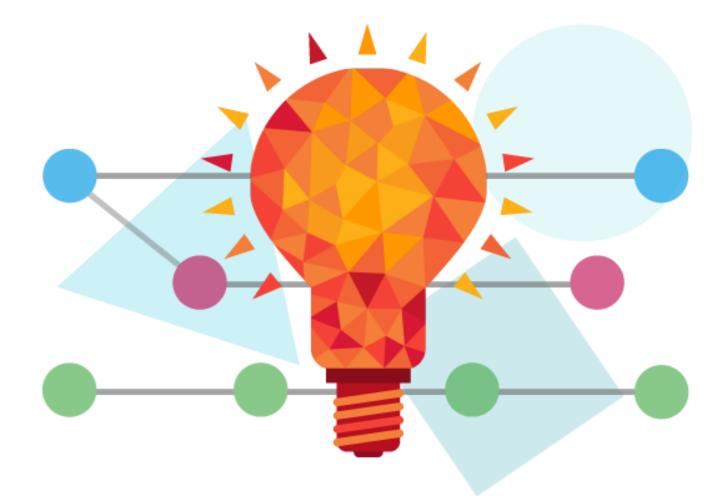

## A LOGICAL ROADMAP

## **CRUCIAL BUSINESS INFORMATION**

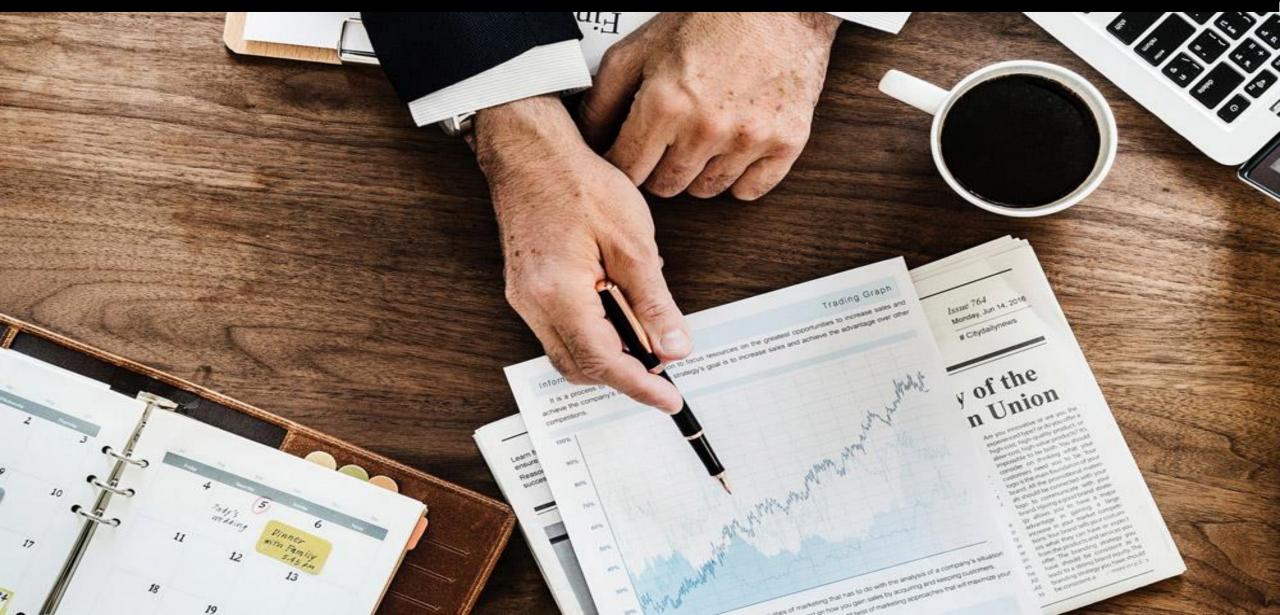

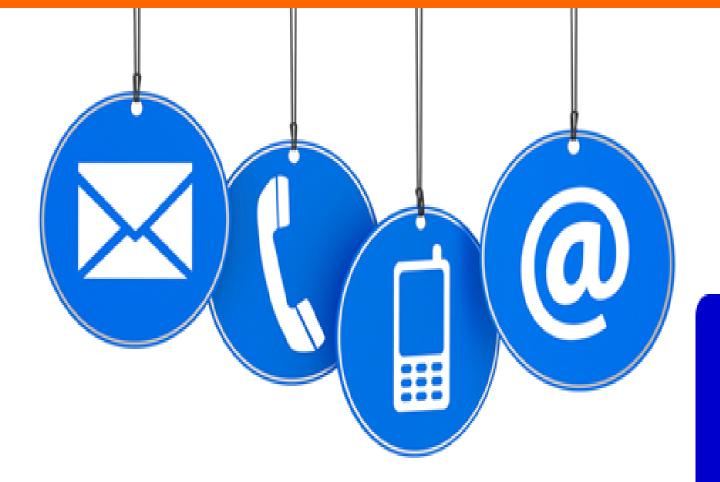

# CONTACT INFORMATION

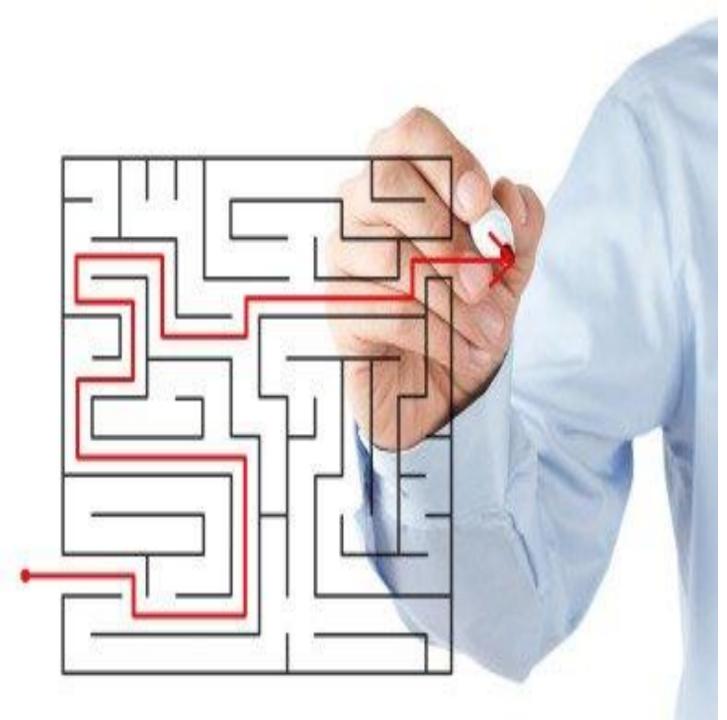

# CLEAR NAVIGATION

# SECURITY

Ţ

0000

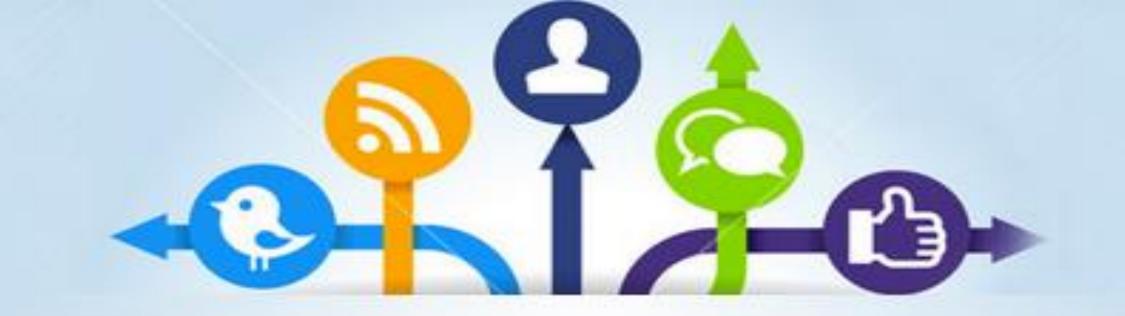

#### SOCIAL MEDIA INTEGRATION

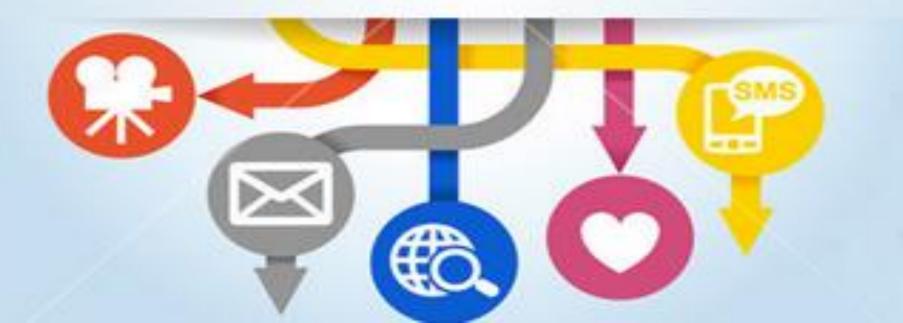

# MOBILE READY VERSION

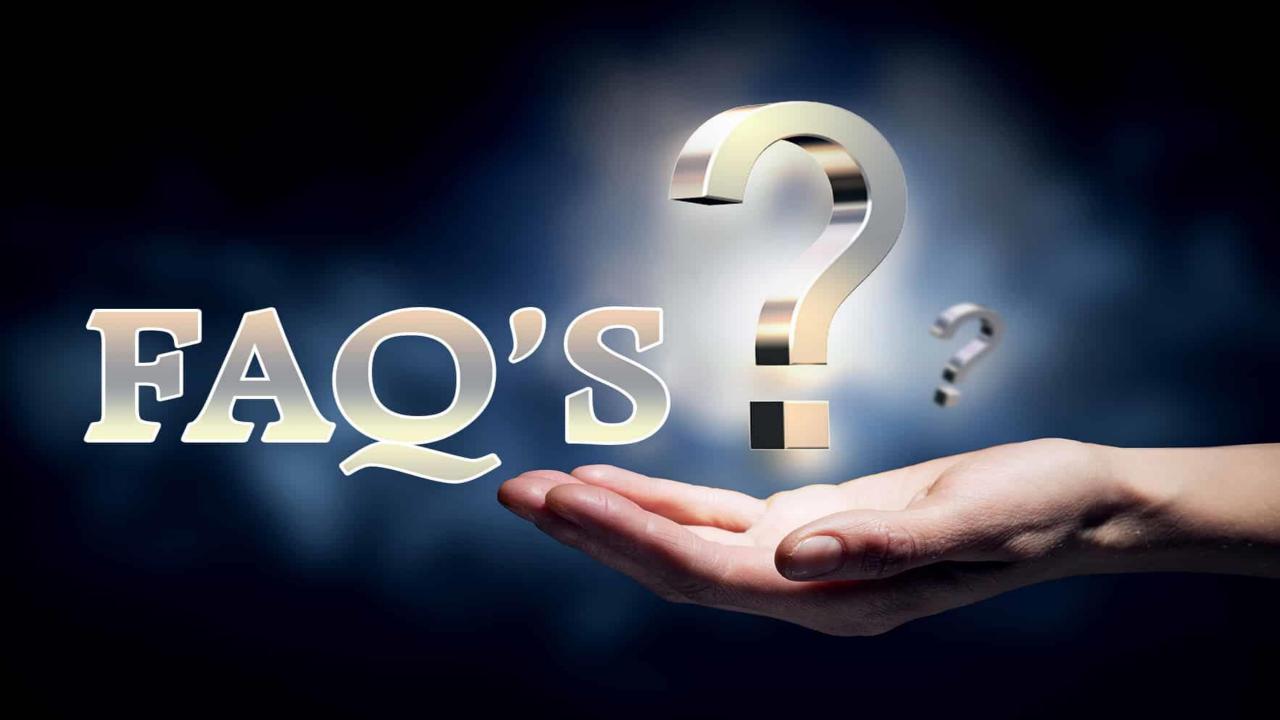

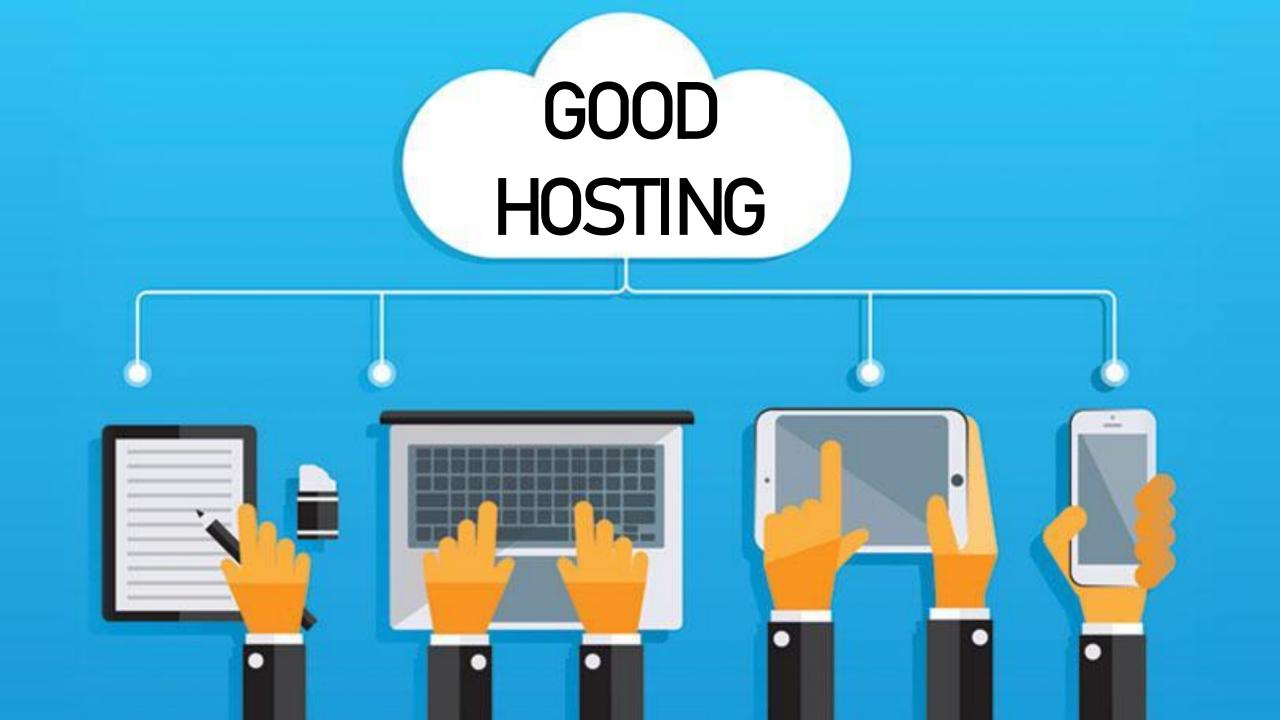

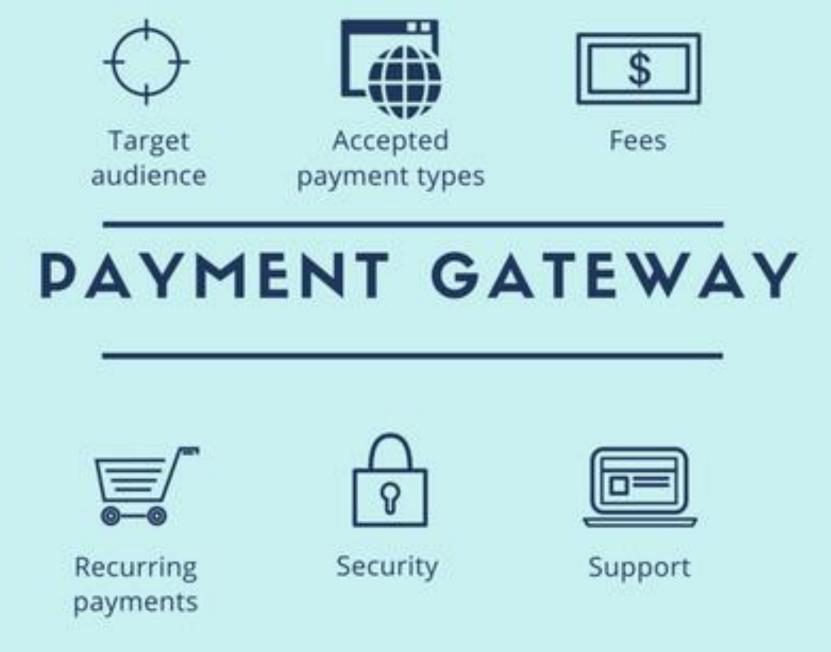

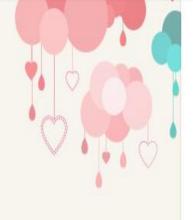

Home / Mobiles & Accessories / Mobiles / Moto G (Black, with 8 GB)

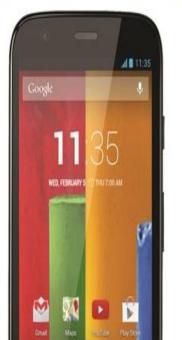

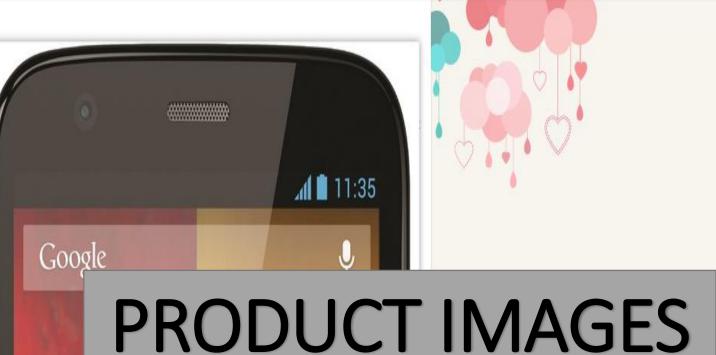

## Ability to zoom in /click to enlarge images

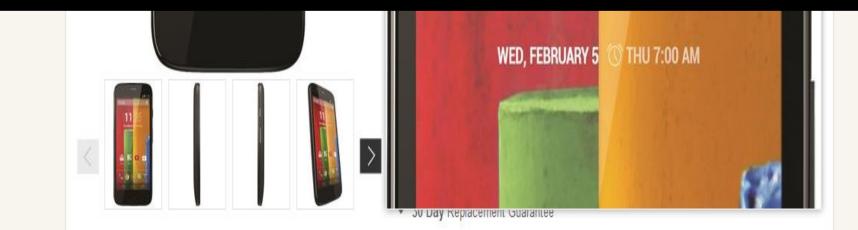

## PRODUCT IMAGES

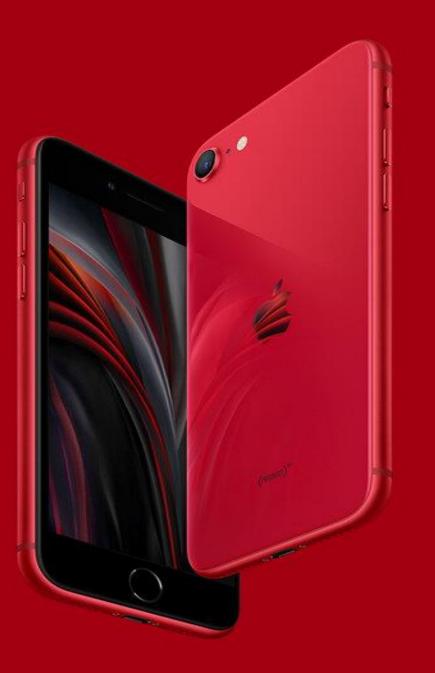

Multiple view options for a product.

## **PRODUCT IMAGES**

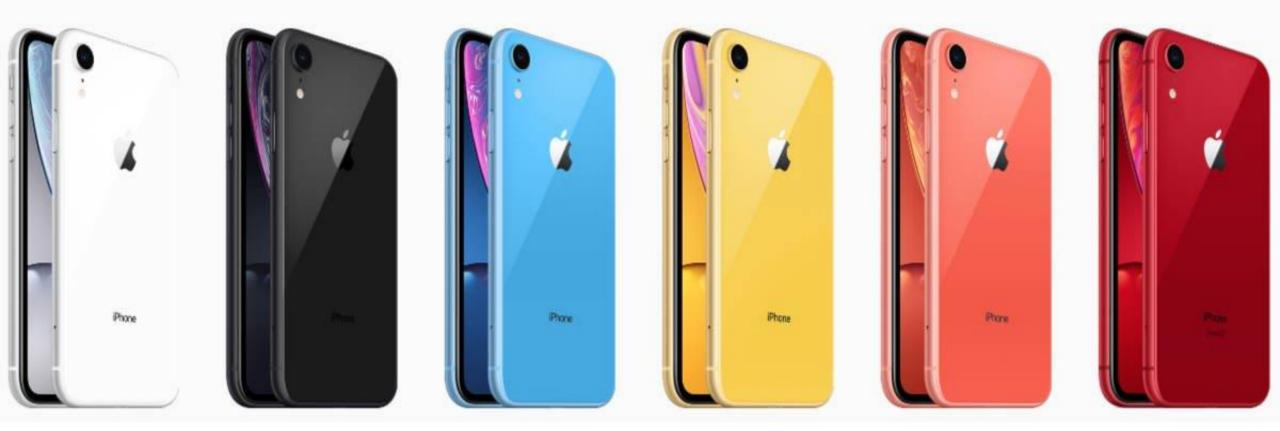

## **Options like colours etc. for each product.**

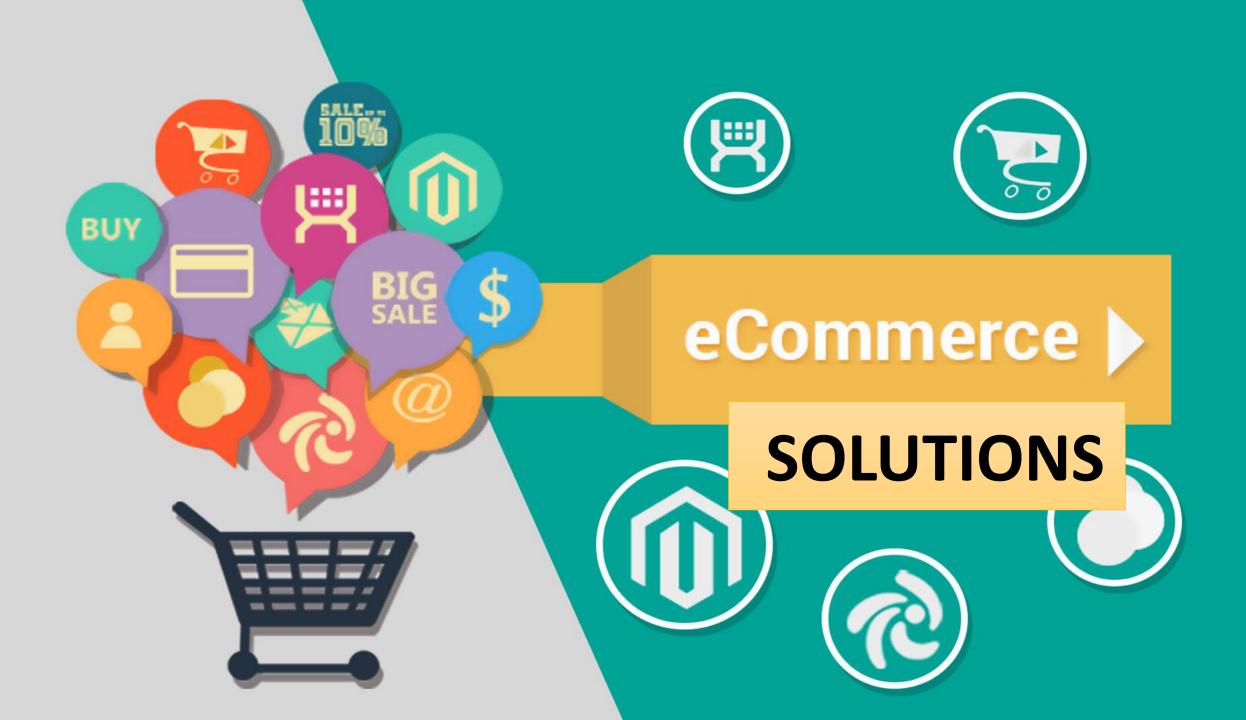

## E-commerce (Electronic Commerce)

A type of industry where the buying and selling of products or services is conducted over electronic systems such as the Internet.

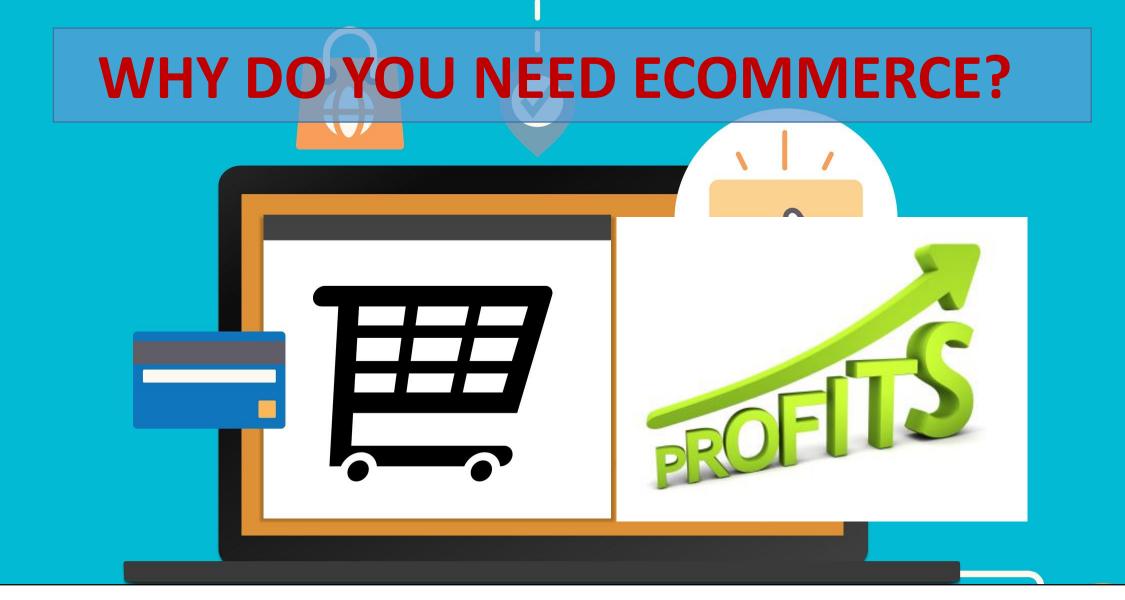

• Multiplies Revenue overnight/ Increases profit margins

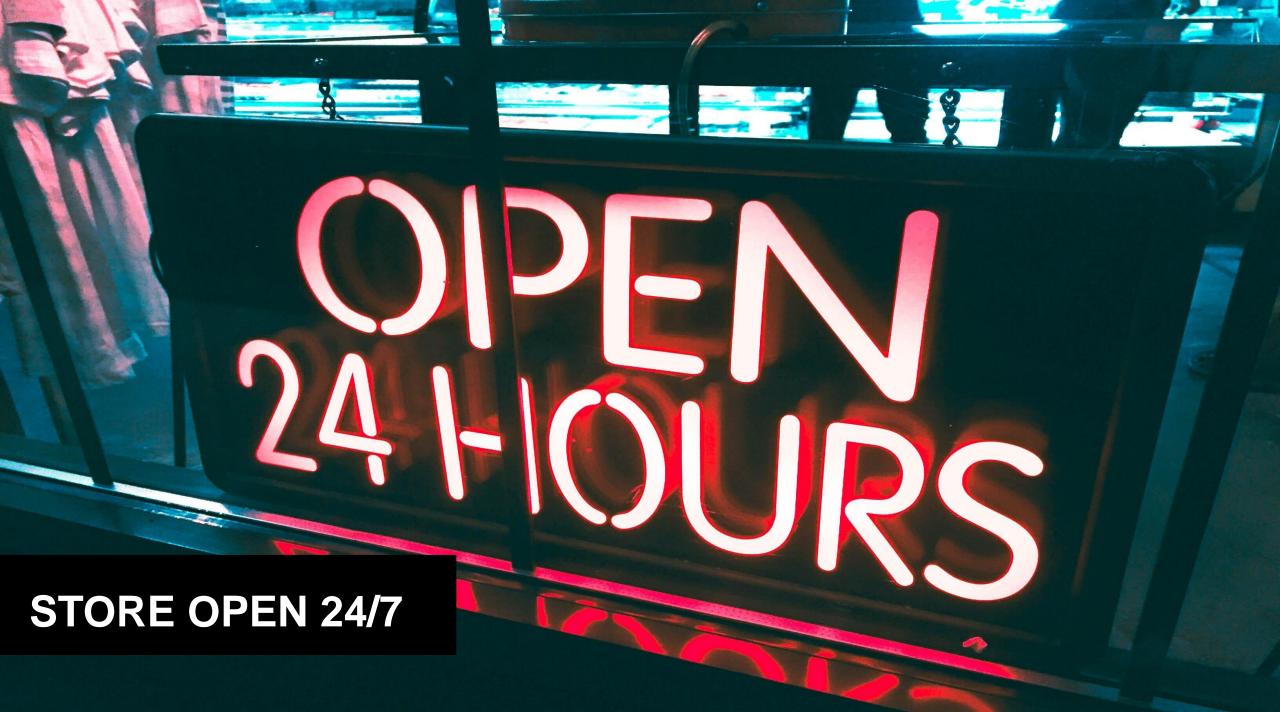

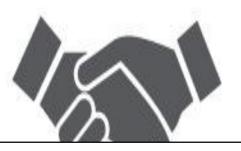

### **SPEEDY BUSINESS DEVELOPMENT**

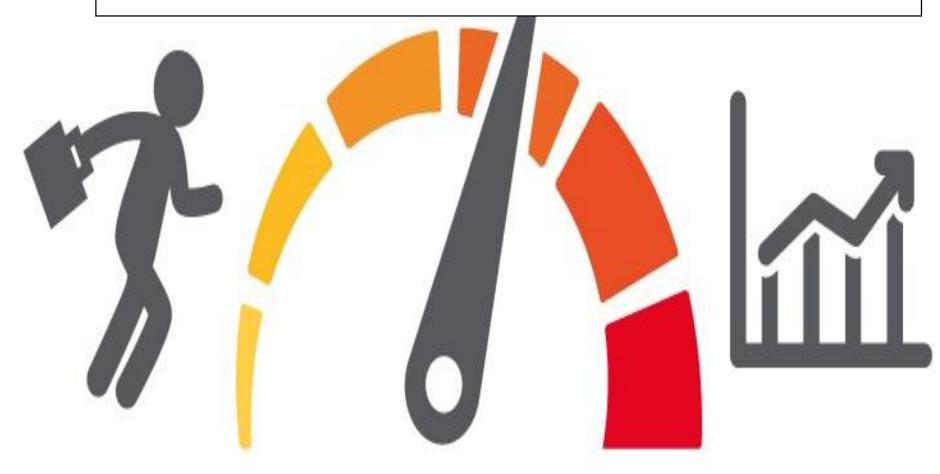

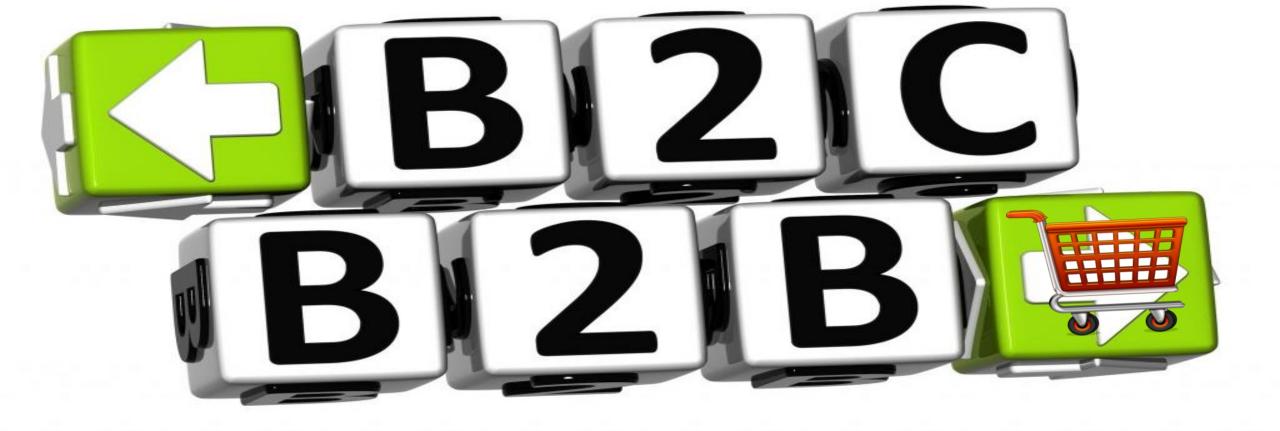

• Custom e-commerce works well for both B2B and B2C websites.

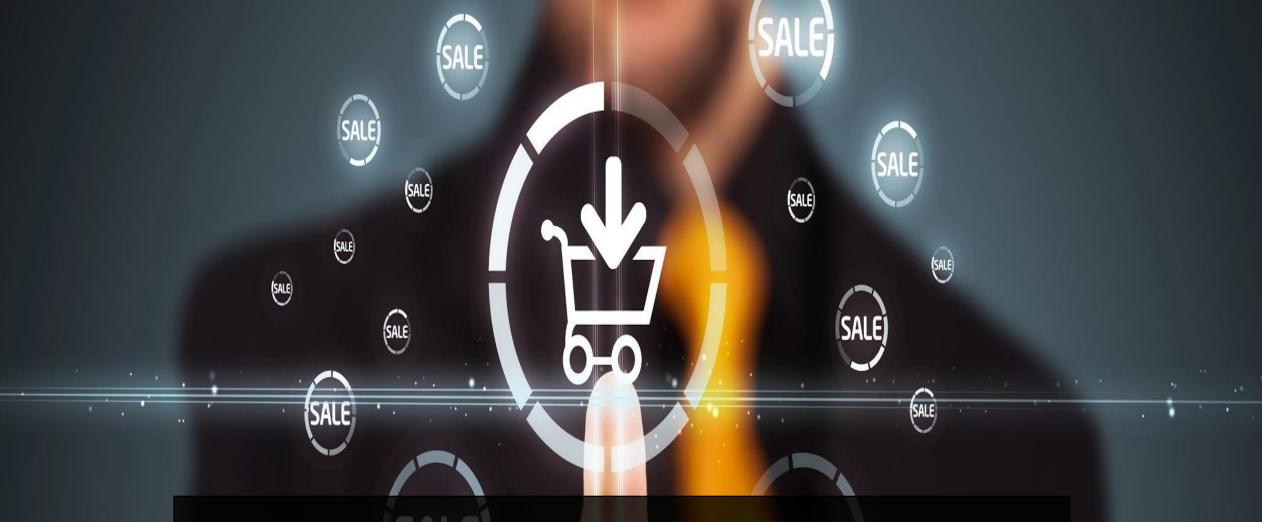

## E-COMMERCE IS APPLICABLE FOR ALL TYPES OF BUSINESSES.

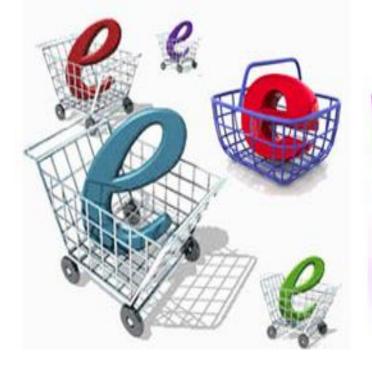

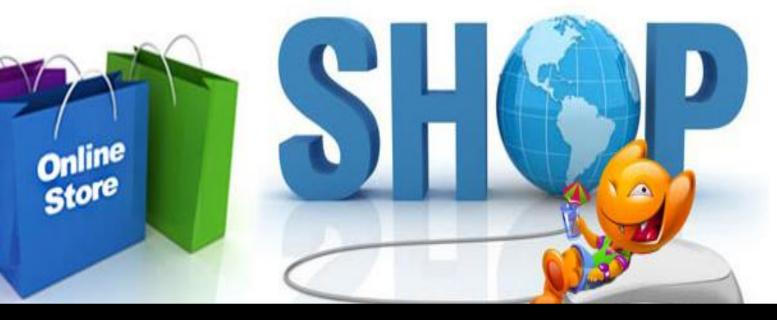

### **MAJOR E-COMMERCE FUNCTIONS**

### **Product** Selection

### Shipping options

### Secure payment options

In case of products(out of stock) not available, users must be informed when they are available

## WHAT IS A SHOPPING CART?

• The shopping cart acts as the user-interface for the customer to shop.

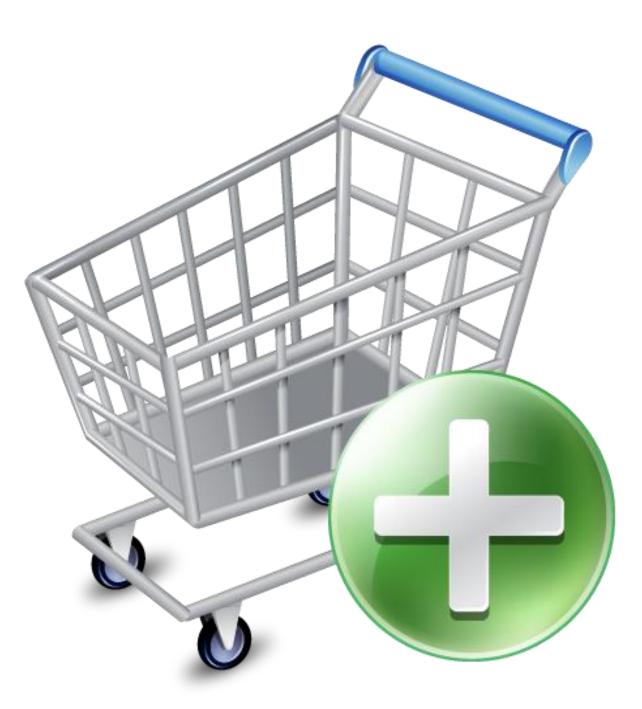

## TIPS FOR SUCCESSFUL E-COMMERCE WEBSITE

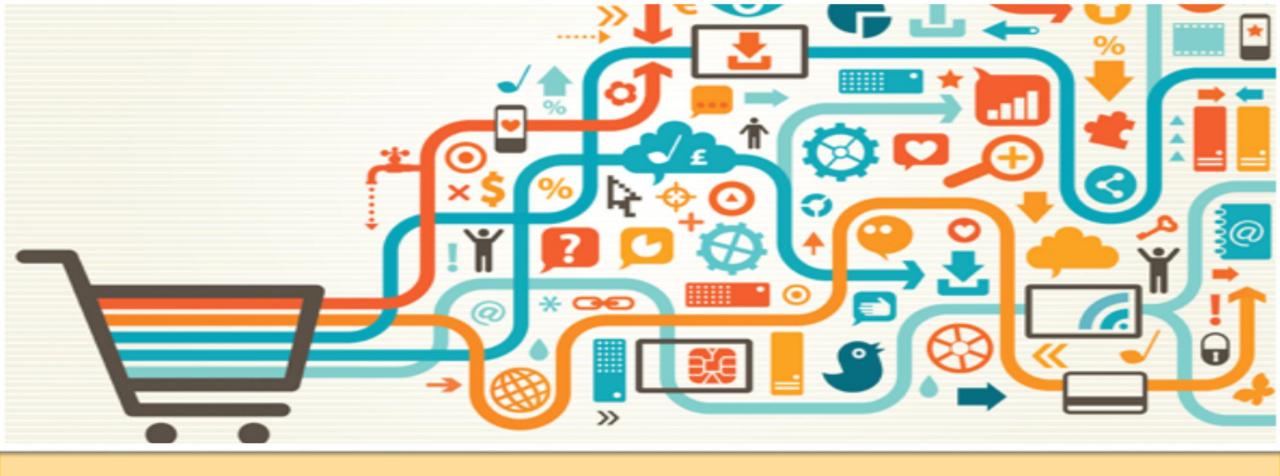

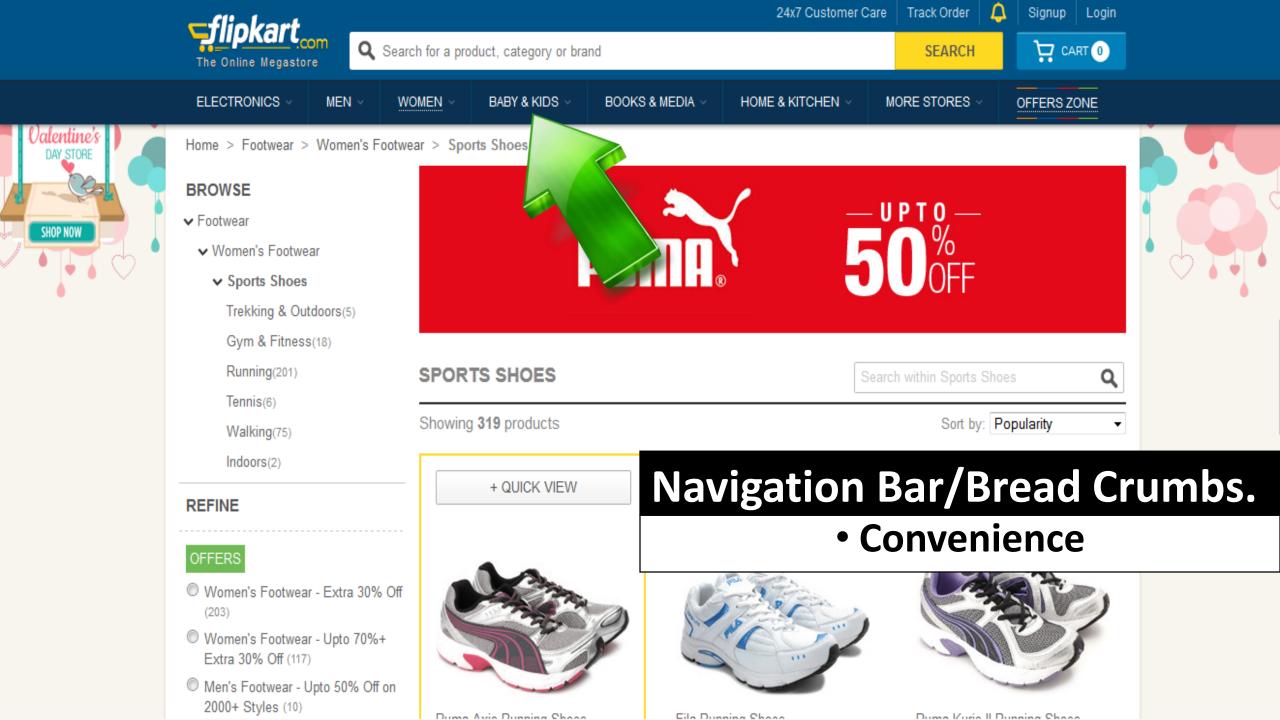

## Allow to Sort Popularity | Discount | Price | Latest

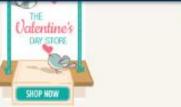

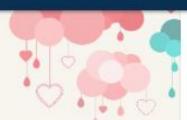

24x7 Customer Care Track Order Δ Signup Login **Sflipkart** CART 0 Q Search for a product, category or brand SEARCH The Online Medastore ELECTRONICS WOMEN BABY & KIDS BOOKS & MEDIA MORE STORES OFFERS ZONE MEN HOME & KITCHEN Home > Footwear > Women's Footwear > Sports Shoes BROWSE 50% ✓ Footwear PUMA Women's Footwear ✓ Sports Shoes Trekking & Outdoors(5) Gym & Fitness(18) SPORTS SHOES Running(201) Q Tennis(6) Sort by: Popularity Showing 319 products -Walking(75) Price -- High to Low Indoors(2) Price -- Low to High Discount REFINE Newest First OFFERS Women's Footwear - Extra 30% Off (203) Women's Footwear - Upto 70%+ Extra 30% Off (117) Men's Footwear - Upto 50% Off on 2000+ Styles (10) Puma Axis Running Shoes Fila Running Shoes Puma Kuris II Running Shoes \*\*\*\*\* (37 ratings) . \*\*\*\*\* (1 rating) > \*\*\*\* (2 ratings) > Men's Footwear - Upto Es. 2499 40% OFF Rs. 1899 40% OFF Rs. 2499 40% OFF 60%+Extra 30% Off (6)

### **REFINING OPTION**

#### Categories | Brands | Offer | Discount | Price | Color

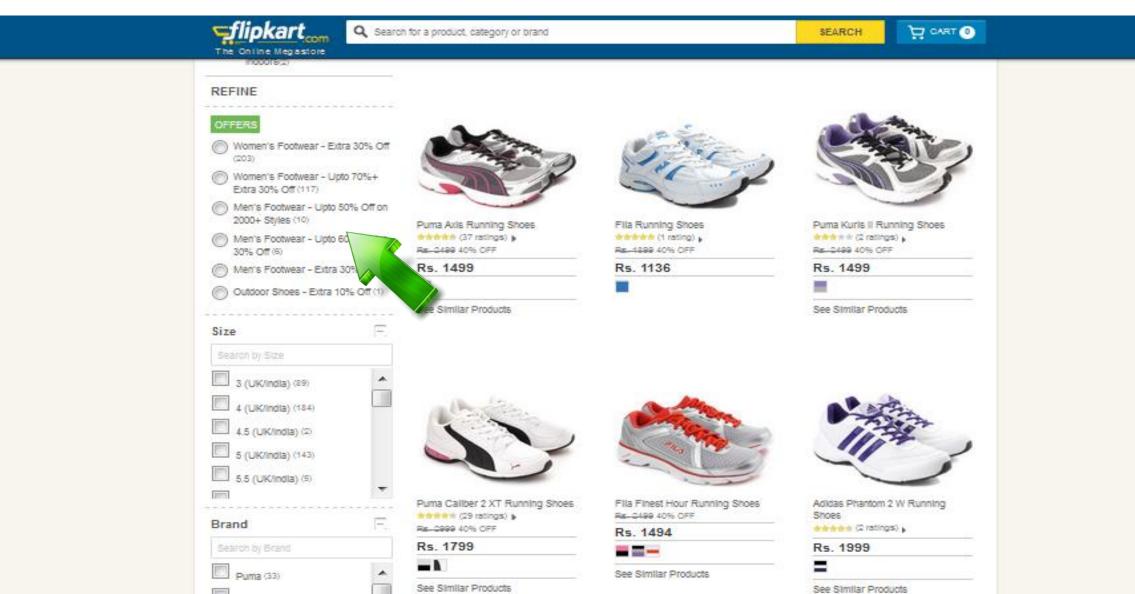

## **PROVIDE DETAILS**

Tiny bit of Information | Description | Sizes/Color/Options

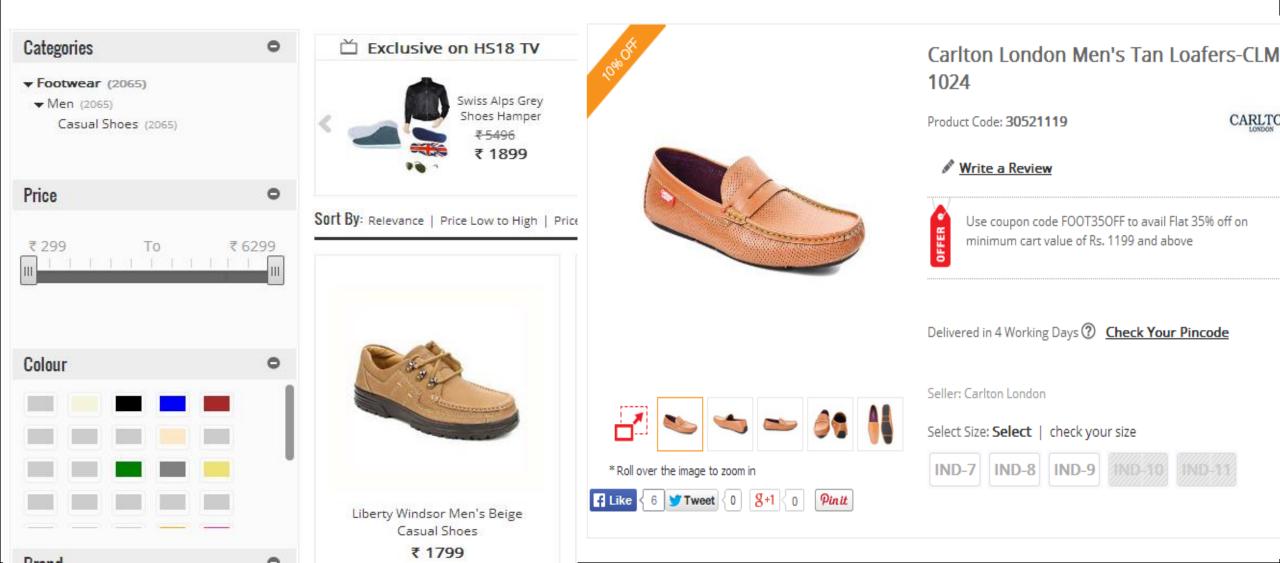

## KEEP SEARCH BAR IN AN EASY REACH

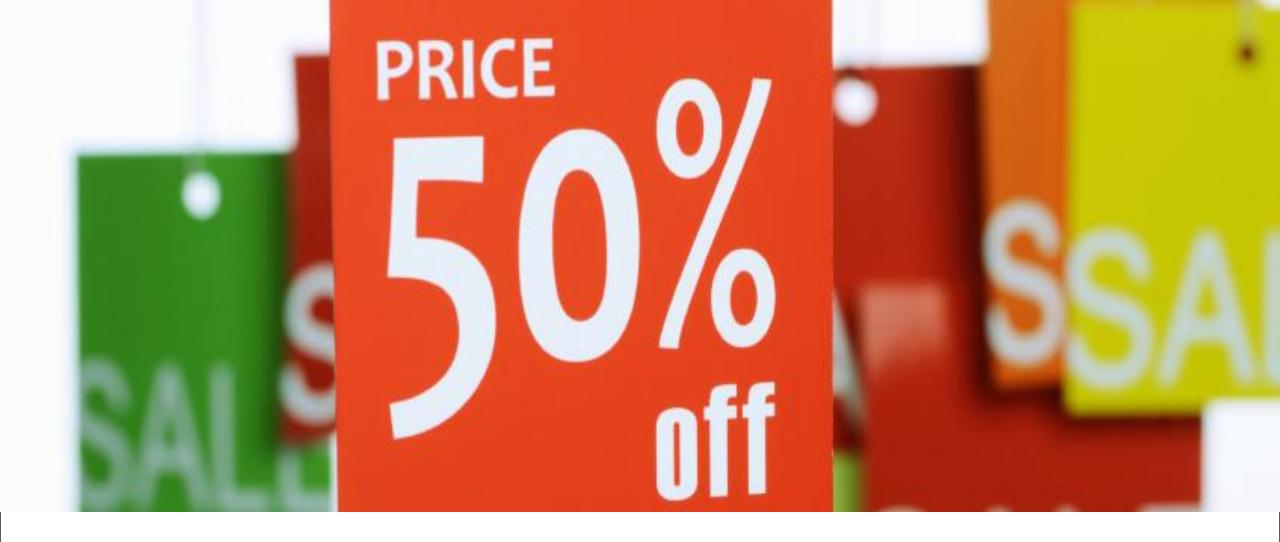

## **REGULAR PROMOTIONS**

## **BEST BUY OFFERS IN HOME PAGE**

#### Sell on Snapdeal Key Choose Language 🔹 Track Your Order Customer Support 🔹 My Account End of Season Sale > () Best Buy > Valentine Gifts > **O** Search All Categories Search for a brand, product or specific item My Cart 32 Inch LED Top Searches: free roses Valentine Special Gold Coins Gaming Console... 297288888e. SALE ON BEST SELLING LAPTOPS 6 UPTO EXTRA % PROMO BESTBUY SHOP NOW 9-14 zeasons to love Valentine's Day Laptops Women's Footwear Watches **Bed Sheets** EVERYTHING YOU NEED FOR YOUR Dream Home SHOP NOW

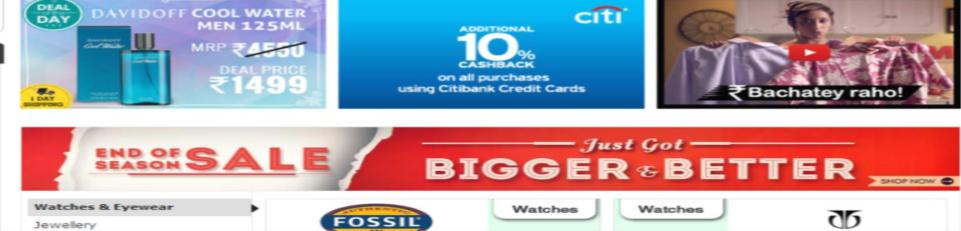

#### snapdeal

| See All Categories             |    |
|--------------------------------|----|
| End Of Season Sale             | >> |
| Mobiles & Tablets              | >> |
| Computers, Laptops & Gaming    | >> |
| TVs , Audio/Video & Movies     | >> |
| Cameras, Lenses & Accessories  | >> |
| Appliances                     | >> |
| Men and Women Clothing         | >> |
| Footwear                       | >> |
| Sunglasses, Bags & Accessories | >> |
| Watches                        | >> |
| Jewellery & Gold Coins         | >> |
| Perfumes, Beauty & Gifting     | >> |
| Home, Kitchen & Furnishing     | >> |
| Health, Sports & Fitness       | >> |
| Toys, Kidswear & Babycare      | >> |
| Books, Stationery & Hobbies    | >> |
| Automotive                     | >> |
| Furniture & Fixtures           | >> |

#### Today's Top Offers

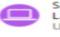

Save EXTRA 3% on select Laptops Use Promocode: BESTBUY

Use Promocode: KITCHEN

Extra 20% off on Kitchenware on all purchases over Rs.1499

Save EXTRA 33% off on Footwear above Rs.1499 Use Promocode: EOSS33

### **Emails, Social Media**

• Increases sales

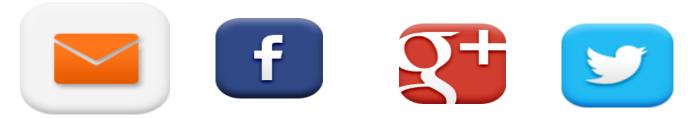

- Draws attention to the products and services you offer.
- Stock moving

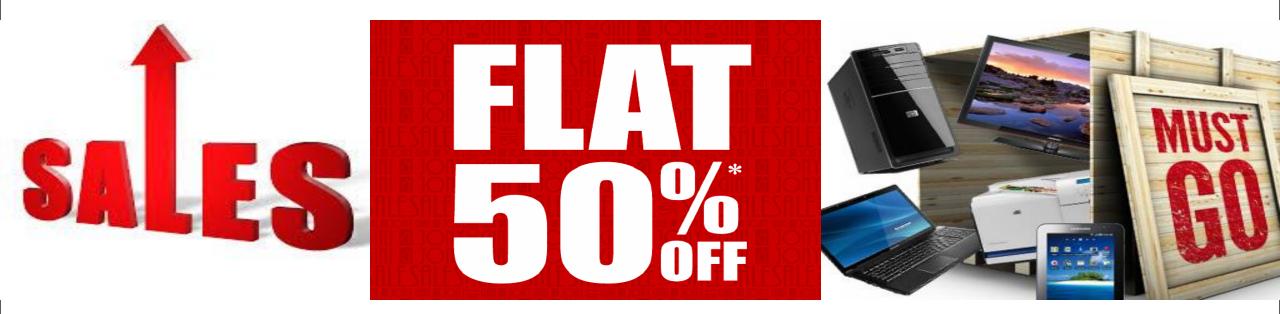

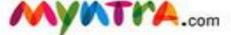

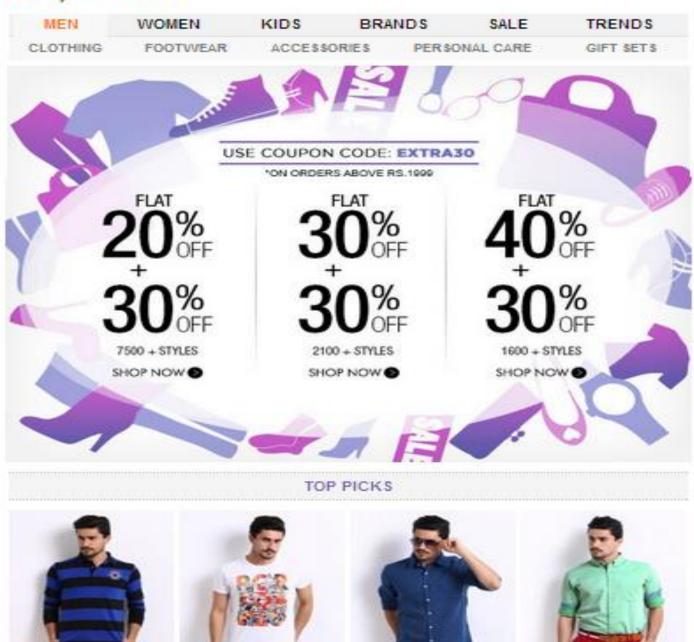

## Email Newsletter

## **TESTIMONIALS**

#### Home > Testimonials

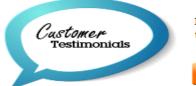

If you think we have been doing a good job, please send us a line about it.It means a lot and would inspire our entire team. you can either mail it to us at support@aido.com or click on the button below.

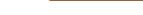

Write Testimonial

#### Happy Customers :)

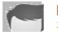

Hiren 2014-01-23 23:53:37.0

Aido, You are the best! :D

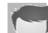

Rajmohan 2014-01-23 15:21:59.0

Excellent :) I would like to thank the AIDO TEAM.Good Job:)) Special Thanks to Mr. Praveen, Highly recommend AIDO

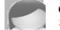

darylhamac.. 2014-01-22 16:15:16.0

### • "Promote" in convincing fashion.

## **VIDEOS**

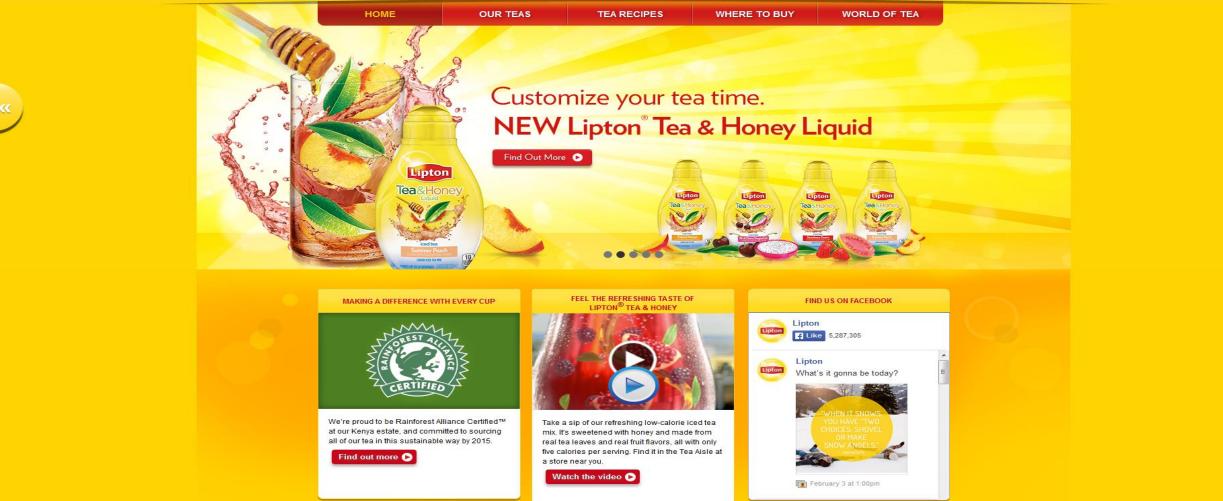

### Videos can make visitors cling to the website

## Help UP-Sell

www.amazon.com/English-Vinglish-Amit-Trivedi/dp/B00960AB6I/ref=sr 1\_2?ie=UTF8&qid=1391686886&sr=8-2&keywords=english+vinglish

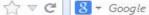

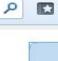

SI

F

Hav

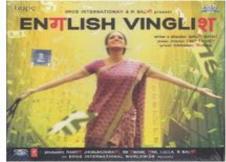

| English Vinglish [Soundtrack]<br>Amit Trivedi (Artist)   Format: Audio CD |  |  |  |  |  |
|---------------------------------------------------------------------------|--|--|--|--|--|
| ☆☆☆☆☆ [空 (3 customer reviews)                                             |  |  |  |  |  |
| Price: \$12.29 & FREE Shipping on orders over \$35. Details               |  |  |  |  |  |

#### Temporarily out of stock.

Order now and we'll deliver when available. We'll e-mail you with an estimated delivery date as soon as we have more information. Your account will only be charged when we ship the item. Ships from and sold by Amazon.com. Gift-wrap available.

2 new from \$8.00

| Formats                    | Amazon Price | New from | Used from |
|----------------------------|--------------|----------|-----------|
| MP3 Music, 6 Songs, 2012   | \$5.34       | \$5.34   | -         |
| Audio CD, Soundtrack, 2012 | \$12.29      | \$8.00   | -         |

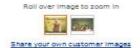

#### **Frequently Bought Together**

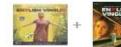

Price for both: \$20.70 Add both to Cart Add both to Wish List One of these items ships sooner than the other. Show details

This item: English Vinglish ~ Amit Trivedi Audio CD \$12.29 English Vinglish (2012) (Hindi Movie / Bollywood Film / Indian Cinema DVD) ~ Sridevi DVD \$8.41

#### **Customers Who Bought This Item Also Bought**

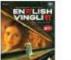

English Vinglish (2012) (Hindi Movie .... Sridevi

```
(51)
DVD
$8,41
```

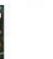

Dhoom: 3 (Original Motion Picture ... > Pritam

\*\*\*\*\*(2) Audio CD \$8,49

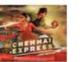

Chennai Express Hindi Audio CD (Stg: > Smokey Brodha V \*\*\*\* (5) MP3 CD

\$9.99

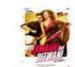

\$8.32 JPrime

Yeh Jawaani Hai Deewani a Film By Karan Johar > Pritam \*\*\*\*\*(5) Audio CD

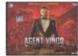

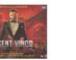

Agent Vinod > Pritam (1) Audio CD \$9.13 JPr/me

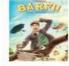

Barfi! Bollywood CD > Pritam \*\*\*\*\*(1) Audio CD \$7.69 **/Prime** 

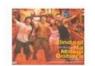

Zindagi Na Milegi Dobara Bollywood CD ... > Shankar Ehsaan Loy

\*\*\*\*\*(7) Audio CD

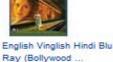

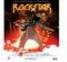

Rockstar - CD (2011) Bollywood

Audio CD

> A. R. Rahman \*\*\*\*\* (6)

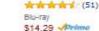

Sridevi

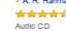

## LOYALTY PROGRAMS/ VOUCHERS, COUPONS

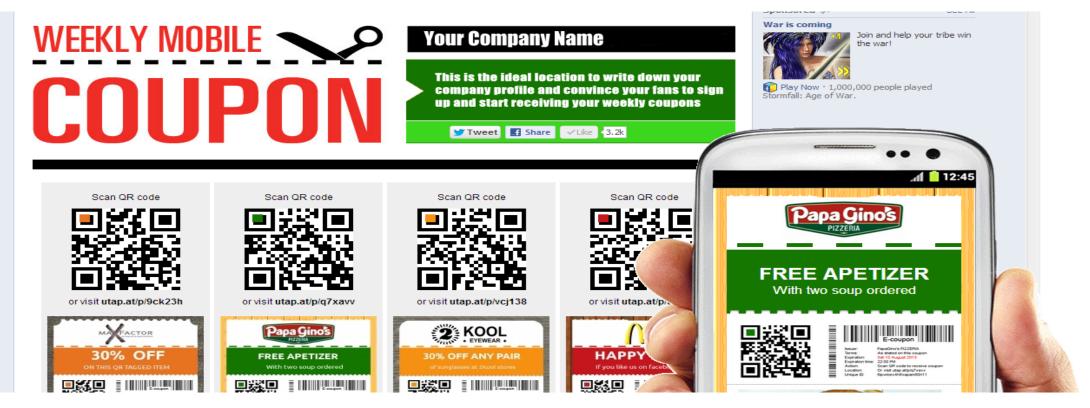

## • Earn Points that can be redeemed for future purchases.

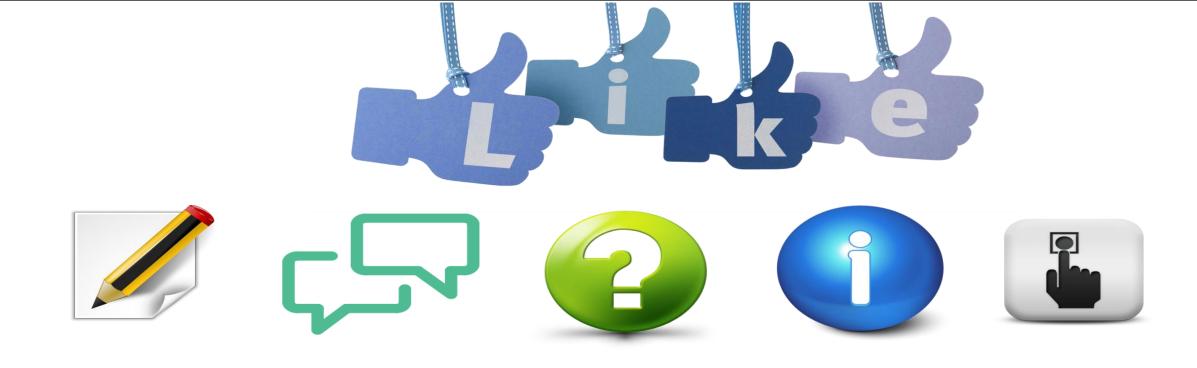

## CONTACT FORM

Feedback/comments

### Questions

### Service/Informat ion

### Request

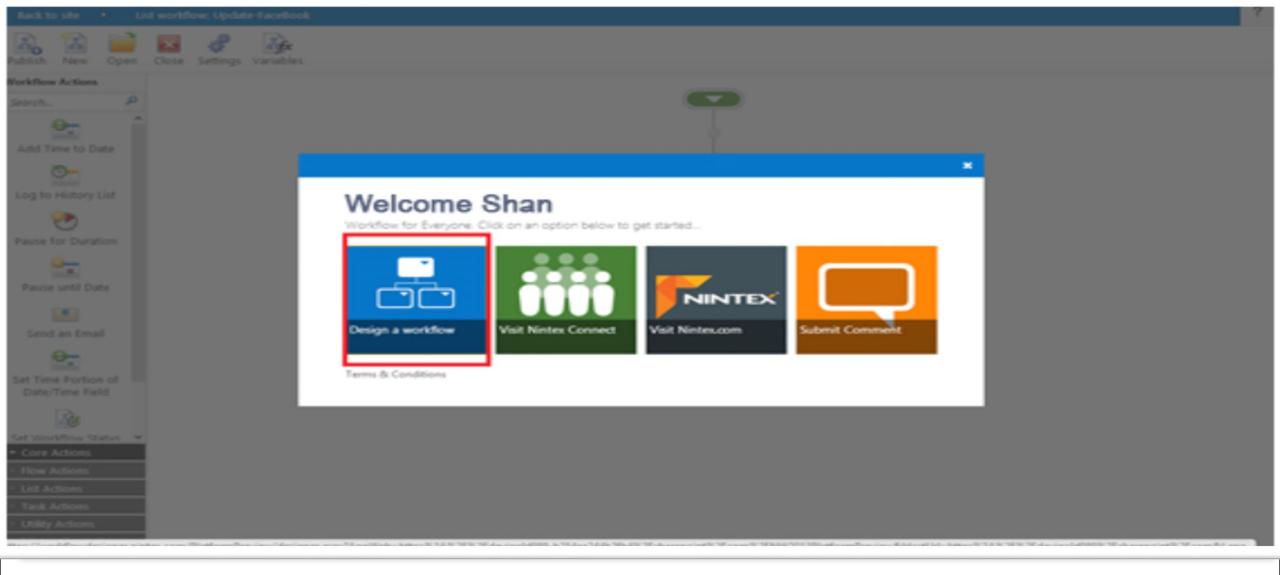

## POP-UP SCREEN TO DOWNLOAD THE PROMOTIONAL MATERIALS

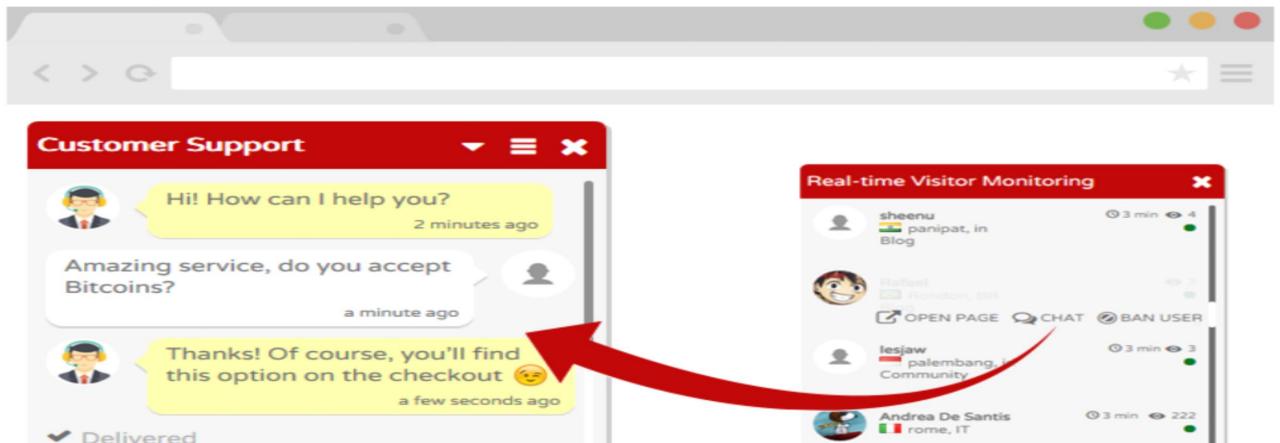

## ONLINE INSTANT CHAT BOX TO INTERACT WITH THE VISITORS.

 $\bigcirc$ 

Type here...

(website.flyzoo.co)

WE ARE ONLINE NOW! Click to chat with support :)

| Review your purcha                                                                                                    | ase                 |                 |                                                                       |                        |                       |
|----------------------------------------------------------------------------------------------------|---------------------|-----------------|-----------------------------------------------------------------------|------------------------|-----------------------|
| 🖌 Post to                                                                                                    | Pay with PayPal     |                 | Total: AU \$15.09                                                     |                        |                       |
| Karl Blake<br>315 Clarendon Street Thornbury<br>Melbourne Victoria 3071<br>Australia                                                                                                    |                     |                 | You'll be able to review your purchase before<br>you pay.<br>Continue |                        |                       |
| [ Change ]                                                                                                    |                     |                 | - Constitution of the                                                 |                        |                       |
| ▲ Seller: 3friendsshop [Add message to seller] Request total         New LED Driver Transformer Power Supply 220-240V For MR16 MR11 light DC 12V 1A         Qty: 4       AU \$5.92         Economy delivery from outside AU (Estimated delivery 04 Jun 18 Jun.): AU \$9.17       + AU \$9.17 |                     |                 | <b>GIVE AL</b>                                                        | I. ORDER               |                       |
|                                                                                                    |                     |                 |                                                                       |                        |                       |
|                                                                                                    |                     |                 | <b>DETAILS ASAP</b>                                                   |                        |                       |
| You saved AU \$0.03 on postage from                                                                                                    | n 3friendsshop.     | - AU \$0.03     |                                                                       |                        | -Reassure that        |
|                                                                                                    | Redeem a voucher ?  |                 |                                                                       | -Order<br>Confirmation | they have<br>selected |
|                                                                                                    | Enter code          | [ Apply ]       |                                                                       | details                | Properly.             |
|                                                                                                    | Subtotal (4 items)  | AU \$5.92       |                                                                       |                        |                       |
|                                                                                                    | Postage to 3071     | AU \$9.17       |                                                                       |                        |                       |
|                                                                                                    | Vouchers, discounts | -AU \$0.03      |                                                                       |                        |                       |
|                                                                                                    | To                  | tal: AU \$15.09 |                                                                       |                        |                       |

## **REASSURE WITH MAIL**

## Confirmation Email

| +Swapnil Search Image                         | es Maps Play YouTube News <b>Gmail</b> Dr                            | ive Calendar More -                                                                                                    |                               |                               |                     |          |                    |             |
|-----------------------------------------------|----------------------------------------------------------------------|----------------------------------------------------------------------------------------------------|-------------------------------|-------------------------------|---------------------|----------|--------------------|-------------|
| Google                                        | flipkart                                                             |                                                                                                    | ٩                             |                               |                     |          |                    |             |
| Gmail -                                       | 4 D 0 Î                                                              | Nove to Inbox 9 * 10                                                                                                    | re *                          |                               |                     |          |                    |             |
| COMPOSE                                       | Order Confirmation - Your Order with Flip                            | kart.com [OD30801023023]                                                                                                    | has been                      | successf                      | ully place          | ed! 🗆 🛛  | inbox x            | 0 B         |
| Inbox (62)<br>Important                       | Flipkart.com <noreply@flipkart.com>     to me</noreply@flipkart.com> |                                                                                                    |                               |                               |                     |          |                    | Aug 1 🏫 🔺 👻 |
| Chats<br>Sent Mail<br>Drafts (83)             |                                                                      |                                                                                                    |                               |                               |                     | flipka   | art <sub>com</sub> |             |
| Circles                                       |                                                                      | Order Confirmed!                                                                                                    |                               |                               |                     |          |                    |             |
| [Imap]/Drafts<br>IImap1/Sent<br>More labels * |                                                                      | Dear <u>swapnil</u> <u>gmail.com</u> ,<br>Greetings from Flipkart!                                                              |                               |                               |                     |          |                    |             |
| more succes                                   |                                                                      | We thank you for your order. This email<br>shipped, you will receive an email with t<br>You can also check the status of your o | the Courier Tra               | cking ID and th               |                     |          |                    |             |
|                                               |                                                                      | Please find below the summary of your order OD30801023023 at Flipkart.com:                                                      |                               |                               |                     |          |                    |             |
|                                               | Order ID: OD30801023023   Seller: V<br>Item (s) Ordered:             | WS Retail                                                                                                    |                               |                               |                     |          |                    |             |
|                                               |                                                                      | Product Details                                                                                                    | Estimated<br>Shipment<br>Date | Estimated<br>Delivery<br>Date | Ordered<br>Quantity | Price    | Sub Total          |             |
|                                               |                                                                      | Microsoft Desktop 2000 Wireless<br>Keyboard and Mouse Combo                                                                     |                               | -                             | 1                   | Rs. 1595 | Rs. 1595           |             |

## CHECKOUT

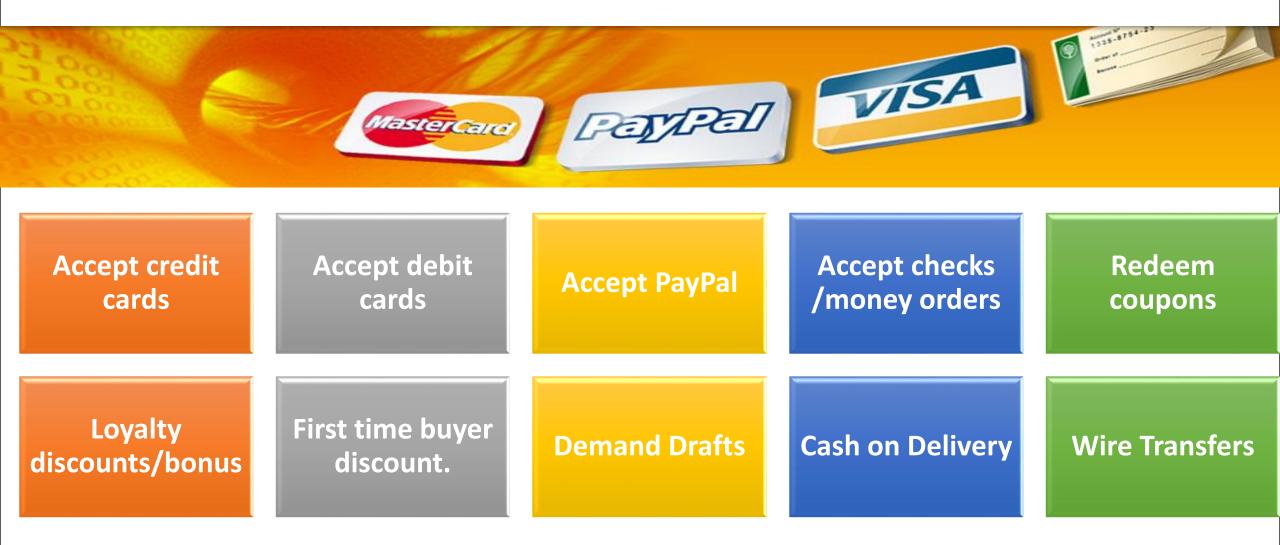

## **SECURE PAYMENT OPTIONS**

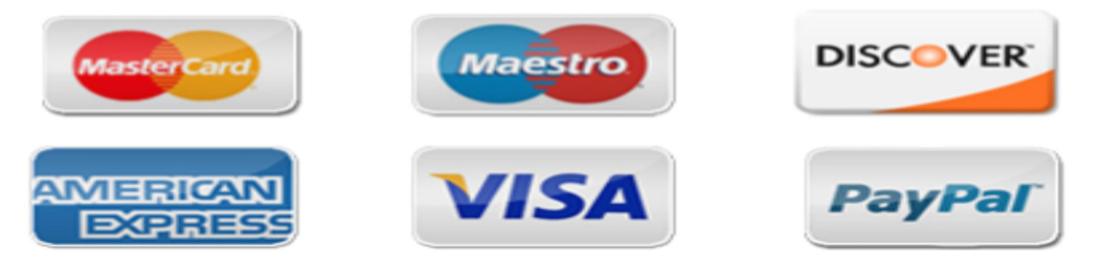

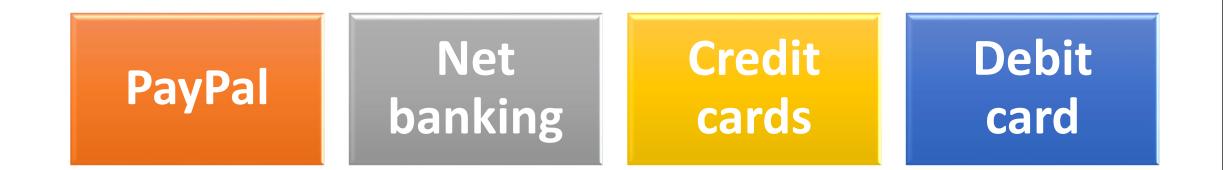

Payment Gateway (Easy Transfer)

Why Payment gateway? -Enables process transactions online over internet.

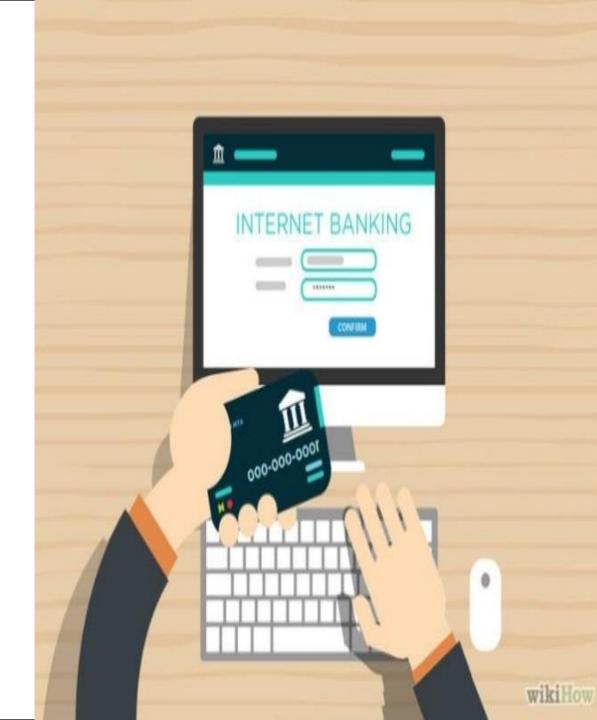

## **TWO TYPES OF PAYMENT GATEWAY**

# **Payment**

## Third party

## Bank Offers software

#### **PAYMENT GATEWAY WORKS**

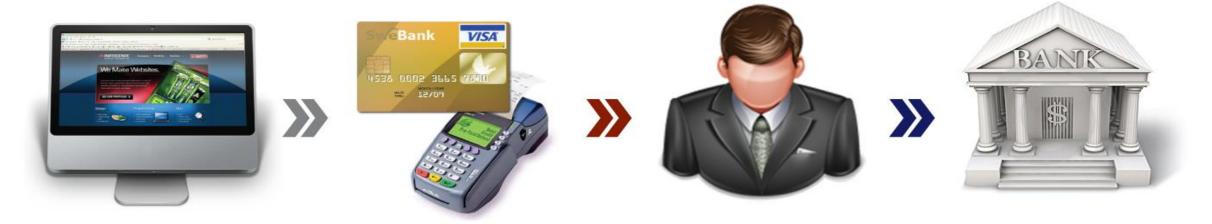

#### **E-Commerce**

- This process all starts on your when a visitor comes to your site and decides to make a purchase.
- Your website serves as a place where the customer can input his cc information.

#### Gateway

- Your website takes that data that customer put in your site and authorizes the transaction.
- The gateway is activated when the customer hits the final submit button.

#### Merchant

- After the transaction is authorized, the merchant processes the transaction.
- The merchant then sends your money to the bank.

#### Bank

- The bank receives the money from the merchant and places it into your account.
- Your money is now available for withdrawl.

#### **Other Payment Gateways**

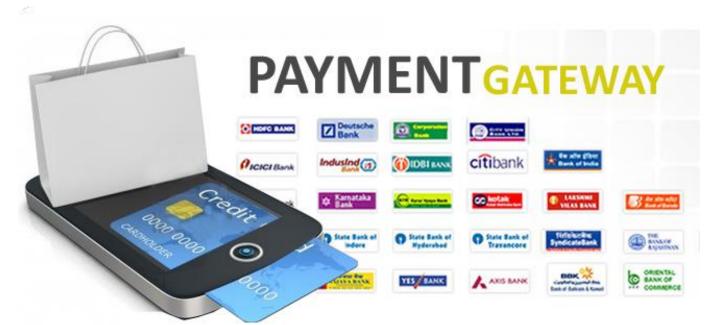

Payment gateway set up from payment gateway providers like banks & other third party providers .

Points to consider before choosing a provider:

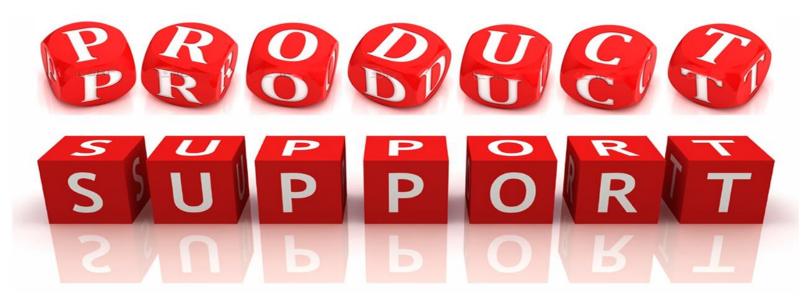

Please make sure it supports your products & services.

### POINTS TO CONSIDER BEFORE CHOOSING A PROVIDER:

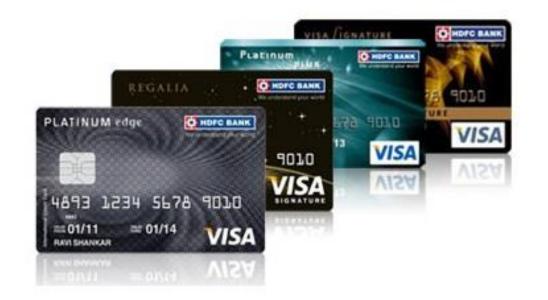

## Accepts foreign countries bank issued debit/credit cards

#### POINTS TO CONSIDER BEFORE CHOOSING A PROVIDER

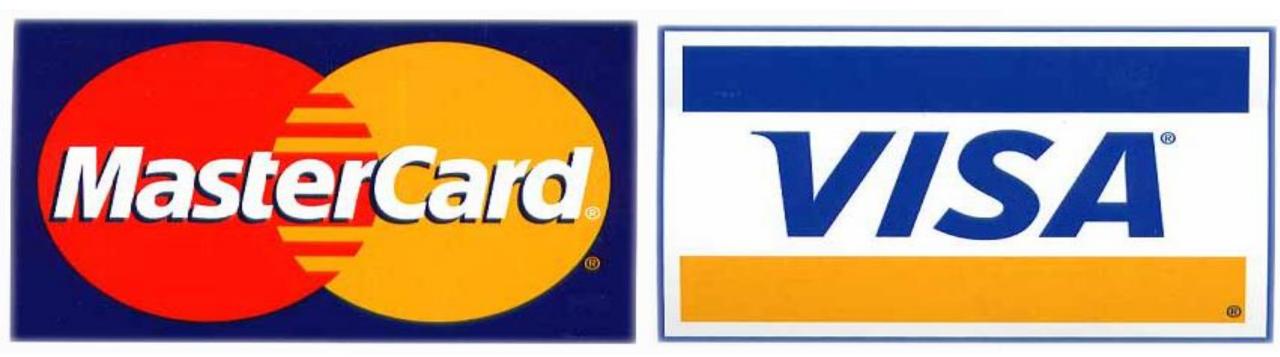

Also make sure it accepts all major acquirers like visa/ MasterCard / AmEx

### POINTS TO CONSIDER BEFORE CHOOSING A PROVIDER:

4. Charges : initial setup fee, every transaction
fee, maintenance/ annual fee.
Please note every service provider offer different
packages; the charges are negotiable based on
your business transactions.

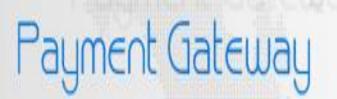

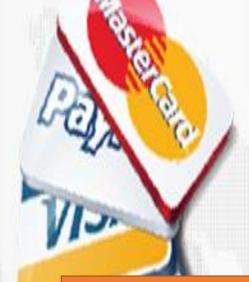

### After "Checkout"??

## • Delivers the order to the payment gateway.

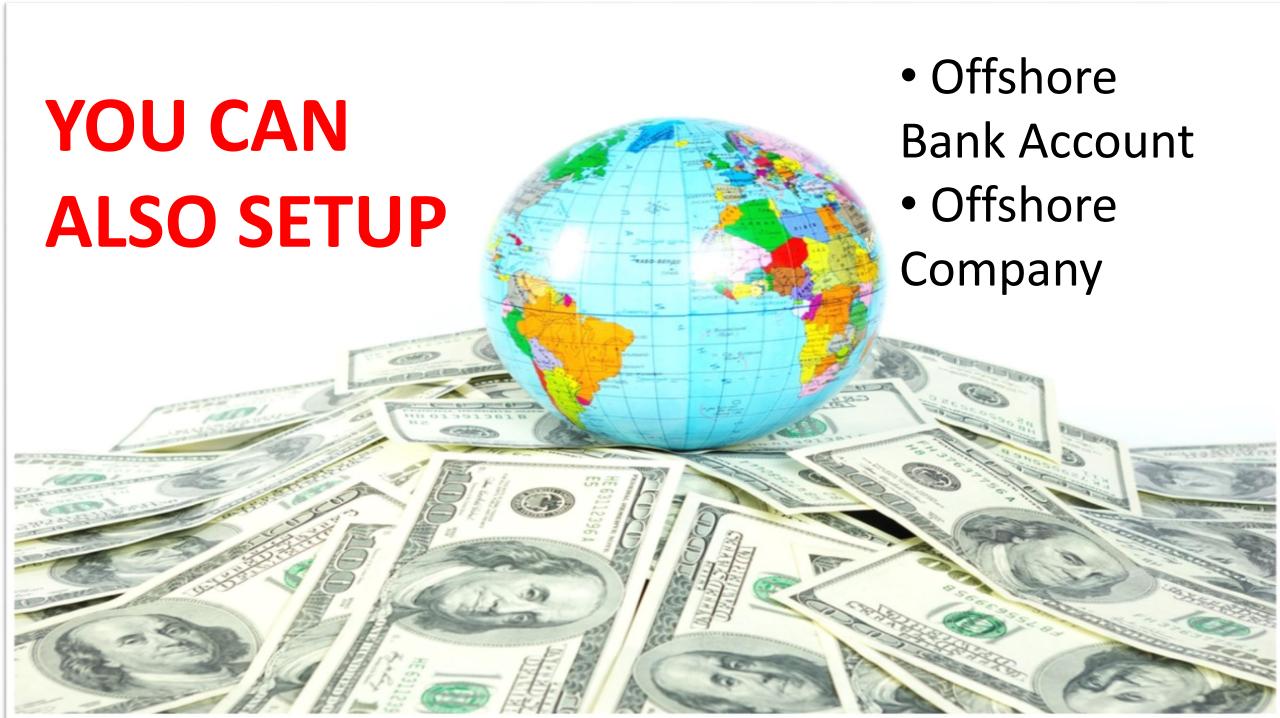

#### SHIPPING OPTIONS

**Courier Services** 

Indian Postal

**FedEx** 

#### Airmail

**Registered Airmail** 

DHL

EMS

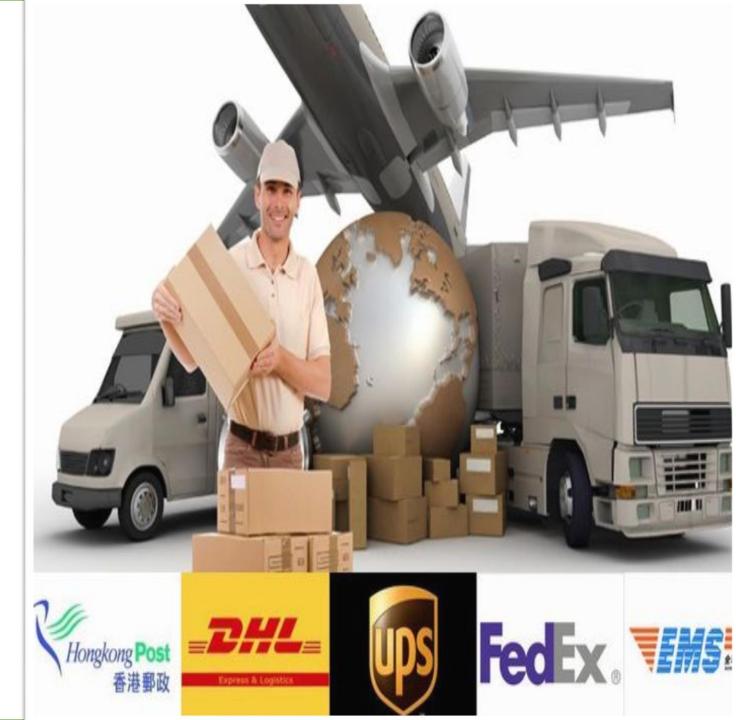

#### ALLOW YOUR CUSTOMERS TO CHOOSE THEIR CONVENIENT SHIPPING FORM

| Enter Discount Coupon Code Apply |                  |                                                                            |               |
|----------------------------------|------------------|----------------------------------------------------------------------------|---------------|
| hoose                            | Payment Method   |                                                                            |               |
|                                  | Paypal/Credit Ca | rd                                                                         |               |
| hoose                            | Shipping Method  |                                                                            |               |
|                                  | Shipping method  | Estimated shipping time                                                    | Shipping cost |
| ۲                                | Airmail          | averages 7-15 days<br>Free shipping                                        | \$0           |
| ۲                                | Register Airmail | averages 7-15 days<br>(Free registered airmail on orders over US\$ 20.00.) | \$1.7         |
| •                                | DHL              | averages 2-5 days                                                          | \$41.49       |
|                                  | EMS              | averages 3-7 days                                                          | \$27.39       |

Seller(optional)

# CUSTOMER SERVICE

Personalised email or auto responder messages.

#### Free gift wrap.

#### **Email newsletter**

Blogs

**Privacy statement** 

Assurance of secure online payment

Insurance for the shipment

## PARTS OF A WEBDESIGN TERMS EXPLAINED

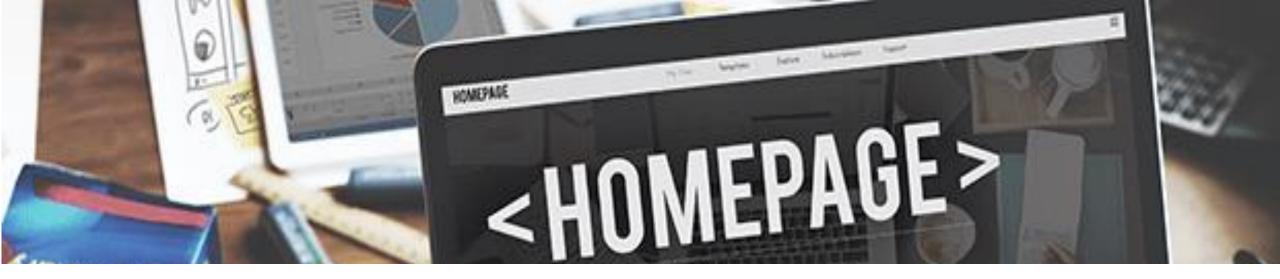

## HOME PAGE

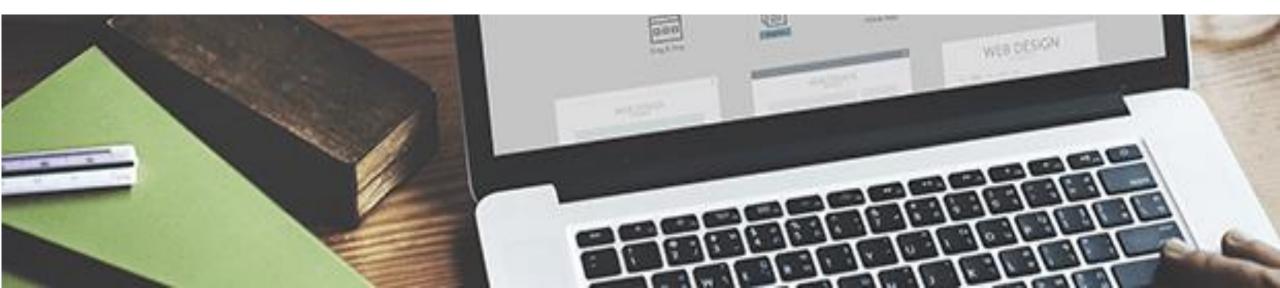

## The home page of a website is the opening page, usually located at your main website URL. Its goals are usually to:

#### Welcome visitors

#### Help them realize they're in the right place

Immediately make it clear what you do Guide visitors further into the website

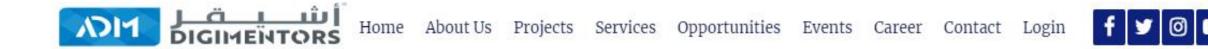

### Digitalize your Business with our Mentorship

Get a Successful and Profitable Venture with our Mentorship

CONSULT NOW

REGISTER FOR 100 DAYS CHALLENGE

CONSULT NOW WITH OUR EXPERT DIGIMENTORS

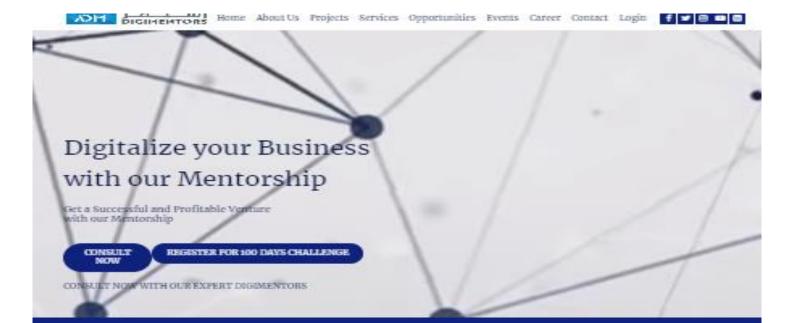

#### ADM Offers

A Comprehensive flange of Digital Mentorship Services that we can customize depending on your business needs. Start your journey to Digital Entrepreneurship by exploring the various services we offer, whether you're a Professional, Selfemployed, Entrepreneur, Freelancer, Investor, or Homemaker, we can design a Customized Suite of Services that can cater to your needs. Lat our Mentors show you how you can build your online business to become profitable and sustainable amidst an ever-changing digital Instiness landscape

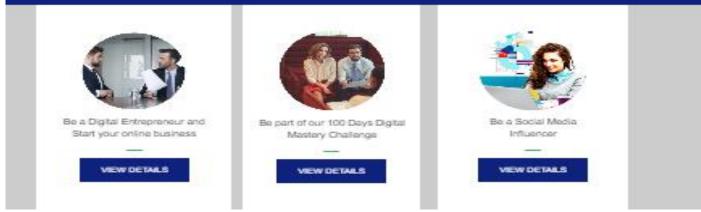

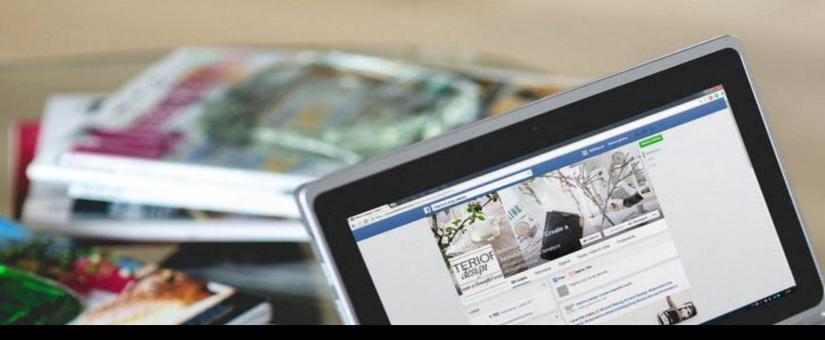

Keep in mind that the home page is not always the first page that visitors land on when they enter your website (especially if you have a smart education-based marketing and SEO strategy).

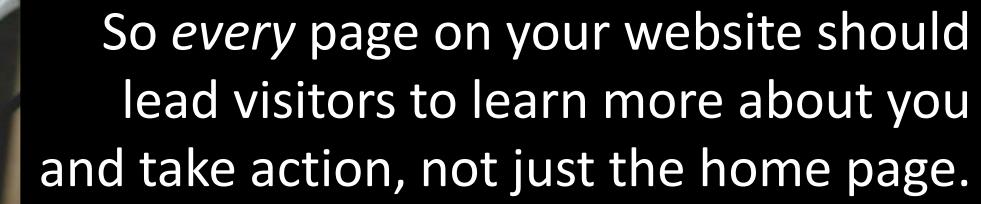

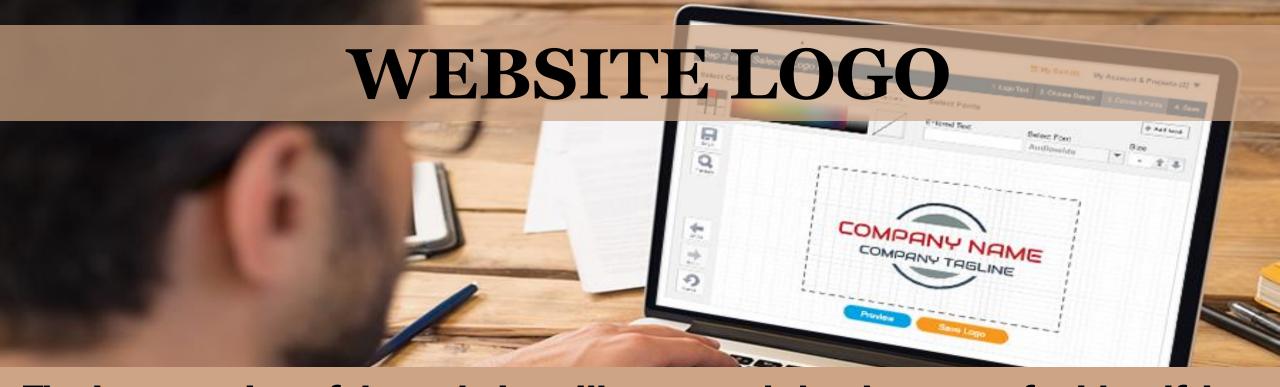

The logo section of the website will commonly be the space for identifying the website brand. While personal blogs and other non-brand-driven websites may only include the name of the website here, this spot is the first point of call for establishing a brand on the website. This image or text is often linked to the website main page, often known as "home".

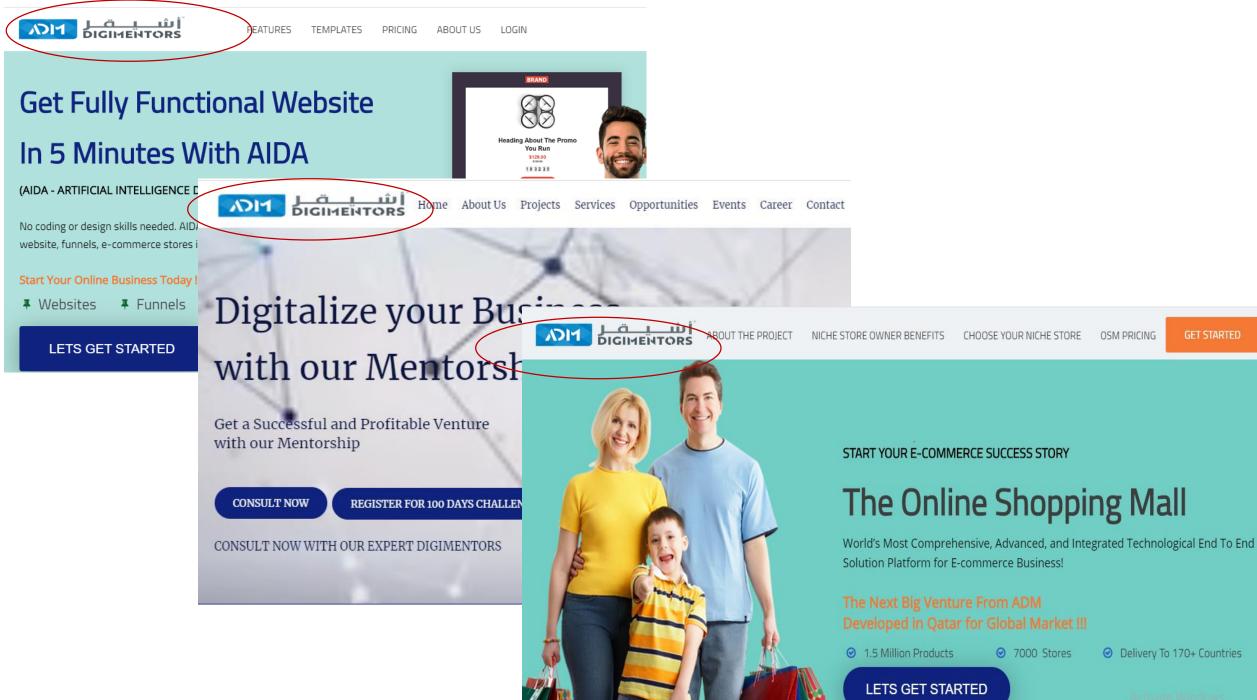

Set to Settimis to activate W

## SLIDER

C003

A slider on a website is a changing content area with different "slides" of visuals or information. The slides may include a large image and they may also include text and buttons overlaid on top.

#### CATALYZE DIGITALTRANSFORMATION

**REGISTER NOW** 

Get your organization future ready and embrace the ever changing technologies

EXPLORE OUR PROJECTS

## HEADER

online tool

### The header of a website is the consistent area at the top of the site that includes the logo and navigation menu.

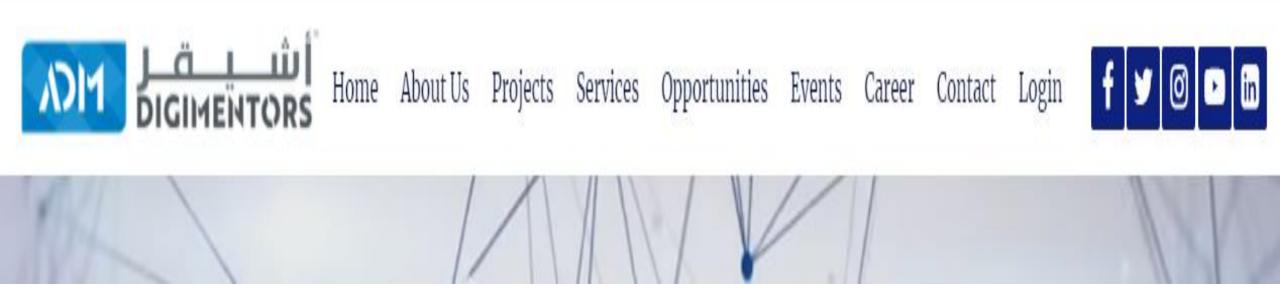

#### Header contains:

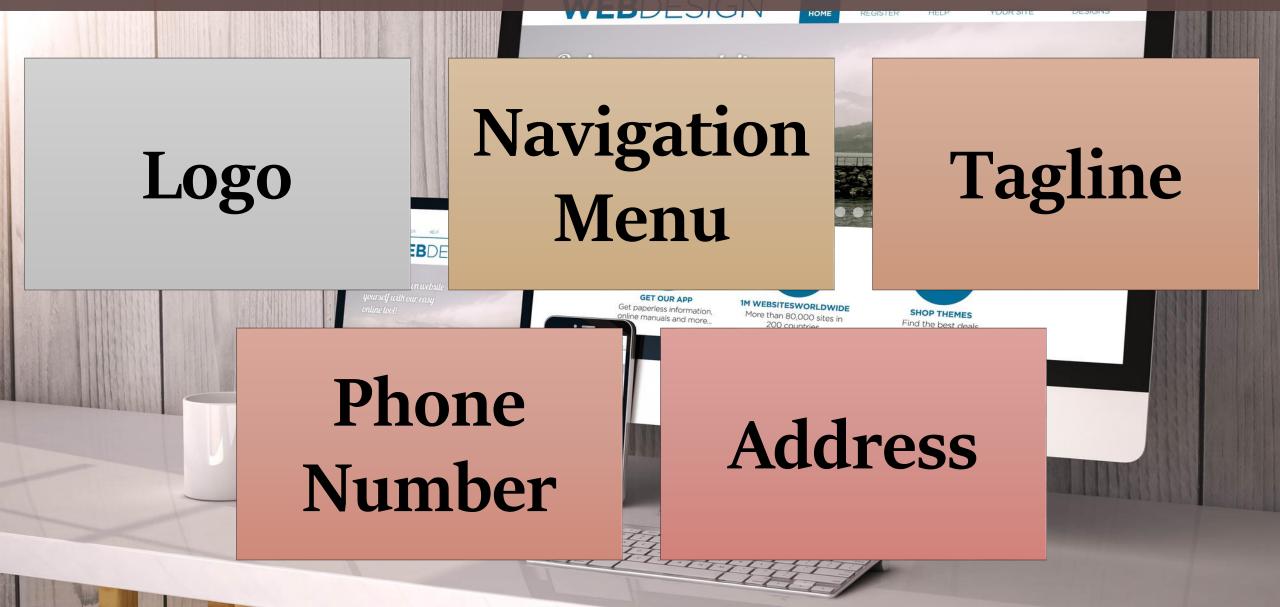

#### Header contains:

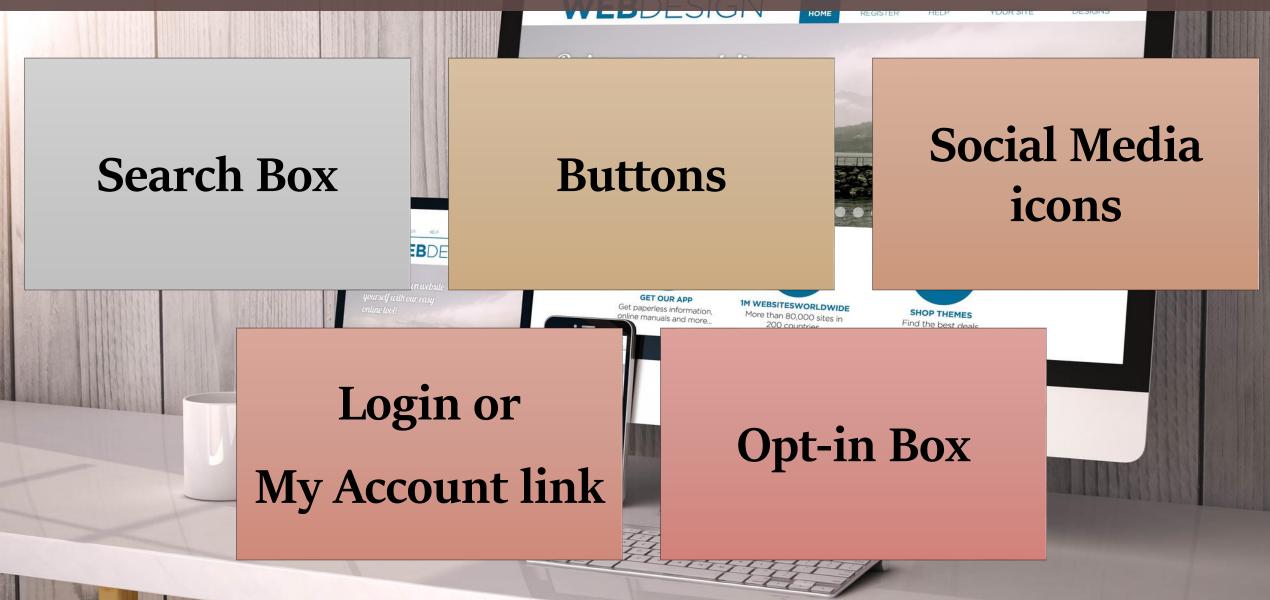

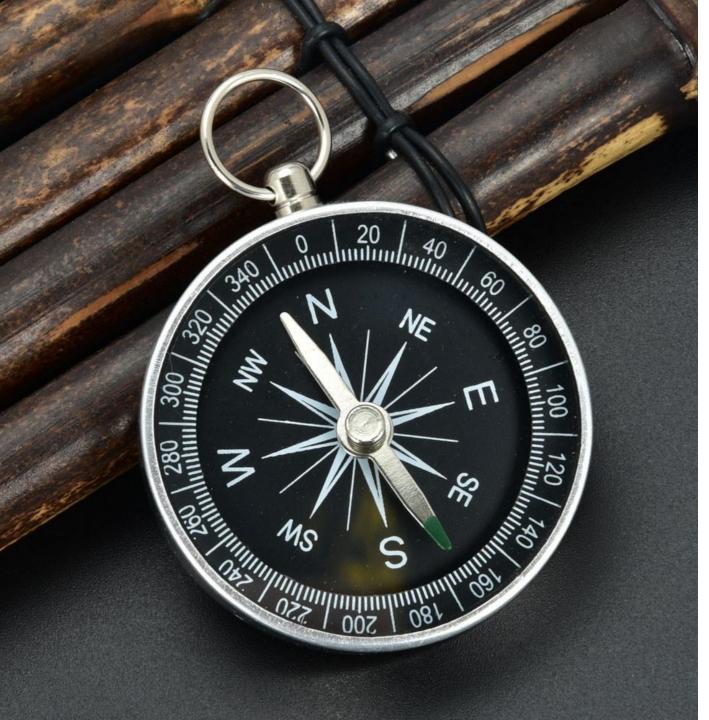

## NAVIGATION MENU

The navigation is part of the header and includes the links that take visitors to other parts of your website.

#### Home About Us Projects Services Opportunities Events Career Contact Login

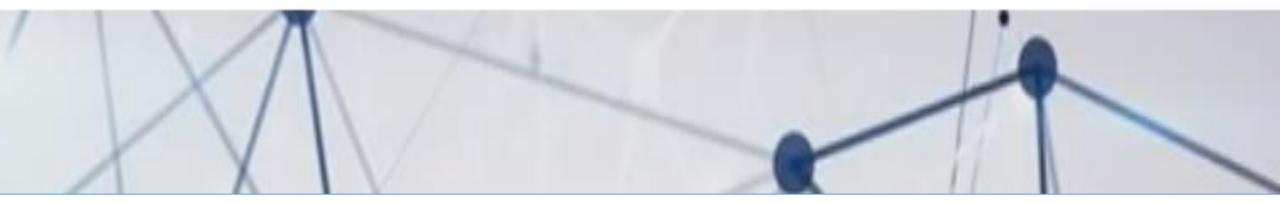

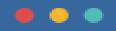

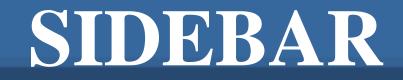

A sidebar can include an opt-in, call to action, links to other parts of the website, links to popular or recent blog posts, advertisements, social media links, or a brief "About" paragraph for context.

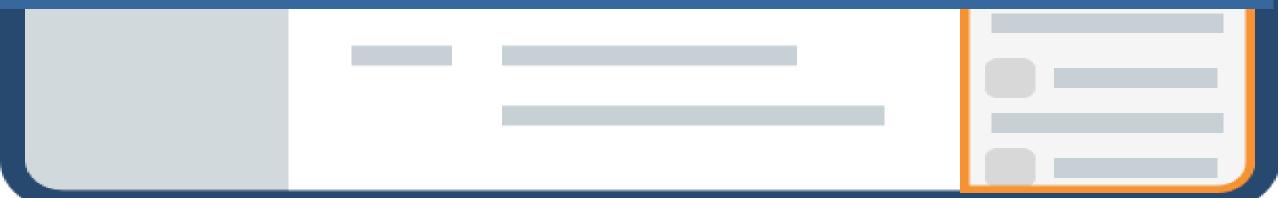

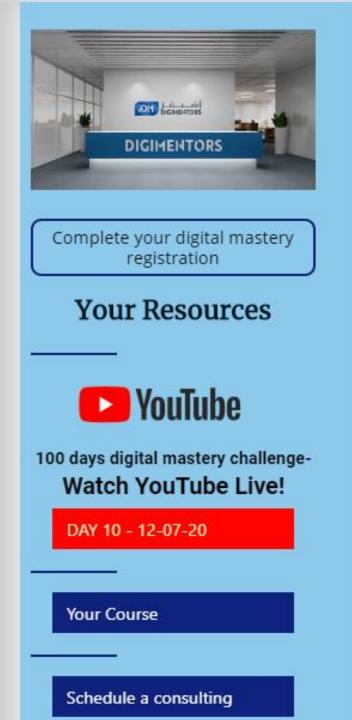

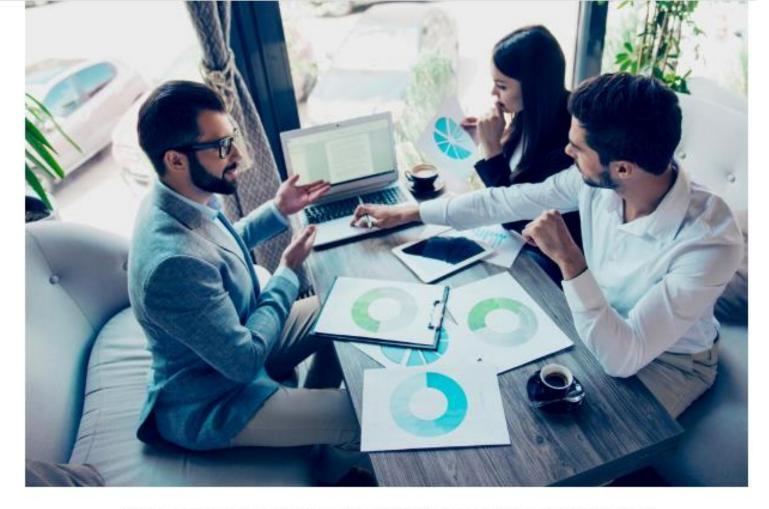

You can access all the upcoming webinars, courses and materials!

You can view the previous recordings by day starting from Day 1 until yesterday by scrolling down and clicking below.

> Activa Go to Se

### CALL TO ACTION

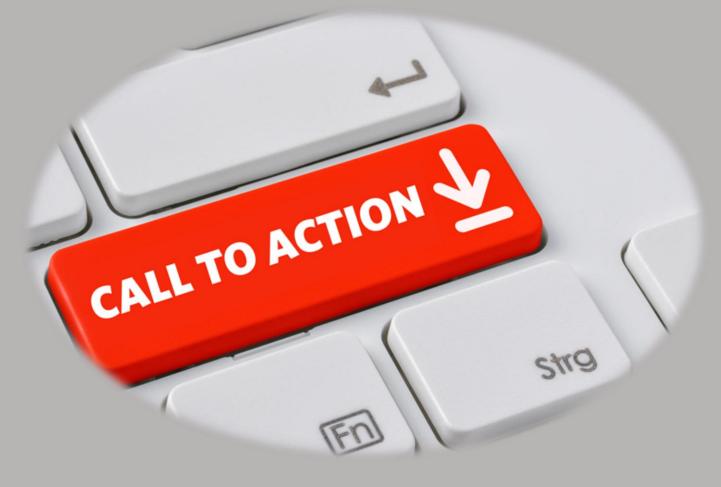

A call to action ("CTA") is the part of a website that incites visitors to take action. It usually involves an attention-grabbing headline, a sentence or paragraph about the benefits of taking the action, and a button or opt-in box.

## CALL TO ACTION

A call to action (sometimes abbreviated CTA) is a word, phrase, button, or image that asks a website visitor to take a specific action. It is simply a website element asking your visitors to do something.

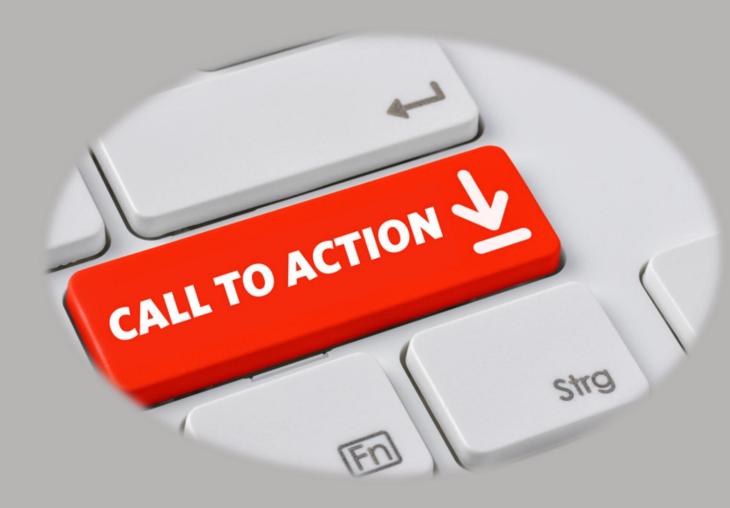

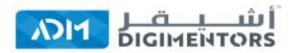

### Get Fully Functional Website In 5 Minutes With AIDA

#### (AIDA - ARTIFICIAL INTELLIGENCE DESIGN ASSISTANCE)

No coding or design skills needed. AIDA builds a personalized, mobile-friendly website, funnels, e-commerce stores in minutes.

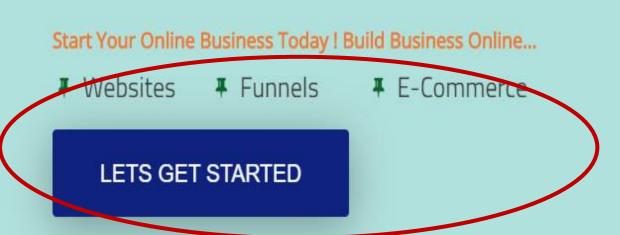

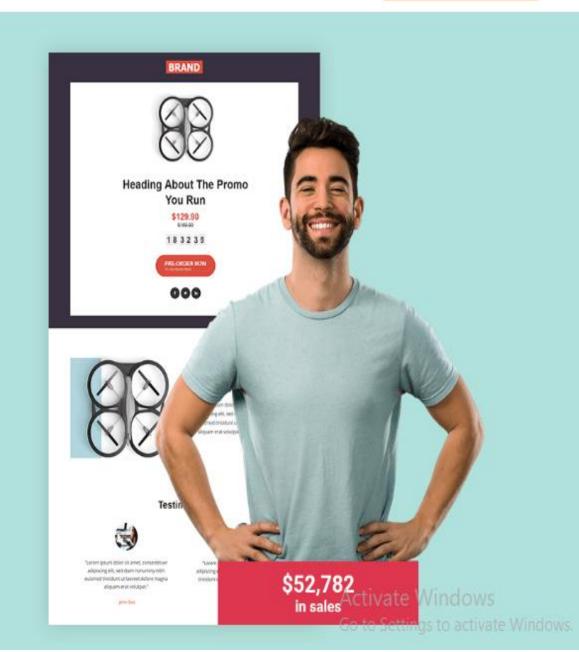

## CTA Leads to this page!

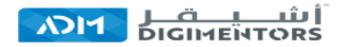

#### Register

Already have an account? Log In

Name

Email Address

Password

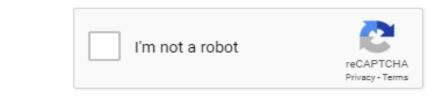

#### Some of those possible next steps that make a great CTA:

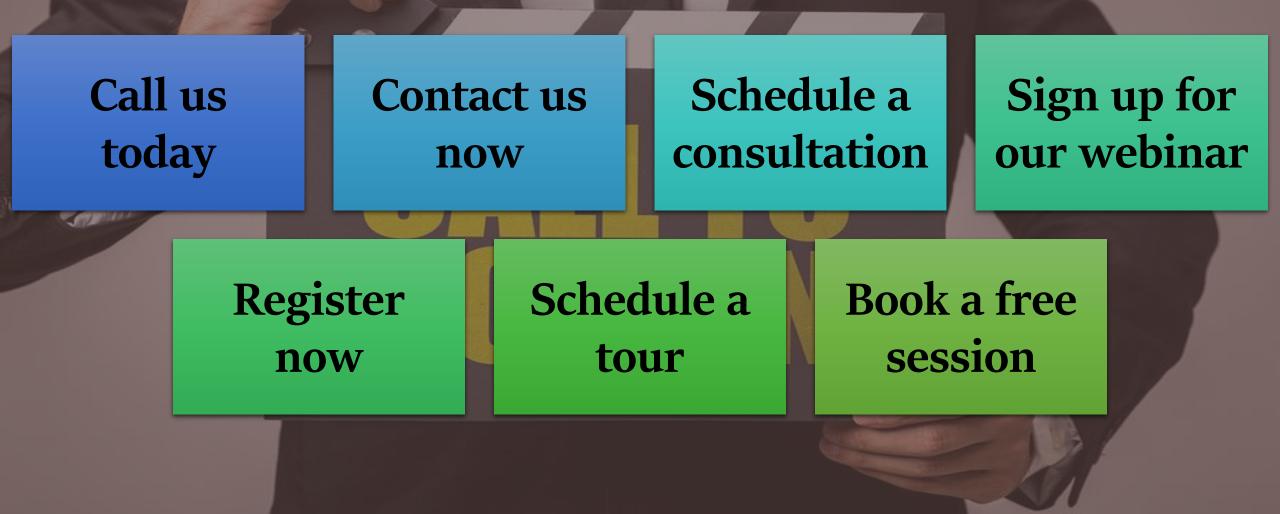

# POSTS AND "FEED" CONTENT

A handy way to get visitors to your website engaging with the content on your website is by offering a "feed" of content.

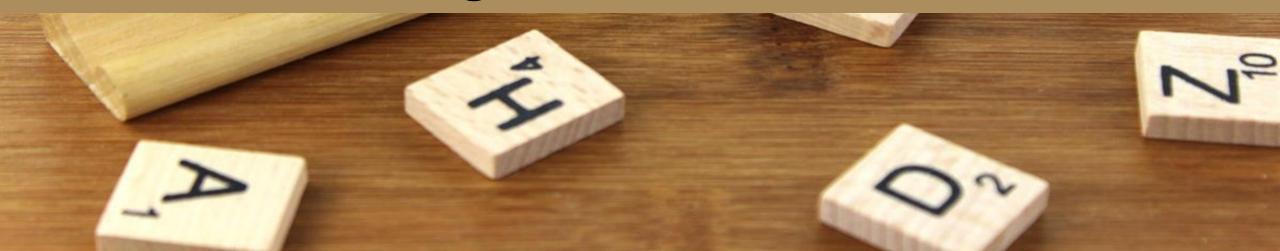

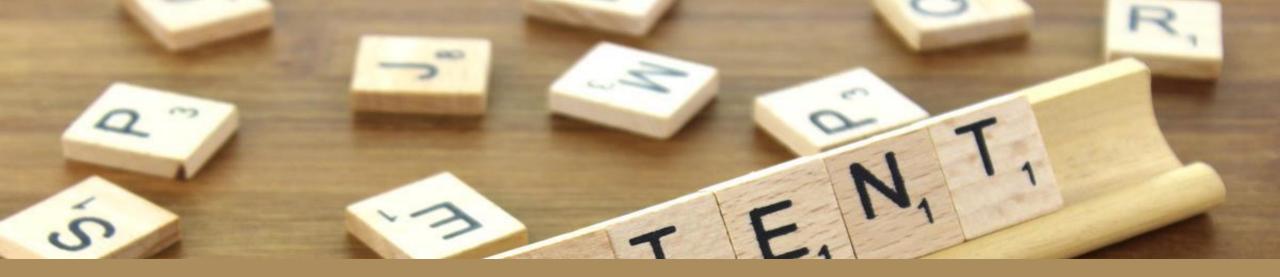

This, like a slideshow of recommended products or, in this case, the **latest blog posts**, serves to pique the visitor's interest and guide them to completing website goals (in the case of the dummy website, reading a blog post).

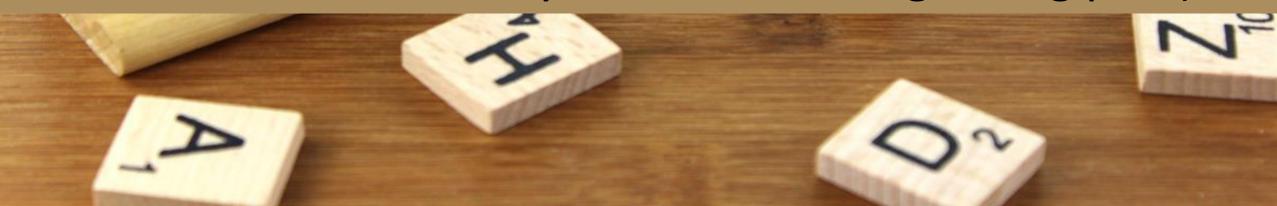

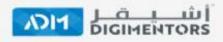

Home Courses Blog Resource - Sign In Start Learning

**Top Articles This Month** 

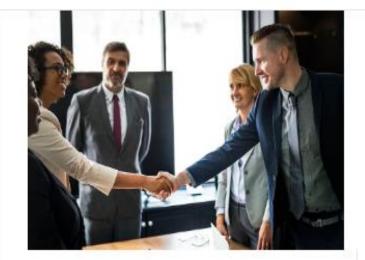

The 5-Step Small Guide to Build Your B2B Marketing Plan What Email Subject Line Length Works Best

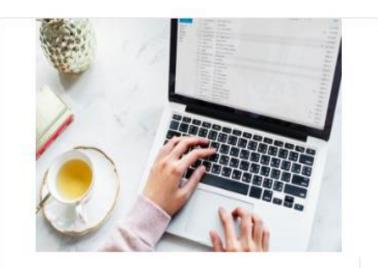

7 Actionable Email Marketing Tips to Grow Your Small Business Activate Windows

Go to Settings to activate Windo

View All

# INTERNAL LINKS

Internal links are useful for creating an ideal flow through your website. In the example, the link takes users to the blog page, where they can peruse the full list of blog posts and find something that interests them and effectively completing a website goal.

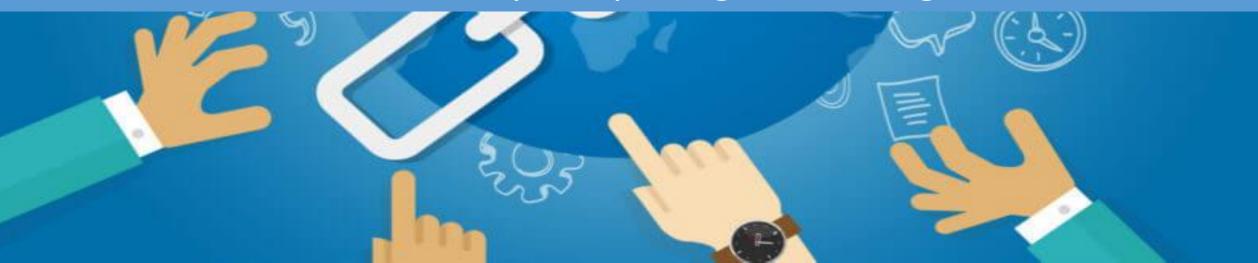

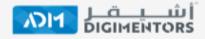

Home Courses

Blog

According to a study, a whopping **93% of B2B marketers use email marketing**. Even another study claims that emails are regarded as the second most effective method for customer acquisition after Search Engine Optimization. With a lot of trust still on this digital form of marketing, planning and strategizing for the same also needs to be addressed with caution.

0 Share

5

And designing your email marketing plan is not a cakewalk. You need to intelligently craft a series of emails and it's not matter of a single email that can persuade them to buy your product or service offerings.

- You need to make sure that with the first email itself you don't stress on selling.
- Rather make it an interesting one by providing valuable information, particularly something with the type of problems they face.
- Segment your target audience in a way that guides them to take decision.

Developing a B2B email marketing plan in line with your business's goals and vision is essential. You need to have a conceptual clarity that would aid you to craft better emails in future.

in

0

Let's look at the five key steps that would help you in creating your email marketing plan.

#### Here we go,

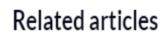

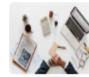

What Email Subject Line Length Works Best

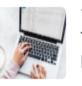

7 Actionable Email Marketing Tips to Grow Your Small Business

### FORMS

Forms are ideal ways of gathering information from your visitors. Contact forms are very common, and work to get the name and a means of contacting visitors at the very least. Sign-up forms, application forms, shipping information forms, and the like are other examples of how forms are used on websites.

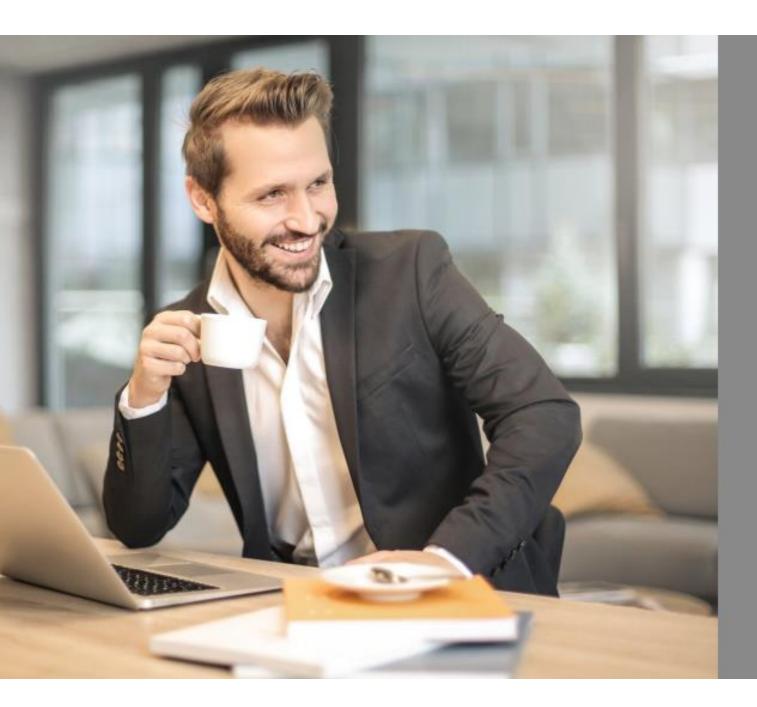

#### Start Your Online Business

| START NOW |           |
|-----------|-----------|
|           | START NOW |

We will not send spam messages

### BUTTONS

### CONTACT US

As CTAs, prompts to complete an interaction like a form, or simply as a link to another part of your website (menus use this often) buttons are handy interactive parts of your website that prompt engagement. Unique styling to these parts of the website can be helpful in brand building, highlighting the CTA related, and guiding the visitor's eye to a particular piece of information.

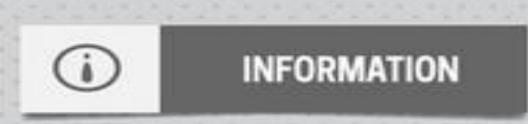

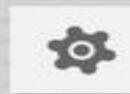

SETTINGS

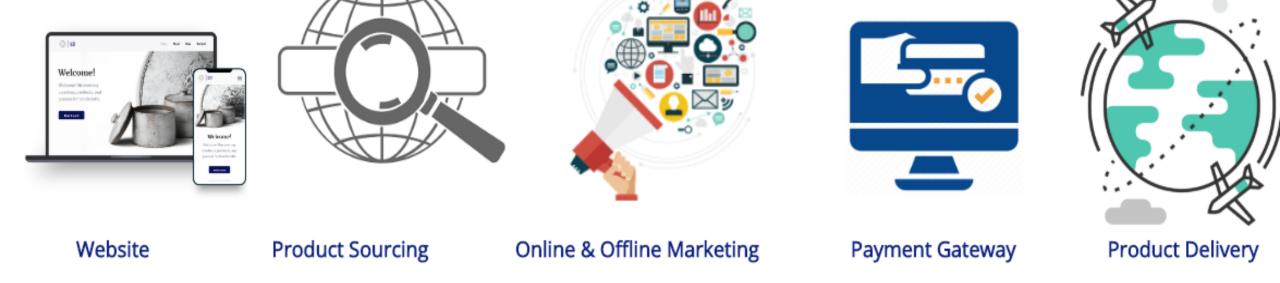

#### Be A Part Of Our Premium 700 Niche Store

World's Most Comprehensive, Advanced, and Integrated Technological Platform for E-commerce

#### GET STARTED NOW

Activate Windows Go to Settings to activate

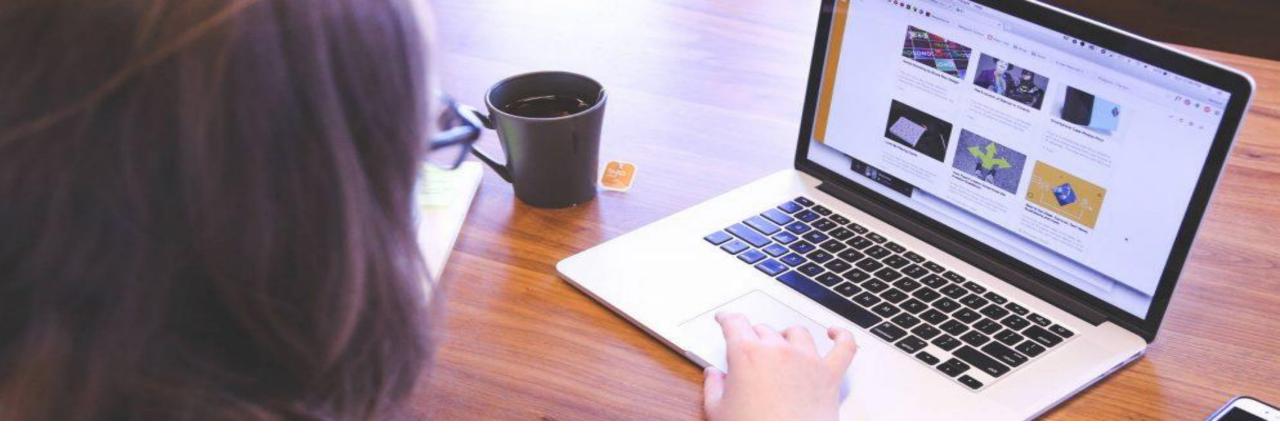

### FOOTER

The footer is the round-up of the website. Typically the footer will contain important links on the website, or, sometimes, links to all of the pages of the website.

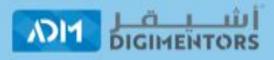

ASHEGHAR DIGIMENTORS

Building D, Crowne Plaza, The Business Park, Old Airport Road, Doha, Qatar. Email: info@adm.qa Phone: +(974) 66824638

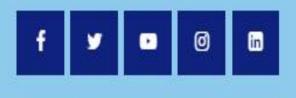

#### LATEST FROM OUR BLOG

#### About the Company

Projects

Services

**Opportunities** 

<u>Events</u>

Webinars

Contact Us

<u>Career</u>

<u>Book A meeting</u> Become an affiliate

#### OTHER LINKS

www.admwebsitebuilder.com

<u>www.digimentors.qa</u> <u>www.onlinejobworkfromhome.com</u>

<u>www.privatebeta.website</u> <u>www.webmining.website</u> <u>www.onlineshoppingmall.qa</u>

www.consultingwithaccountability.com www.admwebsiteflipping.com www.admsip.com GALLERY

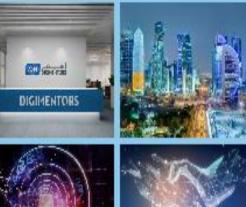

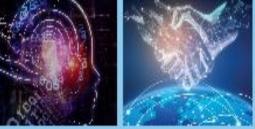

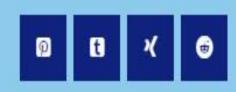

A copyright and date stamp is common, to protect the information on your website and let visitors know when your website was last updated. Email: info@adm.qa Phone: +(974) 66824638

| f 🍠 🖸 🖻 |
|---------|
|---------|

Events Webinars Contact Us Career Book A meeting

Become an affiliate

#### www.privacocca.wcoatte

www.webmining.website

www.onlineshoppingmall.qa

www.consultingwithaccountability.com
www.admwebsiteflipping.com

www.admsip.com

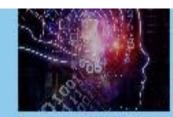

0 **t** 

© ADM All Rights Reserved

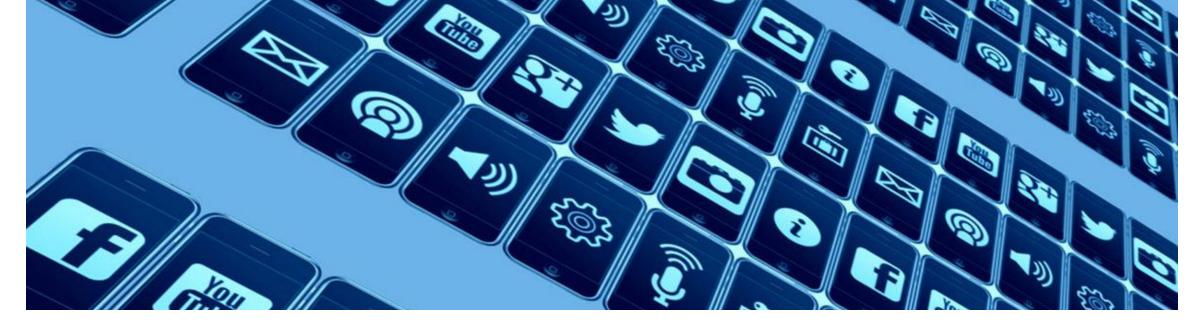

# SOCIAL MEDIA LINKS

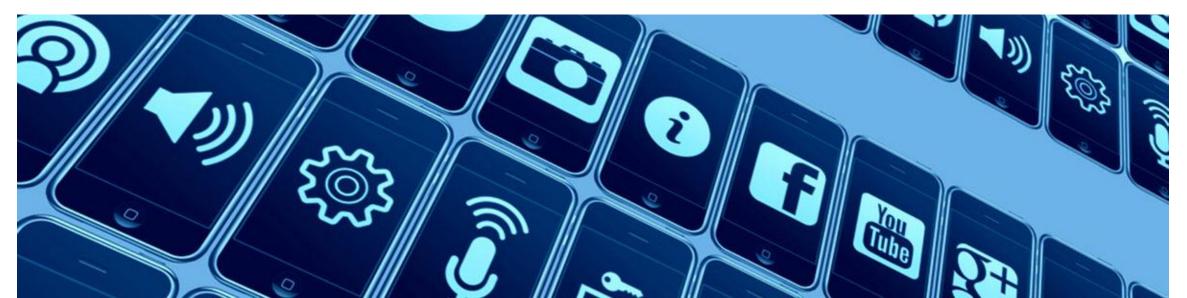

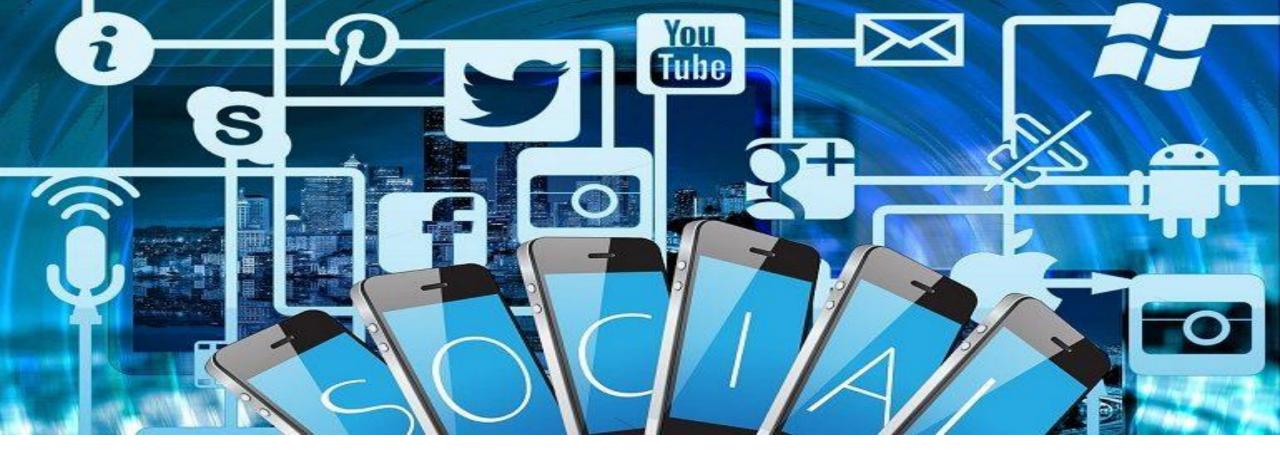

Social media links are a popular addition to most websites. While the example show the links in the footer, social media links can be displayed on any part of the website.

### If a visitor likes your website, wants to get updates from your website via social media, or simply prefers getting in contact via social media, these links will prompt further engagement with your website.

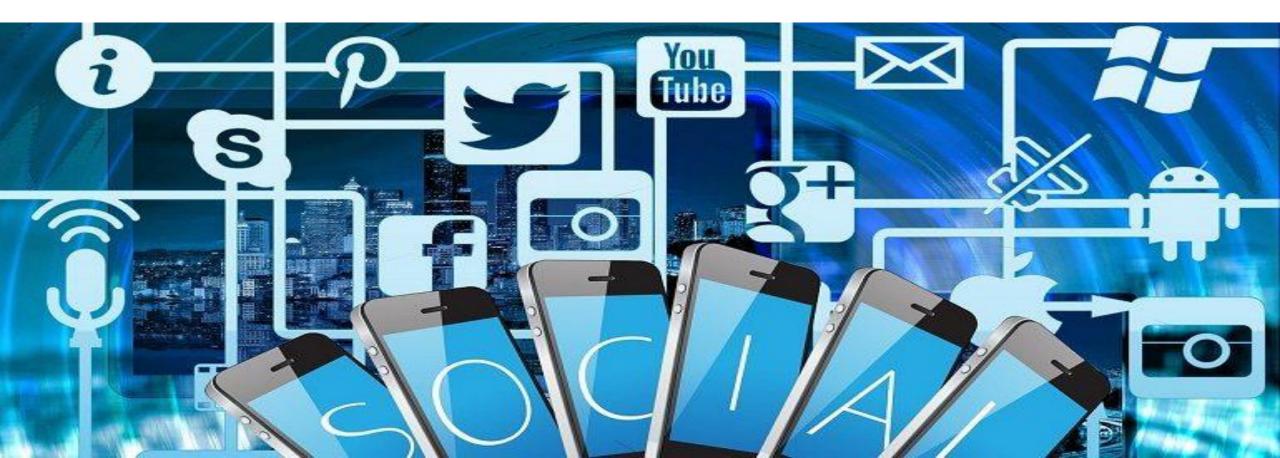

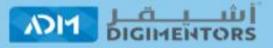

ASHEGHAR DIGIMENTORS

Building D, Crowne Plaza, The Business Park, Old Airport Road, Doha, Qatar.

Email: info@adm.qa

Phone: +(974) 66824638

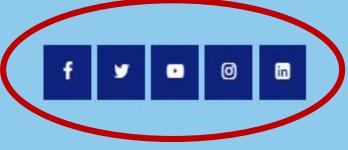

#### LATEST FROM OUR BLOG

About the Company

Projects

Services

Events

Webinars

Contact Us

Book A meeting

Become an affiliate

Career

**Opportunities** 

#### OTHER LINKS

www.admwebsitebuilder.comwww.digimentors.qawww.onlinejobworkfromhome.comwww.privatebeta.websitewww.privatebeta.websitewww.onlineshoppingmall.qawww.consultingwithaccountability.comwww.admwebsiteflipping.com

#### GALLERY

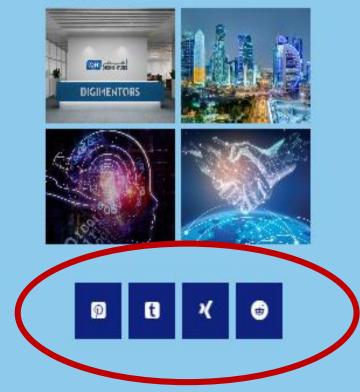

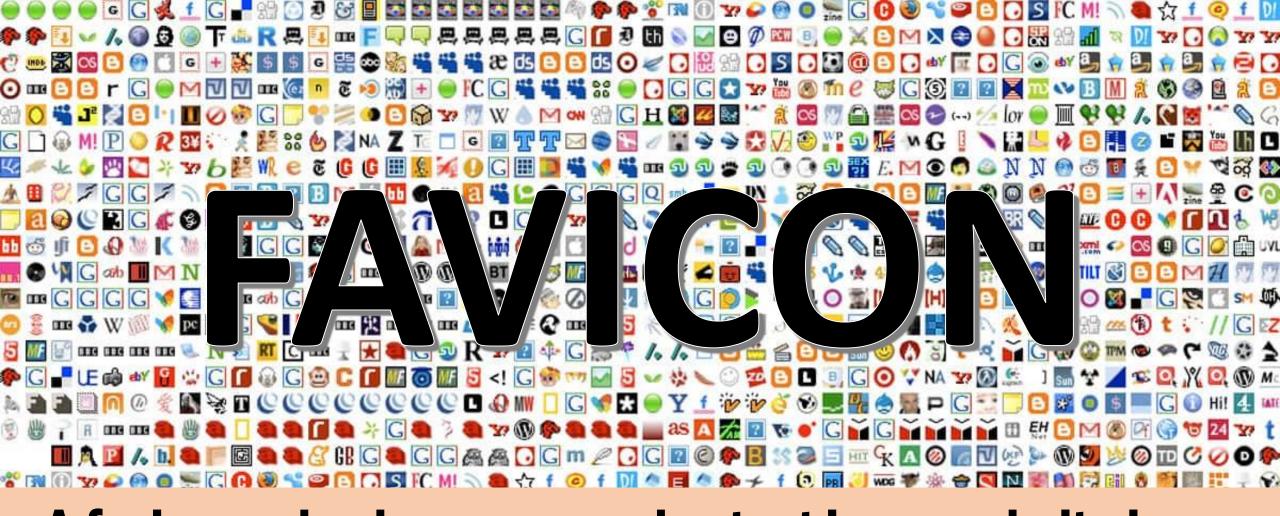

### A favicon, also known as a shortcut icon, website icon, tab icon, URL icon, A small icon associated with a particular website or web page.

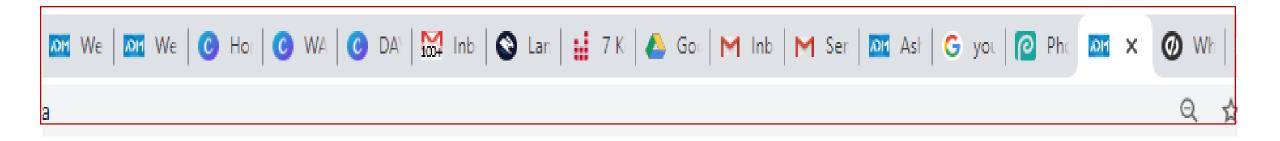

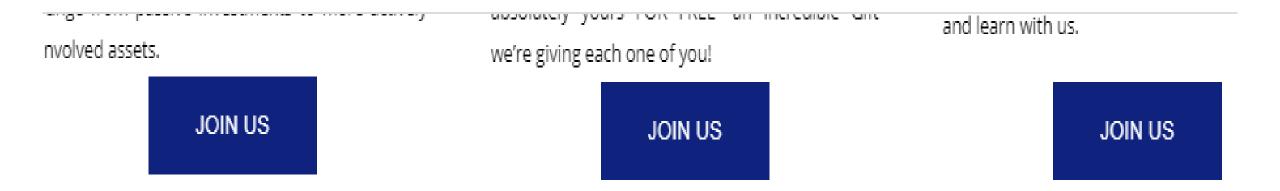

### **CLOUD BASED ECOMMERCE PLATFORM**

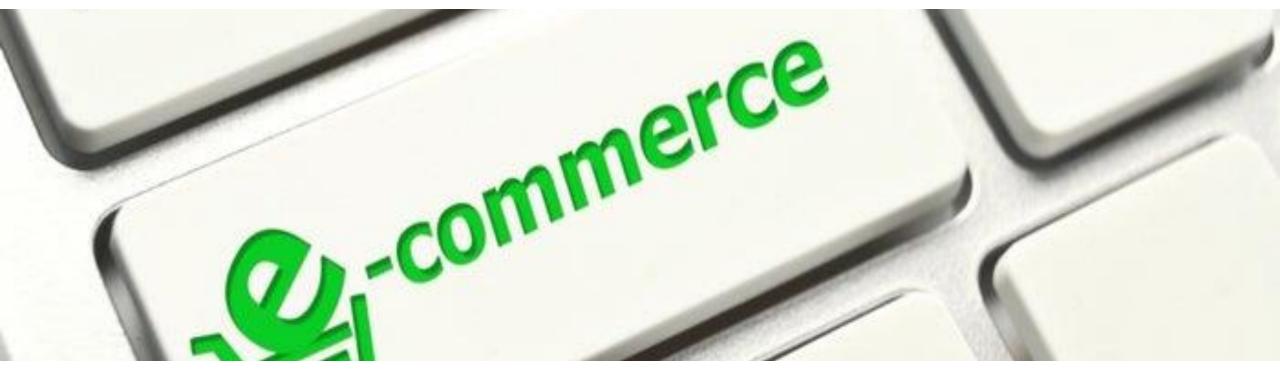

### **INTERNET BUSINESS IDEA 4/100**

# **E-COMMERCE KEY SUCCESS FACTORS**

# STOREFRONT

#### **PROFESSIONAL DESIGNS**

#### Awesome look and feel. Easy navigation, filtering and refining options.

MOBILE COMMERCE READY

Your online store includes a builtin mobile commerce shopping cart. Your customers can browse and buy from your store using any mobile phone or tablet.

Items

Checkout

### **WORK WITH EXPERTS**

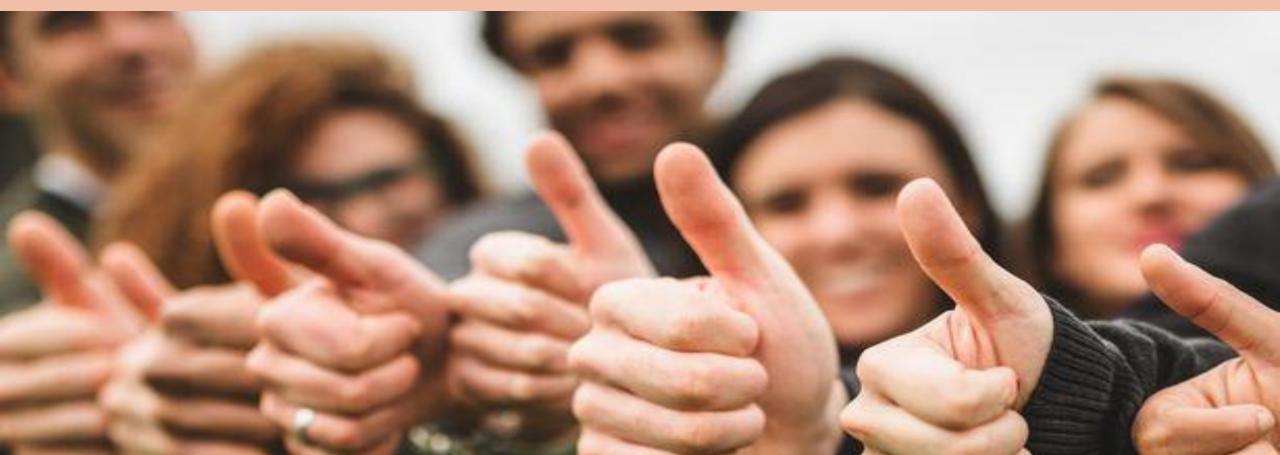

The platform come with expert team for support and training

### COMPLETE ACCESS

You have full access to your store, making it easy to customize every aspect of your website.

# FULL BLOGGING PLATFORM

Publish and categorize articles, create look books, encourage discussion, and moderate comments on your blog.

### **BRAND AND CUSTOMIZE YOUR ONLINE STORE**

6116

Your own intuitive settings so you can quickly and easily customize every facet of your storefront.

2.2

### YOUR OWN DOMAIN NAME

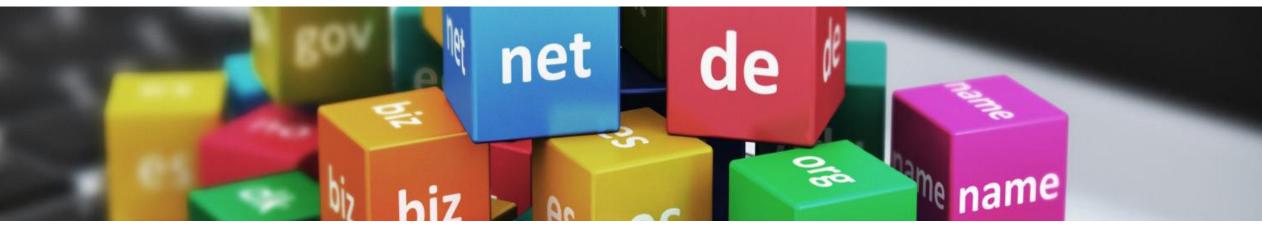

# Use your own domain name, or purchase one through our E commerce Platform.

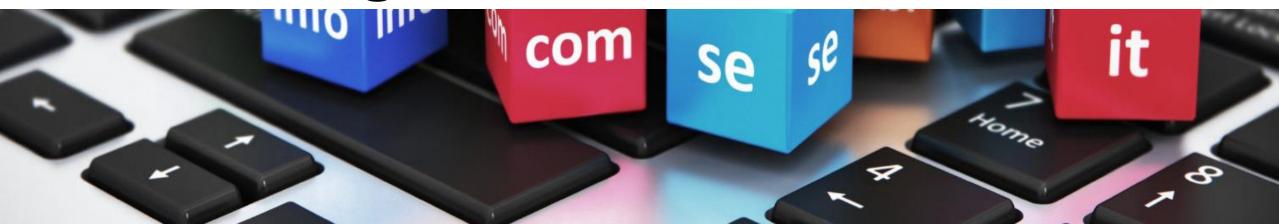

### **CUSTOMER EXPERIENCE MANAGEMENT**

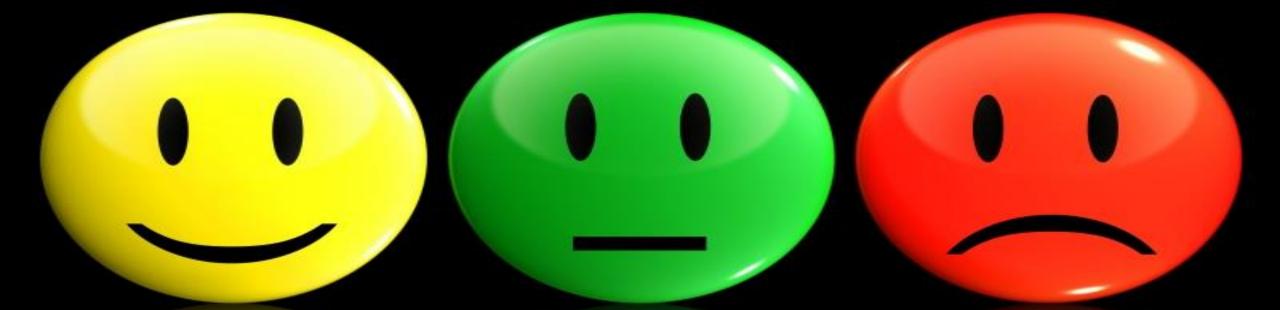

Special features created to help boost conversion by giving your customers engaging, interactive experiences designed to help them make informed decisions without ever leaving your site.

### **A VISUALLY ENGAGING EXPERIENCE**

# Interactive product views and swatches make online shoppers more confident of their purchase decisions.

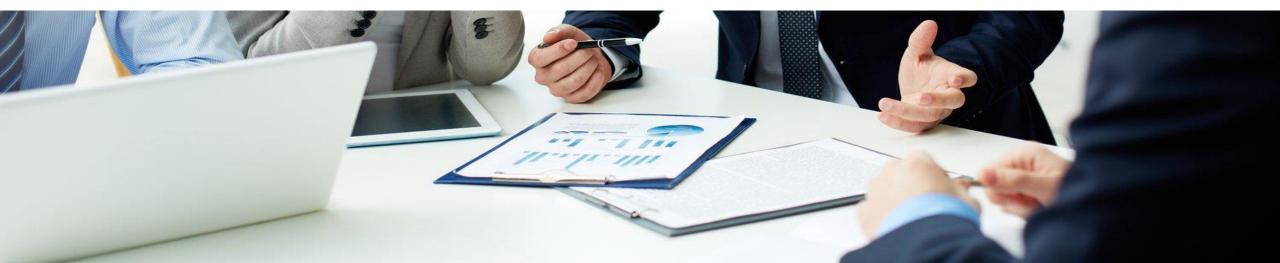

### READY TO START END-TO-END E-COMMERCE PLATFORM

# PLATFORM GENERAL FEATURES

#### **Free Custom Domain**

#### www.yourname.com

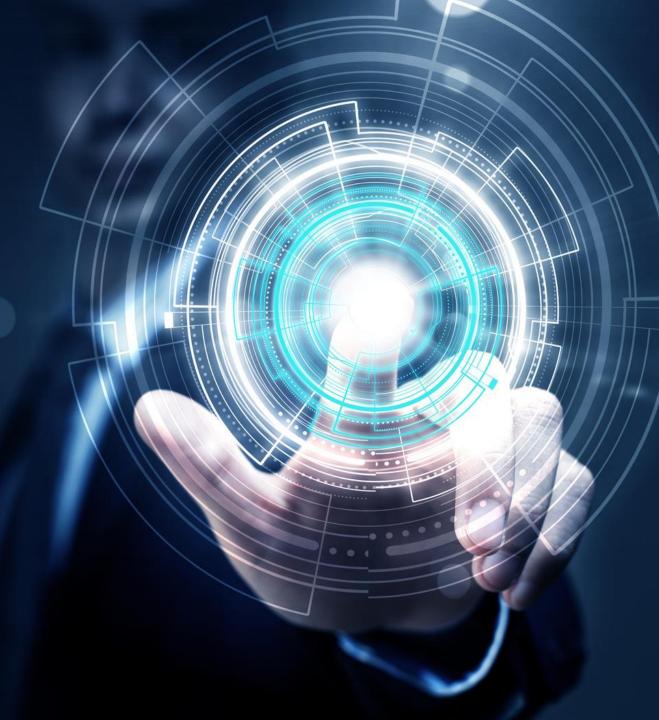

# Number of Products unique SKU

### Number of Images

### **Products Add-On**

# Free Latest Updates and Upgrade

#### **Blogs & Comments**

# Advanced sort & search

POS Management System Accept Offline Order over the phone

#### **Email:**

yourname@yourdoma inname.com

### **Cloud Hosting**

### Easy & Innovative Navigation.

Static pages (CMS) about us, terms and condition etc.

#### Website Hit Counter.

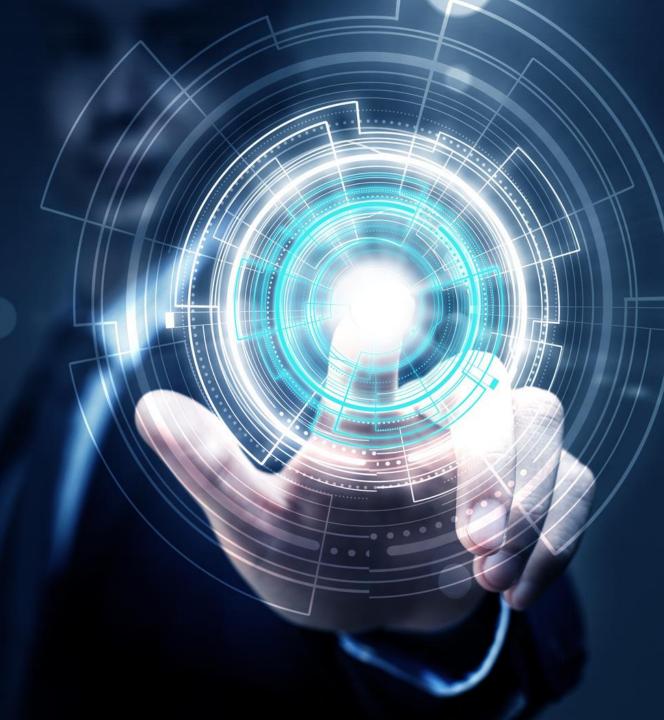

#### **Product Hit counter**

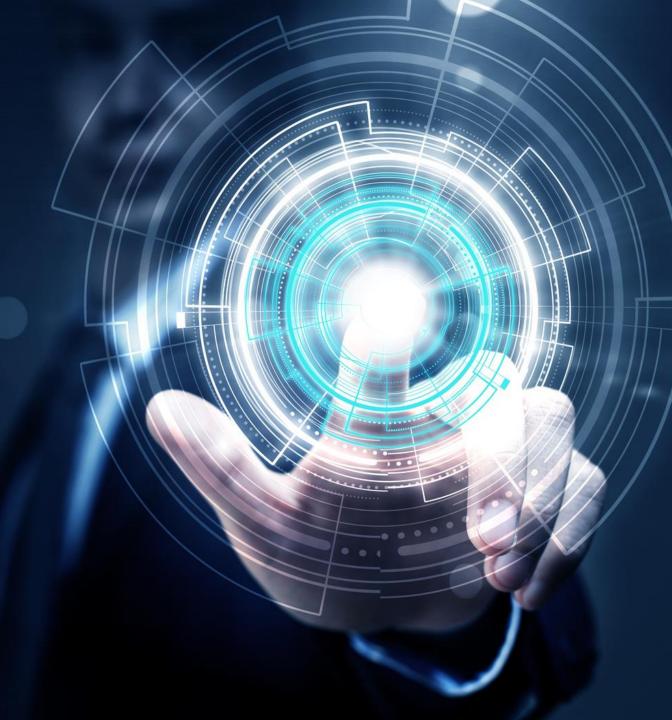

### **Ranging Price**

#### **QR** Code generation

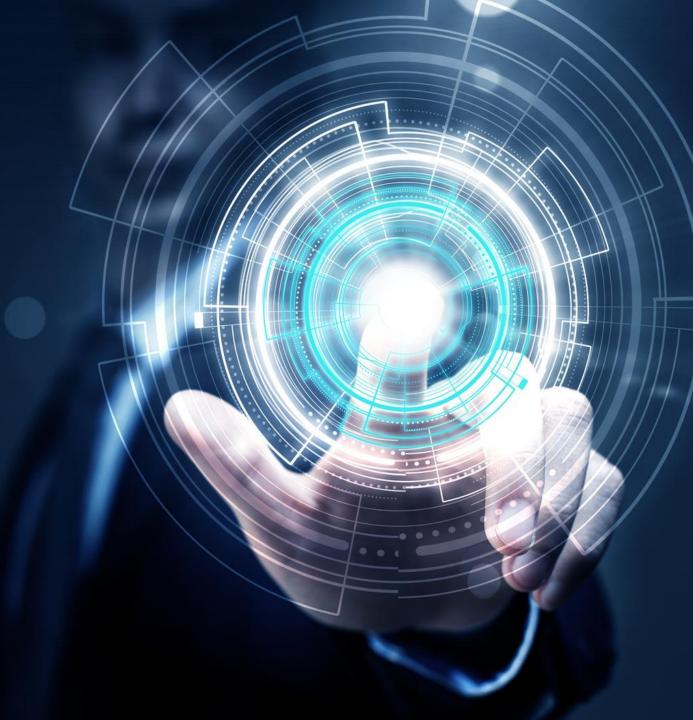

#### **Content Management System**

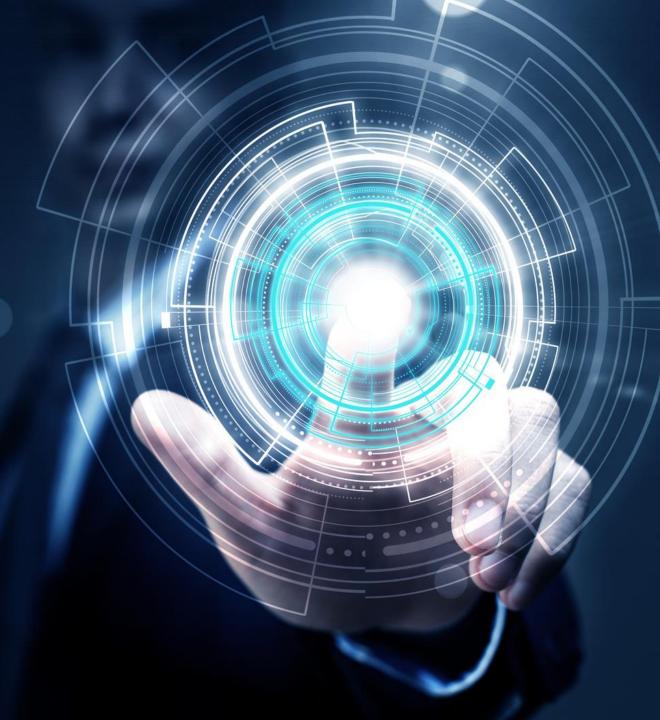

# COMPONENTS

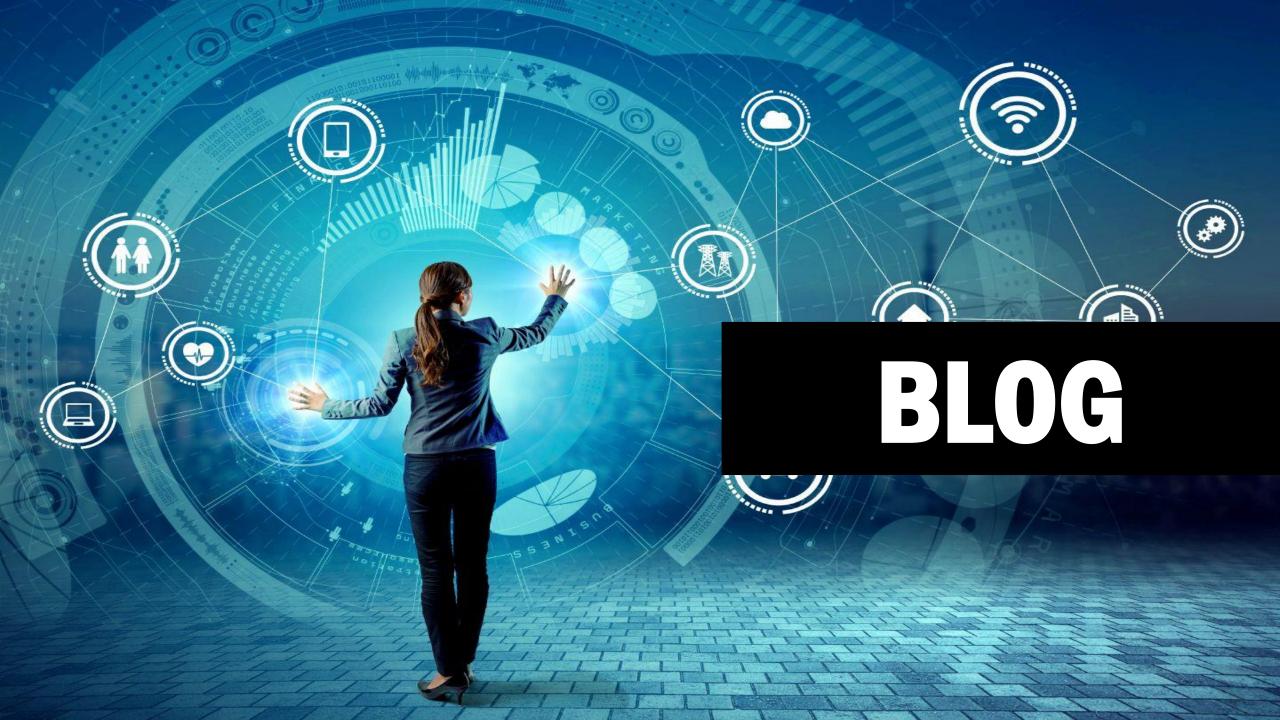

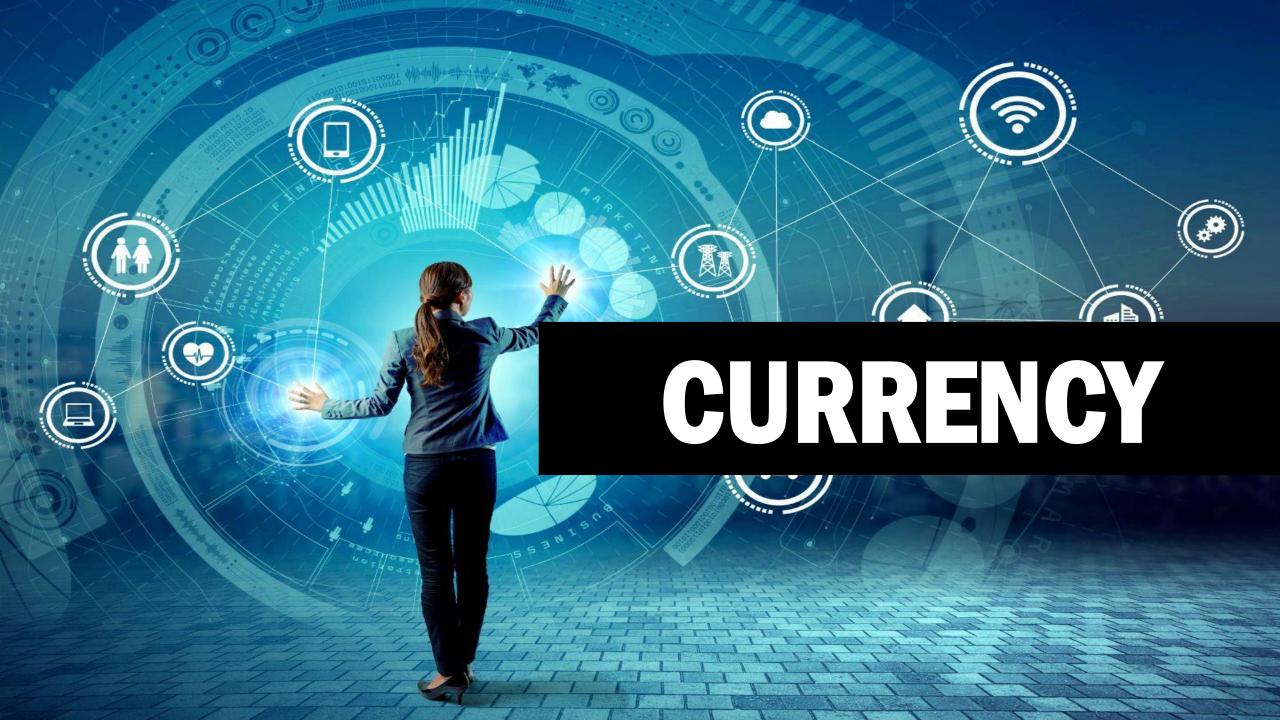

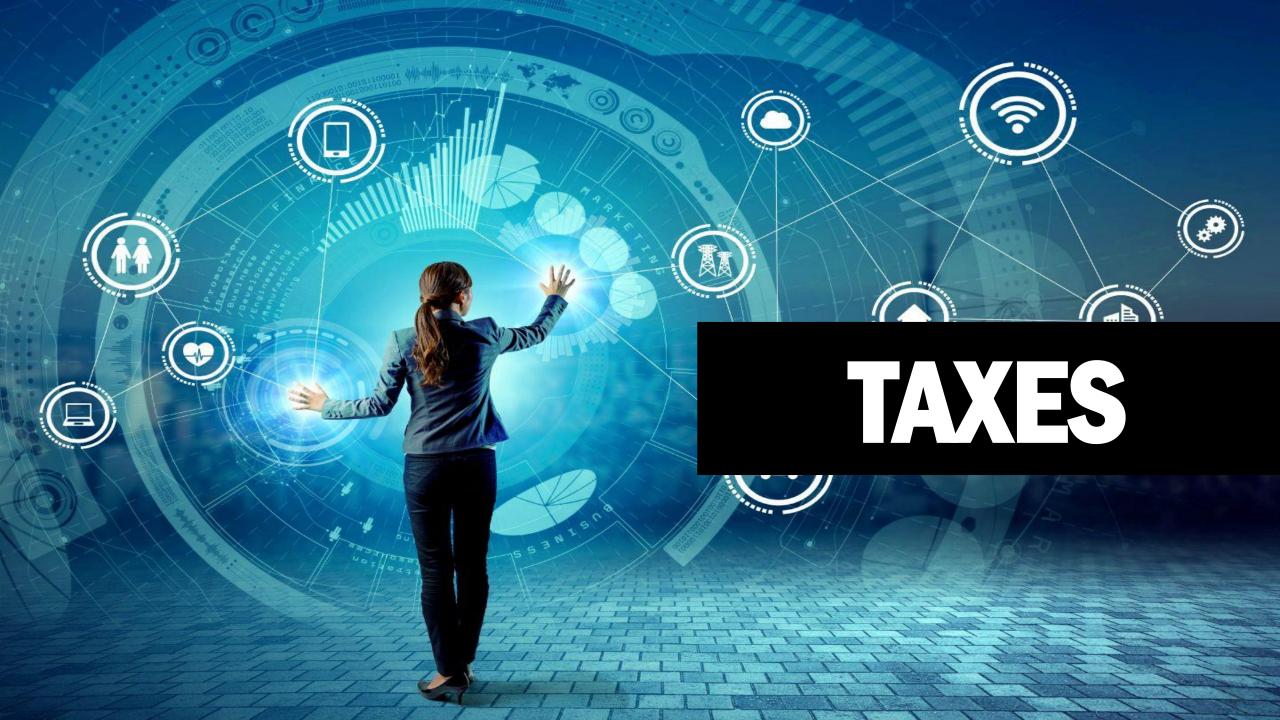

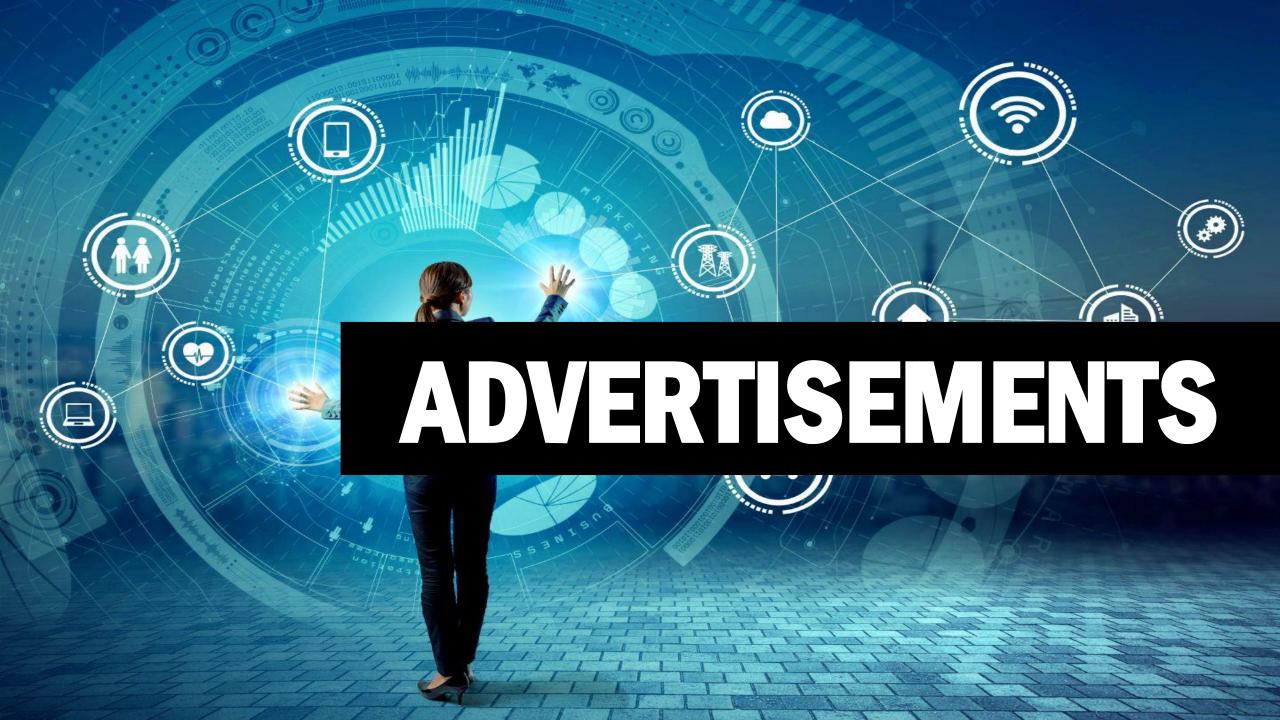

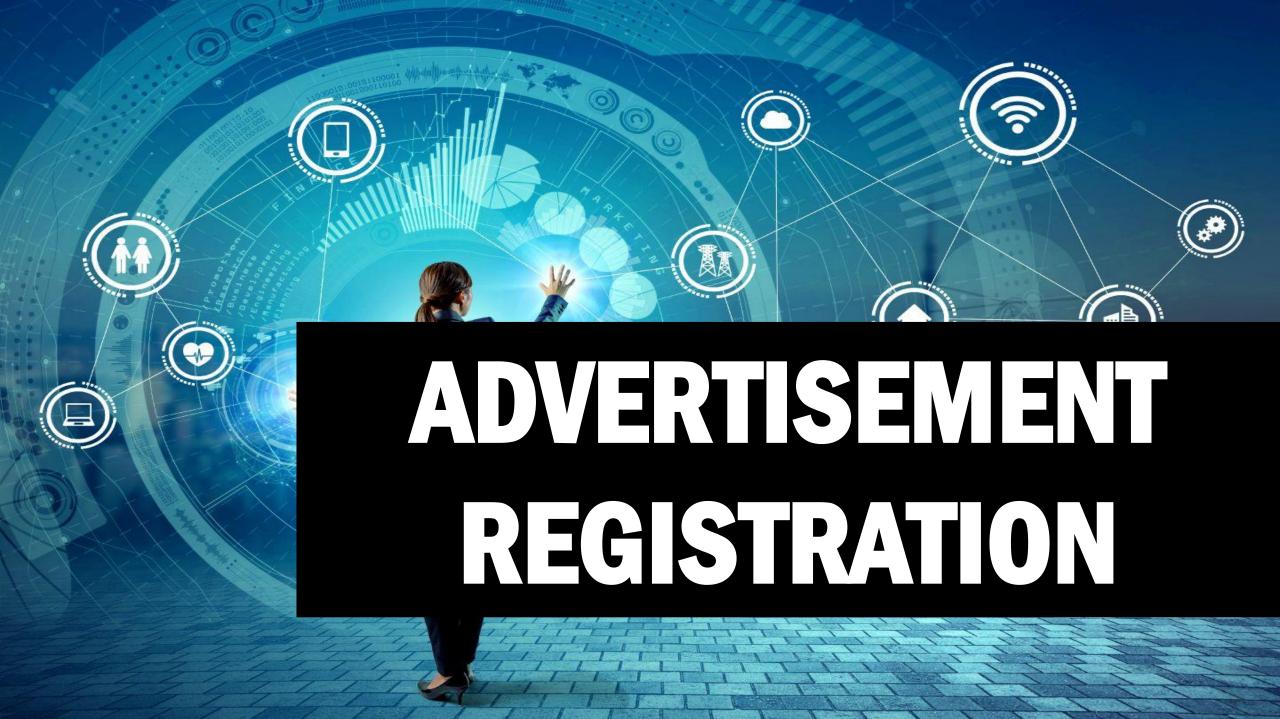

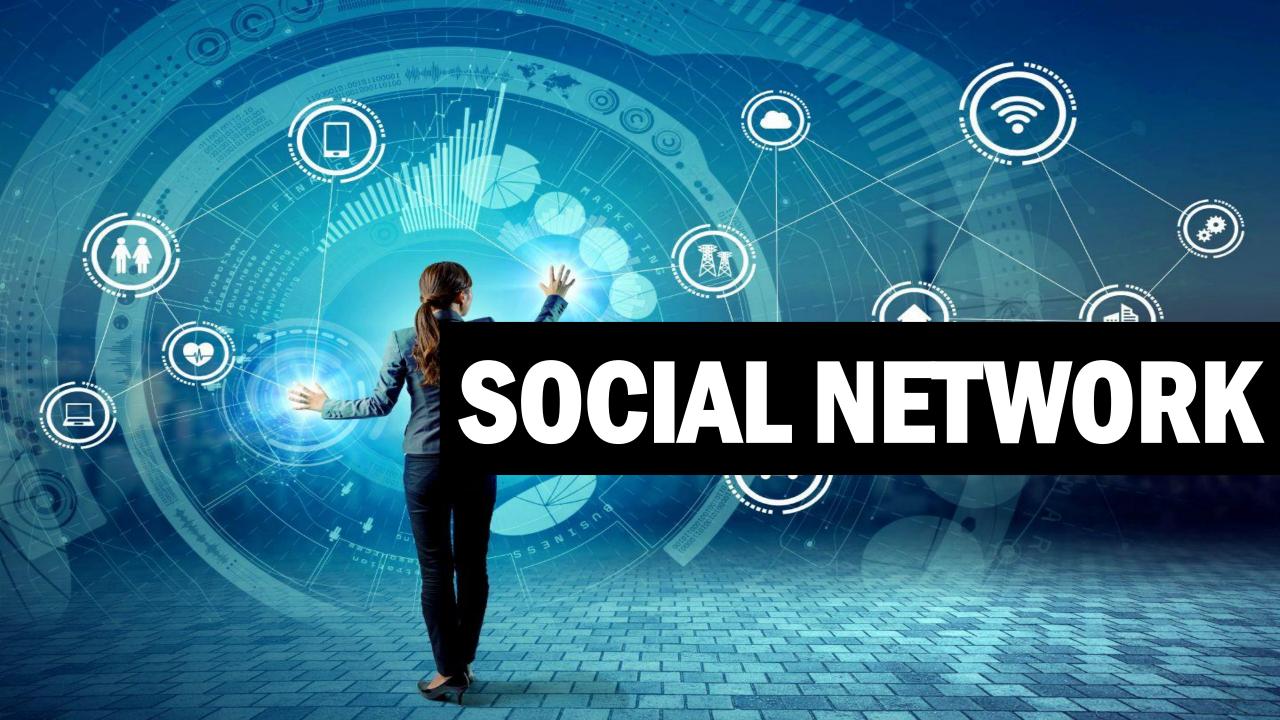

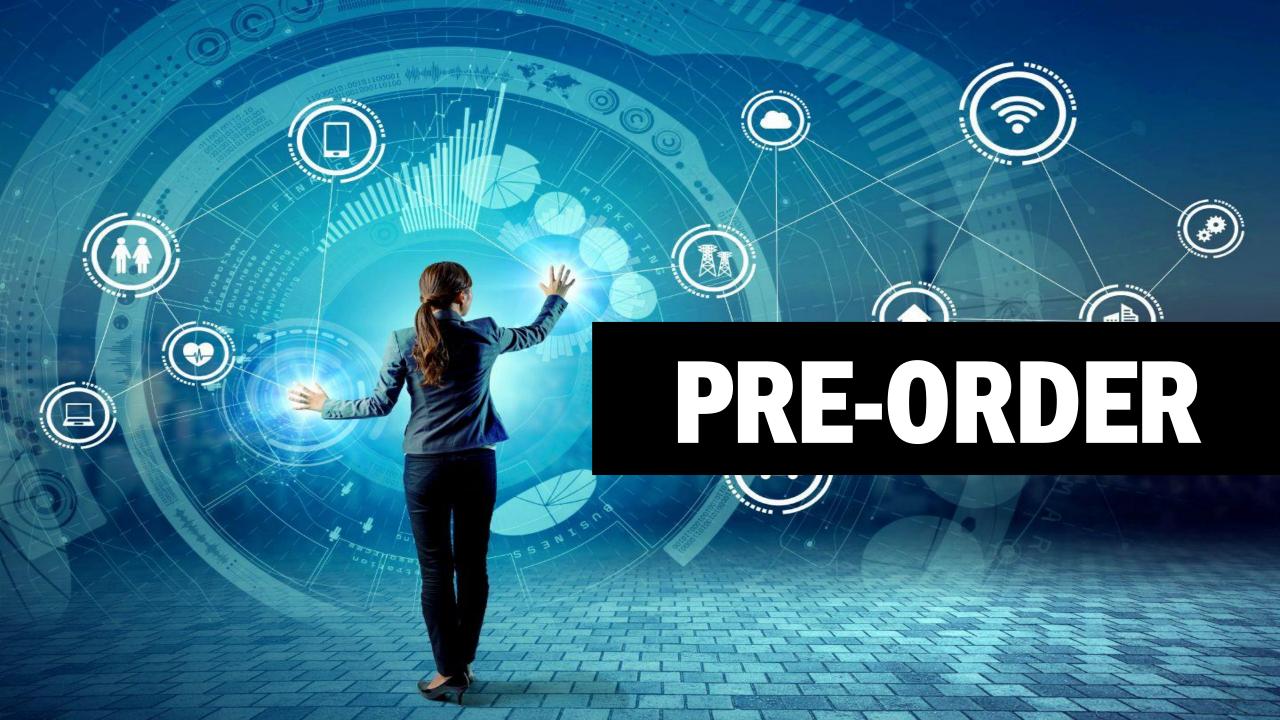

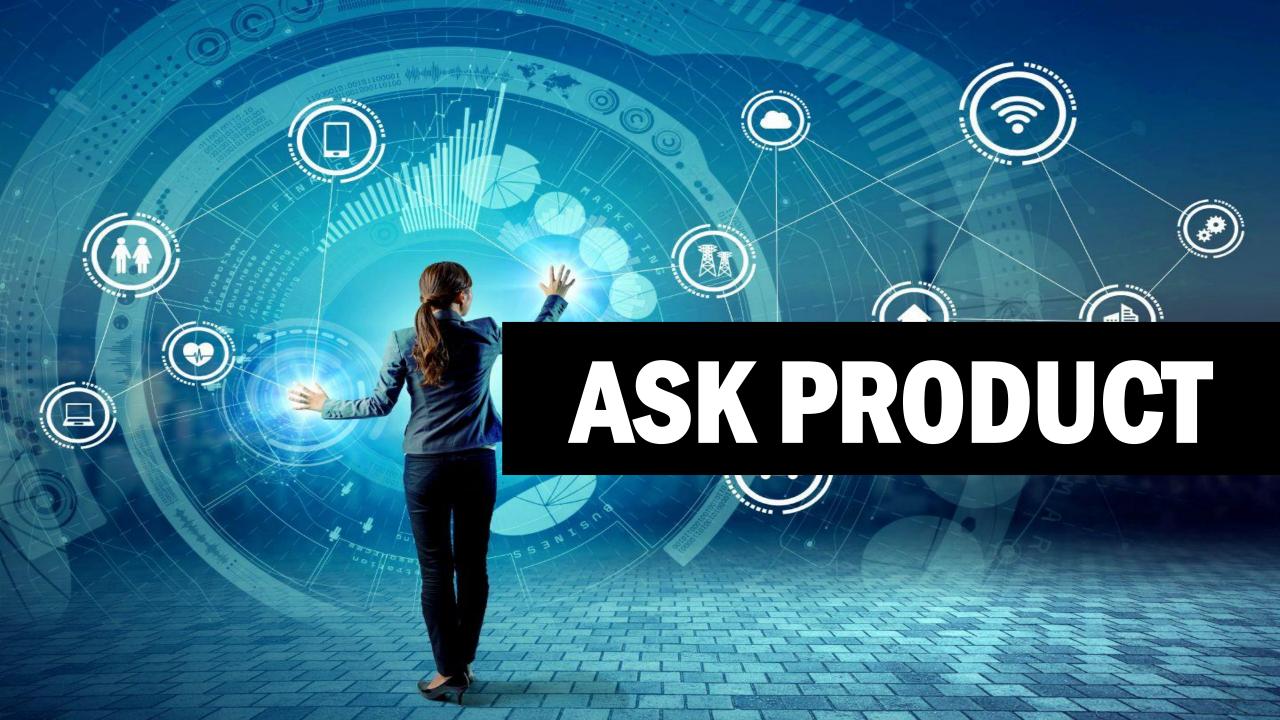

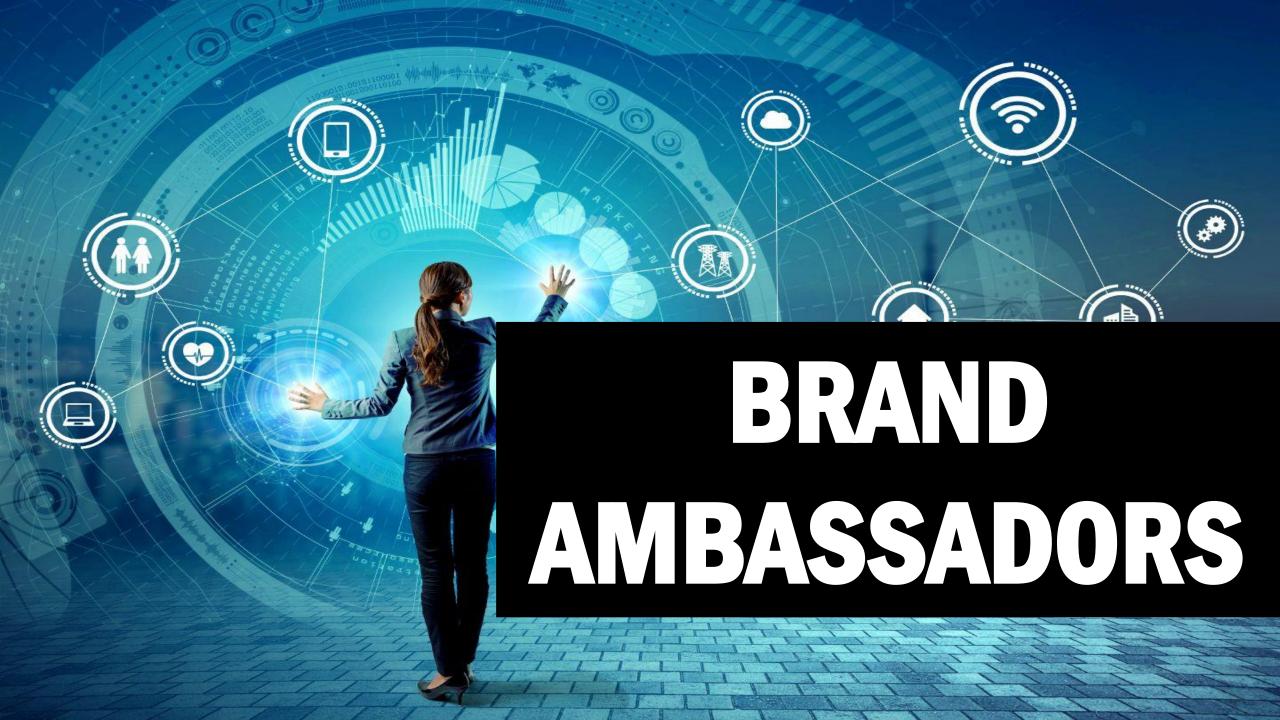

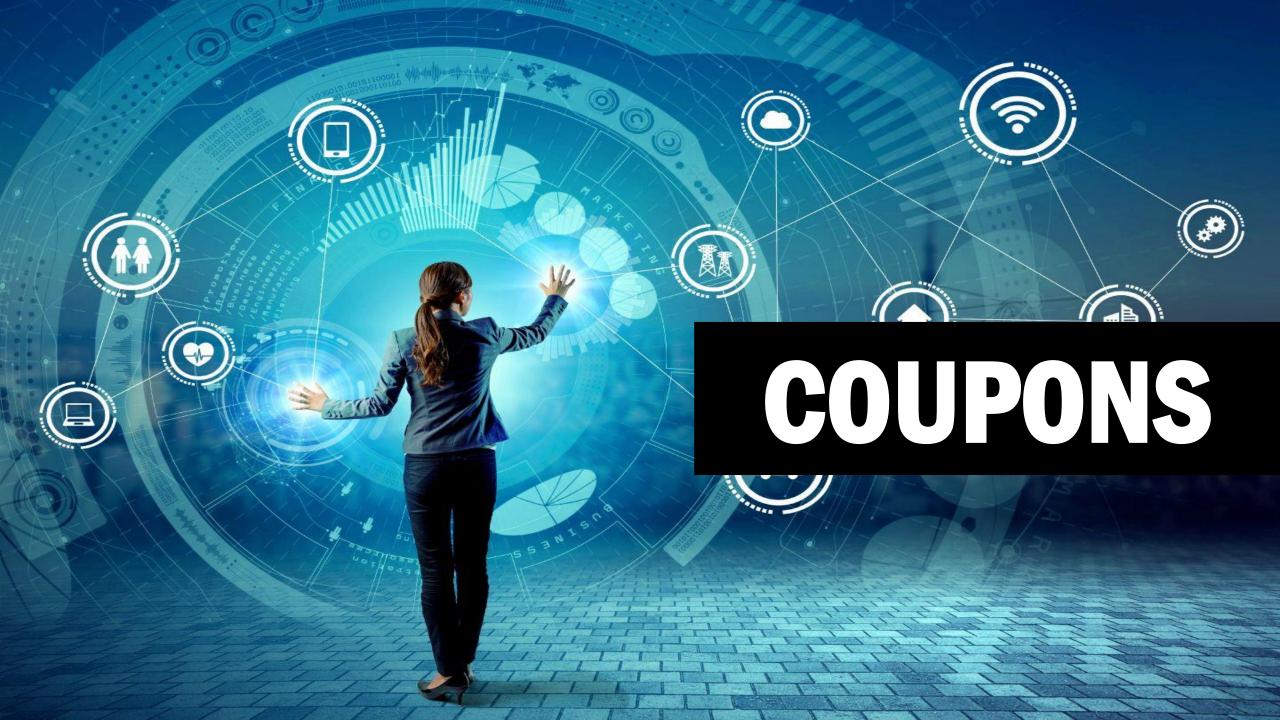

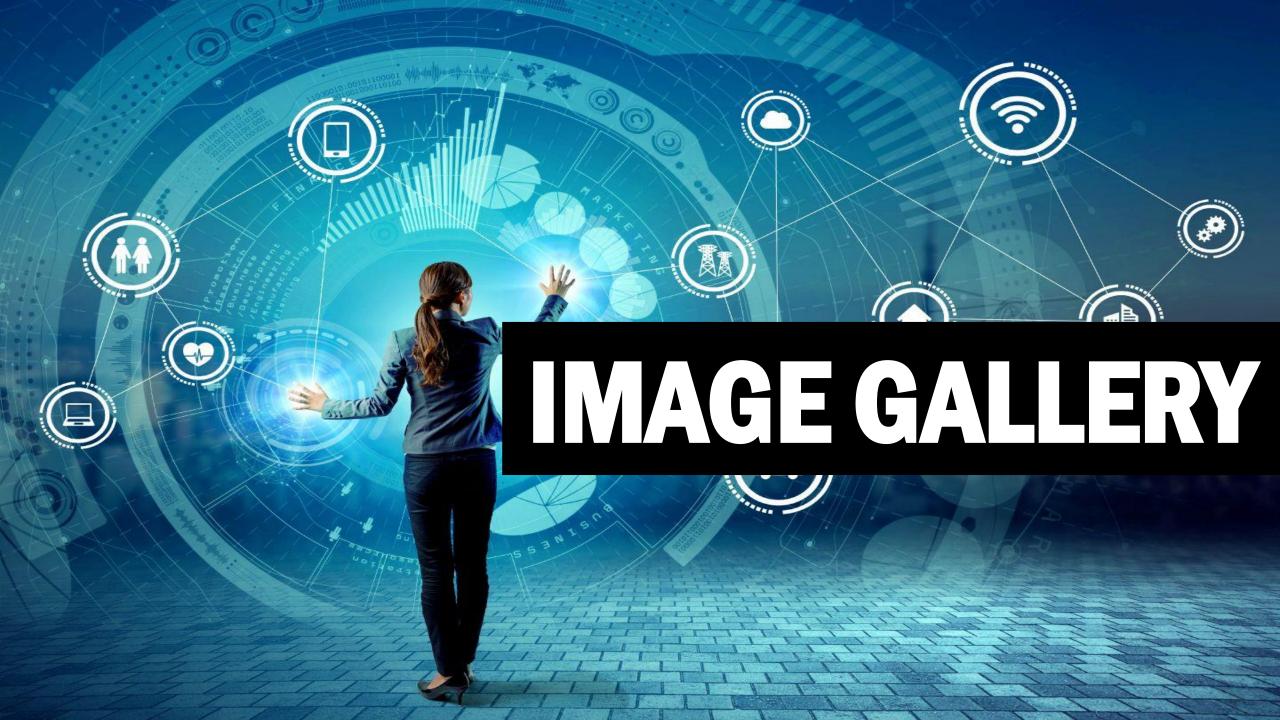

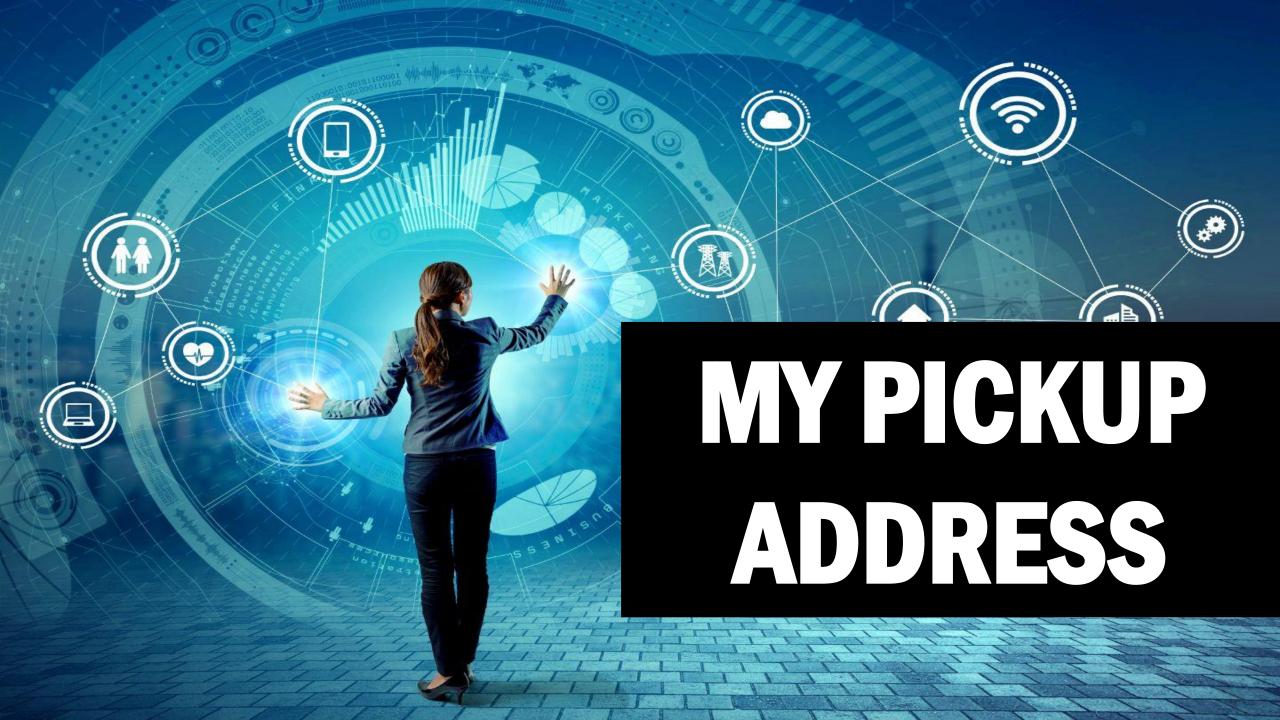

# MY SITE INPORT/ EXPORT

# **BULK UPLOAD PRODUCT**

# **BULK UPLOAD IMAGES**

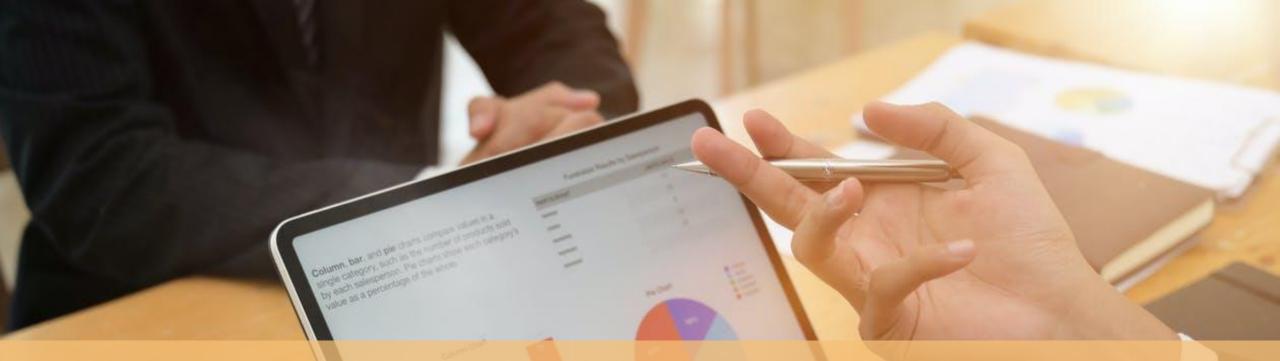

# **EXPORT EXCEL**

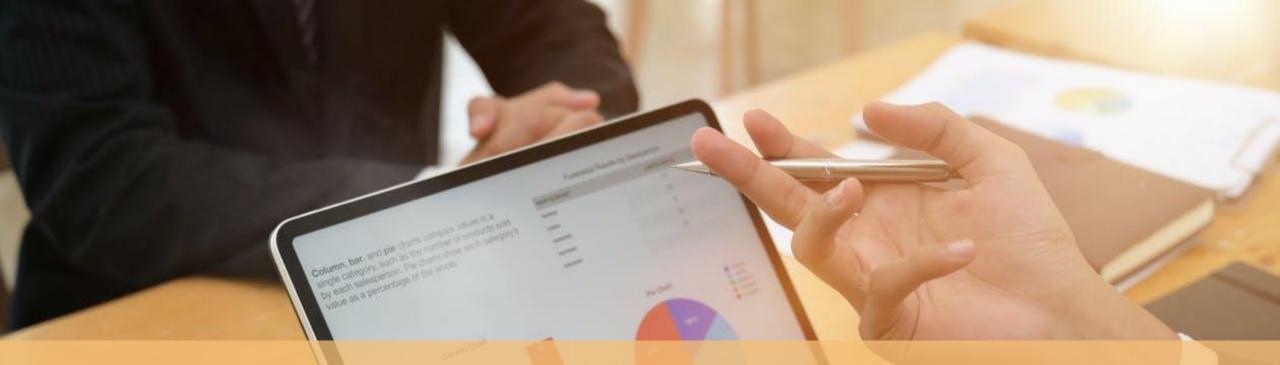

# **BULK STOCK UPDATED**

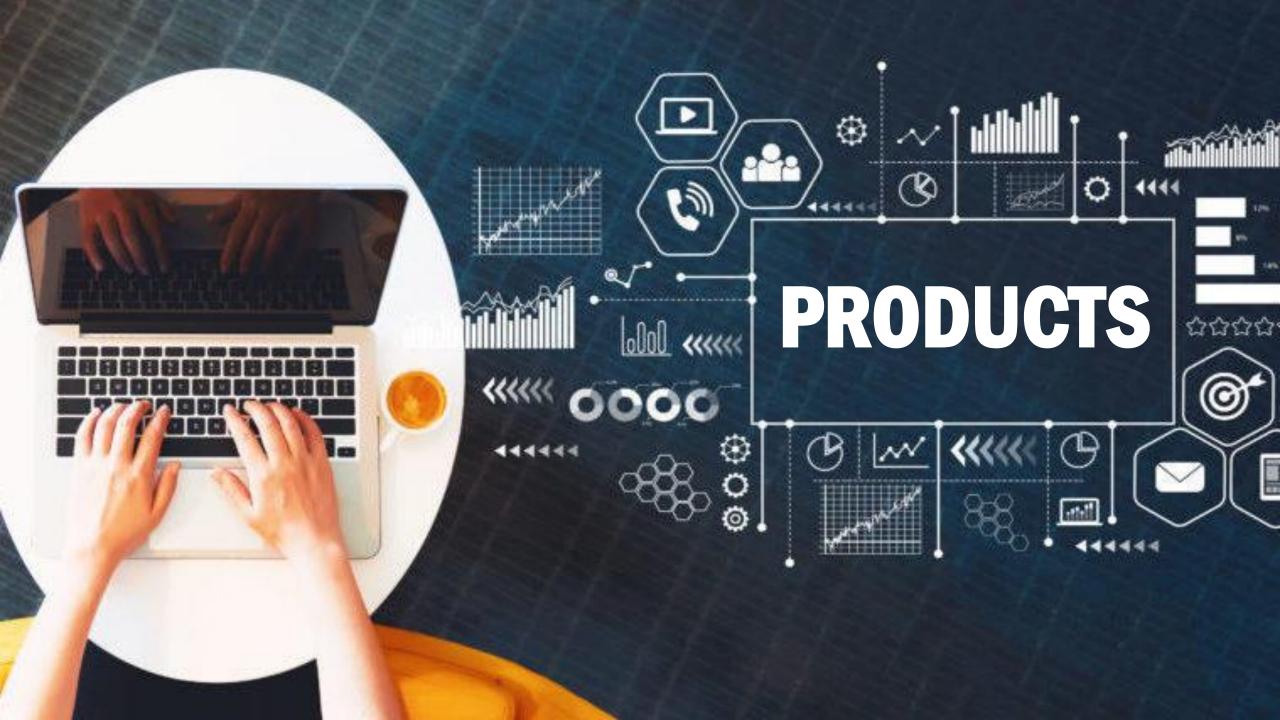

### ADD PRODUCT

### ADD PRODUCT WITH WIZARD

### QUICK ADD PRODUCT

# MANAGE PRODUCT

### DELETE PRODUCT

# LIST LIVE PRODUCT

## LIST OFFLINE PRODUCT

# MISSING IMAGE WITH LIVE PRODUCT

### **MISSING IMAGE**

### SEARCH PRODUCT

#### SEARCH BY FILTER

a

### QUICK ADD WITH VARIATION

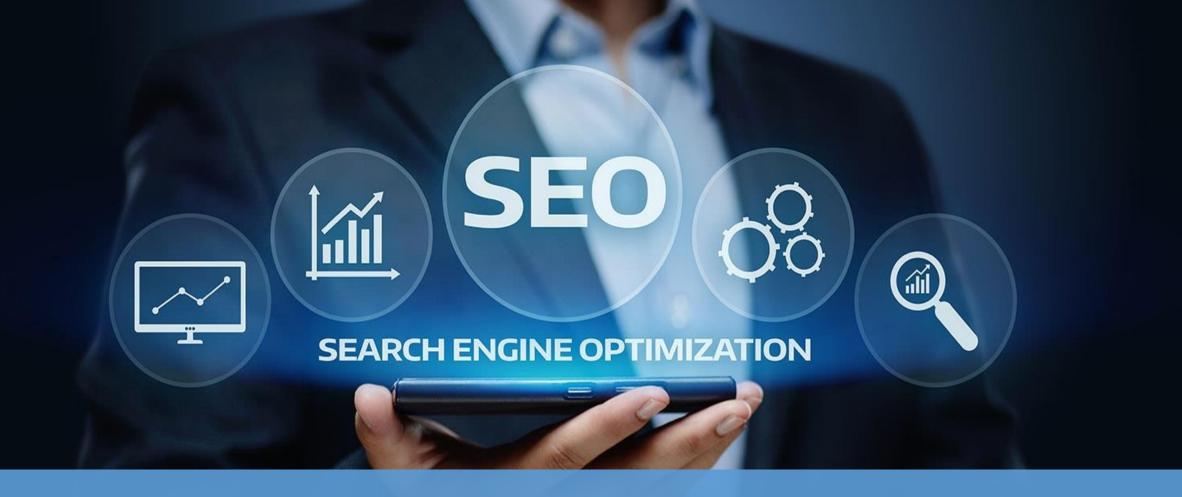

### **MY SITE SEO**

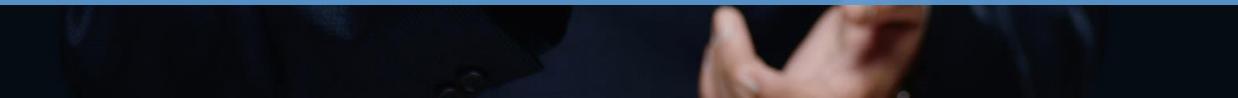

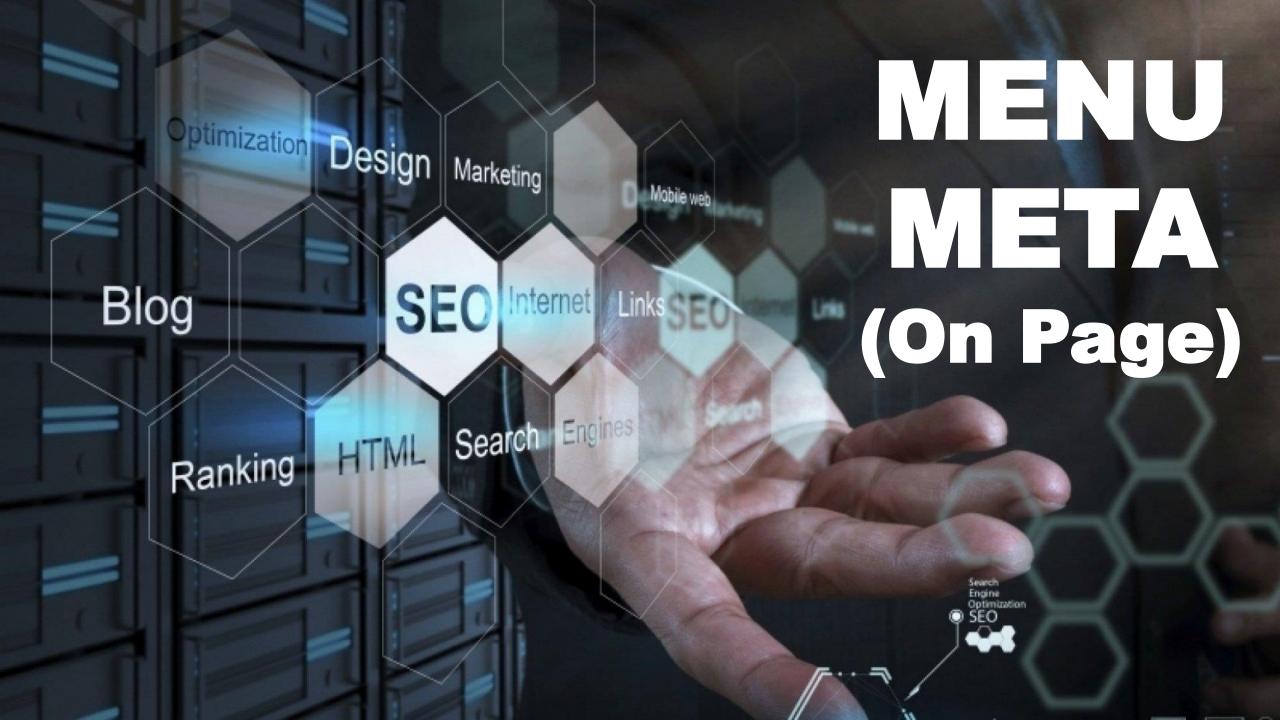

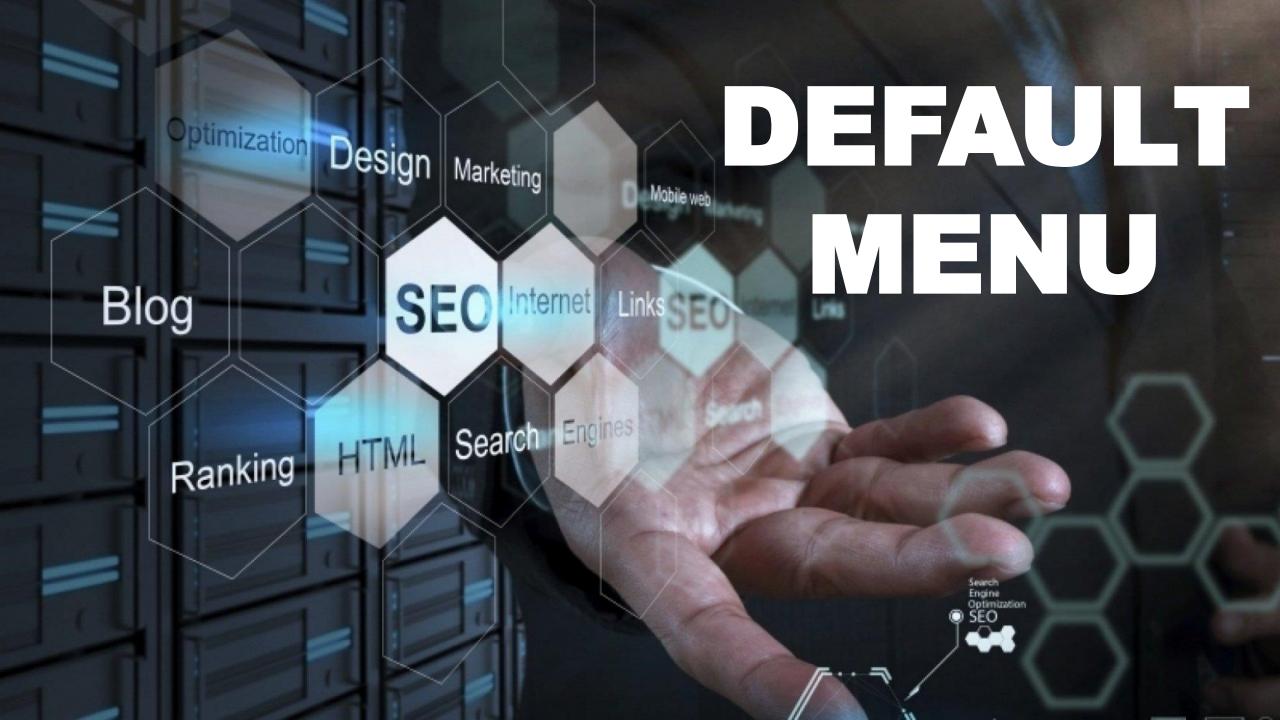

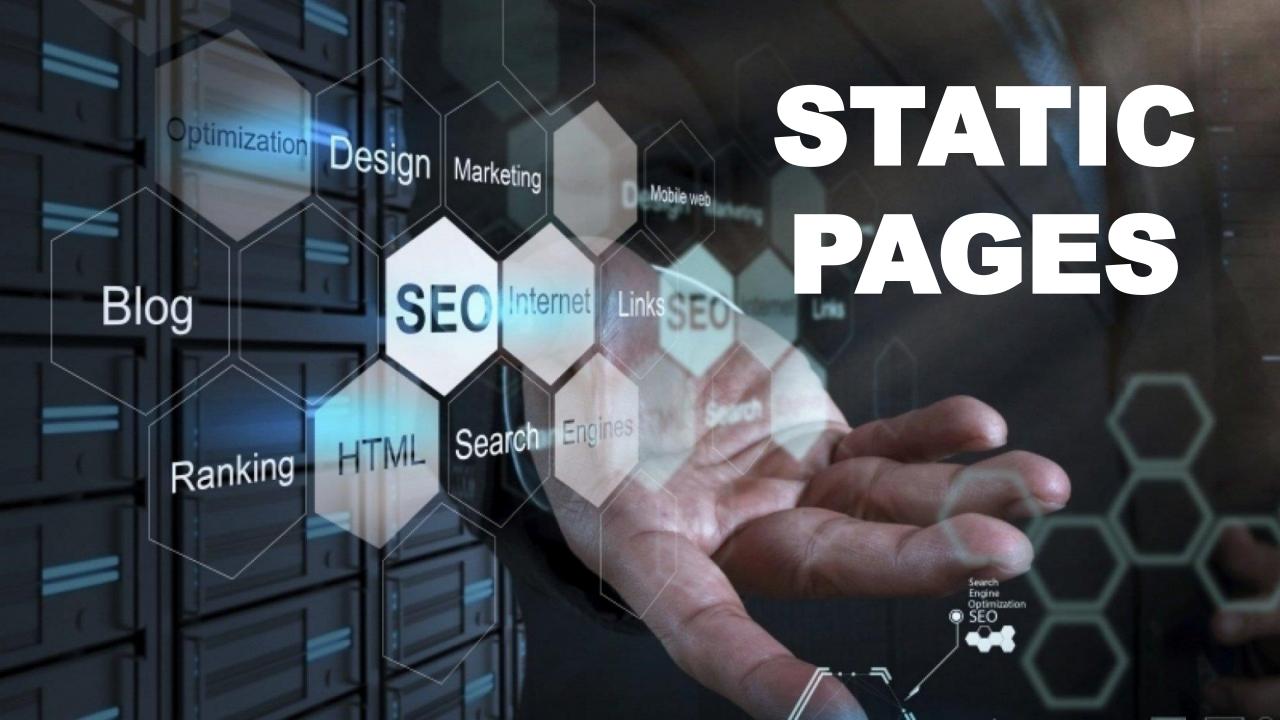

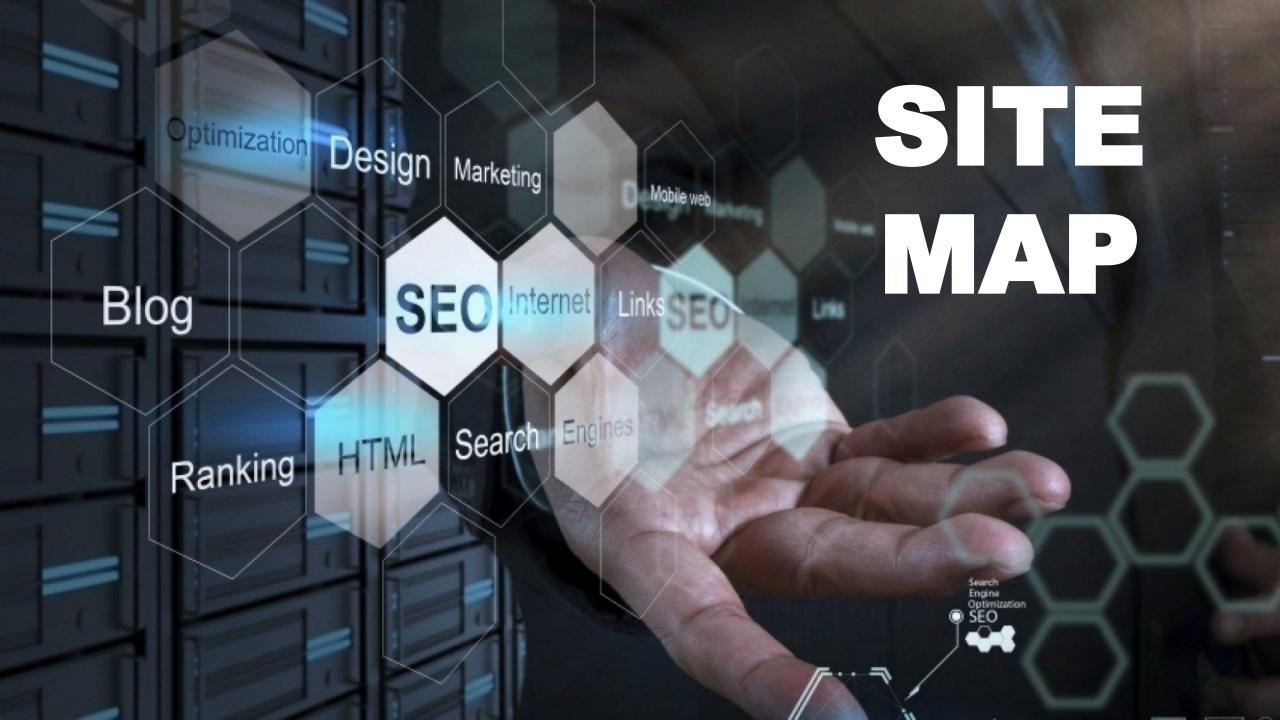

## INVENTORY MANAGEMENT

II

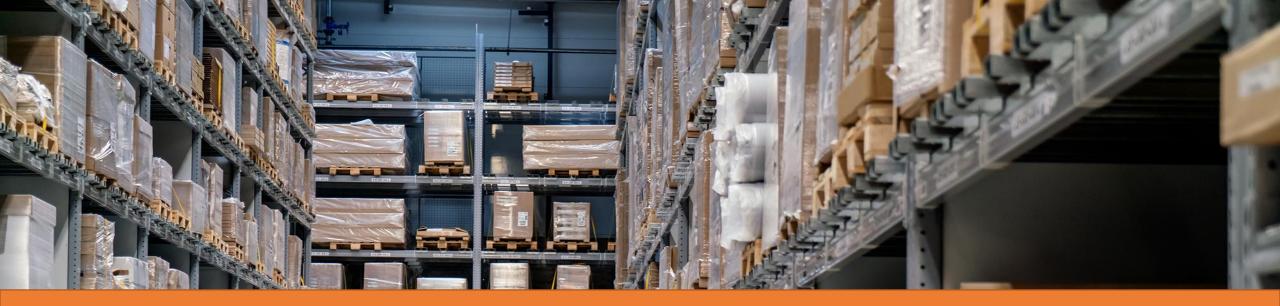

#### Manage your entire inventory.

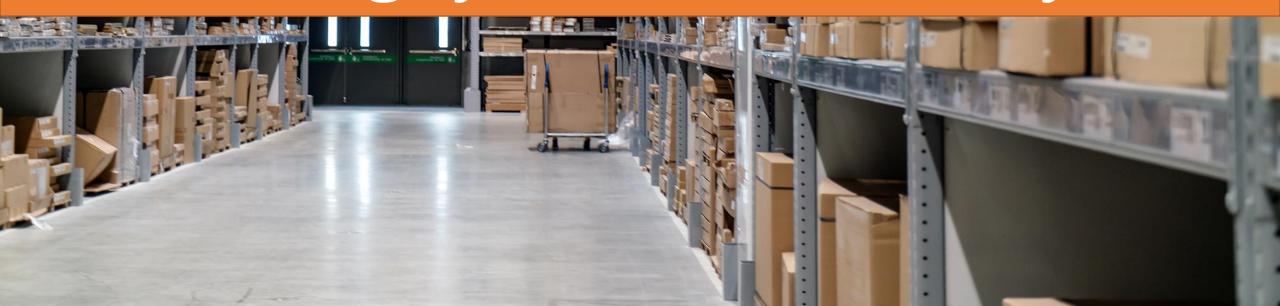

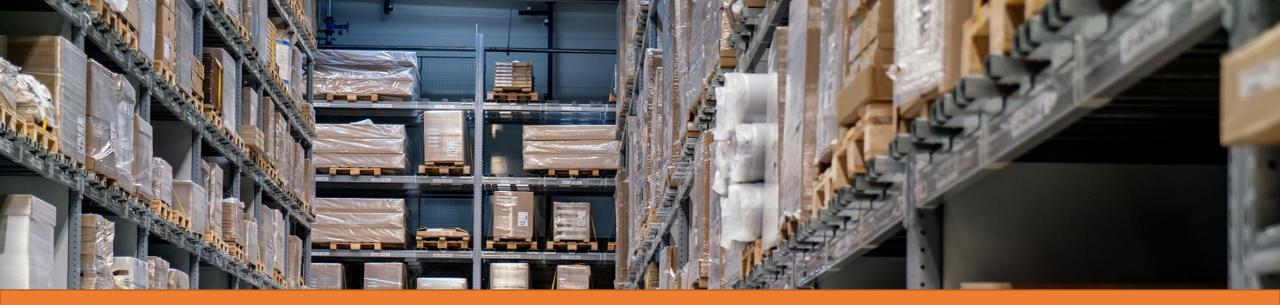

#### Track stock counts, and automatically stop selling

#### products when inventory runs out.

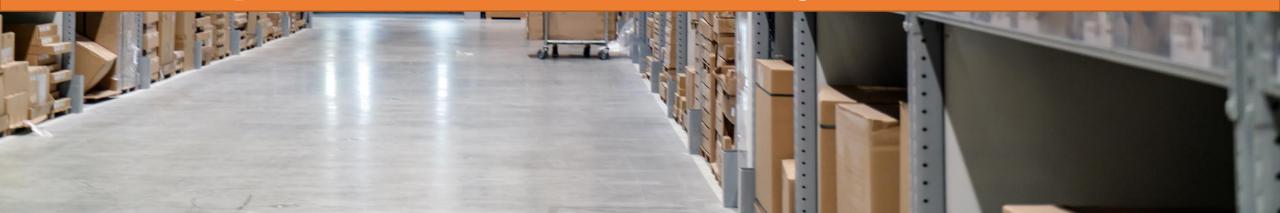

## Start Selling Over 7000 Products. Ready to Market!!!

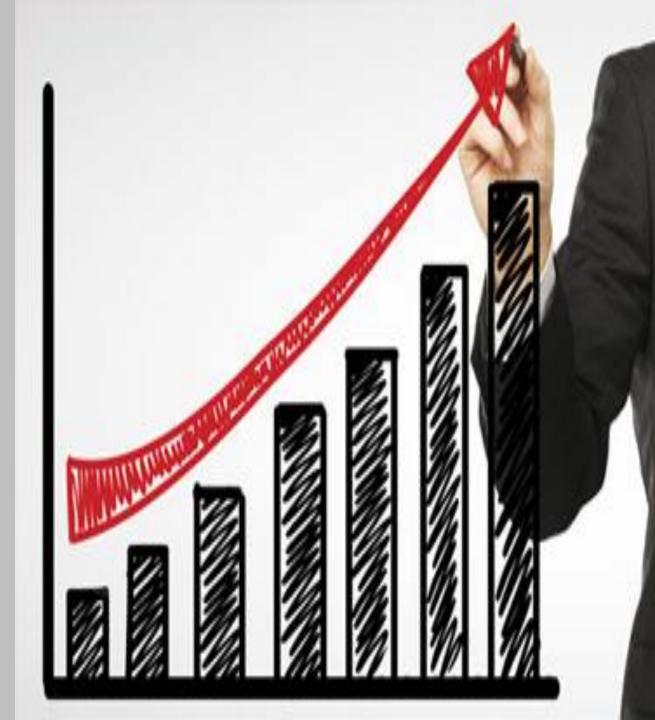

### **DIGITAL PRODUCTS**

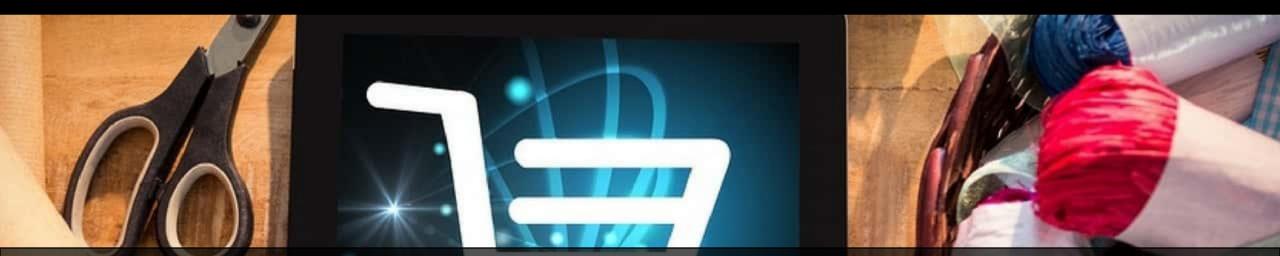

## Customers can order and download your digital products right from your online store.

## **IMPORT/ EXPORT**

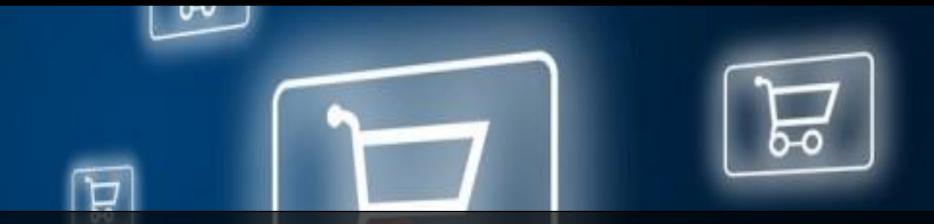

Import or export your products using CSV files, or one of our importer/exporter apps.

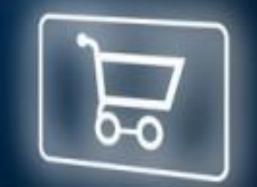

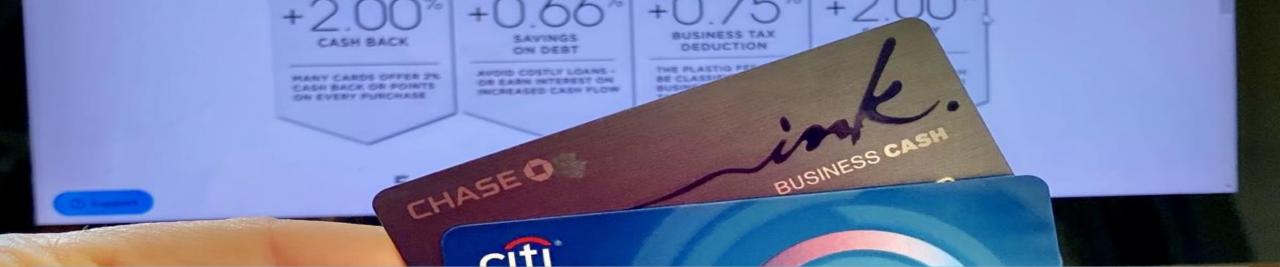

## PAYMENT GATEWAY

PREMIUM REWARDS

Preferred

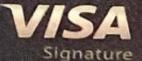

cter

## MULTIPLE CURRENCY SUPPORT

## PAYMENT GATEWAY INTEGRATION

## SIMPLIFIED TAX CALCULATION AND ADDITION

## DUAL INVOICING

# **CREDIT CARD/ NET BANKING**

## **DEBIT CARD**

## INTERNATIONAL PAYMENTS ACCEPTABLE

...... **PRE-INTEGRATED LOGISTICS SUPPORT WITH PRICE** COMPARISON (FEDEX, BLUE DART, ARAMEX, GATI, **DELHIVERY, ETC.)** 

\*\*\*\*\*\*\*\*\*\*\*

## **SHIPPING DETAILS**

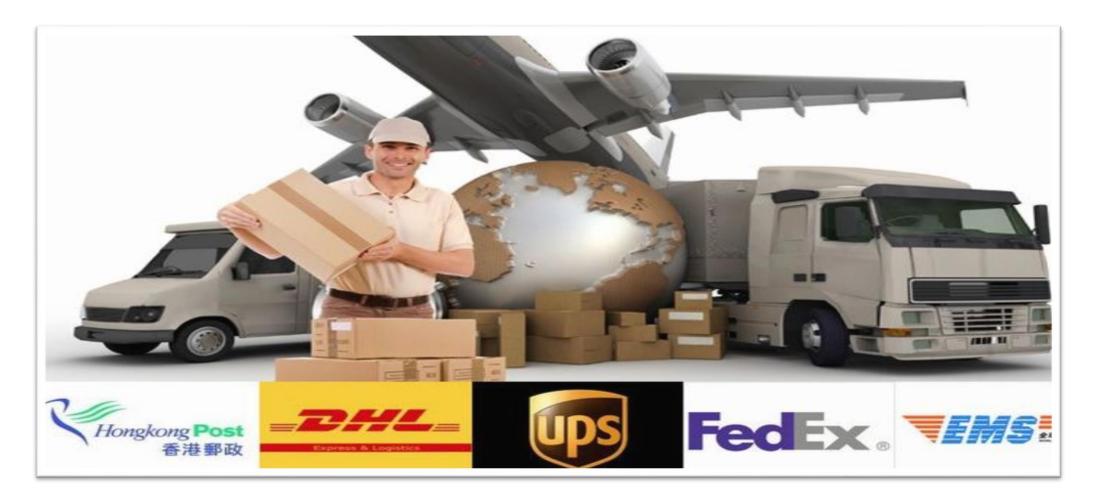

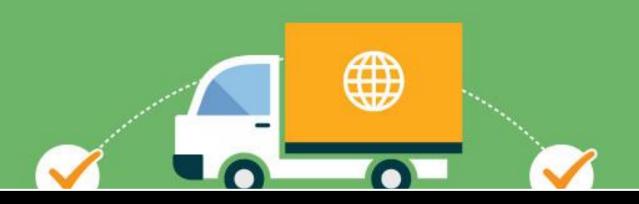

#### SHIPPING/TRACKING MANAGEMENT FOR ORDERS

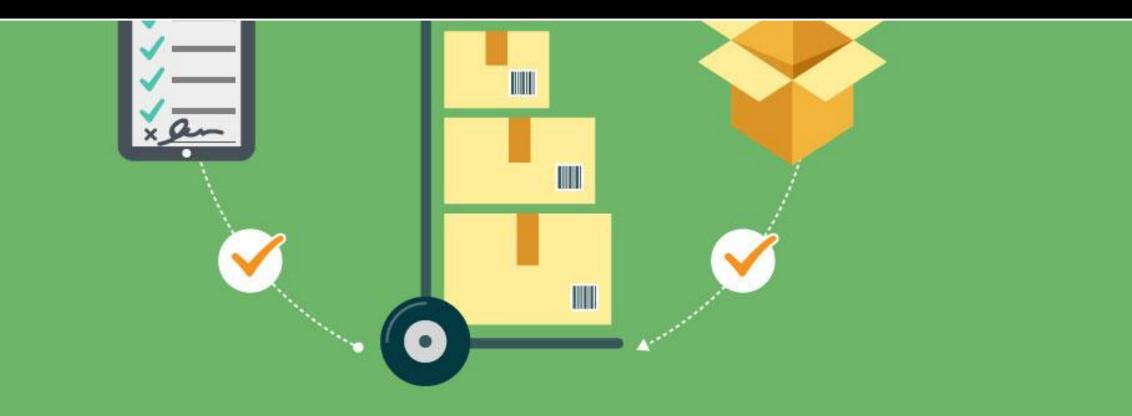

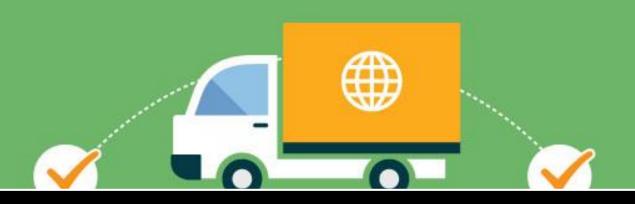

#### VOID SHIPPING AFTER X AMOUNT

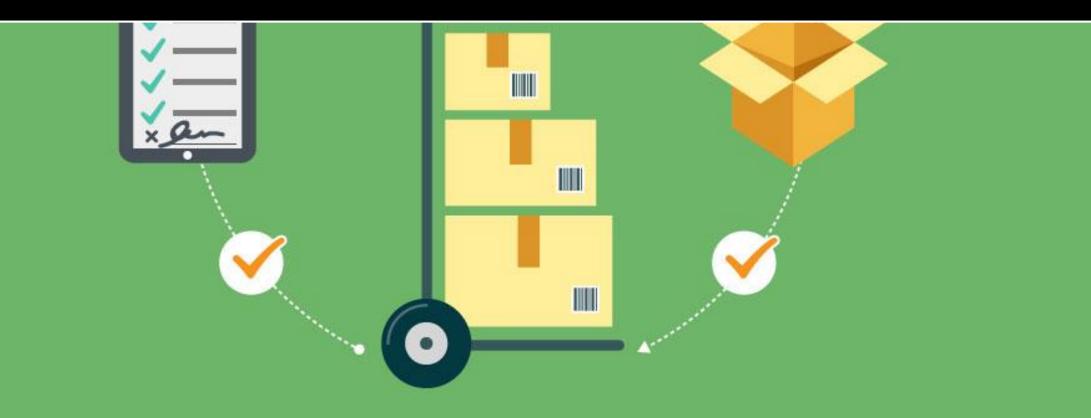

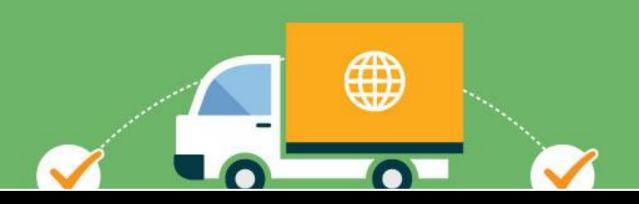

#### DEFAULT SHIPPING CHARGE ON CART

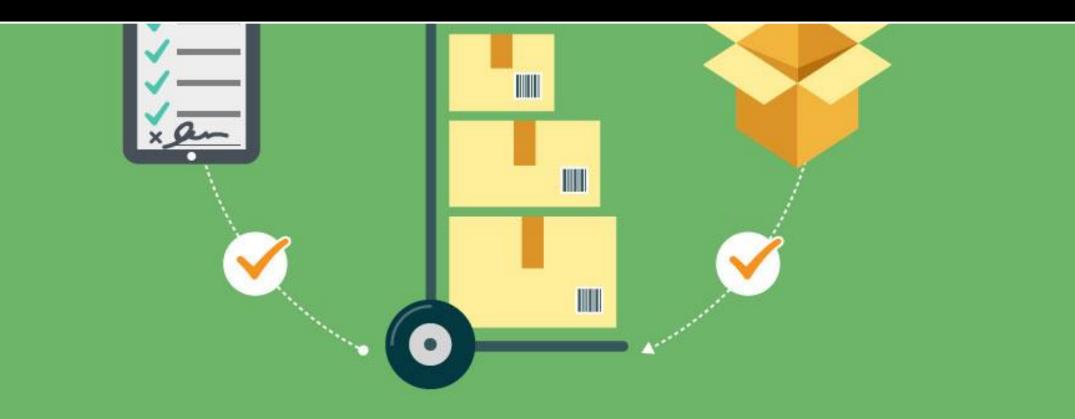

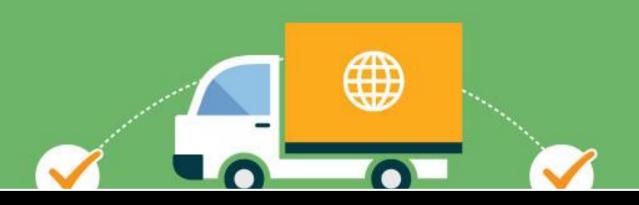

#### ORDER MANIFEST GENERATION AND PRINTING

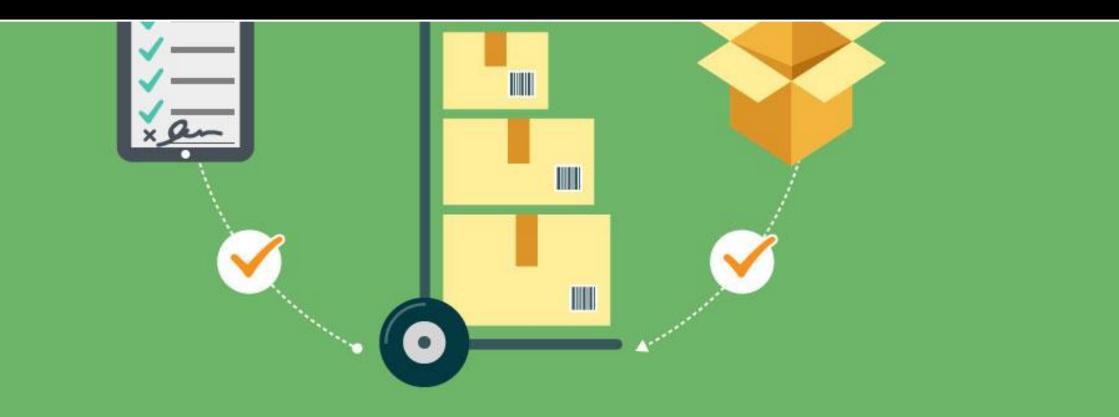

## **3RD PARTY VALUE ADDED SERVICES**

## Gifting options with out revealing address

#### **PRODUCT REVIEWS**

## Engage your customers and encourage sales with the option to leave SEO-friendly product reviews on your website.

| Web     | Images                  | Maps         | Videos   | More -       | Search tools                |  |
|---------|-------------------------|--------------|----------|--------------|-----------------------------|--|
| About 1 | 1,100,000 res           | ults (0.26 s | seconds) |              |                             |  |
|         |                         |              |          |              |                             |  |
| Desta   |                         | Vere C       |          |              |                             |  |
|         | er Tees -<br>storename. |              | tore     |              |                             |  |
| www.you | storename.              | com/ -       |          | ng search er | gines. Shopify supports SEO |  |

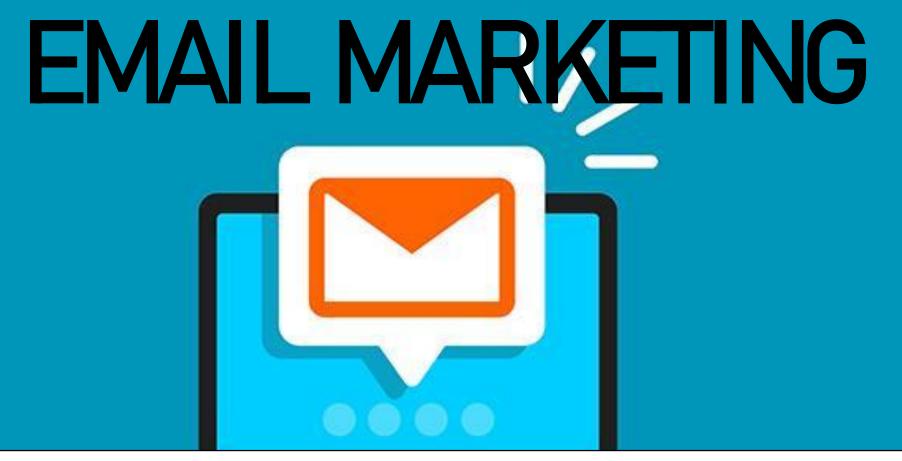

Notify your customers of upcoming sales or new products with the Mail Chimp email marketing app.

## Facebook

## SELL ON FACEBOOK

 Your Face book fans can browse your products and make a purchase without leaving Face book.

## GET SOCIAL WITH YOUR SHOPPERS

By tracking customers' social participation and behaviour, you can further segment them to create marketing messages tailored to their individual needs and desires.

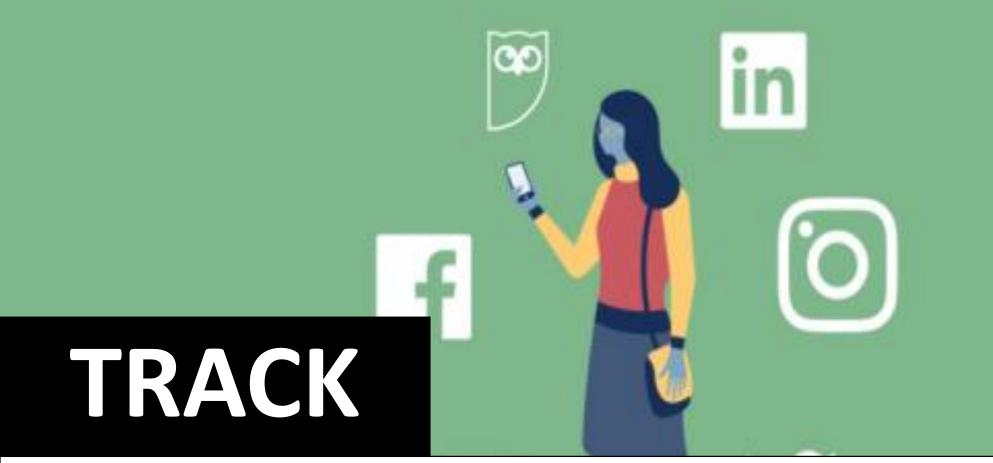

 Track social behaviours such as "likes" and "follows", as well as browsing/ shopping behaviour within your store.

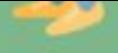

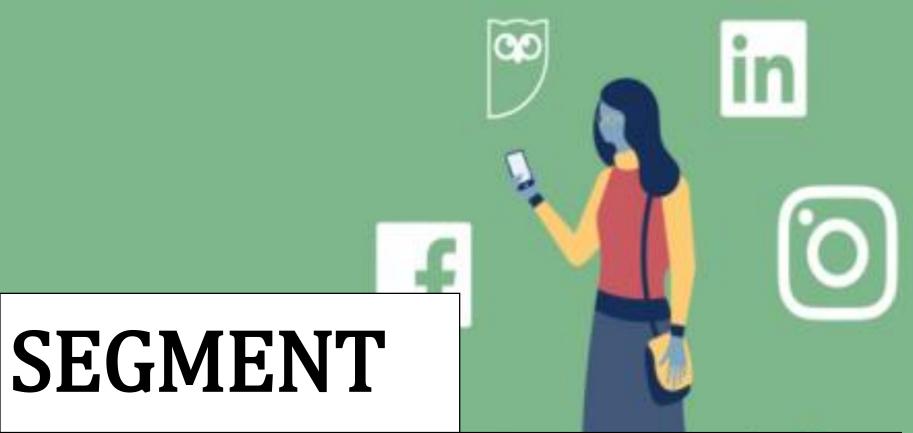

 Identify and refine user profiles so they can be placed into actionable customer segments.

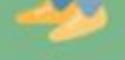

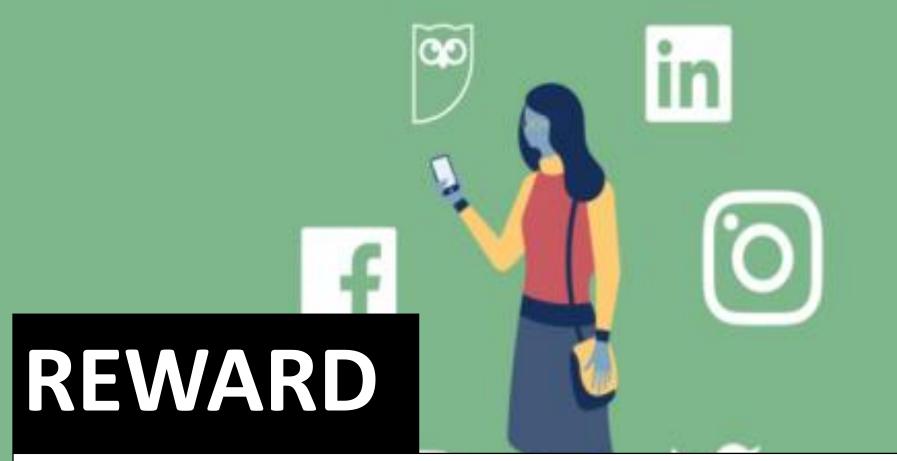

• Show shoppers relevant e-spots and/or reward them with unique discounts, offers and other incentives.

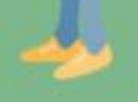

# DRIVE TRAFFIC

Motivate customers to Website traffic shop at your store with special offers, products and incentives.

## EMAIL INTEGRATION

#### OPT-IN EMAIL LIST

#### DOUBLE OPT-IN EMAIL LIST

#### TRIGGER EMAIL LIST

## SMS GATEWAY

### NATIONAL AND INTERNATIONAL SMS

#### **TRIGGER SMS**

# DISCOUNTS & PROMOTIONS

# Quickly and easily create a wide array of discounts, promotions and other purchase incentives for your customers.

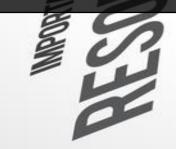

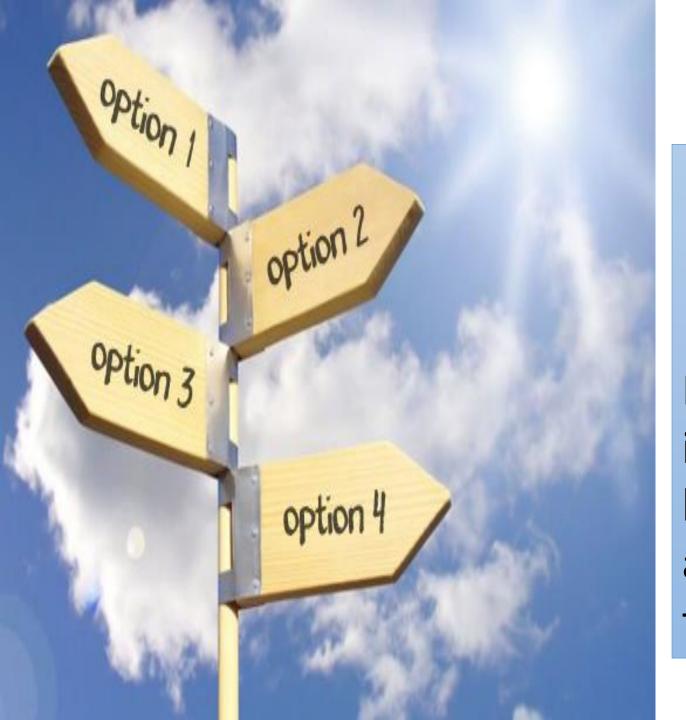

### **VERSATILE INCENTIVE OPTIONS Product Level** Discounts are applied to individual products or bundles (ex. Buy one jacket at full price, get the second for \$75).

## **ORDER LEVEL**

Discounts/offers can be applied to items currently in the shopping cart (ex. 10% off entire order)

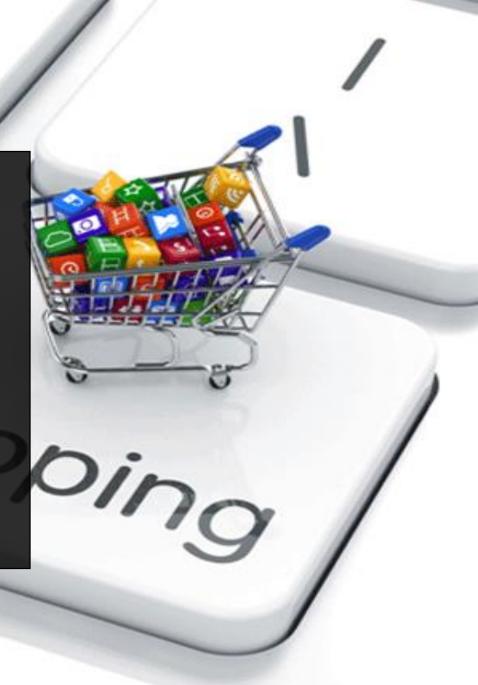

## **SHIPPING PROMOTIONS** Discount is applied to shipping cost (ex. Free shipping today only).

## **PROMOTION CODE**

Single-use code is typed in during checkout for a set discount

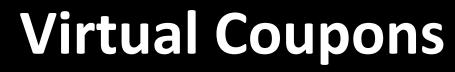

Exclusive single-use discounts are stored in customers' coupon wallet to be used whenever they choose

REEC

TH BBS FOR OC

|                  | Derbourd -toppfigner: x      Derbourd -toppfigner: x      Derbourd -toppfigner: x      Derbourd - top admin/      Derbourd - top admin/      Derbourd - | 다니 오 프로<br>Q 오 프<br>Final @ YouTube @ Diles dut  것 1000cm - You taks red Taks my order (ms. *<br>Hendy Applier 또<br>Schen Cotors * Rep * |  |
|------------------|----------------------------------------------------------------------------------------------------|----------------------------------------------------------------------------------------------------|--|
|                  | Nome       Uptack       Image: Press       Op Marks       Op Marks                                                                                                    | of page 🛛 🖓 Turn consistents on an all<br>te                                                                                             |  |
|                  | Appearance     Al & Clance     Al & Clance     Pages     Pages     Page | Outs Drukt                                                                                                    |  |
| and and and here |                                                                                                    |                                                                                                    |  |

## PLATFORM INTELLIGENCE

It is an all in One Web Approx and Feedback tool that helps website owners understands what your Visitors do and how they interact with your pages.

## I.M. FUNCTIONALITIES

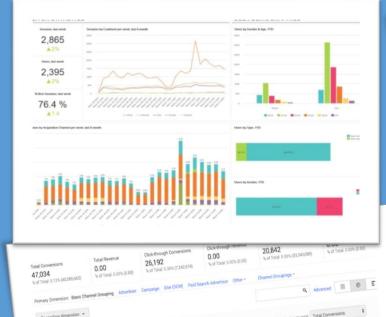

43.691

34.89%

16.88%

4.59%

46.394

7.931

2.161

Basic Channel Grouping

1. Search

2. 🛢 Rich Media

3. Standard Display

4. Click Tracker

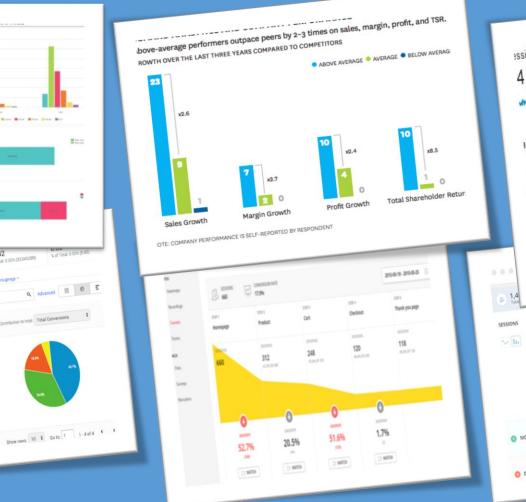

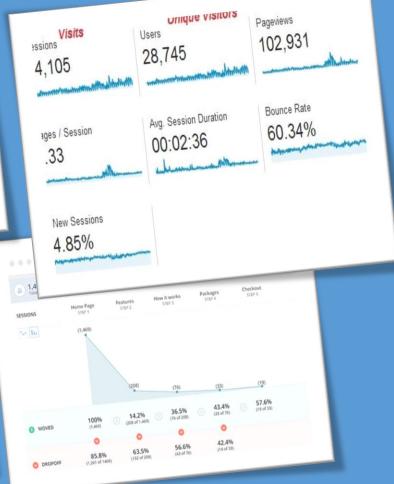

## MOBILE COMMERCE

Deliver experiences optimized for mobile devices with responsive web design. Starter store pages will dynamically sense and adapt to the shopper device type to provide an optimized experience without any additional coding on your part.

**Shopping cart and** checkout flows work quickly and efficiently when shopping on mobile

FLOWS

EFFICIENT

CHECKOUT

devices

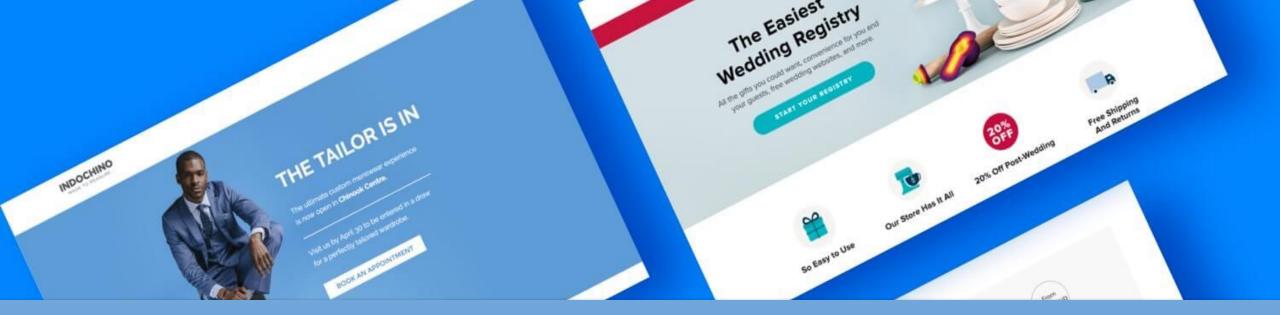

## LANDING PAGE

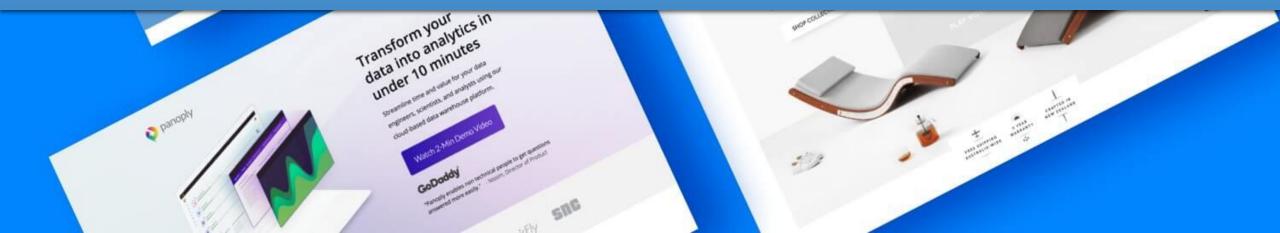

## WHAT IS A LANDING PAGE?

A landing page is a standalone web page, created specifically for a marketing or advertising campaign. Landing pages are designed with a single focus or goal, known as a call to action.

#### Apply Now

Enter your info, and then download the Lyft app to create your driver profile.

#### First name

Last name

Email address

City

Phone number

Promo Code (optional)

I agree to the Lyft terms

#### BECOME A DRIVER

Already applied? Check the status of your application here.

#### Make up to \$35/hr Driving Your Car

#### See How Much You Can Make

How many hours do you want to drive this week?

Hours

111

City

CALCULATE

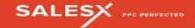

#### Take your PPC results to the next level.

We empower you with accurate reporting that matches your desired metrics so you can make the best decisions for your company. Start getting the most from your budget today!

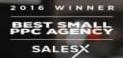

| EE |        |              |
|----|--------|--------------|
| 0  | Minute | Consultation |

| COMPANY  | WEBSITE                 |             |
|----------|-------------------------|-------------|
| WORK EMA | IL. *                   |             |
| PHONE NU | MBER *                  |             |
| WHAT WOU | ILD YOU LIKE ACCOMPLISH |             |
| MONTHLY  | AD SPEND *              | ~           |
| Choose C | One of the Following    | S. <b>.</b> |
| GET S    | TARTED NOW              | 5           |

SALESX

551 Pilgrim Drive, Suite B Foster City, CA 94404 Get In Touch:

Sector 1 <u>hello@salesx.com</u>
Sector 1 <u>877-958-4514</u>

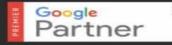

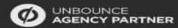

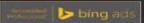

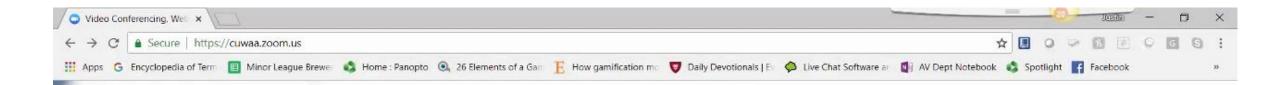

#### **CONCORDIA UNIVERSITY** WISCONSIN & ANN ARBOR

JOIN MEETING

START / HOST MEETING

ACCOUNT SIGN IN

Getting Started | Download Client | Zoom Support

De

w]

🕼 ZoomOutlookPlug....msi \land

VIDEO CONFERENCING

0

0

-

0

хI

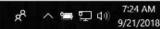

Show all

7:24 AM

×

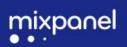

#### WEBSITE ANALYTICS SOFTWARE

#### UNDERSTAND EVERY USER'S JOURNEY WITH INSTANT INSIGHTS

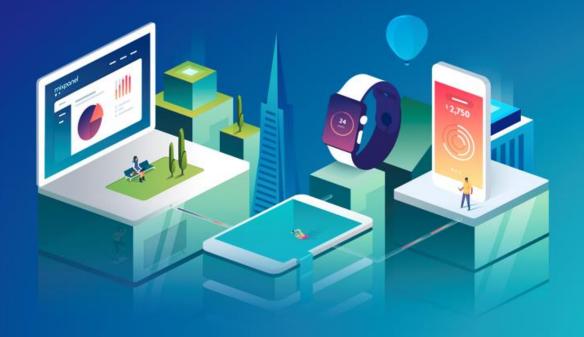

| LAST NAME: *    |      |
|-----------------|------|
| WORK EMAIL: *   |      |
| COMPANY: *      |      |
| COMPANY SIZE: * |      |
| PHONE NUMBER: * | <br> |

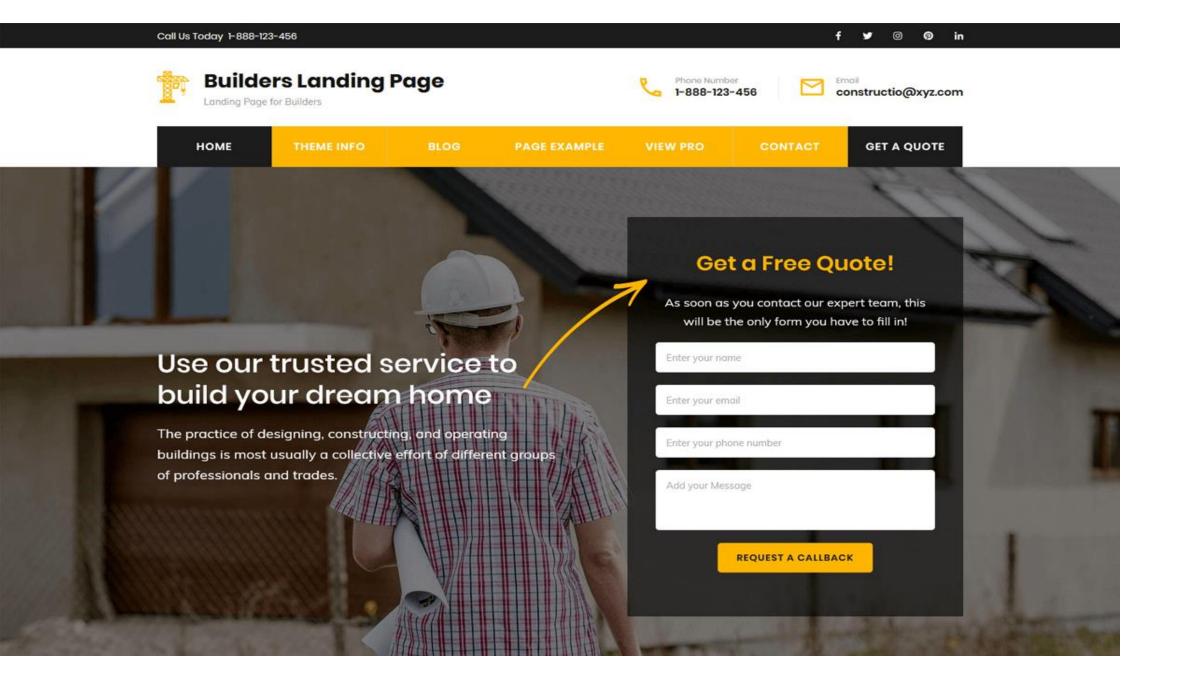

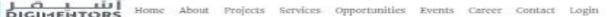

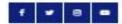

#### Digital Mastery Live Workshop by Mr. Shan

ADIM

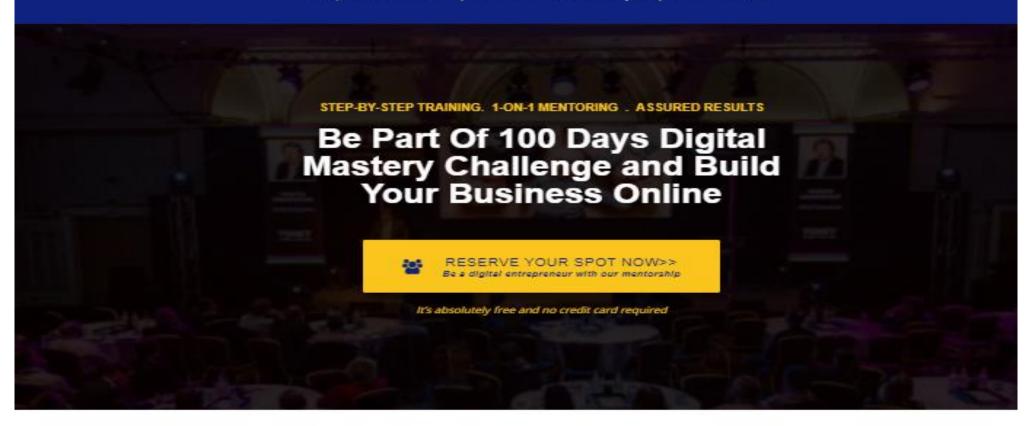

ITS ABSOLUTELY FREE TO ENROLL IN THE PROGRAM!

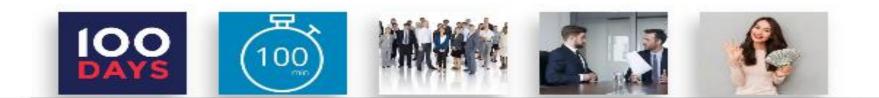

## Landing pages are designed with a single focus or goal, known as a "call-to-action" (or CTA, for short).

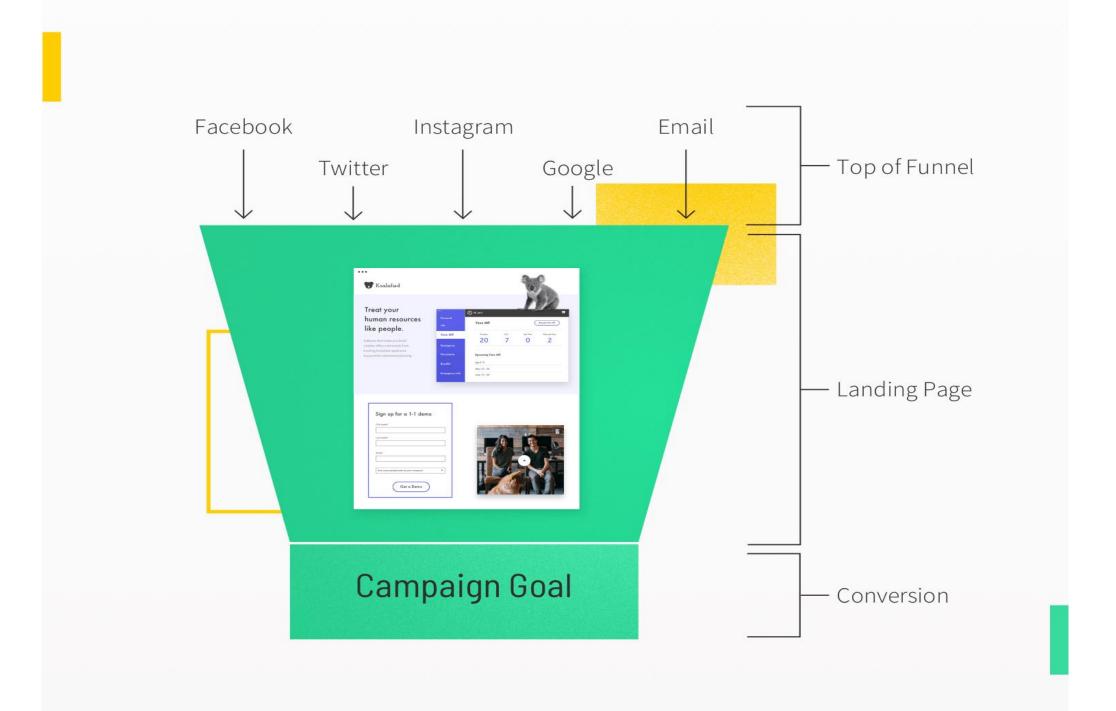

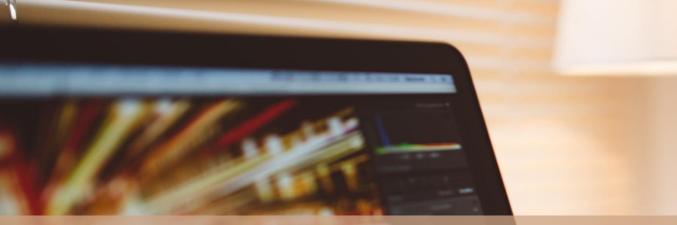

We use the term "landing page" to describe a campaign-specific page with just one single call to action and no website navigation.

## Worknite Maribus de LG **THE KEY DIFFERENCE BETWEEN** A HOMEPAGE AND A LANDING PAGE

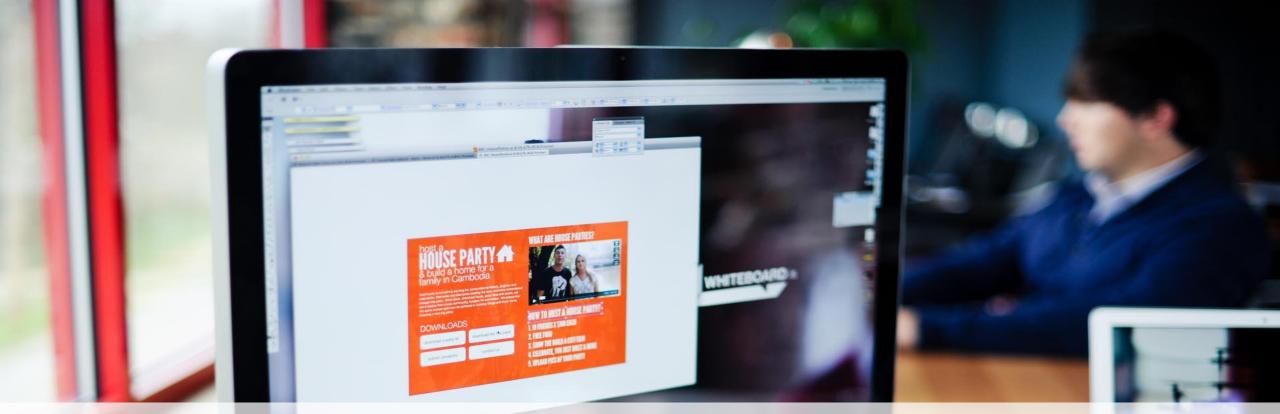

Landing pages are designed with a single focus or goal i.e., marketing. Home page is mainly to attract or build a credibility in customers.

## **2 TYPES OF LANDING PAGES**

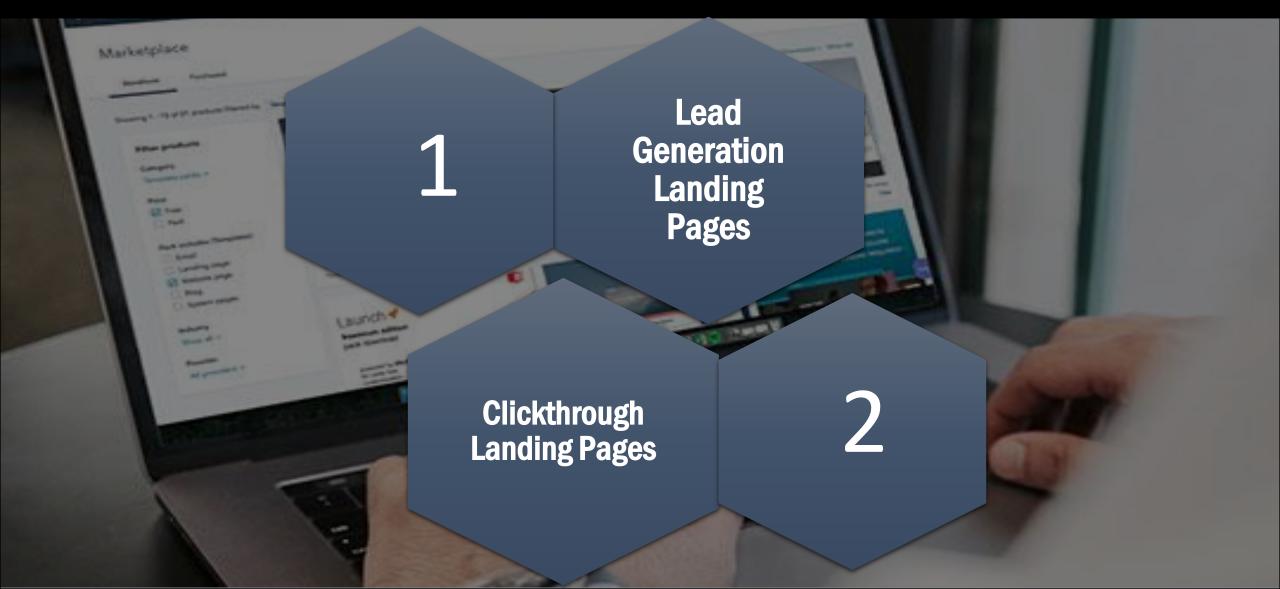

#### ...

#### Accounterly

#### Accounting Just Got More Comfortable

With Accounterly, you can securely access your business invoicing and accounting data from any device.

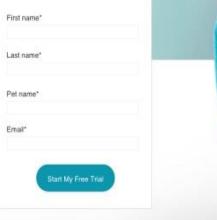

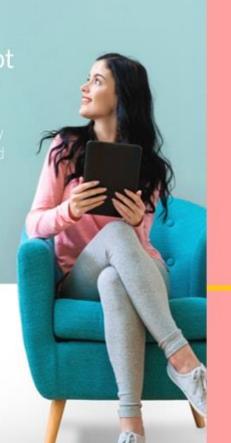

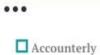

#### Your Business Accounting Just Got More Comfortable

Start My Free Trial

With Accounterly, you can securely access your business invoicing and accounting data from any device.

## WHAT ARE FUNNELS?

A conversion **funnel**, also known as a sales or marketing **funnel**, describes the process you create to attract potential buyers to your **website** and guide them to take actions like signing up, buying your products and services etc.

## FUNNELS ARE MAINLY FOR SALES

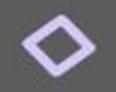

## Attract potential buyers to your website and guide them to take some desired action.

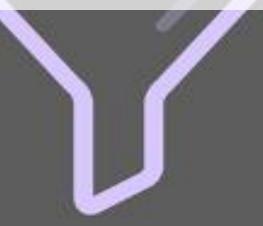

## **FUNNEL PROCESS**

The actions can range from signing up for your email list to buying your products and services.

# WHY PEOPLE USE FUNNELS

### For Conversion and Lead generation

When someone on your website to do sign up, make

### a purchase, fill out a form etc.

## **Conversion Funnel**

### Awareness

## ---- Interest

## Desire

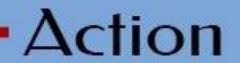

MITIMIE

## **FUNNEL CONVERSION PROCESS**

•Create awareness for your products and services

•Build interest in what you have to offer  Increase desire by educating them on how you can help solve their problem

•Take the desired action for their stage of the buying process

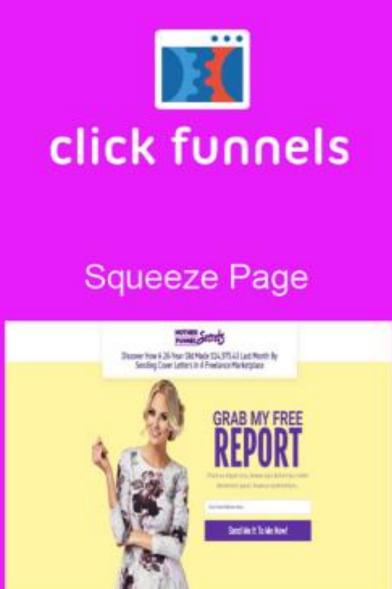

#### Sales Page

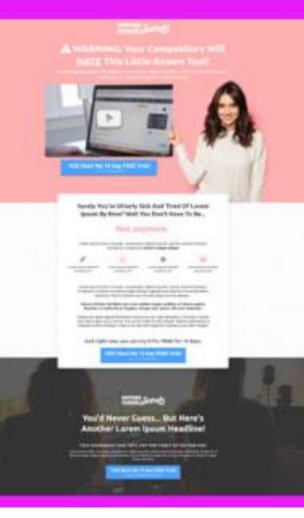

#### Checkout Page

#### 

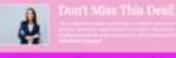

#### **Order Confirmation**

IN BUTTOO

#### CONGRATULATIONS! You're On Your Way To Success!

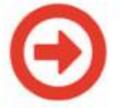

WHAT'S NEXT?

Clyck pair read for the view interpretation access being income a complete funding special (in orliantee) in the set large busic based.

Parameters and sense of the second second se

The first ( been first ) for a first the second second sec

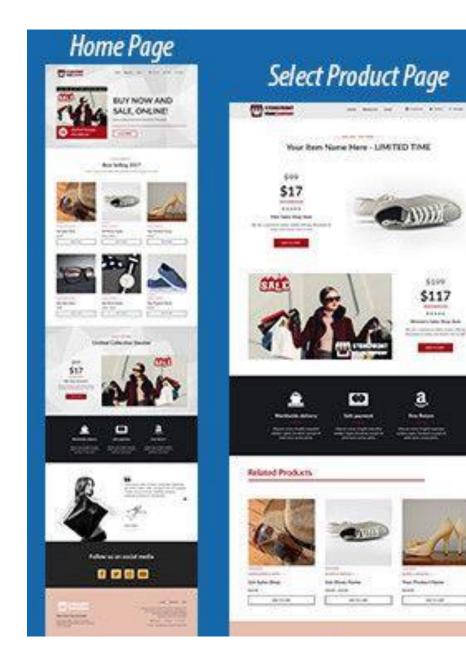

\$200

Antonia . \*\*\*\*\*

4411-481

#### High Converting Checkout Page CONDIGHT STORE and month has countrationed Your Product Name - UNVERTID COVERAN Soldsonite a star priorite independent in dependent Enter Your Credit Cord Information Select Your Bern -B Scott de Califord 10.00 7N 🗰 🖽 😘 -Enter Your Shipping Information ..... 1.01 ----ter bet 100.00 10 N 1861 . -----Sale Same Order Scimmung at last 11. 11. 14. And Street from the second \*\* Section. Automotions. 66 66 66 66 ------------------terrar property in worked photos, etc. second and provide a state of the second second sec Appendix of the owners. burg drain the common and inter the summer And I Alway Alter Territoria the a triangle materials static principal in such that all where the administration in particular and a characterization of the set triain milital prides ----spinster of manual Includent of Allocute Louis & Blaket ----------CHEMIC NAME Carone None Culture forter Castoner Name make the relation watching

#### YOURCOMPANY

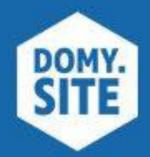

#### Thank You Page

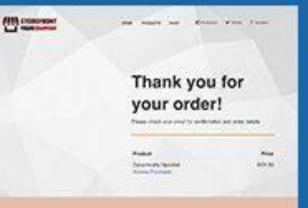

## THE KEY DIFFERENCE BETWEEN A LANDING PAGE AND A FUNNEL

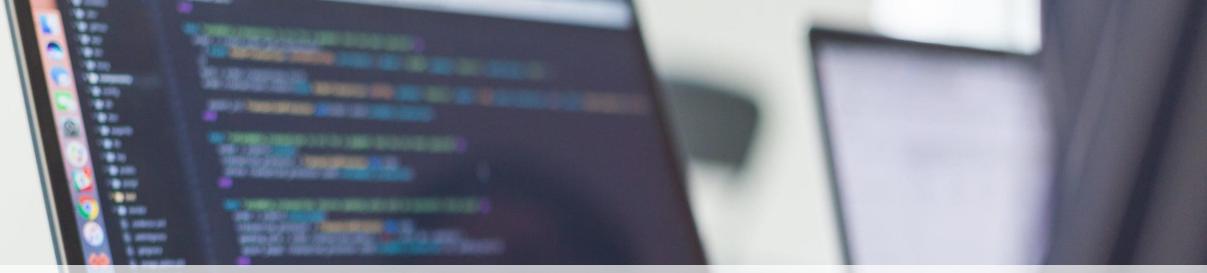

While a landing page is a single web page with only one specific CTA, a sales funnel on the other hand is made up of many web pages that directs a customer towards his final sales decision. Funnels includes upselling options as well.

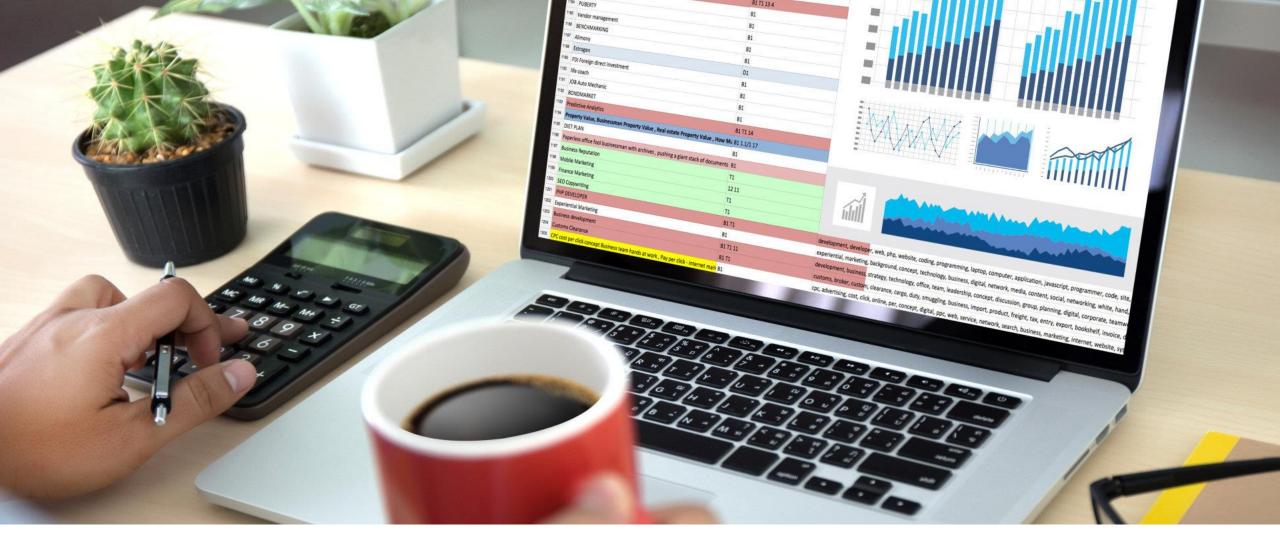

Landing page is the web page where the users lands, which is the first touchpoint of the user on your website. Funnel is the user journey.

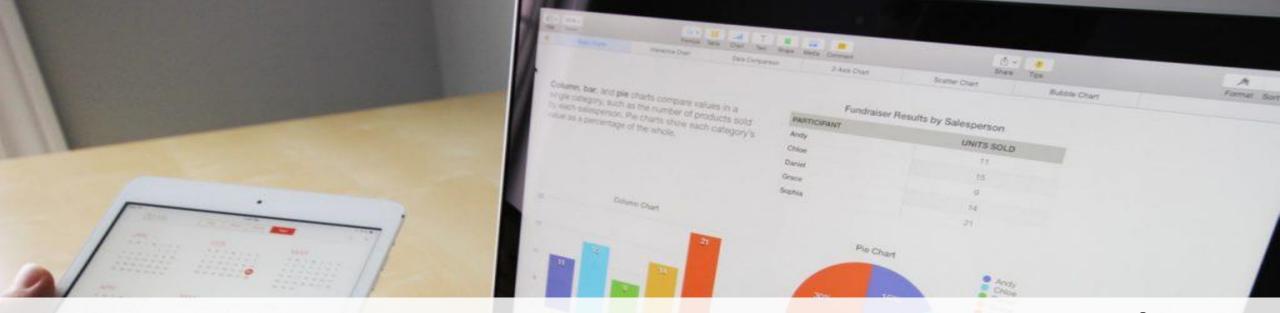

For example, your user came directly to a page xyz. com /1 and from there he/she clicked on a button and moved to xyz .com/1/2 and then he/she clicked on some button and then moved to xyz. com/1/2/thank you

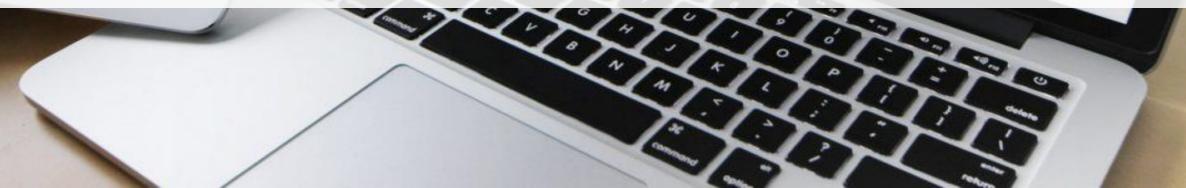

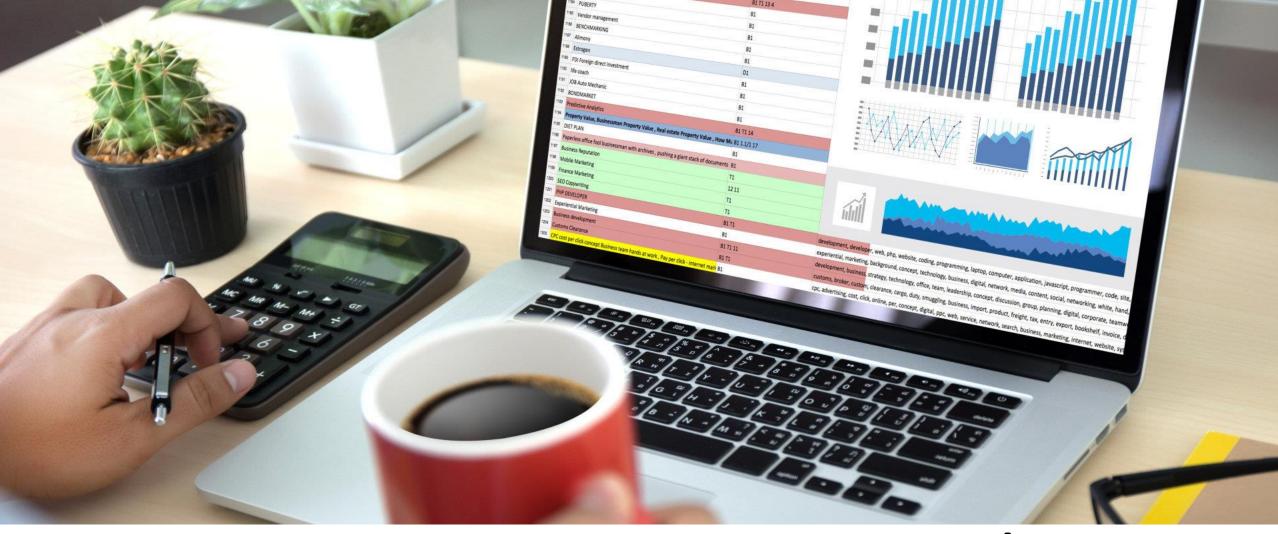

Now here landing page is **xyz. com/1** and the funnel is the visualization of the user journey till the /thank you page

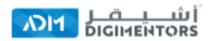

TEMPLATES PRICING ABOUT US LOGIN

FEATURES

GET STARTED

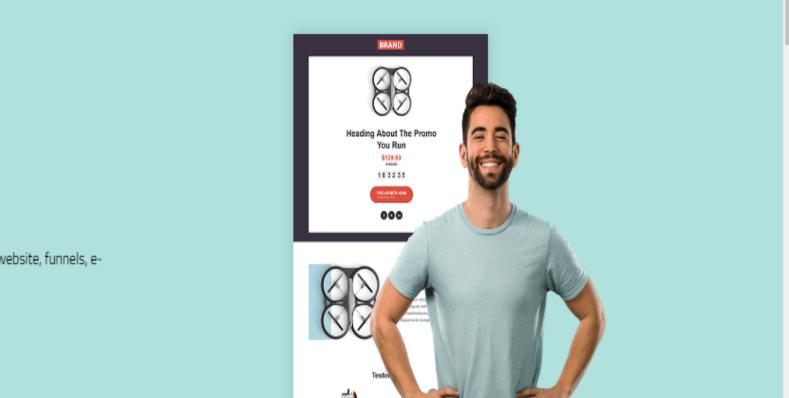

## Get Fully Functional Website

## In 5 Minutes With AIDA

#### (AIDA - ARTIFICIAL INTELLIGENCE DESIGN ASSISTANCE)

No coding or design skills needed. AIDA builds a personalized, mobile-friendly website, funnels, ecommerce stores in minutes.

#### Start Your Online Business Today ! Build Business Online...

Websites

## HOW YOU CAN BUILD A WEBSITE USING ADM WEBSITE BUILDER

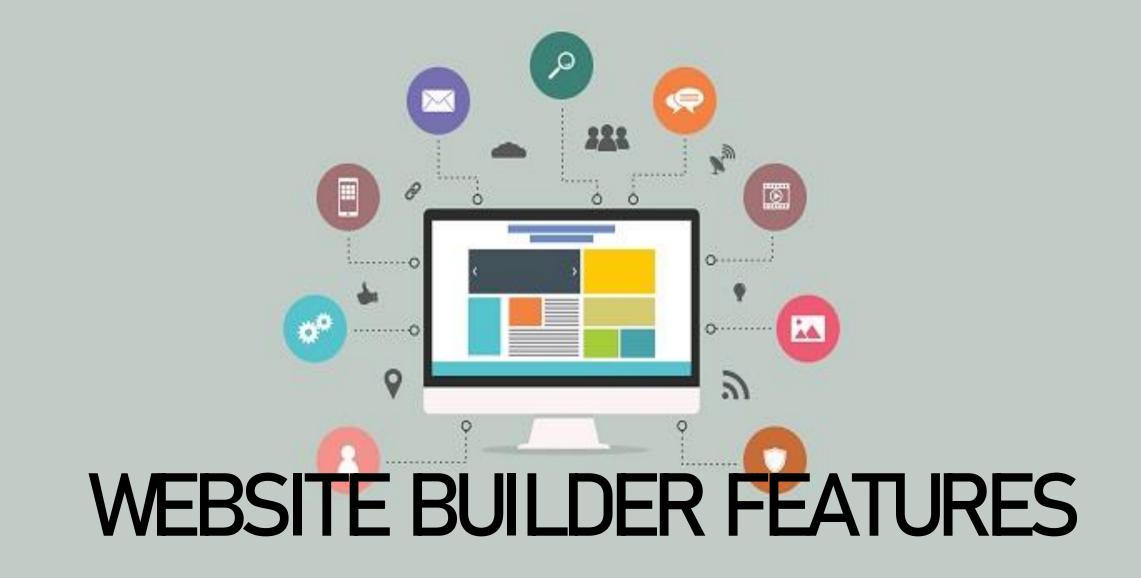

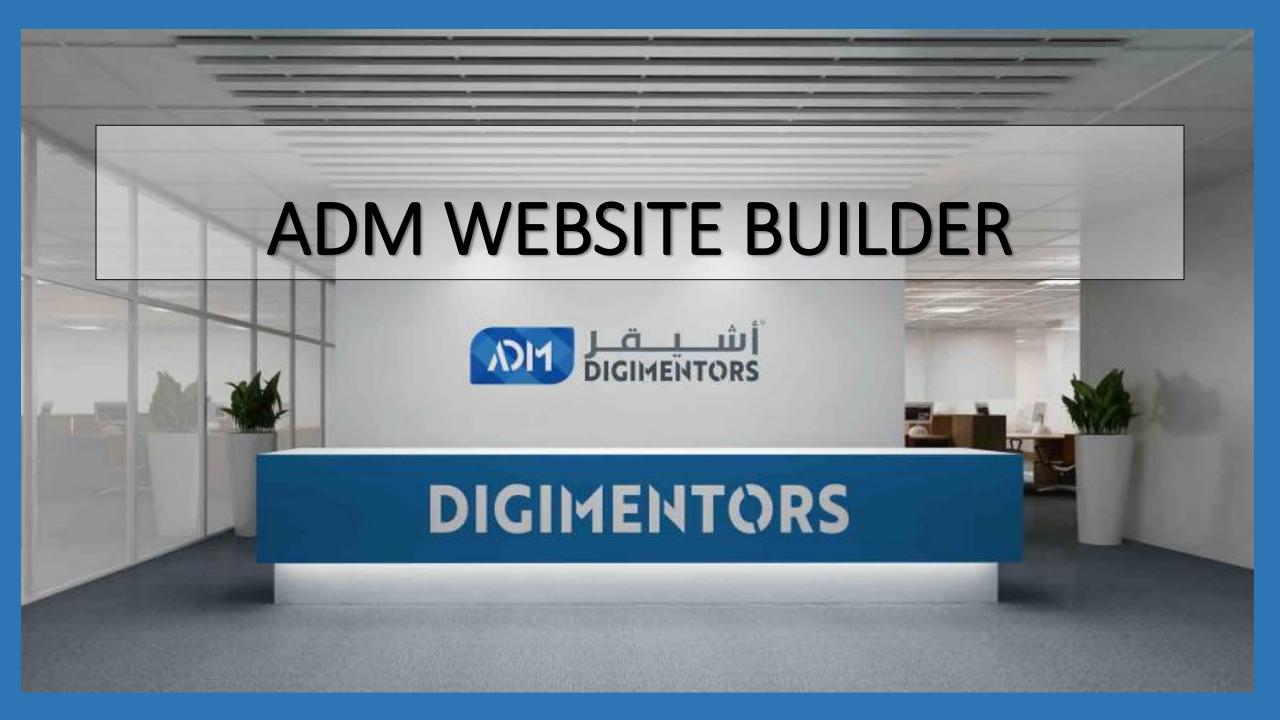

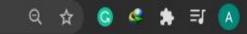

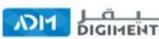

الألي المالي المالي

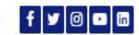

## Digitalize your Business with our Mentorship

Get a Successful and Profitable Venture with our Mentorship

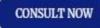

**REGISTER FOR 100 DAYS CHALLENGE** 

CONSULT NOW WITH OUR EXPERT DIGIMENTORS

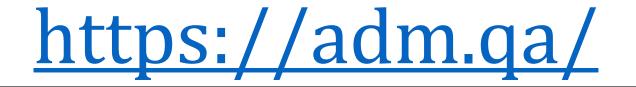

# MADE BY: MS. HARITHA

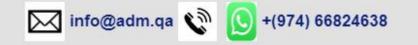

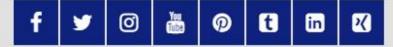

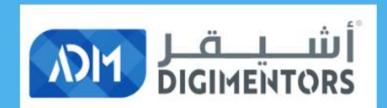

#### HOME THE PROJECT BECOME A MENTEE BECOME A MENTOR SIGN UP

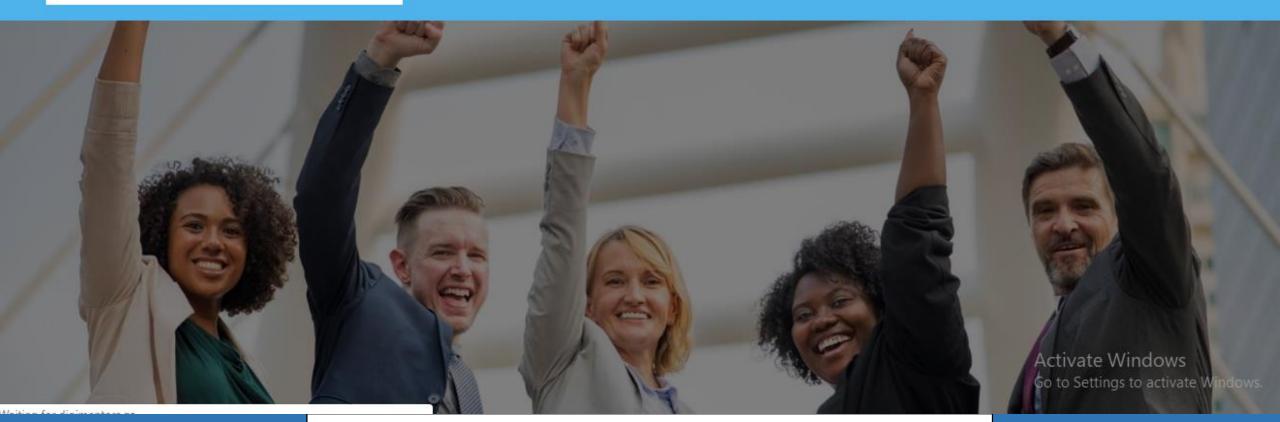

•www.digimentors.qa

# MADE BY: MS. EVA

Q

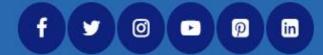

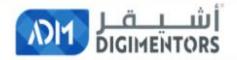

#### HOME ABOUT US OPPORTUNITIES HOW IT WORKS APPLY NOW EVENTS CONTACT US

### Get an Online Job and Work-From-Home and Get Paid Monthly.

Asheghar Digimentors are offering remote job opportunities for our global projects.

Apply Now

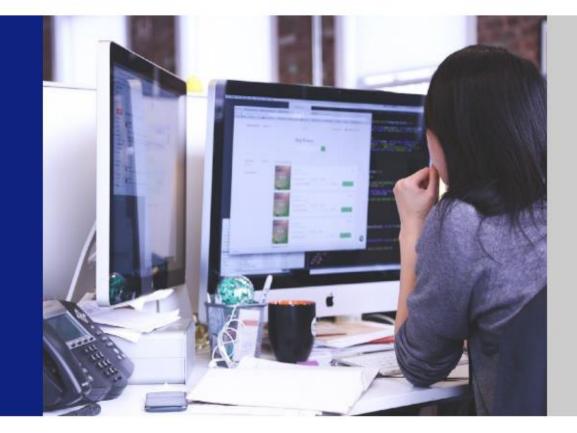

## https://onlinejobworkfromhome.com/

# MADE BY: MS. THANNIA

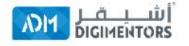

### PRIVATE BETA SUPPOBT ABOUT CONTACT US

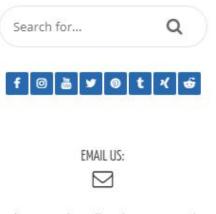

**PRIVATE BETA SUPPORT CENTER** 

## **BEFORE YOU BEGIN!**

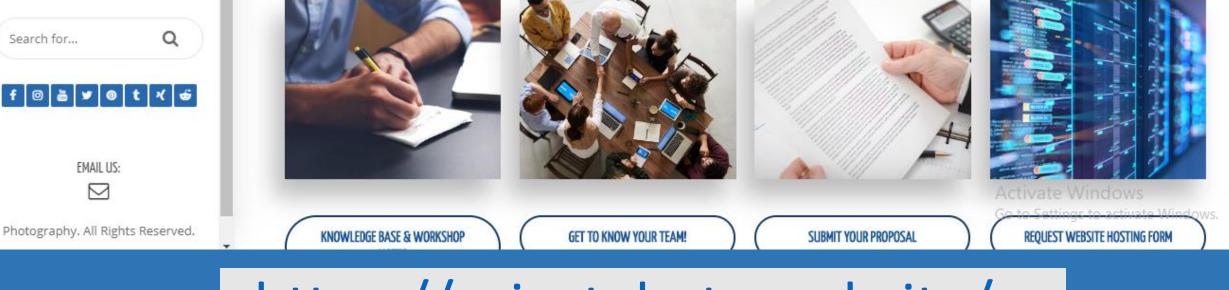

•https://privatebeta.website/

# MADE BY: MS. AHLINA

Cart

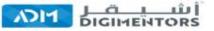

## **Build Your Brand Awareness And Increase Sales With Influencers**

Leverage the power of Influencers who can drive more people towards your products or brands. That's because consumers usually trust more the recommendations made by their favorite influencers. Brands can use this to drive purchase decisions and increase their conversions.

FIND AN INFLUENCER

INFLUENCER SIGN UP

Get together with influencers to establish your brand Activate Windows Go to Settings to activate Windows.

https://admsip.com/

# MADE BY: MS. HARITHA

Search for...

Q

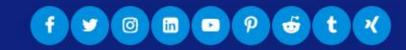

Activate Windows

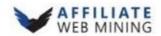

HOME WHY MINING ABOUT THE PROJECT MINING CONTRACT FAQ CONTACT US

WE INVITE YOU TO THE POWER OF FUTURE! BE A PART OF OUR BLOCKCHAIN PROJECT.

**Reserve Your Mining Contract Now!** 

REGISTER NOW

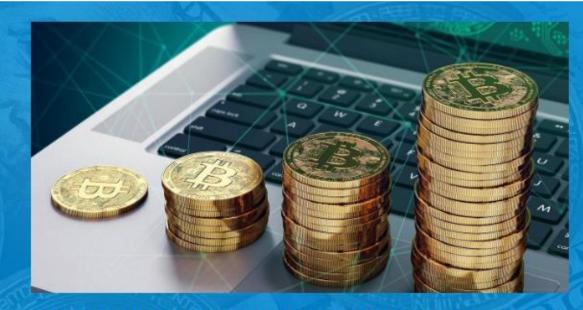

Get your fully customized web mining contract and become a miner with your PC/ Laptop/ Mac in the era of the digital revolution.

REGISTER NOW

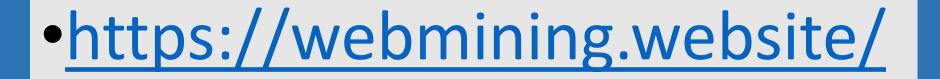

# MADE BY: MS. LABEEBA

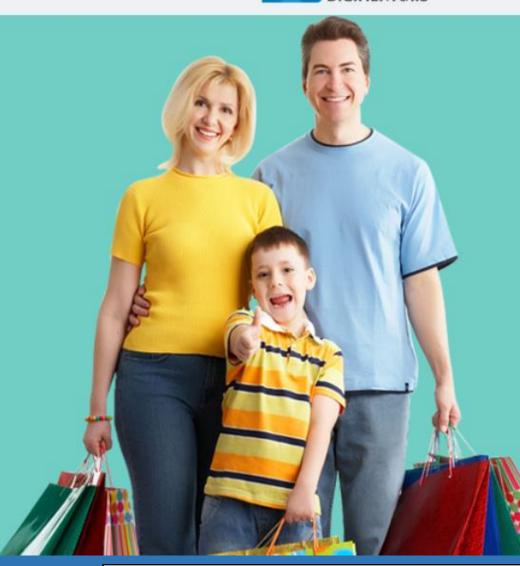

#### START YOUR E-COMMERCE SUCCESS STORY

### The Online Shopping Mall

World's Most Comprehensive, Advanced, and Integrated Technological End To End Solution Platform for E-commerce Business!

The Next Big Venture From ADM Developed in Qatar for Global Market II

☑ 1.5 Million Products

☑ Delivery To 170+ Countries

#### LETS GET STARTED

Ready to start E commerce website with products and payment gateway.

## https://onlineshoppingmall.qa/

# MADE BY: MS. HARITHA

### fy@@@@@#tx

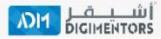

HOME ABOUT US PACKAGES FAQ CONTACT US

Scale your online business with our expert consulting strategies.

GET STARTED NOW

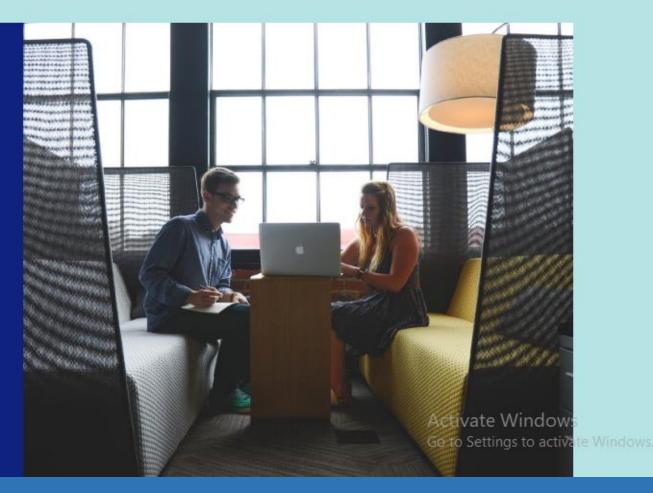

https://consultingwithaccountability.com/

# MADE BY: MS. LABEEBA

f 💿 💌 💅

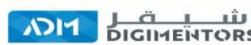

Marketplace About Us

Home

Contact

**R** 11

100 11

Blog

START SELLING

# Best platform to buy and sell online businesses

E-commerce | Domain | Websites

BUY WEBSITE

BUY DOMAIN

## https://admwebsiteflipping.com/

# MADE BY: MS. HARITHA

### Get Fully Functional Website In 5 Minutes With AIDA (AIDA - ARTIFICIAL INTELLIGENCE DESIGN ASSISTANCE)

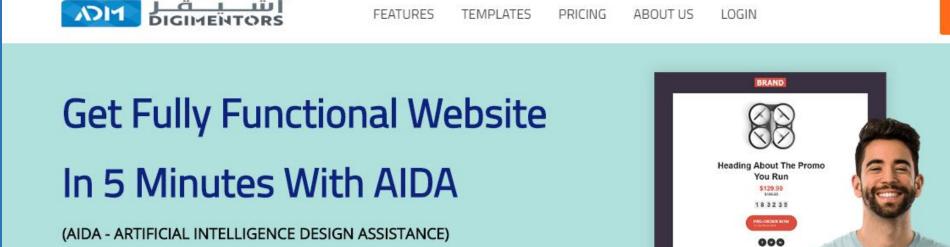

No coding or design skills needed. AIDA builds a personalized, mobile-friendly website, funnels, e-commerce stores in minutes.

Start Your Online Business Today ! Build Business Online...

#### LETS GET STARTED

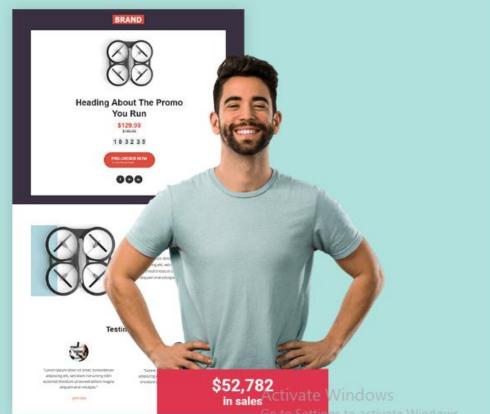

GET STARTED

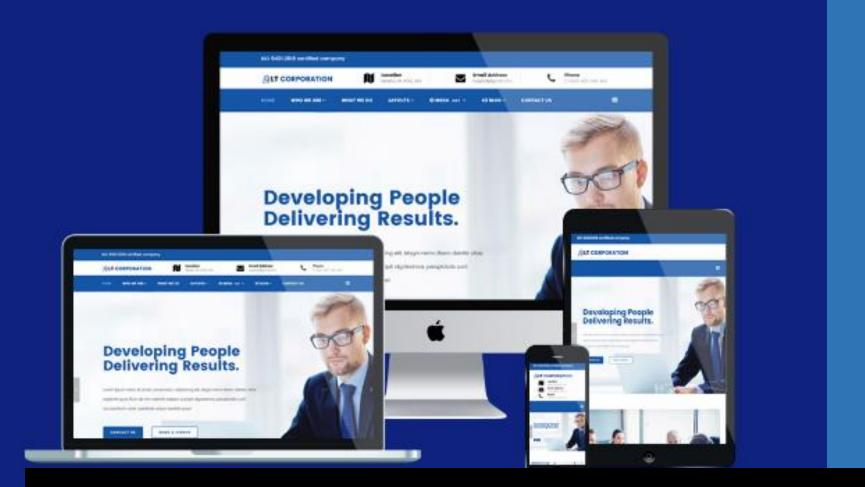

No coding or design skills needed. AIDA builds a personalized, mobilefriendly website, funnels, e-commerce stores in minutes.

# Build

➤Websites

➢Funnels

≻E-Commerce

➤Landing Page

## Without coding!

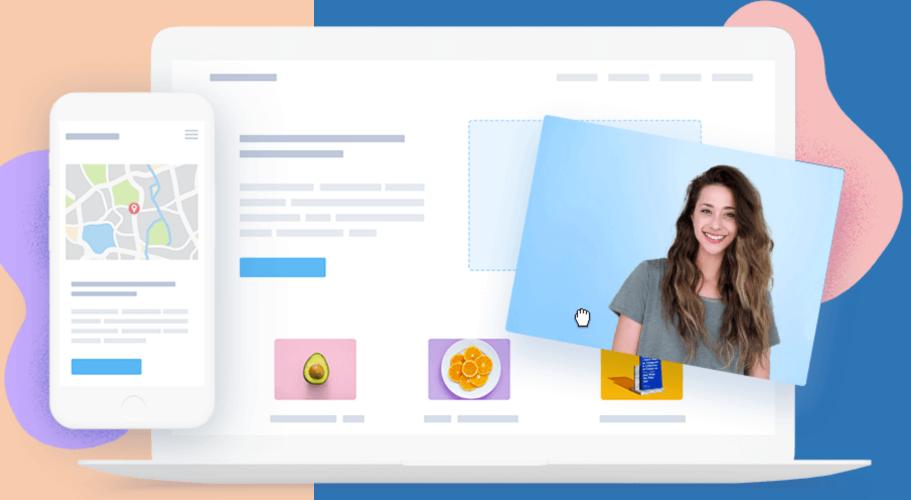

## DIFFERENCE BETWEEN LANDING PAGE AND FUNNEL

While a landing page is a single web page with only one specific CTA, a sales **funnel** on the other hand is made up of many web pages that directs a customer towards his final sales decision. Funnels includes upselling options as well.

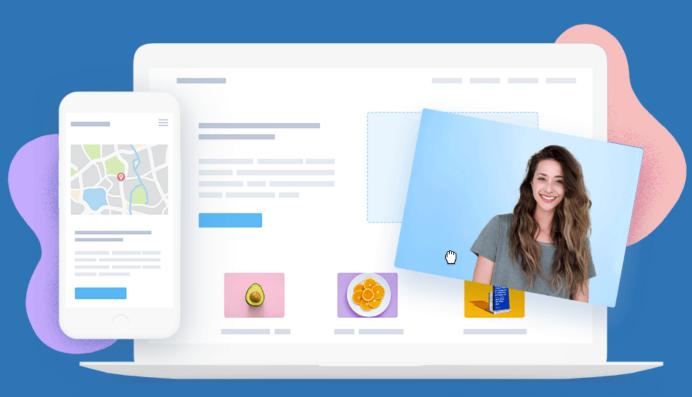

# One of the main feature of ADM Website builder is "No Coding"

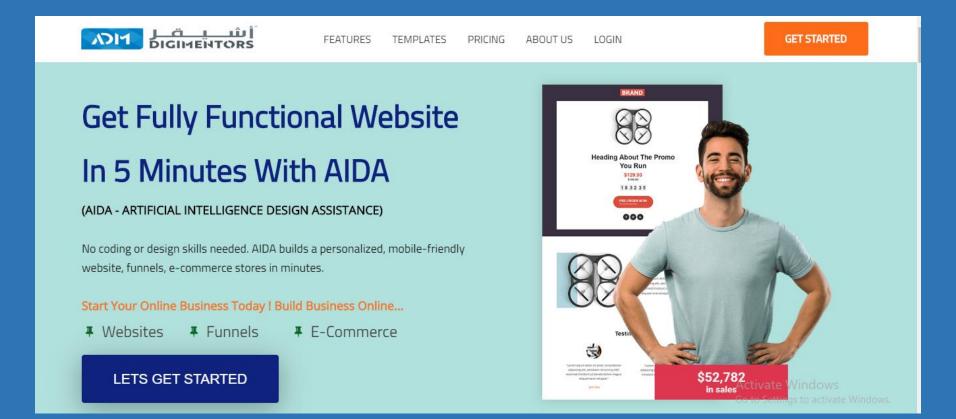

Majority are using technically educated people to create website, even though they are expensive they have to pay huge amount for a single website. Also they have to approach with the designer for each updation on the website again and again.

## Smoothest Drag & Drop Builder

NO CODE! Use your mouse to modify your design and create the pages you ever wanted.

> Websites > Funnels

>E-Commerce

#### GET STARTED NOW

Free Trial. No Credit Card required.

#### 🤹 COLUMN

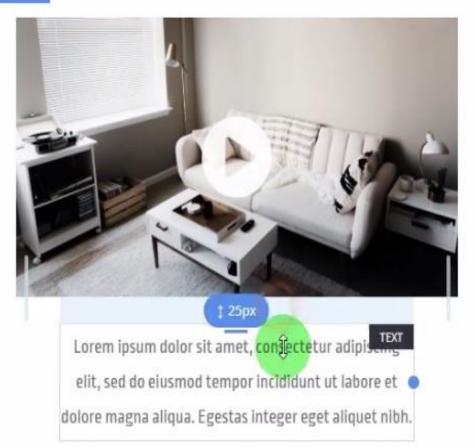

#### Interior Designing

Activate Windows Go to Settings to activate Wi

## Select A Theme To Start

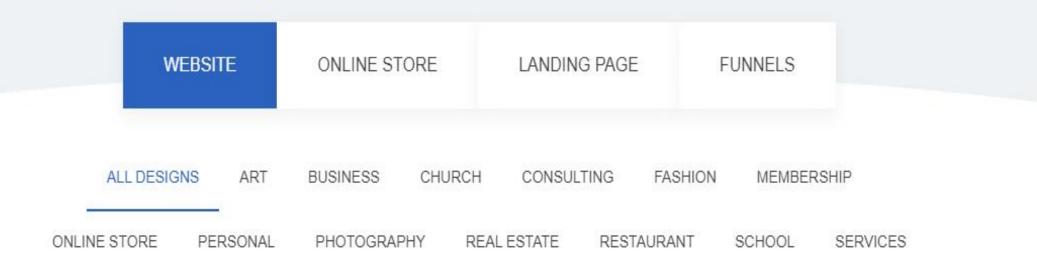

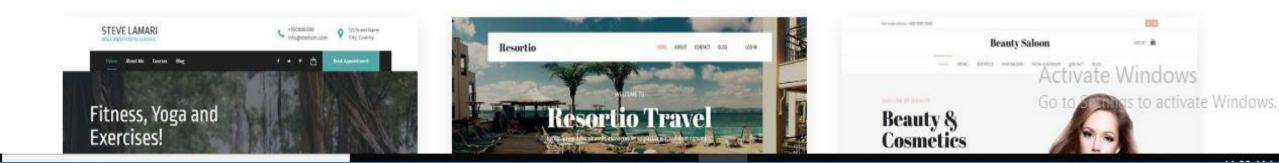

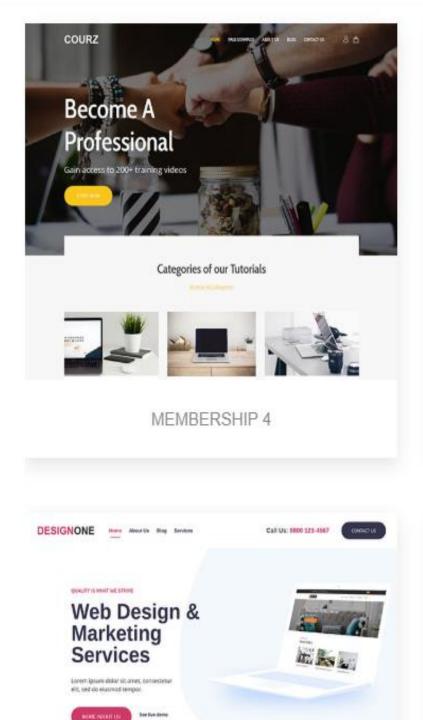

COURZ

INSTRUM

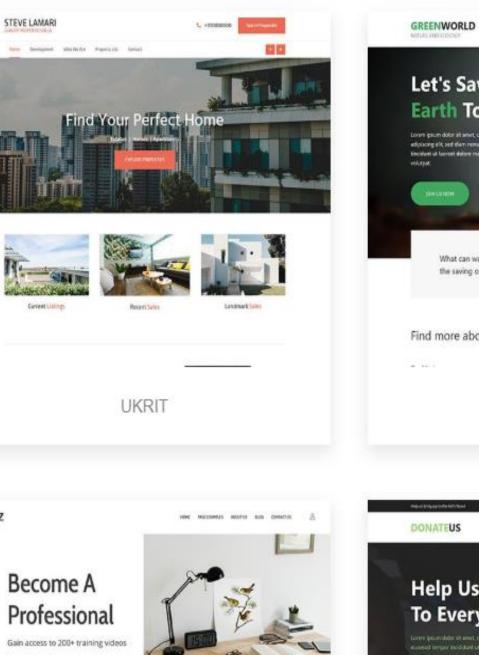

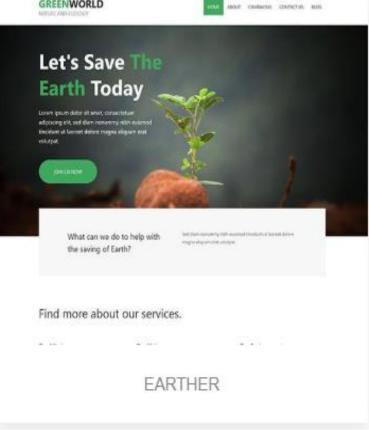

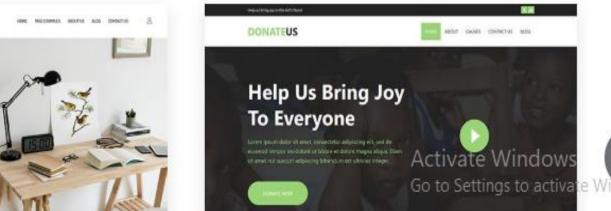

## ADM WEBSITE MAIN FEATURES

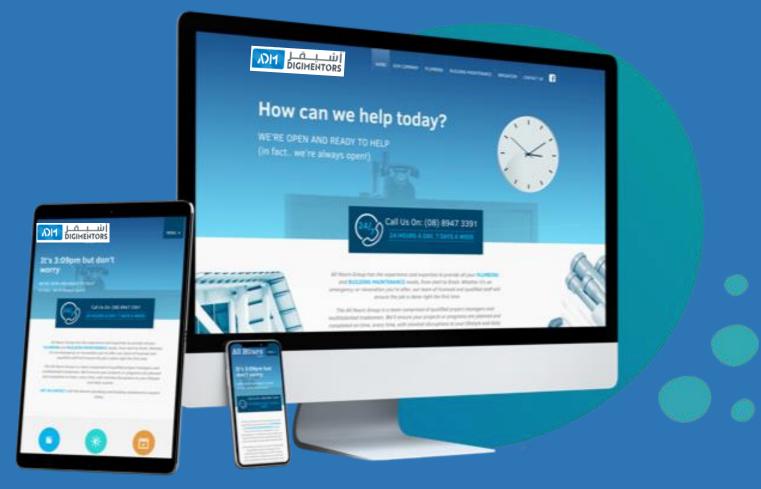

# Drag & Drop, No Coding!

Smoothest builder ever!

#### LETS GET STARTED - Free Trial

No Credit Card required.

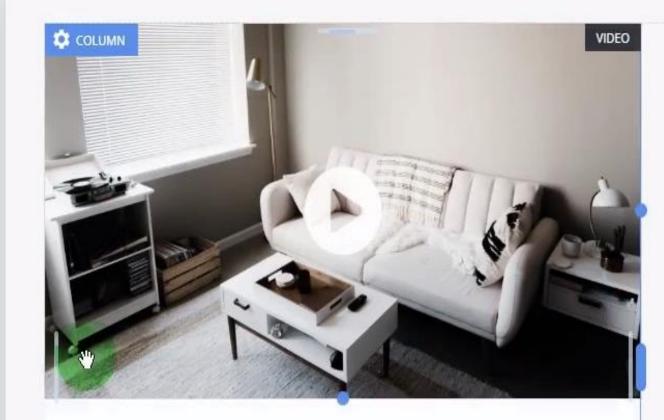

### Interior Designing

Lorem ipsum dolor sit amet, consectetur adipiscing elit, sed do eiusmod tempor incididunt ut labore et dolore magna aliqua. Go to Settings to activate Wind Egestas integer eget aliquet nibh.

## **Globally Modify Your** Design

You can modify your global colors, fonts and many other settings of your design

> LETS GET STARTED - Free Trial

### CRM - Engage Store ← Global Styling **Color Palette** Changing the global colors will effect all the places GO Home Services Pricing where you've used it in your pages. Primary Color Used as theme color in all major places 2 ITES FUNNELS E-COMMERCE SECONDARY COLORS le Help Yo #02C39A #f4f8fc #F0F3BD

EXPLORE OUR WORK activate Wit

Background Color The main color for all pages

#489519

#2721be

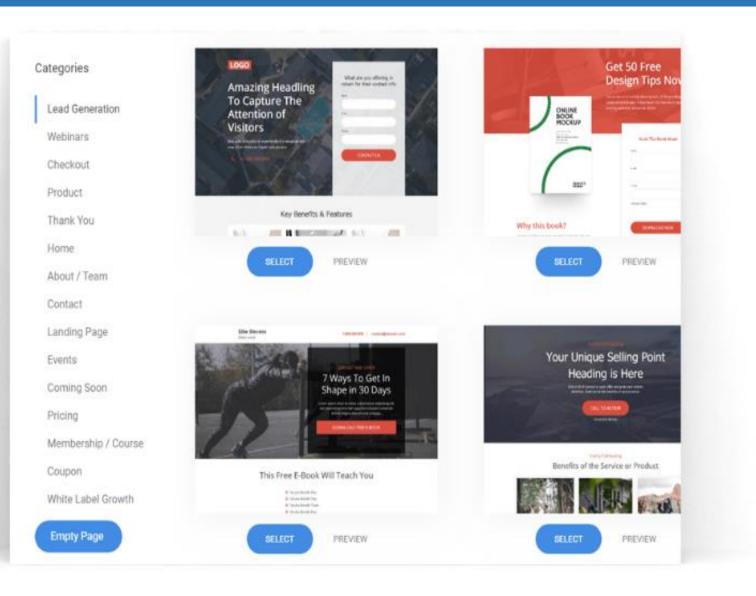

## Tons of Page Designs

Don't have to build your pages alone, we have great designs that you can use right away

Activate Windows

## Separate Your Content In A Fun Way

Our shape dividers make your pages look stunning

**LETS GET STARTED - Free Trial** 

| and the second second se |                        |
|----------------------------------------------------------------------------------------------------|------------------------|
|                                                                                                    | Background Color       |
| -                                                                                                    | Add Video Background   |
| 1 Carl                                                                                                    | Add Overlay            |
|                                                                                                    | Add Shape Divider      |
|                                                                                                    | Shape Divider Type     |
|                                                                                                    | Curve 4                |
|                                                                                                    | Divider Color          |
|                                                                                                    | Shape Divider Position |
|                                                                                                    | At bottom              |
|                                                                                                    | Flip Divider           |
|                                                                                                    | Invert Divider         |
|                                                                                                    |                        |
|                                                                                                    |                        |
|                                                                                                    |                        |

## Do A/B Test To Your Pages

See which content works best with just 2 clicks

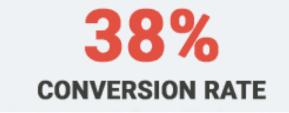

#### **Build Your SaaS: The** Path To a 6-figure Business

A BOOK BY STAN PETROV

Learn how to build a profitable business in less than a week with no investment.

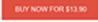

Secured 254-bit checkout by Stripe

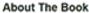

Loren (peum doior alt amet, consectent, r adpiscing elit, sed do elusmod tempor incididunt ut labore et dolore magna aligua. Ut enim ad minim veniam, quis noritrud exercitation ullamos laboris. nisi ut aliquip ex ea commodo conseguat. Duis aute inure dolor in repretendent in voluptate veit esse oilum doore eu fugiat nulla parties, e.

ONLINE BOOK

Exceptionar sint occancal cupidatal non proident, sunt in culpa qui officia deserunt moltit anim id est laborum;

 Ouis aute inure dolor in reprehendent in Voluptate velit esse cillum dolore eu fugiat nulla pariatur

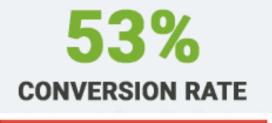

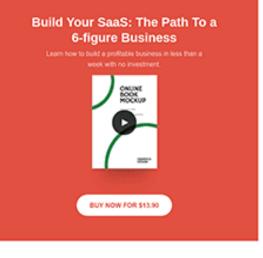

#### About The Book

Lovem ipsum dolor sit amet, consectetur adpiscing elit, sed do elanot tenpor incident of above el doore magna aleva. Ul enim ad minim veniam, quis nonitud exercitation ultamos laboris nitei ut aliquip-ex ea commodo consequat. Duis aute inure doior in reprehendent in voluptate veit esse ollum dolore eu fugiat nulla

Excepteur sint occasion cupidatat non proident, sunt in culpa out officia deterrunt modilitanian id est laborum:

· Duis aute inure dolor in reprehendent in · Voluptate velit esse cilium dolore eu fugiat nulla pariatur

## What is A/B Testing

**AB testing** is essentially an experiment where two or more variants of a page are shown to users at random, and statistical analysis is used to determine which variation performs better for a given conversion goal.

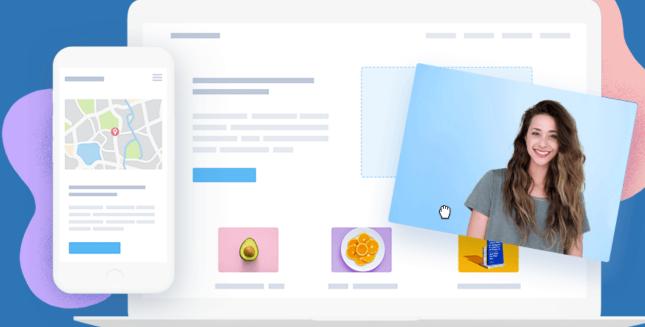

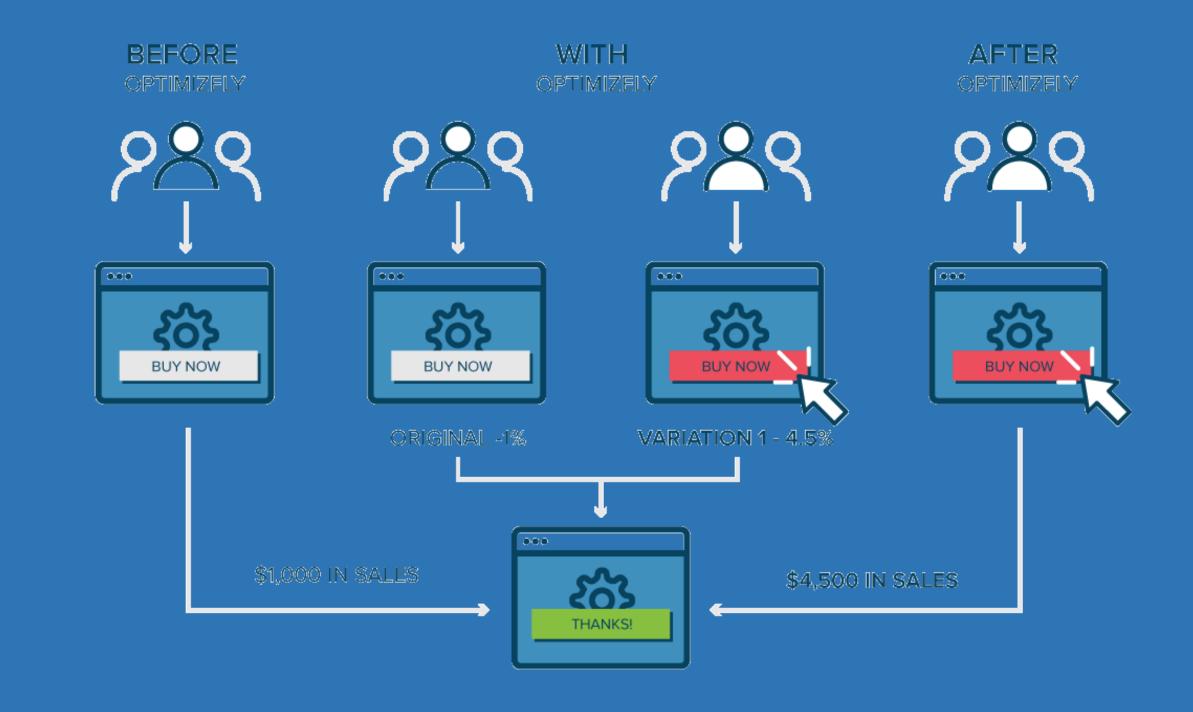

## Scales Perfectly On Mobile Devices

Your design will automatically scale on phones and tablets

#### LETS GET STARTED - Free Trial

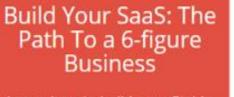

Learn how to build a profitable business in less than a week with no investment.

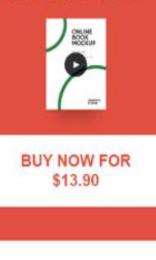

About The Book

#### Build Your SaaS: The Path To a 6-figure Business Learn Your to built a portfactor business in loss that a mean with rel presentation.

About The Book

BUY NOW FOR \$13.90

Bitri al anvel, tomaschetz adgescing elit, sed 80 wirksbilduni uf latione et dolone mogra alkus. Uf riversam, gust nostrud exercitation ufamoù latione al as communio conseguet. Dut aufe nue storr in ei urberten velt assa chan daine au fuget nufa Exegence and occavit supplices on product, suit in color que office deserve notificante destaborum

Duit auss must datar er reprehendortt in
Vellagtete vellt ense obun datare eurhigiet nulla partetar

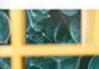

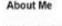

Larem geun daor attainet, sonandetur adgeseng ett, keit ito eluenoid tempor incelduri u'itabore et dotter magna alkus. Ut entra ad nette verkan, guis tostrud eventuatori utarros tacons ma u'alegue es es commoto consequat.

Duis auto truns livion in speakensteril in which also will ease plum drives wullupachulta partitur.

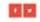

Activate Windo Go to Settings to ac

#### The Most Powerful Checkout Process

NO Distractions . One-Step Checkout . Upsells with One Click

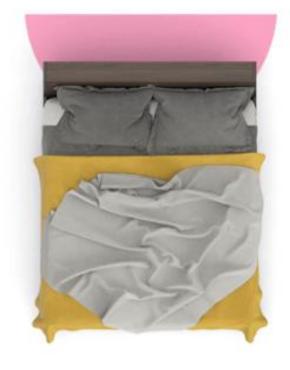

002359

| Full Name            |                   | One-Step Fully                        |
|----------------------|-------------------|---------------------------------------|
| Email Address        |                   | Customizable Checkout                 |
| Billing Address      |                   |                                       |
| Addresa              |                   | - 2                                   |
| City                 | Zip / Postal Code | F                                     |
| Bulgaria •           | State             |                                       |
| ayment Method        |                   | 0.11 10 07                            |
| Pay on delivery      |                   | Optional Bump Offers<br>For Upselling |
|                      | LIMITED OFFE      |                                       |
| Yes! I want that too | Į.                | Go to Settings to activat             |

y Customizable Pitching Area

# Sell Any Product

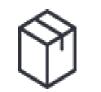

Physical Product

**Digital Product** 

ረግን

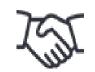

Service

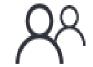

Membership

# WHAT IS PHYSICAL PRODUCTS?

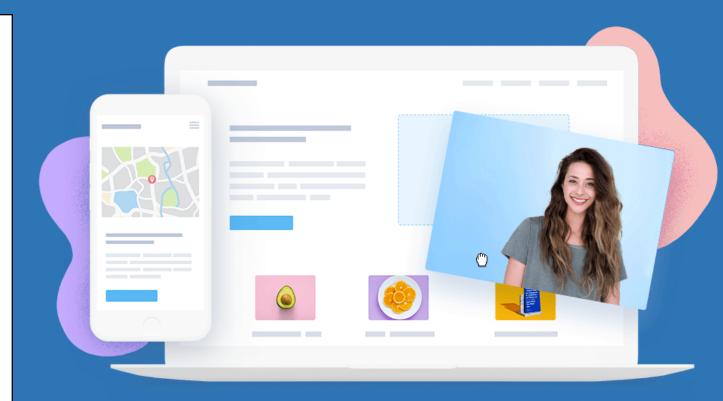

A tangible **product** is a **physical** object that can be perceived by touch such as a building, vehicle, or gadget. Most **goods** are tangible **products**.

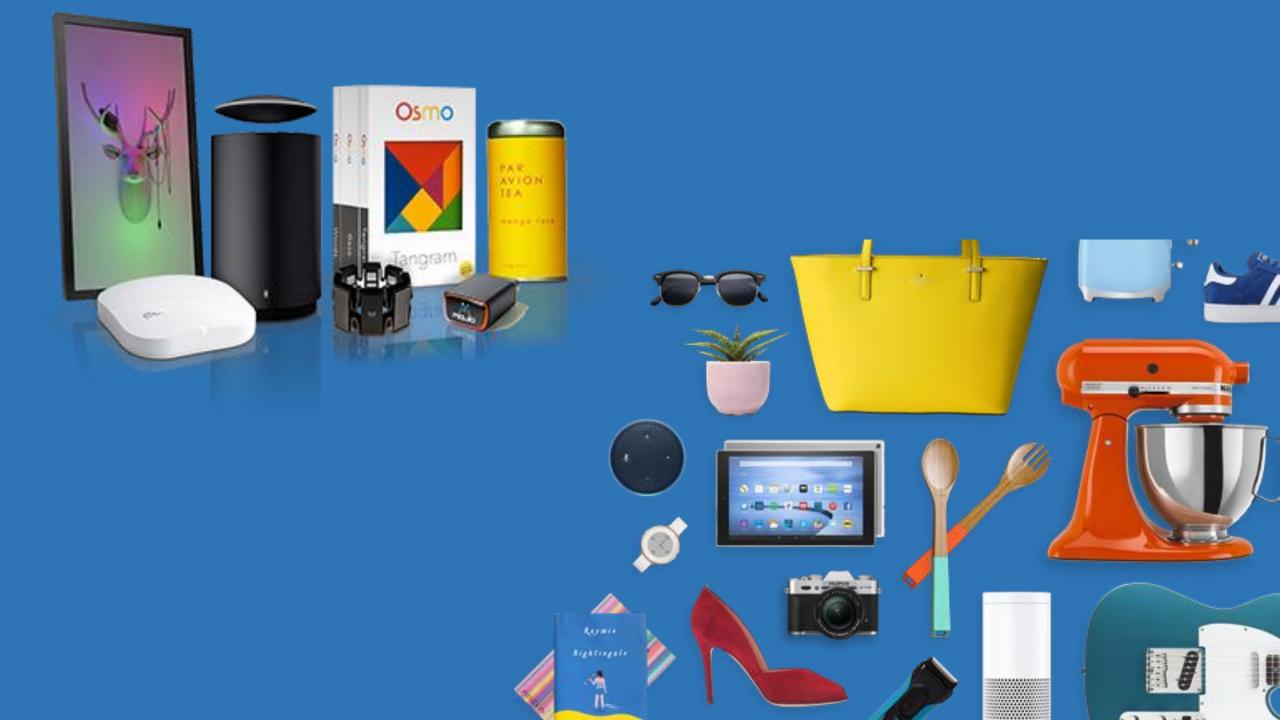

# WHAT IS DIGITAL PRODUCTS?

Digital goods or e-goods are intangible goods that exist in digital form. Examples include this blogs, article, digital media such as e-books, downloadable music, videos

etc.

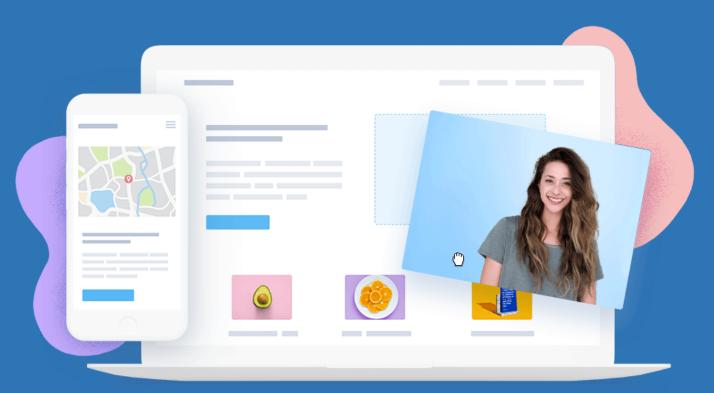

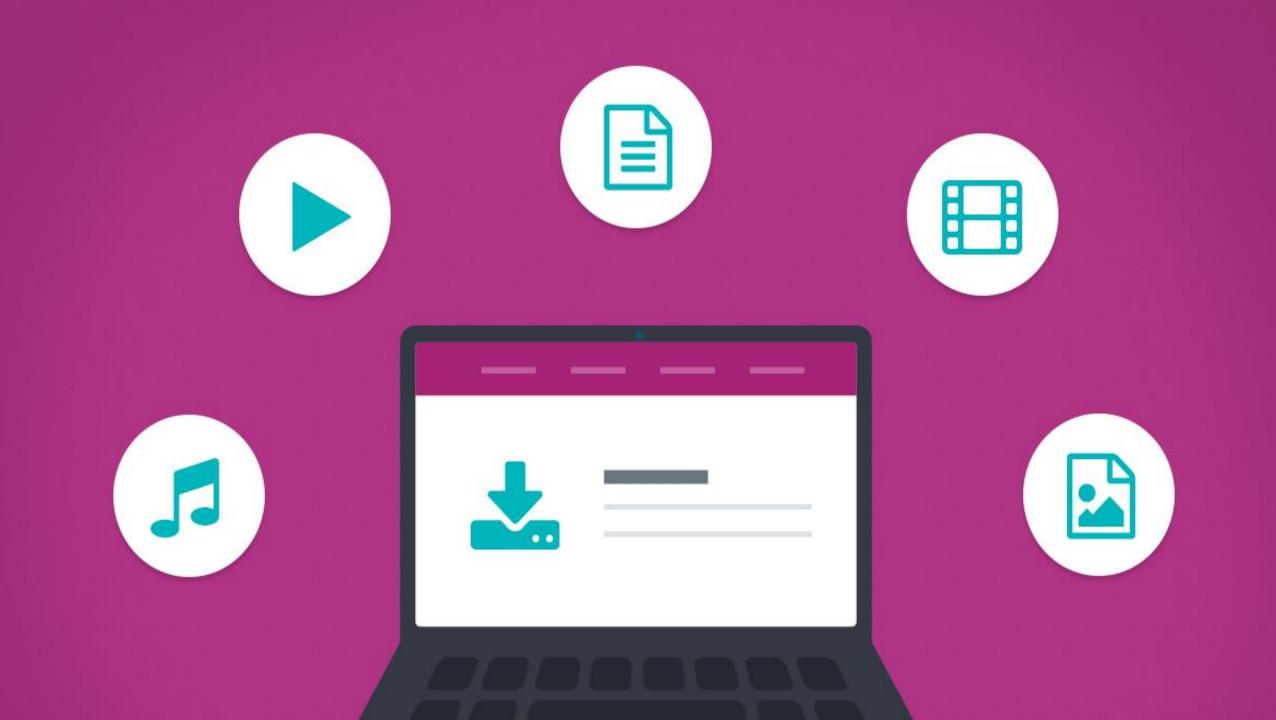

# SERVICE AS A PRODUCT

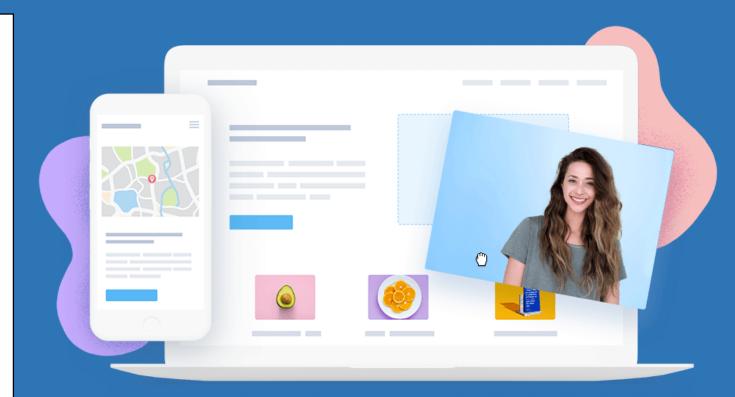

Services are effective and profitable, however, there is always need for tangible, often sophisticated goods. This may be in form of equipment or facility.

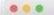

📞 + (1800) 456 7890 🖾 info@consultplus.com 👸 Mon<u>-Sat : 10 am to 7 pm</u>

demos.pixelatethemes.com

f ¥ G+ in

Consultplus

HOME ABOUT US SERVICES CASES PAGES BLOG CONTACT Q

C

## Provide Quality Consulting Service

Lorem Ipsum is simply text of the Lorem Ipsum is simply my text of the printing and Ipsum is simply.

OUR SERVICES

LEARN MORE

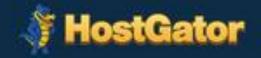

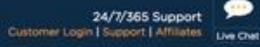

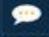

Web Hosting

**Cloud Hosting** 

WordPress Hosting

Reseller

VPS

Dedicated

Domains.

## **Powerful Web Hosting**

Web hosting made EASY and AFFORDABLE.

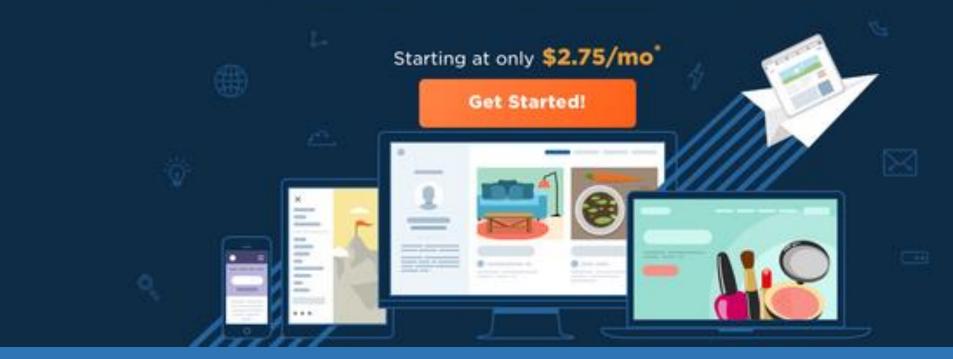

# MEMBERSHIP AS A PRODUCT

A membership website is a set of pages with protected content that require a user to login to access. A membership site will house content that is often available to only those individuals who have paid a **membership** fee.

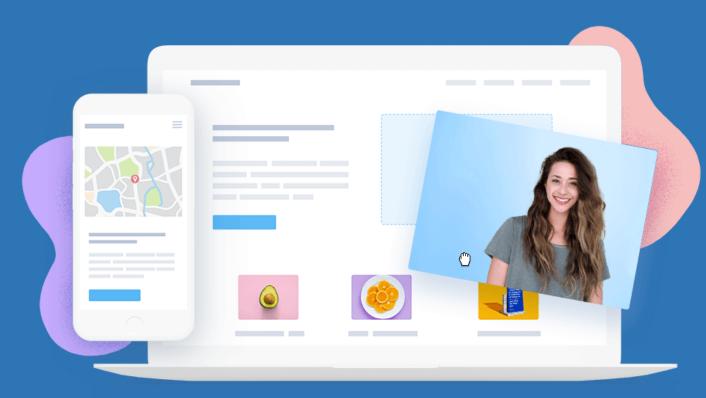

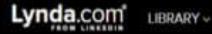

Search for the software or skills you want to learn

Sign In

Sign Up

Close

Solutions for: Business Higher Education Government | Buy For My Team

Start a Free Trial Reactivate

We will update our Privacy Policy soon. Please see the preview.

## Learn a new skill online, on your time

Q

6,559 courses in Business, Technology and Creative Skills taught by industry experts.

ry Lynda.com free for 30 days.

Start My Free Trial

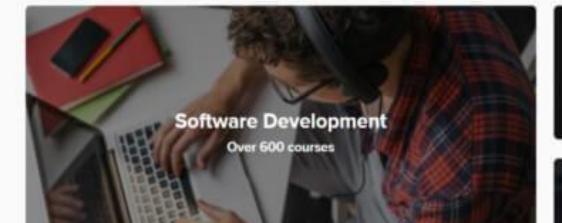

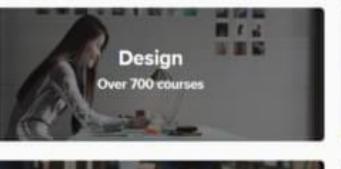

Web Development

Photography

**Business** 

Over 1,200 courses

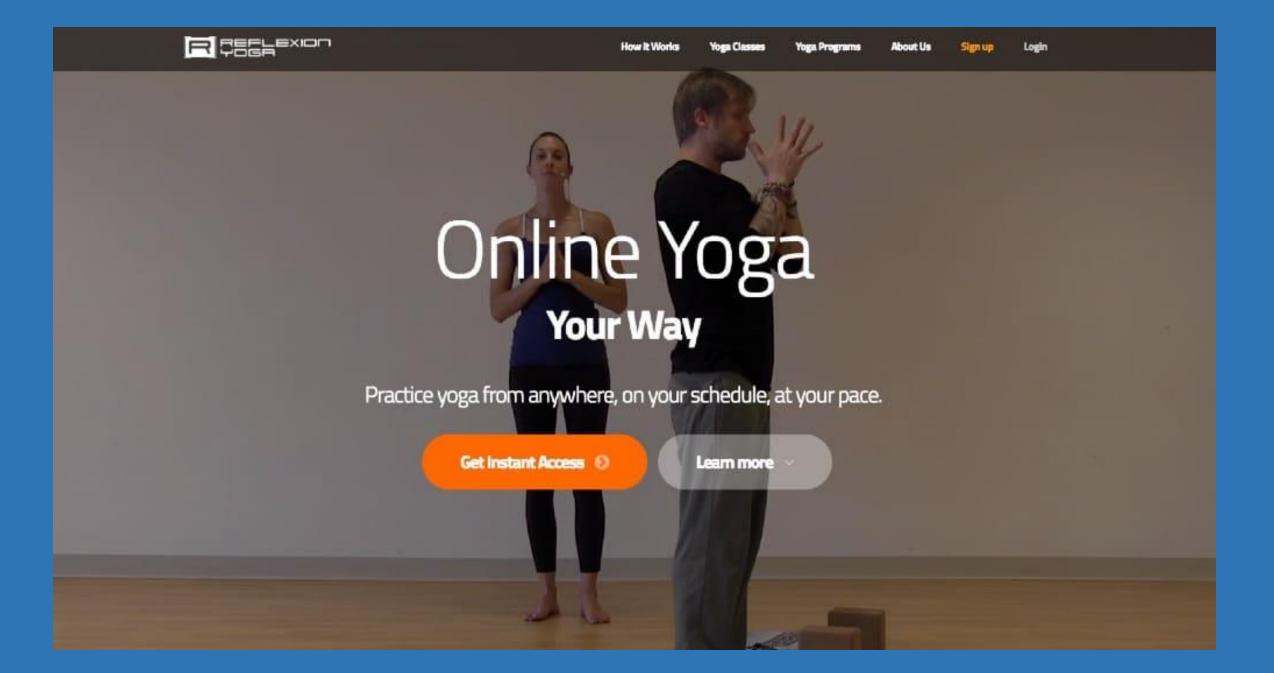

## Increase Your Order Value with 1-Click Upsells

Sales funnels increase on average with +50%

This is the easiest way to upsell a product with one simple click. No billing info, just one click!

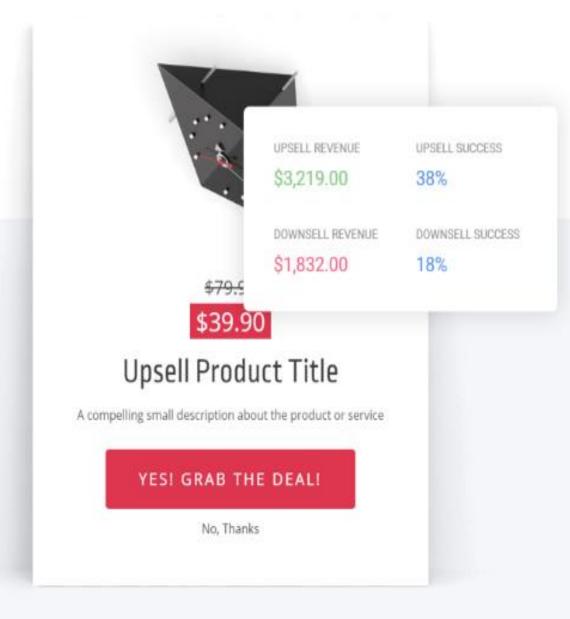

LIMITED OFFER

## Yes! I want to get the Special Offer!

#### Your Bump Offer Headline

Your bump offer description will go here so people can learn more about the offer.

### Select your option

| SUBSCRIPTION \$200/YEAR CHANGE | \$200.00 / year |
|--------------------------------|-----------------|
| PHYSICAL PRODUCT               | \$90.00         |
| DIGITAL                        | \$15.00         |

# Give Your Visitors The Choise

Pre-select their choise options to make a very easy interaction with your checkout

## Invite Admin and Connect Domain To Each Funnel

Use each funnel for a separate project by connecting a domain or even invite someone else to manage it all.

#### Admins

Manage access to this project. New admins will receive an invitation email to contribute to this project. Access can be given to all or single websites / funnels

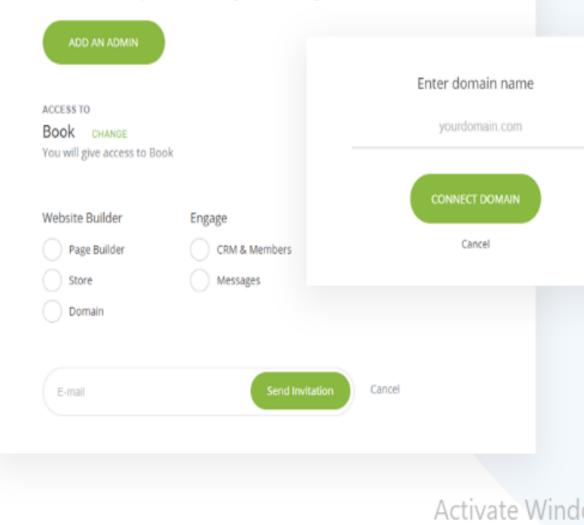

| Order Summary            |        |            |       |
|--------------------------|--------|------------|-------|
| Dark Gray Sofa<br>CHANGE | 1      | \$1,900.00 | Ē     |
| SUBTOTAL:                |        | \$1,9      | 00.00 |
| VAT (20%):               |        | \$3        | 16.67 |
| ENTER PROMO CODE         |        |            |       |
|                          | Total: | \$1,90     | 0.00  |
| Customer Informa         | tion   |            |       |
| Full Name                |        |            |       |
| Email Address            |        |            |       |

## Sell From Anywhere

Allow your customers to purchase your products on any device.

## LETS GET STARTED - Free Trial

Activate W Go to Settings

Already have an account? Log In

# Tons of Payment Processors To Sell Online

Connect your processor and start accepting orders

LETS GET STARTED - Free Trial

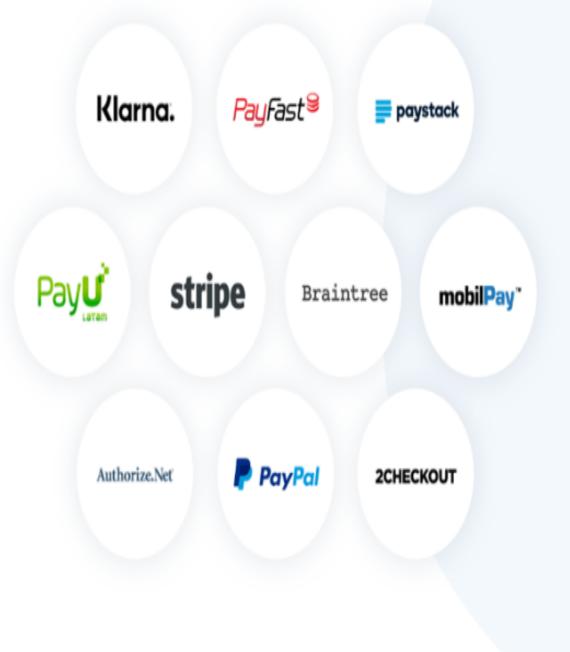

# Integrates with your favorite apps

## Email Marketing Tools

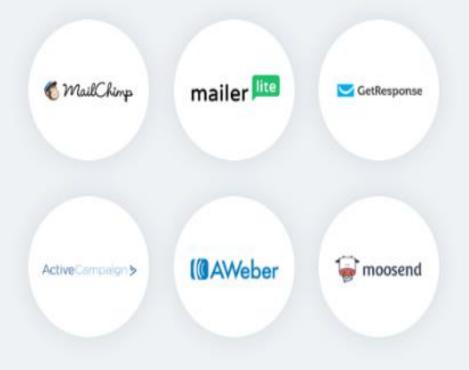

Activate Windows Go to Settings to activate

+ 1000s of apps via Zapier

**CRM** . Form Messages . Custom Properties

# **Engage With Your Customers**

Never miss a lead and manage all your contacts from one place with your own Free CRM.

|    | WEBSITE<br>Yoga                             | Builder | Store Engage                           |                   |       |                       |
|----|---------------------------------------------|---------|----------------------------------------|-------------------|-------|-----------------------|
|    | Contacts<br>Segments<br>• All Contacts      | 7       | + Add Filter All Contacts • 7 Contacts | 🗣 Tag More 👻      |       | ADD CONTACT Columns - |
|    | Created last 7 days<br>Created last 30 days | 1       | Name                                   | Email             | Phone | Tags                  |
| 00 | Members Settings                            |         | ragi@8i7.net                           | ragi@8i7.net      |       | none                  |
| 22 | All Members<br>Basic Members                |         | SE Suzan Estein                        | suzan@domain.com2 |       | none                  |
|    | VIP                                         |         | 🕕 John Doe                             | johnny@domain.com |       | none                  |
| ŝ  | Add Group                                   |         | Suzan                                  | suzan@domain.com  |       | none                  |

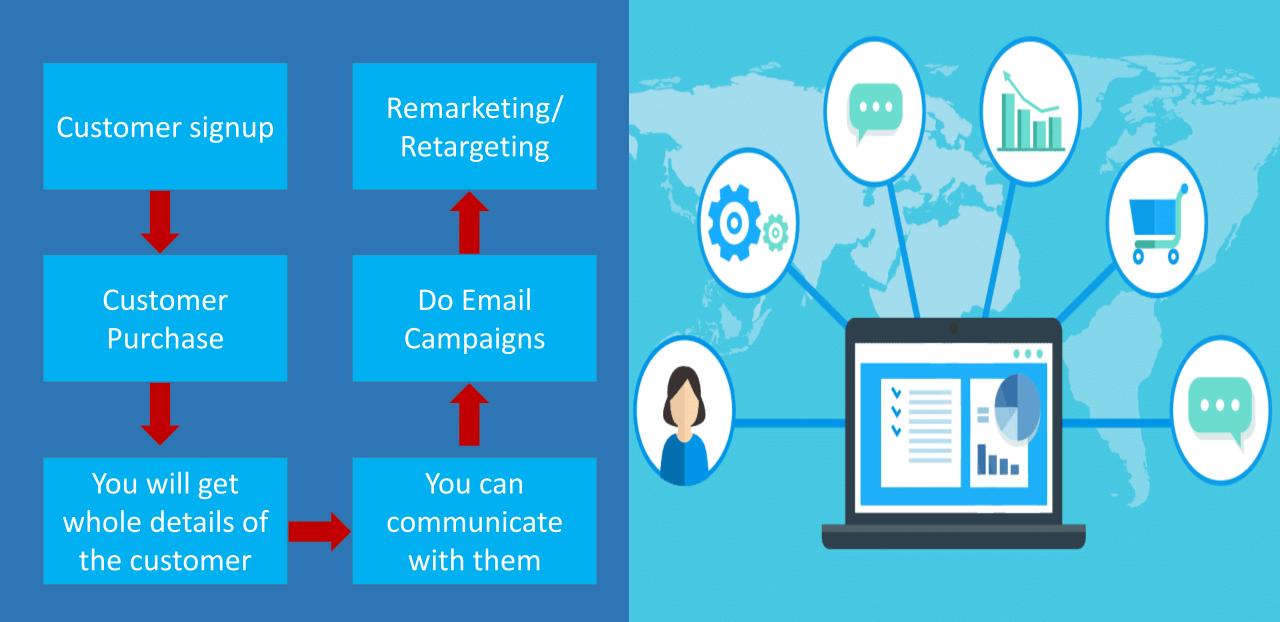

## The Key Features

### Segmentation

Save segments of people by various filters.

## Tagging

Tag your contacts to filter later on when contacting them.

## Custom Properties

Create custom properties for the customer profiles and use the properties when building your forms.

- Detailed Profiles
  Detailed profile with every contact and set of pre-made properties.
- Form Submits Management
   Monitor all your form messages from one place and never miss a form submits.

## Memberships

Create groups, monitor all your website or funnel members, all from one place.

## **Custom Profiles**

Easy way to manage all your customers in detail with custom properties, orders, memberships, messages etc.

|    | - Back to contacts                            | Action 🔻                   |
|----|-----------------------------------------------|----------------------------|
|    | Details                                       | Groups Form Submits Orders |
| 88 | Name Suzan Estein<br>E-mail suzan@domain.com2 | Invoice No Customer        |
|    | Phone                                         | 55 Stanislav Petrov        |
| ¢  | First Seen September 21, 2019 2:12PM          | (johnny@domain.com2)       |
|    | Show all properties                           |                            |

Activate Window Go to Settings to activ

#### Form Submits (2)

|                                      | Form Name                   | ۵                 |
|--------------------------------------|-----------------------------|-------------------|
| OCTOBER 1, 2019 12:02AM user profile | Elon<br>ELON@DOMAIN.COM     |                   |
|                                      | Phone: -                    | October 1, 2019   |
| Name<br>Elon                         | Steven<br>STEVEN@DOMAIN.COM |                   |
| Email<br>elon@domain.com             | Phone: -                    | September 5, 2019 |
| A local base                         |                             |                   |

#### Number 31232312312

#### 51252512512

#### Message

Lorem ipsum dolor sit amet, consectetur adipiscing elit, sed do eiusmod tempor incididunt ut labore et dolore magna aliqua. Vulputate mi sit amet mauris commodo quis imperdiet massa tincidunt. Id porta nibh venenatis cras sed felis eget velit. Mi proin sed libero enim sed faucibus. Ultricies leo integer malesuada nunc vel. Ac tortor vitae purus faucibus ornare suspendisse sed. Sed euismod nisi porta lorem mollis. At urna condimentum mattis pellentesque id nibh tortor id aliquet. Imperdiet nulla malesuada pellentesque elit. Purus in mollis nunc sed. Nulla pharetra diam sit amet nisl. Viverra nibh cras pulvinar mattis nunc sed blandit libero volutpat. Quam pellentesque nec nam aliquam sem et tortor consequat.

## All Your Form Messages In One Place

Manage all your form submits segmented by form and organized by date. Never lose a lead.

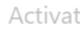

# Sell Your Courses & Subscriptions

#### Membership Access . Recurring Payments

Have hundreds and thousands enjoy your training courses in fully customizable membership area.

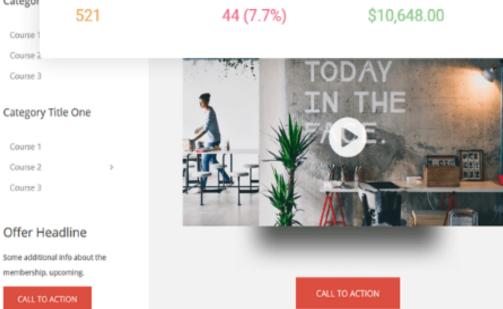

ALL CANCELED (CHURN)

All time subscriptions

ALL ACTIVE

Categor

Course Course 2

Course 3

Course 1

Course 2 Course 3

> You can add a call to action button to download something or to start with the first course

> > Activate Windows Go to Settings to activate Win

MRR (MONTHLY RECURING REVENUE)

#### LETS GET STARTED

## Sell A LOT More Of Your Memberships

One-Step Checkouts . Bump Offers . One-Click Upsells & Downsells . Subscriptions

ISIN

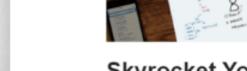

Skyrocket Your Business in 7 lessons

Product Details

- Feature One small description
- Feature One small description
- Feature One small description

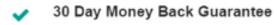

Lorem ipsum dolor sit amet, consectetuer adipiscing elit, sed diam nonummy nibh.

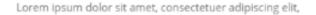

| Full Name                                                                     |                |                                                                | One-Step Fully                                 |
|-------------------------------------------------------------------------------|----------------|----------------------------------------------------------------|------------------------------------------------|
| Email Address                                                                 |                |                                                                | Customizable Checkout                          |
| Billing Address                                                               |                |                                                                |                                                |
| Address                                                                       |                |                                                                | ./                                             |
| City                                                                          |                | Zip / Postal Code                                              | P                                              |
| Bulgaria                                                                      |                | State                                                          |                                                |
| Yes! I want t                                                                 | et, consectetu | LIMITED OFFER<br>adipiscing elit, sed do eiusmod<br>gna aliqua |                                                |
| Heading of the Bump<br>Lorem ipsum dolor sit am<br>tempor incididunt ut labor |                |                                                                |                                                |
| Lorem ipsum dolor sit am                                                      |                | \$49.00                                                        |                                                |
| Lorem ipsum dolor sit am<br>tempor incididunt ut tabor                        |                | \$49.00                                                        | Activate Windows                               |
| Lorem ipsum dolor sit am<br>tempor incididunt ut labor<br>suBTOTAL:           |                | \$49.00<br>Total: <b>\$49.00</b>                               | Activate Windows<br>Go to Settings to activate |

Fully Customizable Pitching Area

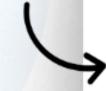

WEBSITES . FUNNELS . E-COMMERCE

## Fair Pricing. Endless Growth

Start with a 14-Day Free Trial

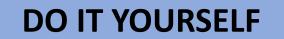

DO IT WITH ME

**DO IT FOR ME** 

## DO IT YOURSELF

You build your website yourself, utilizing our AI-based Technology AIDA (Artificial Intelligence Design Assistance).

We will provide Technical assistance only in case of system-wide issues.

Most affordable pricing

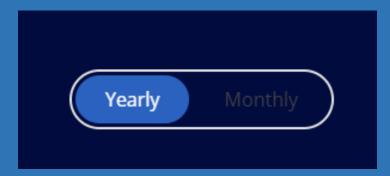

DO IT YOURSELF COMES WITH MONTLY AND YEARLY PACKAGES

## MONTLY PACKAGES

Personal

18

Up to 20 Pages 1 Funnel Up to 5GB Storage Up to 10GB Bandwidth 2 Contributors Analytics and Tracking Support 5 Store Products 25 Website Members 0% Transaction Fees!

START FREE

Business

\$ 39<sub>/month</sub>

Unlimited Pages 5 Funnels Unlimited Storage Up to 60GB Bandwidth 5 Contributors Analytics and Tracking Priority Support 100 Store Products 200 Website Members 0% Transaction Fees!

START FREE

Growth

 $$59_{\text{month}}$ 

Unlimited Pages 20 Funnels Unlimited Storage Up to 120GB Bandwidth 10 Contributors Analytics and Tracking Priority Support 100 Store Products Unlimited Website Members 0% Transaction Fees!

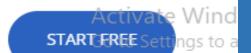

### What is storage

Storage is the amount of data you can store on the **web** server.

What is bandwidth

A **website's bandwidth** is a measurement of the amount of data a **website** uses during a specific time period. **Bandwidth** can be affected by the amount of traffic to a **website** and the number of resources a **website** has.

What is contributor

A **Contributor** can only write and edit website under their own name but not publish them.

Business package supports up to 200 website members, personal package only support 25 website members.

So it will be better to promote business and growth package

## **YEARLY PACKAGES**

#### Personal

\$ 14/month

Up to 20 Pages

1 Funnel

Up to 5GB Storage

Up to 10GB Bandwidth

2 Contributors

Analytics and Tracking

Support

5 Store Products 25 Website Members

0% Transaction Fees!

START FREE

Business

\$ 29/month

Unlimited Pages 5 Funnels Unlimited Storage Up to 60GB Bandwidth 5 Contributors Analytics and Tracking Priority Support 100 Store Products 200 Website Members 0% Transaction Fees!

START FREE

#### Growth

\$49<sub>/month</sub>

Unlimited Pages 20 Funnels Unlimited Storage Up to 120GB Bandwidth 10 Contributors Analytics and Tracking Priority Support 100 Store Products Unlimited Website Members 0% Transaction Fees!

> Activate Windo START-EREE Settings to ac

### DO IT WITH ME (DIWM)

Our Team will work with you in building your website if you think you're not capable yet of utilizing AIDA by yourself.

You can request for Telephonic or Live Virtual Assistance via Video Conference Call as you build your website.

You will be the one making the website yourself, we will just help you navigate the screens and answer your questions.

DO IT WITH ME COMES WITH YEARLY PACKAGE Personal \$449/month

\$399/Year

- Up to 10 Pages
- Up to 5 Fully Designed Pages
- 1 Funnels
- 1 Fully Designed Funnel
- Your own Domain
- Up to 5GB Storage
- Up to 10GB Bandwidth
- 2 Contributors
- Analytics and Tracking
- Support
- 5 Store Products
- 5 Ready to Market Products
- 25 Website Members
- 0% Transaction Fees!
- Social Media Integration

Business \$859/month

\$799/Year

- Up to 25 Pages
- Up to 10 Fully Designed Pages
- 5 Funnels
- 2 Fully Designed Funnel
- Your own Domain
- Unlimited Storage
- Up to 60GB Bandwidth
- 5 Contributors
- Analytics and Tracking
- Priority Support
- 100 Store Products
- 25 Ready to Market Products
- 200 Website Members
- 0% Transaction Fees!
- Social Media Integration

Growth <del>\$1169/month</del> **\$999/Year** 

- Up to 100 Pages
- Up to 25 Fully Designed Pages
- 20 Funnels
- 5 Fully Designed Funnel
- Your own Domain
- Unlimited Storage
- Up to 120GB Bandwidth
- 10 Contributors
- Analytics and Tracking
- Priority Support
- 100 Store Products
- 50 Ready to Market Products
- Unlimited Website Members
- 0% Transaction Fees!
- Basic SEO
- Content Management Activate
- Social Media Integration to Sett

### DO IT FOR ME (DIFM)

If you believe you're not ready yet to try our AI-based Technology but would still like to use our Web Builder portal for your website development, then we will make your website for you.

All you need to do is fill up a Website Development Request Form and we will start building your website, to your satisfaction!

DO IT FOR ME COMES WITH YEARLY PACKAGE Personal <del>\$849/month</del>

#### \$799/Year

- Unlimited Pages
- Up to 25 Fully Designed Pages
- 5 Funnels
- 3 Fully Designed Funnel
- Your own Domain
- Unlimited Storage
- Up to 60GB Bandwidth
- 5 Contributors
- Analytics and Tracking
- Support
- 25 Store Products
- 20 Ready to Market Products
- 200 Website Members
- 0% Transaction Fees!
- Basic SEO
- Content Management
- Social Media Integration

Business \$1259/month \$1199/year

- Unlimited Pages
- Up to 40 Fully Designed Pages
- 10 Funnels
- 5 Fully Designed Funnel
- Your own Domain
- Unlimited Storage
- Up to 60GB Bandwidth
- 5 Contributors
- Analytics and Tracking
- Priority Support
- 100 Store Products
- 50 Ready to Market Products
- 200 Website Members
- 0% Transaction Fees!
- Basic SEO
- Content Management
- Social Media Integration

Growth \$2169/month \$1999/year

- Unlimited Pages
- Up to 75 Fully Designed Pages
- 20 Funnels
- 10 Fully Designed Funnel
- Your own Domain
- Unlimited Storage
- Up to 120GB Bandwidth
- 10 Contributors
- Analytics and Tracking
- Priority Support
- 2 Affiliate Websites
- 100 Store Products
- 80 Ready to Market Products
- Unlimited Website Members
- 0% Transaction Fees!
- Basic SEO
- Customer con-call support Activat
- Content Management Go to Set
- Social Media Integration

# HOW TO BUILD WEBSITE- STEPS

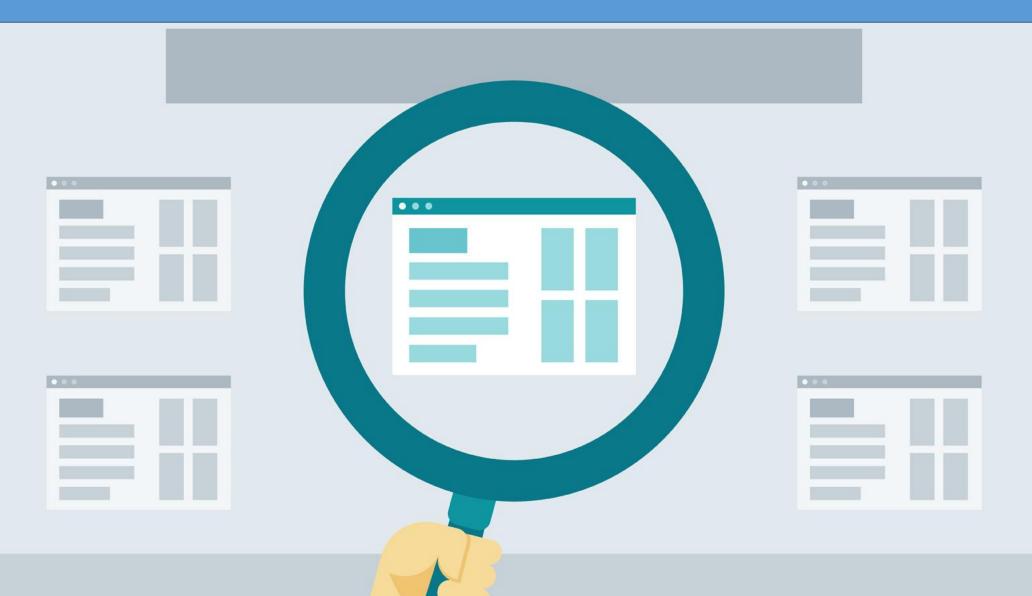

## WHAT KIND OF WEBSITES YOU CAN BUILD USING ADM WEBSITE BUILDER?

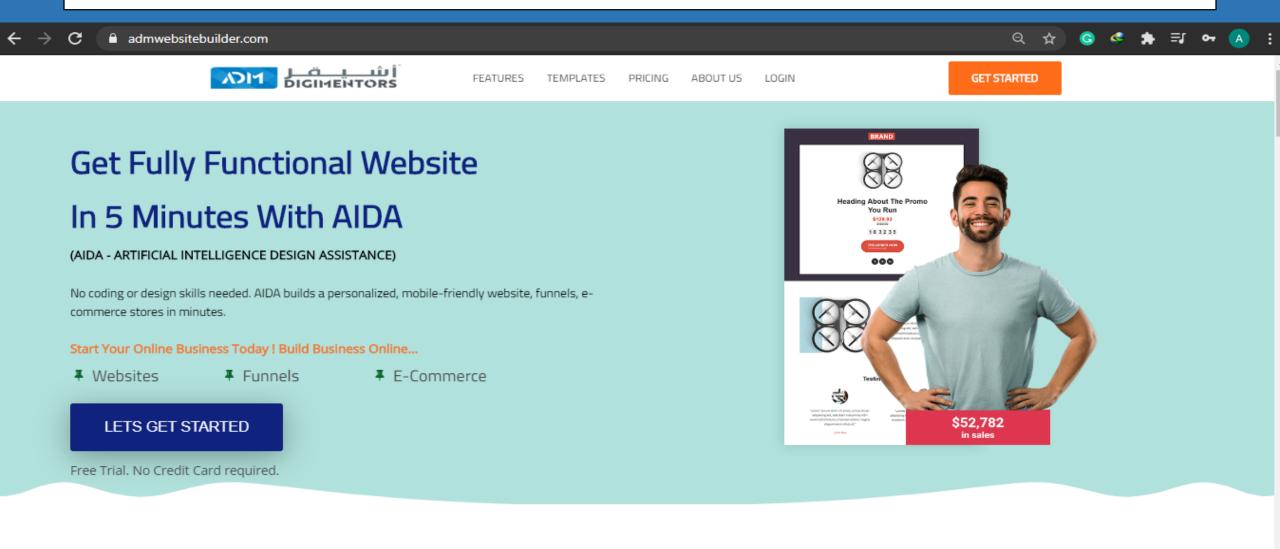

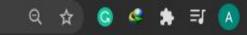

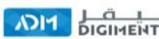

الأسيقر Home About Us Projects Services Opportunities Events Career Contact Login f y 🞯 🗅 🛅

# Digitalize your Business with our Mentorship

Get a Successful and Profitable Venture with our Mentorship

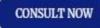

**REGISTER FOR 100 DAYS CHALLENGE** 

CONSULT NOW WITH OUR EXPERT DIGIMENTORS

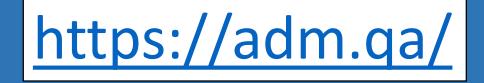

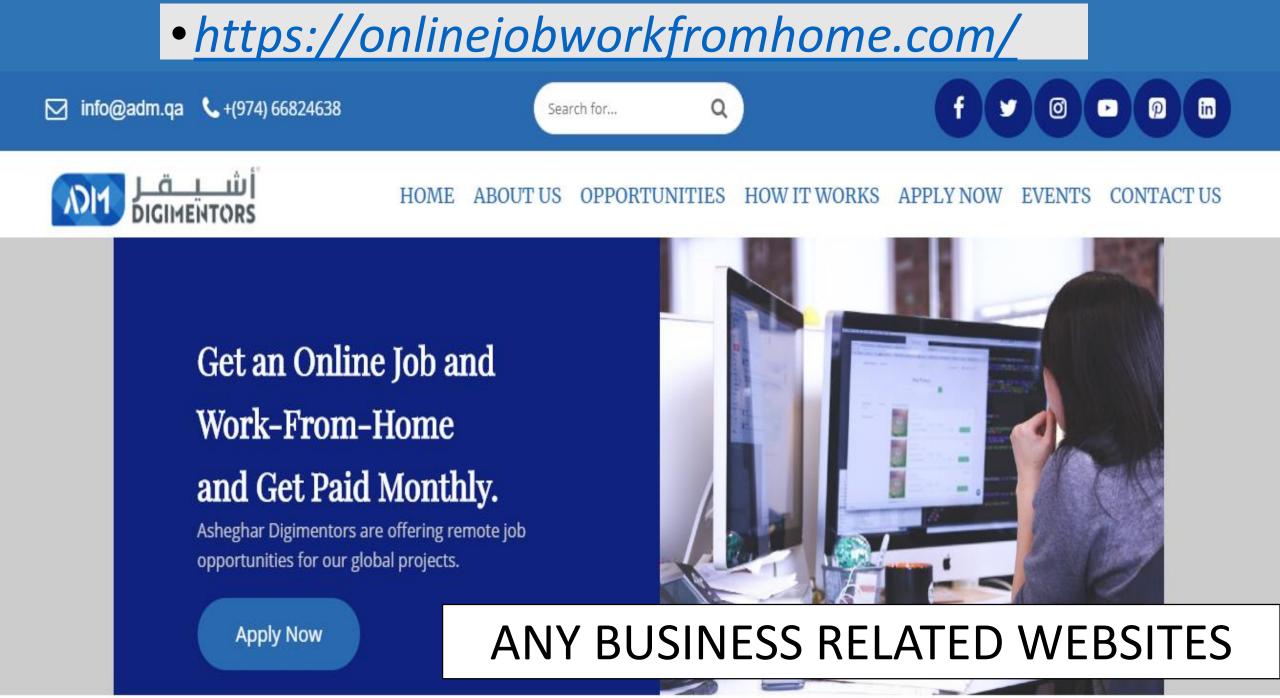

### www.digimentors.qa

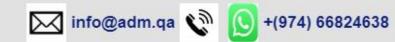

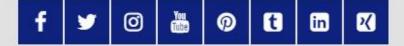

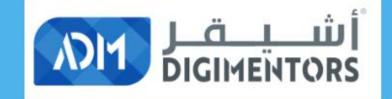

HOME THE PROJECT BECOME A MENTEE BECOME A MENTOR SIGN UP

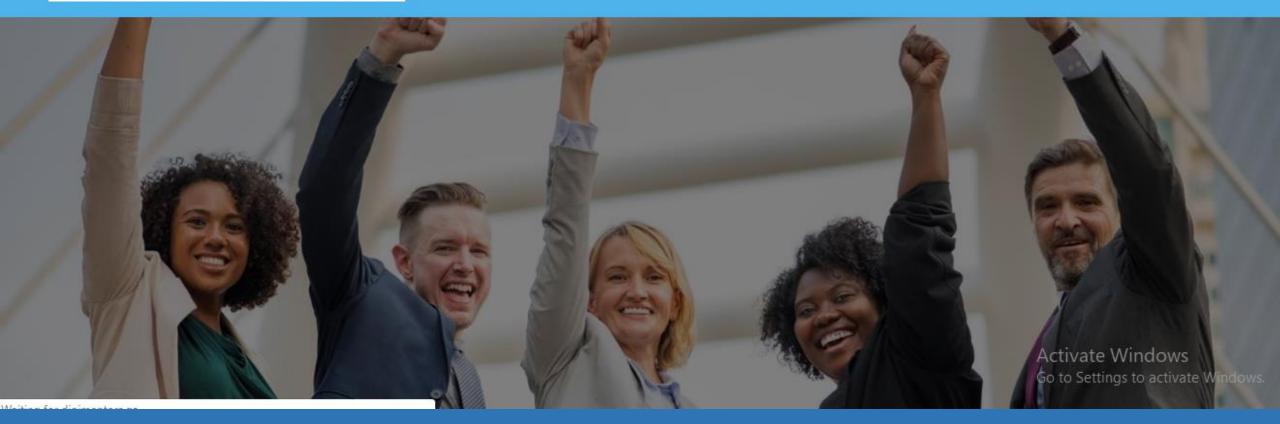

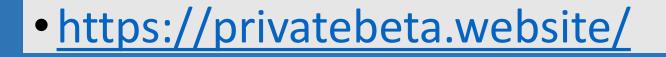

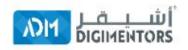

### PRIVATE BETA SUPPOBT ABOUT

#### CONTACT US

| Search for |   |   | Q |   |  |
|------------|---|---|---|---|--|
| f 🛛 👗 🛩    | 0 | t | × | • |  |

EMAIL US:

Photography. All Rights Reserved.

# **PRIVATE BETA SUPPORT CENTER**

# **BEFORE YOU BEGIN!**

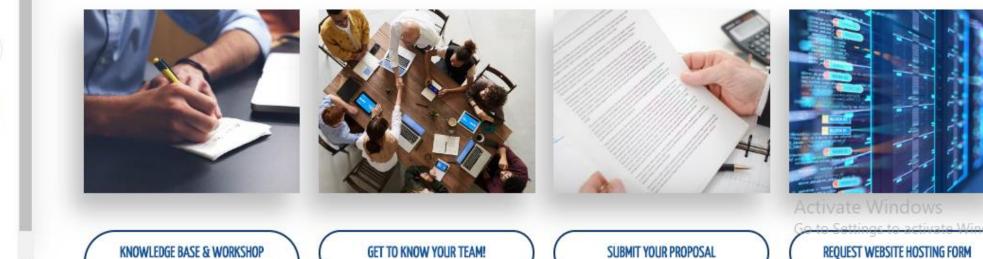

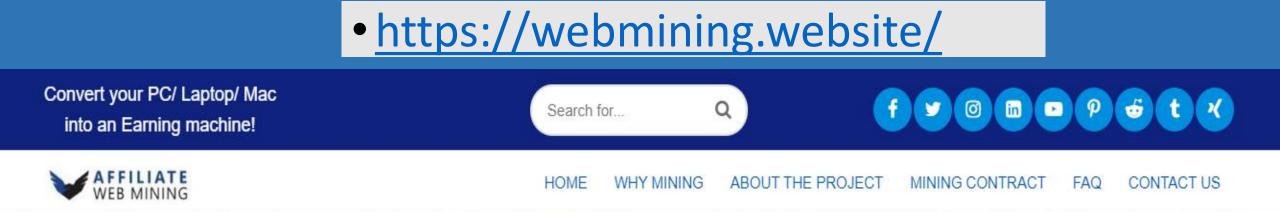

## WE INVITE YOU TO THE POWER OF FUTURE! BE A PART OF OUR BLOCKCHAIN PROJECT.

**Reserve Your Mining Contract Now!** 

C REGISTER NOW

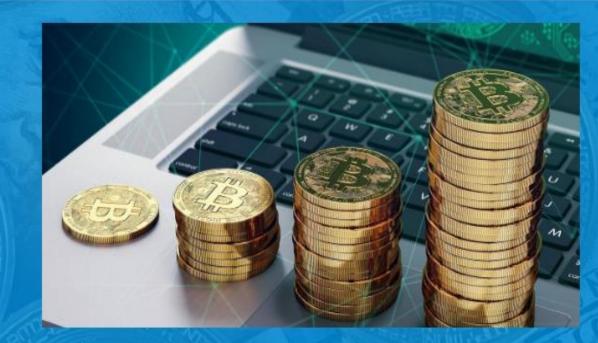

Get your fully customized web mining contract and become a miner with your PC/ Laptop/ Mac in the era of the digital revolution.

C REGISTER NOW

Activate Windows Go to Settings to activate Window https://consultingwithaccountability.com/

### fy@@@@@#tk

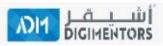

HOME ABOUT US PACKAGES FAQ CONTACT US

Scale your online business with our expert consulting strategies.

GET STARTED NOW

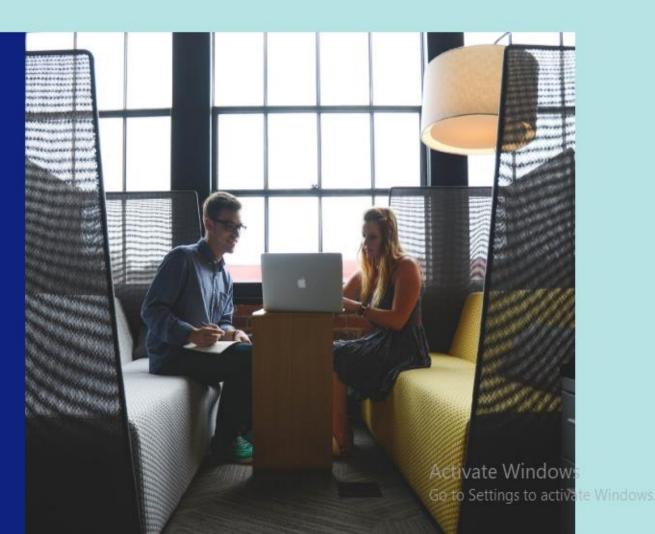

Cart

### Build Your Brand Awareness And Increase Sales With Influencers

Leverage the power of Influencers who can drive more people towards your products or brands. That's because consumers usually trust more the recommendations made by their favorite influencers. Brands can use this to drive purchase decisions and increase their conversions.

FIND AN INFLUENCER

INFLUENCER SIGN UP

Get together with influencers to establish your brand Activate Windows Go to Settings to activate Windows.

https://admsip.com/

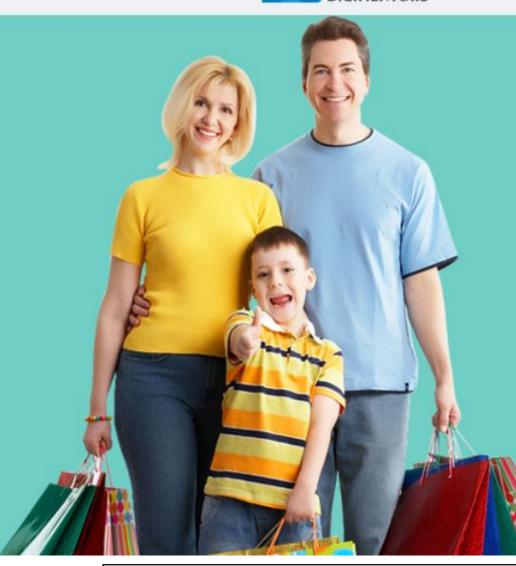

#### START YOUR E-COMMERCE SUCCESS STORY

### The Online Shopping Mall

World's Most Comprehensive, Advanced, and Integrated Technological End To End Solution Platform for E-commerce Business!

The Next Big Venture From ADM Developed in Qatar for Global Market I

☑ 1.5 Million Products

☑ Delivery To 170+ Countries

#### LETS GET STARTED

Ready to start E commerce website with products and payment gateway.

# https://onlineshoppingmall.qa/

f 💿 💌 🎽

About Us

+(974) 66824638

START SELLING

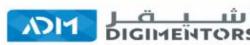

Best platform to buy and sell

# online businesses

E-commerce | Domain | Websites

BUY WEBSITE

Marketplace

Home

BUY DOMAIN

Contact

Blog

**R** 11

100 11

# https://admwebsiteflipping.com/

### Get Fully Functional Website In 5 Minutes With AIDA (AIDA - ARTIFICIAL INTELLIGENCE DESIGN ASSISTANCE)

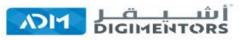

FEATURES

TEMPLATES PRICING ABOUT US

LOGIN

GET STARTED

### Get Fully Functional Website In 5 Minutes With AIDA

#### (AIDA - ARTIFICIAL INTELLIGENCE DESIGN ASSISTANCE)

No coding or design skills needed. AIDA builds a personalized, mobile-friendly website, funnels, e-commerce stores in minutes.

Start Your Online Business Today ! Build Business Online...

#### LETS GET STARTED

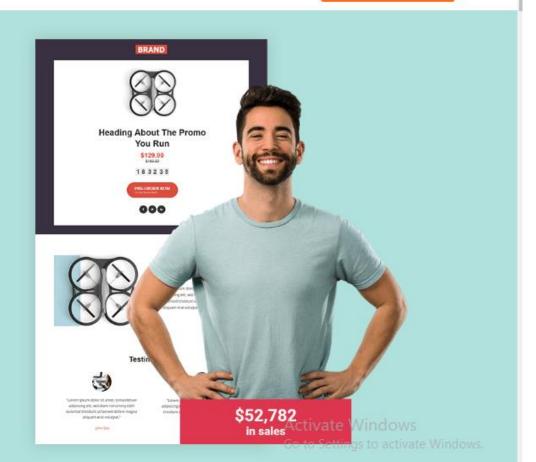

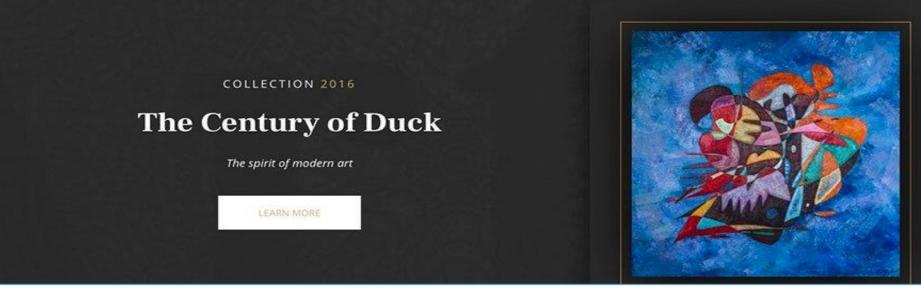

# WEBSITES RELATED TO ART

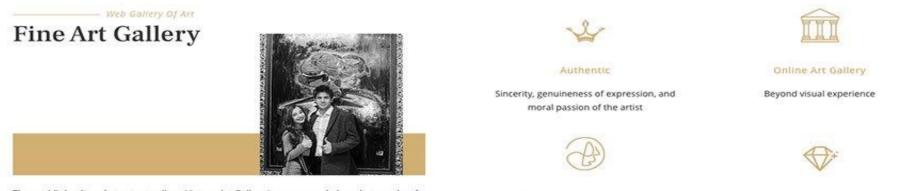

The world's leading abstract art gallery. Virtosu Art Gallery is a name and place that speaks of extraordinary art, unparalleled service and international expertise. Virtosu Art Gallery serve areas of

ART

Buy Original Art Online

Exclusive

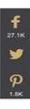

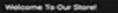

My Account | Wishlat | Check Out | Login

CONTACT

86.0G

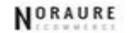

# WOMEN'S FASHION

-

ACCESSORIES

WATCHES

JUNEL PA

### **Fashion Related**

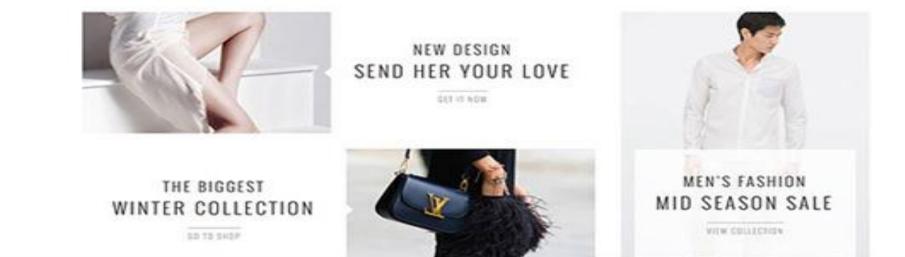

# •MEMBERSHIP TYPE

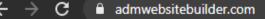

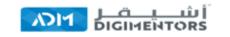

FEATURES TEMPLATES PRICING

ES PRICING ABOUT US LOGIN

GET STARTED

Q

### Get Fully Functional Website In 5 Minutes With AIDA

#### (AIDA - ARTIFICIAL INTELLIGENCE DESIGN ASSISTANCE)

No coding or design skills needed. AIDA builds a personalized, mobile-friendly website, funnels, ecommerce stores in minutes.

#### Start Your Online Business Today ! Build Business Online...

Websites

#### LETS GET STARTED

Free Trial. No Credit Card required.

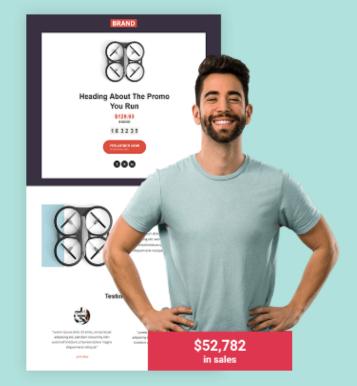

### Personal Websites/portfolio sites

| -     |       | Solenn |        |        |
|-------|-------|--------|--------|--------|
| ABOUT | PRESS | Julian | TOPICS | SEARCH |
|       |       | 0      |        |        |

### Solenn Heussaff is an actress, model, published author, painter, makeup artist, and all-around cool girl.

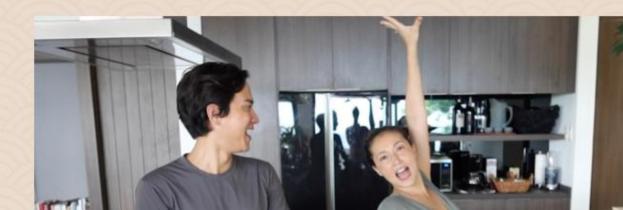

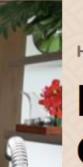

Hot Hacks

Making Asian Chili Garlic Crabs |

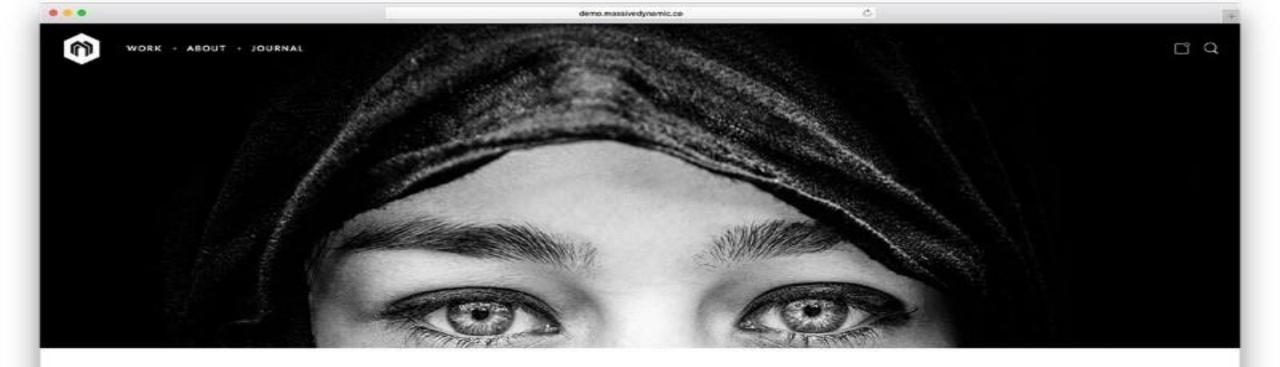

# PHOTOGRAPHY

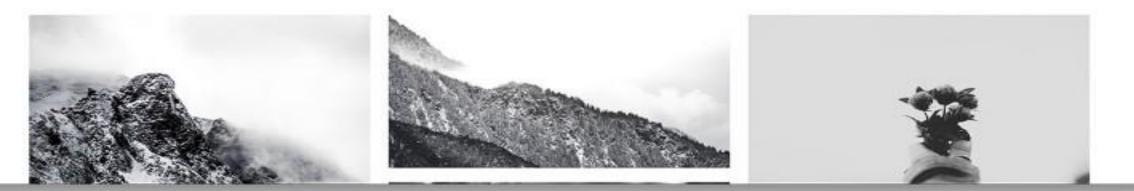

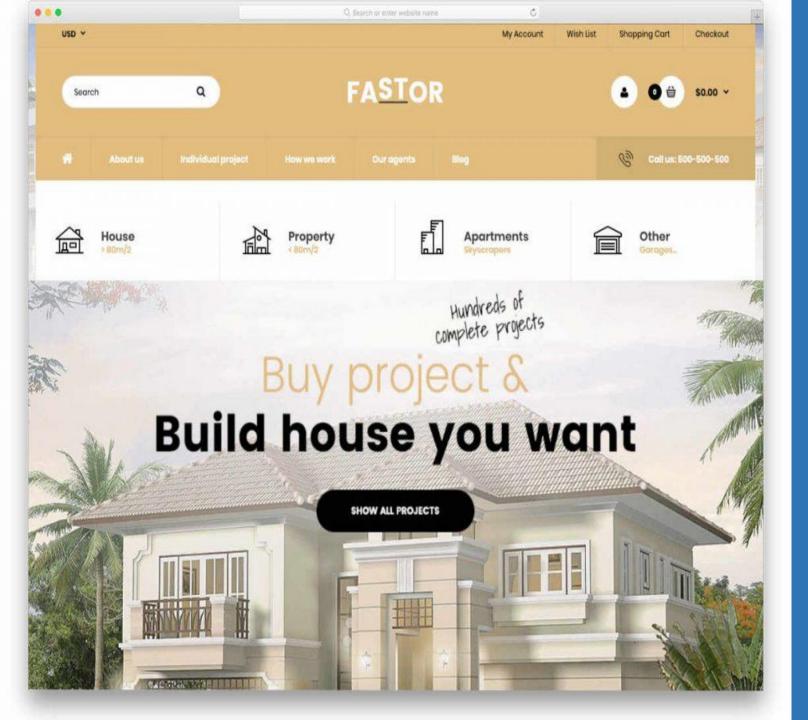

# REAL ESTATE

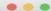

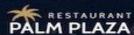

88

# Welcome to Palmplaza UP TO 50% OFFER

Lorem ipsum dolor sit amet, consectetur adipiscing elit, sed eiusmod tempor incididunt ut labore et dolore magna aliqua.

LEARN MORE

# RESTAURANT

#### MENU **Delicious Food**

Part of the secret of success in life is to eat what you like and let the food fight it out inside.

READ MORE

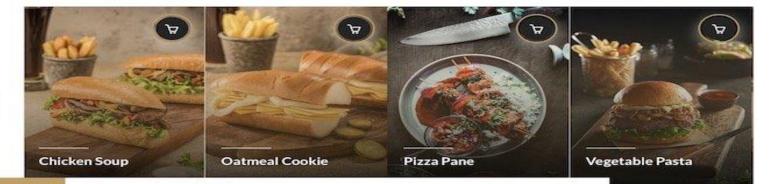

C

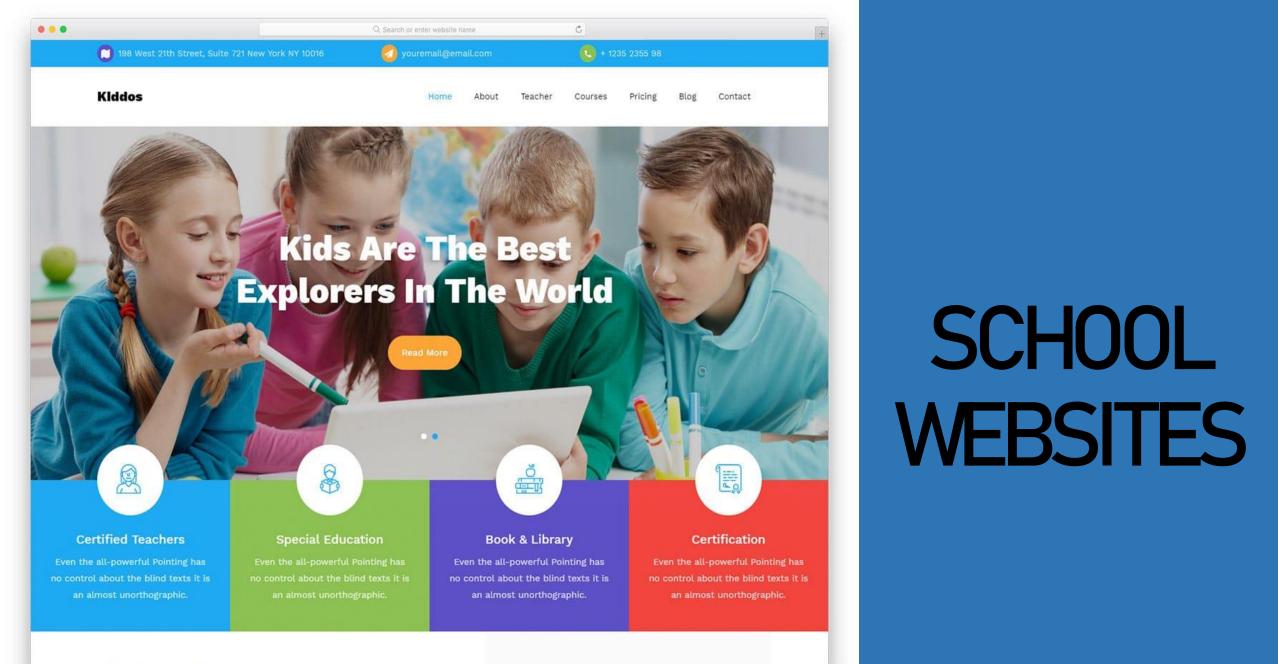

Mhat Ma Offar

Malaama ta Kiddaa

## SERVICES SELLING WEBSITES

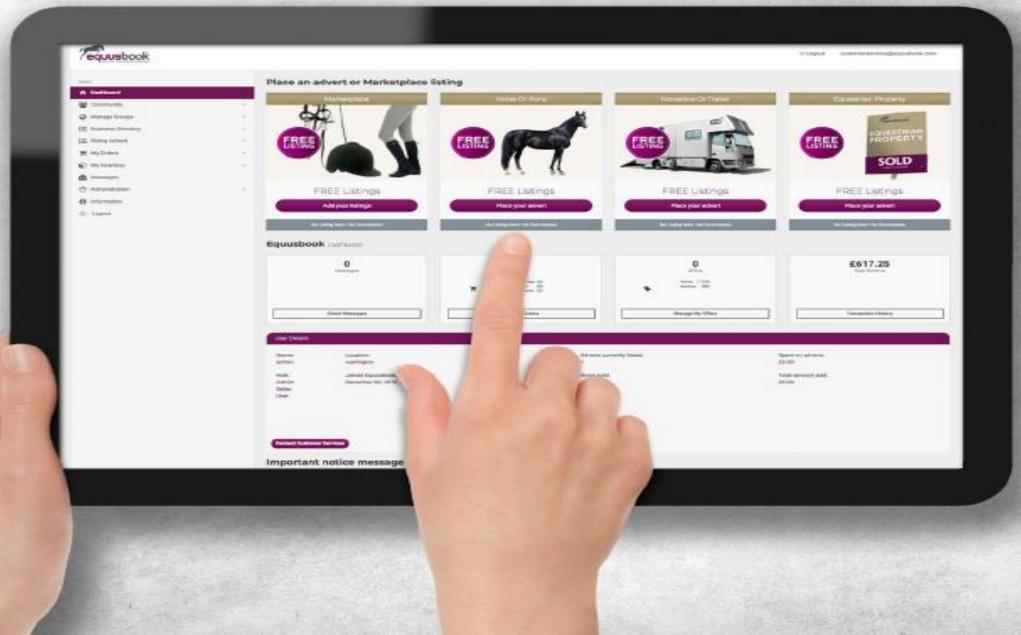

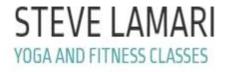

{phone}
{email}

123 Street Name City, Country

**Book Appointment** 

Home About Us Shop - Courses Blog

# Fitness, Yoga and Exercises!

Lorem ipsum dolor sit amet, consectetuer adipiscing elit, sed diam nonummy nibh euismod tincidunt ut laoreet dolore magna aliquam erat volutpat.

Activate Windows Go to Settings to activate Windows.

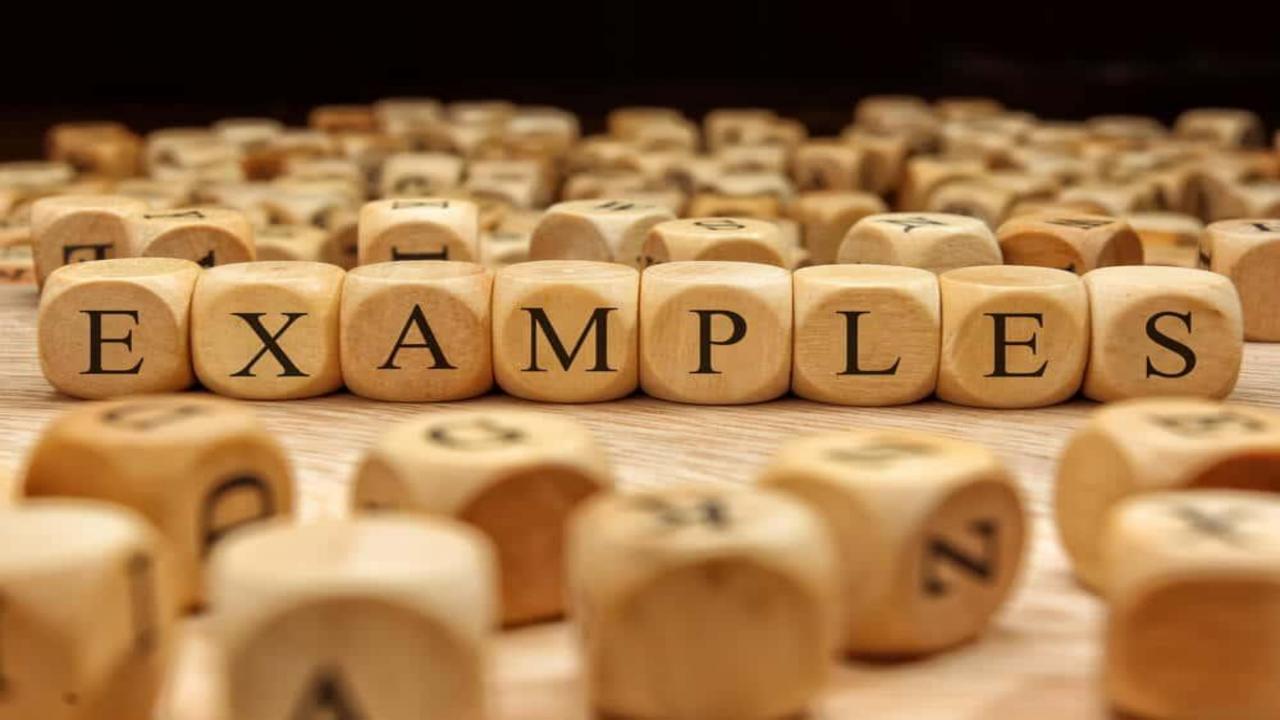

HOME ABOUT CONTACT BLOG

### Resortio

# **Resortio** Travel

Lorem ipsum dolor sit amet, consectetuer adipiscing elit, sed diam nonummy.

WELCOME TO

**VIEW OUR SERVICES** 

Activate Windowe Go to Settings to activate Window

**Beauty Saloon** 

HOME STORE SERVICES OUR SALOON BOOK A SESSION CONTACT BLOG

#### NEW LINE OF SERVICES

# **Beauty & Cosmetics**

Lorem ipsum dolor sit amet, consectetuer adipiscing elit, sed diam nonummy nibh euismod

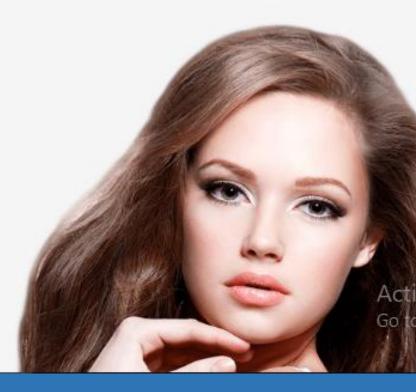

DESIGNONE

Services

Call Us: 0800 123-4567

QUALITY IS WHAT WE STRIVE

# Web Design & Marketing Services

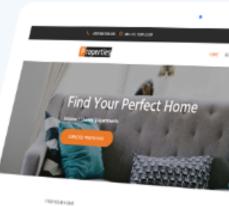

Newly Adde

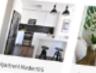

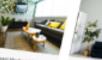

Go to Se

COURZ

HOME BROWSE COURSES PAGE EXAMPLES CONTACT US BLO

# Gain access to <u>200+</u> training videos

Learn how to be a successful marketer, designer and write compelling copies.

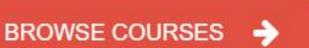

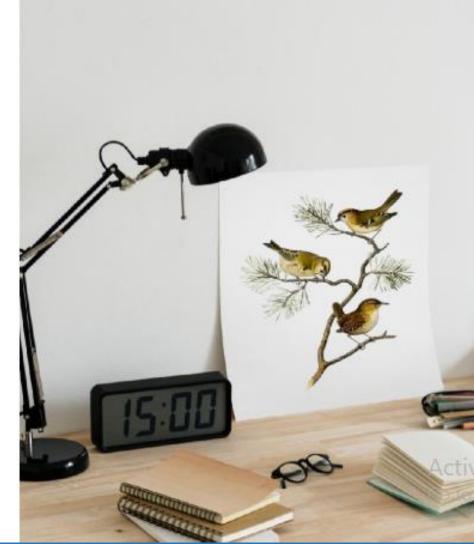

HOME ABOUT CONTACT PORTFOLIO BLOG PURCHASE PHOTOS

# **AWESOME PHOTOGRAPHY**

Lorem ipsum dolor sit amet, consectetuer adipiscing elit, sed diam nonummy nibh euismod tincidunt ut laoreet dolore magna aliquam erat volutpat

**Contact Us** 

**Browse Portfolio** 

SL

### STEVEN DEJAN

Home

Collections

Bio

Blog

Write Me

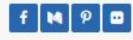

Dejan Photography. All Rights Reserved.

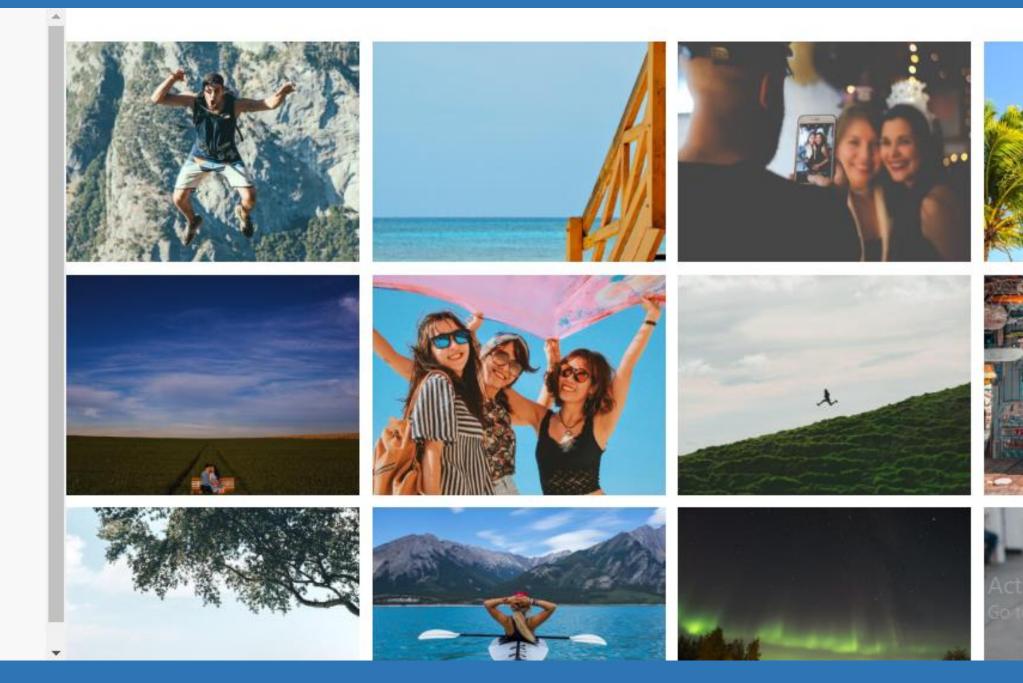

#### Welcome to our travelling blog!

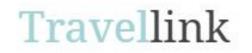

Home Blog About Categories Contact

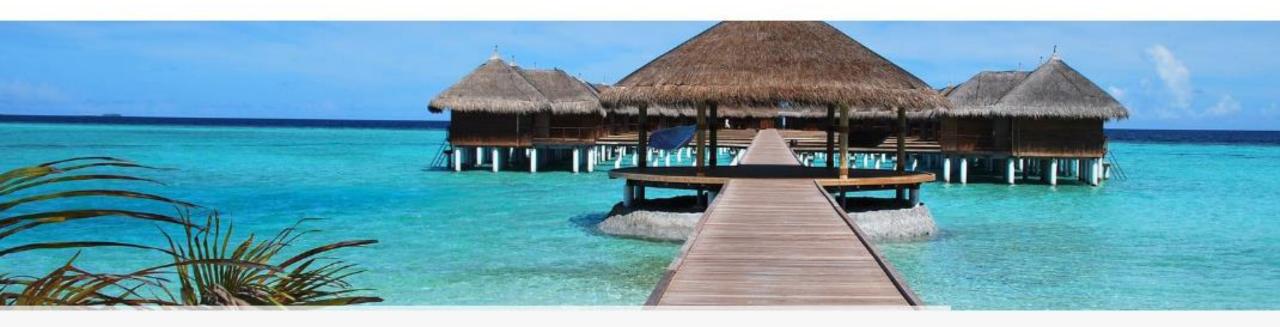

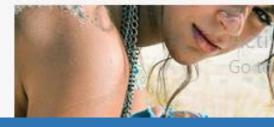

### COURSEONE

#### HOME PRICING PAGE EXAMPLES ABOUT CONTACT U

# Learn Smarter. Pay Less.

Lorem ipsum dolor sit amet, consectetur adipiscing elit, sed do eiusmod tempor incididunt ut labore et dolore magna aliqua.

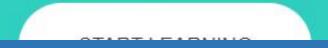

# HOW TO BUILD A WEBSITE Without having any knowledge in coding

Ľ

NOVE

FODA

"I couldn't have asked for more than this. Bizoptimze is the next Improve Your Business

# Go to www.admwebsitebuilder.com

Media Matters Blog

co

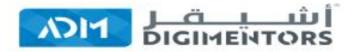

# Get Fully Functional Website In 5 Minutes With AIDA

#### (AIDA - ARTIFICIAL INTELLIGENCE DESIGN ASSISTANCE)

No coding or design skills needed. AIDA builds a personalized, mobile-friendly website, funnels, e-commerce stores in minutes.

Start Your Online Business Today ! Build Business Online...

#### LETS GET STARTED

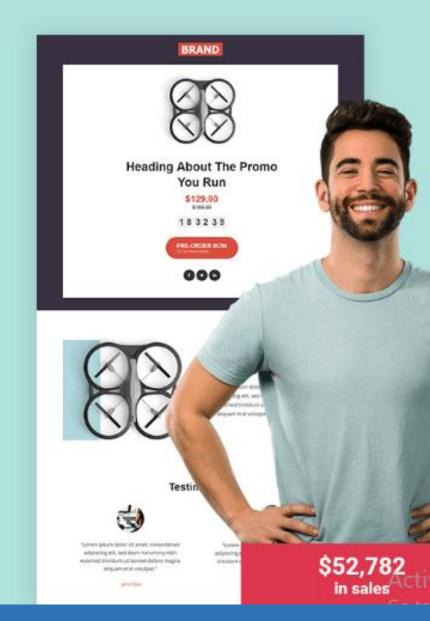

# **Register and Login**

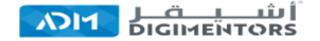

FEATURES TEMPLATES

PRICING ABOUT US

LOGIN

GET STARTED

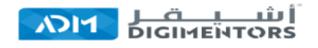

#### Register

Already have an account? Log In

Name

Email Address

Password

I'm not a robot

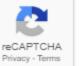

Activate Windows Go to Settings to activate Wi

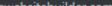

# CHOOSE A TEMPLATE

#### Start By Selecting A Template

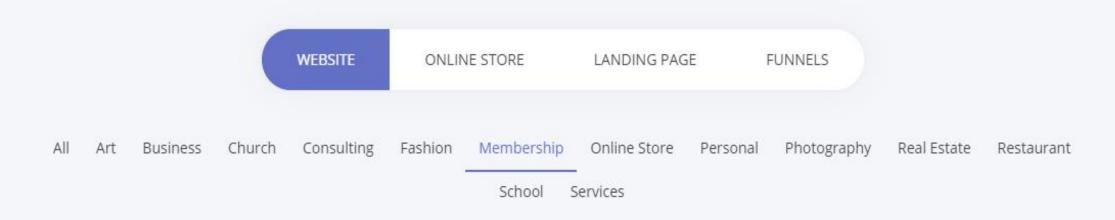

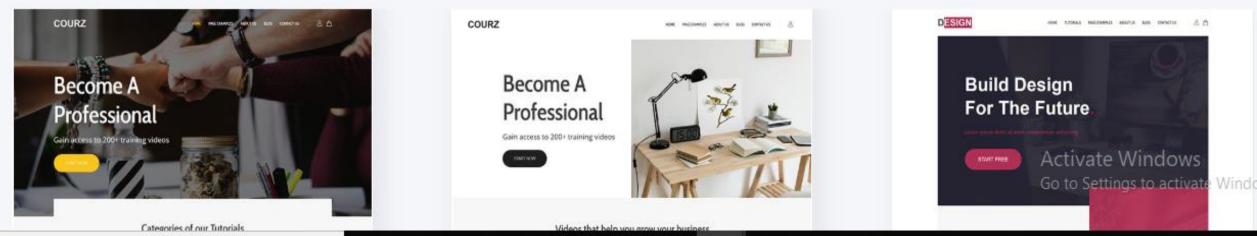

### ENTER THE DASHBOARD

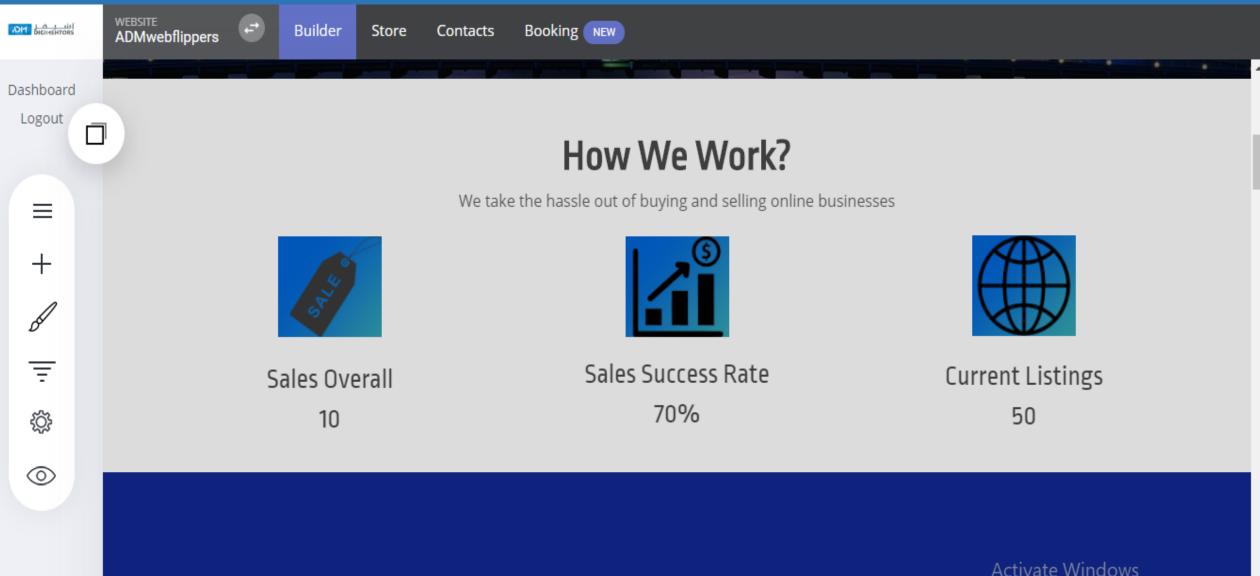

|   | <br>  |
|---|-------|
|   | <br>  |
|   | <br>1 |
| _ | <br>  |

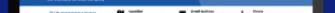

Go to Settings to activate Windows Go to Settings to activate Windows.

# JUST DRAG AND DROP IT

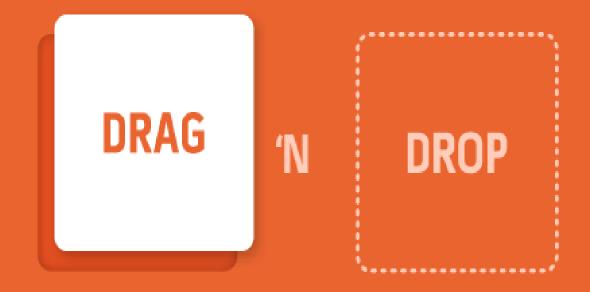

### You can create website as well as funnels

| DH DIGINENTORS | My Websites & Funnels                                               |                                   |    |
|----------------|---------------------------------------------------------------------|-----------------------------------|----|
| Dashboard      |                                                                     |                                   |    |
| Logout         | Funnels Websites                                                    | 'e Work?                          |    |
| =              | + CREATE A FUNNEL                                                   | ing and selling online businesses |    |
| +              | 1 100 days challenge<br>AWMCONLINETRAINING-11.ADMWEBSITEBUILDER.COM |                                   |    |
| Ŧ              |                                                                     | ccess Rate                        | Сι |
| Ś              |                                                                     | 0%                                |    |
| $\odot$        |                                                                     |                                   |    |
|                |                                                                     |                                   |    |
|                |                                                                     |                                   |    |

#### To add any widgets just drag and drop it to the appropriate

|           |              |                 |                                | Contacts Booking NEW                                         |                                                  |
|-----------|--------------|-----------------|--------------------------------|--------------------------------------------------------------|--------------------------------------------------|
|           |              | ADD WIDGET      |                                |                                                              |                                                  |
| Dashboard |              | BASIC           |                                |                                                              |                                                  |
| Logout    | ↓<br>HEADING | TEXT            | BUTTON                         | How We Work?                                                 |                                                  |
| =         |              | Δ <del></del>   |                                | We take the hassle out of buying and selling online business | ,es                                              |
| 6         | IMAGE        | MENU            | SEPARATOR                      |                                                              |                                                  |
| Ŧ         | Ē            |                 |                                | Sales Success Rate                                           | Current Listings                                 |
| ŝ         | SPACER       |                 |                                | 70%                                                          | 50                                               |
| $\odot$   |              | LEAD GENERATION |                                |                                                              |                                                  |
|           | I=<br>FORM   | BOOKING         | MEMBER LOGIN /<br>REGISTRATION |                                                              |                                                  |
|           |              | SALES           |                                |                                                              | Activate Windows<br>Go to Settings to activate V |

### Select store option to add products

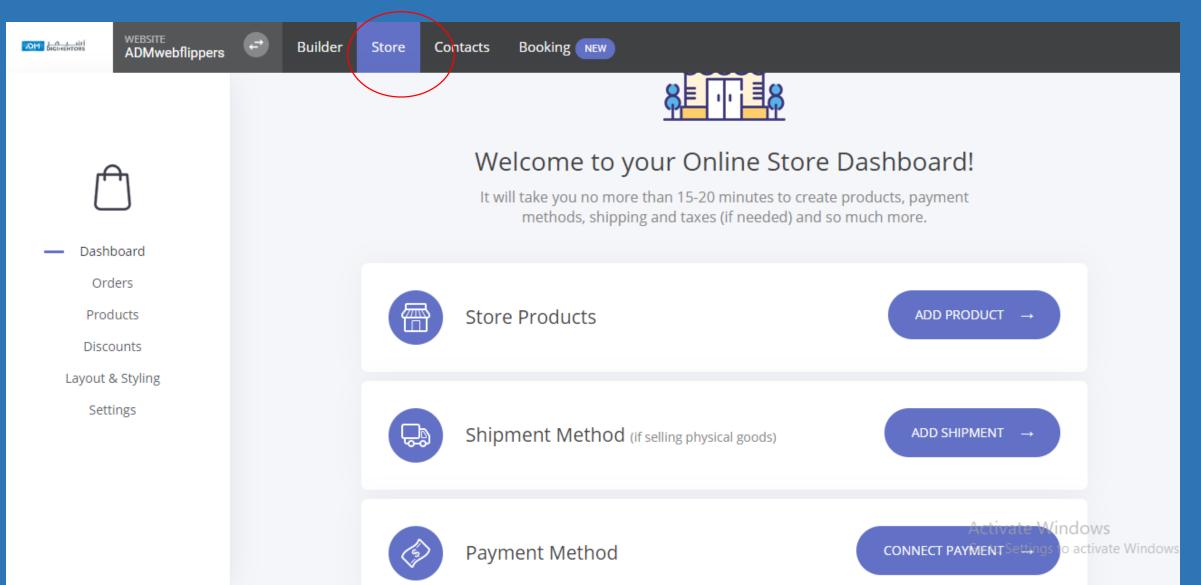

|            | Handle CRM                                                     |                                           |                               |                         |                         |                                                           |
|------------|----------------------------------------------------------------|-------------------------------------------|-------------------------------|-------------------------|-------------------------|-----------------------------------------------------------|
| ЛН БКЛИЕНТ | ADM New Websi                                                  | -                                         | Builder Store Contacts Bookir | ng NEW                  |                         |                                                           |
|            | Contacts<br>Segments<br>• All Contacts 5851                    | + Add Filter<br>All Contacts • 5851 Conta | acts 🗣 Tag More 🕶             |                         | + ADD CONTACT Columns - |                                                           |
| 22         | Created last 7 days<br>Created last 30 days                    | 2439<br>4456                              | Name                          | Email                   | Phone                   | Tags                                                      |
|            | Members Settings                                               |                                           | AP ANUSH P ASHOK              | ashokanpc37@gmail.com   | 9744263210              | 100 days challenge                                        |
| Ē          | All Members<br>Basic Members<br>Consultants<br>Trainer<br>test |                                           | Pa Praveen anirudh            | praveenas2016@gmail.com | 8547086256              | 100 days challenge                                        |
| 錢          |                                                                |                                           | FC Fawaz Cp                   | fawazmayyil80@gmail.com | 9995859770              | 100 days challenge                                        |
|            |                                                                |                                           | A Archana                     | archanab6397@gmail.com  | 8137833095              | 100 days challenge                                        |
|            | 🚯 Add Group                                                    |                                           | A Akhik                       | akhilpasha96@gmail.com  | 7097001111              | 100 days challenge<br>Activate Windows                    |
|            |                                                                |                                           | AA Anaz A N                   | anas.krkn@gmail.com     | 00916238830339          | Go to Settings to activate Windows.<br>100 days challenge |

### Create booking

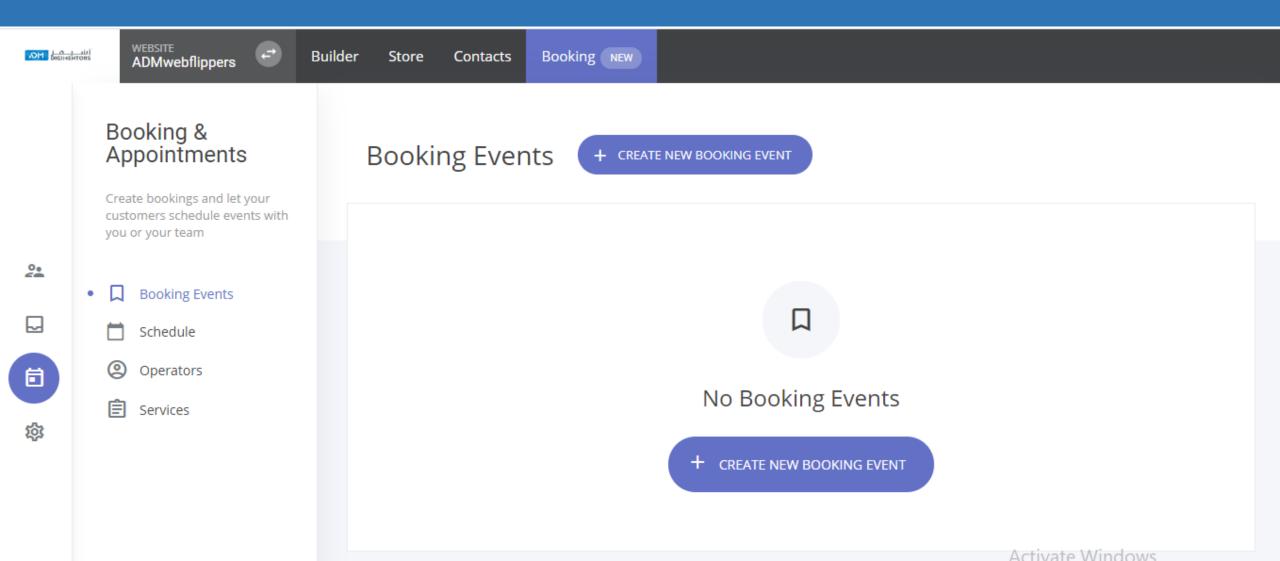

# You can integrate many applications in a few clicks

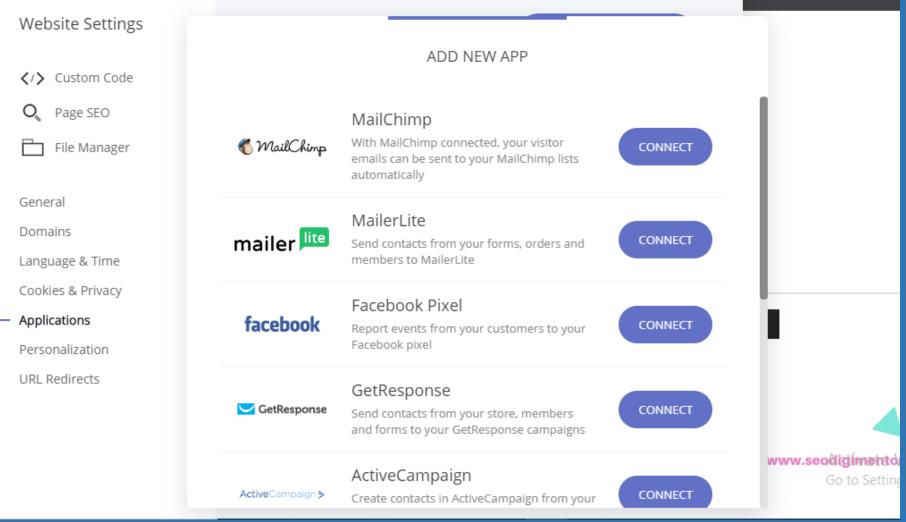

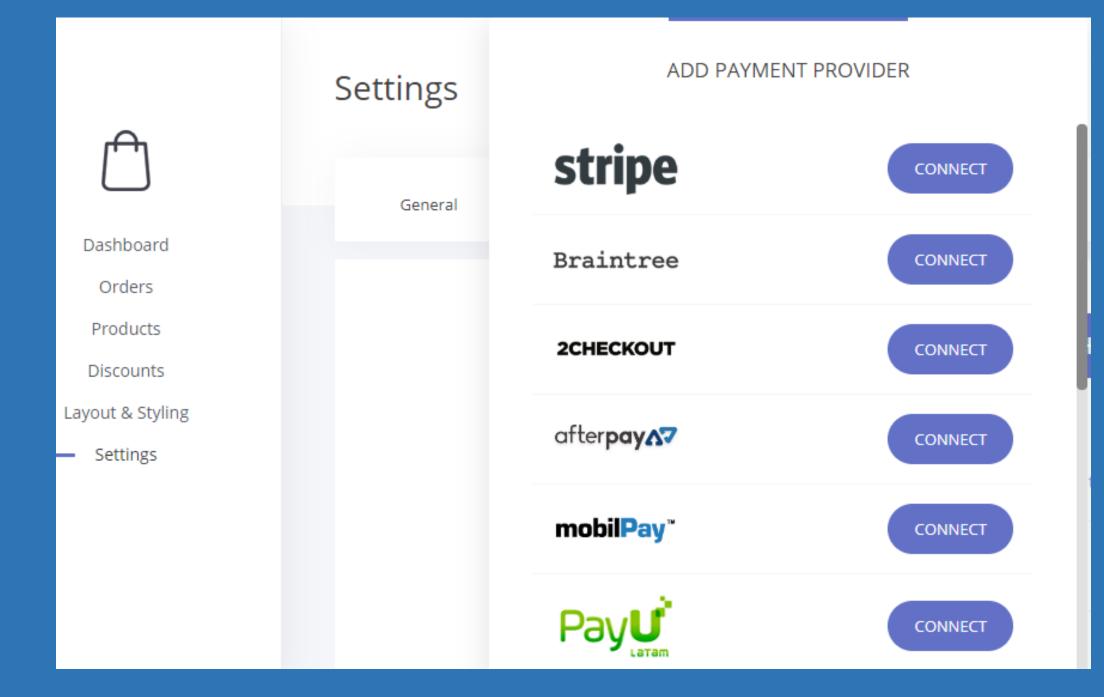

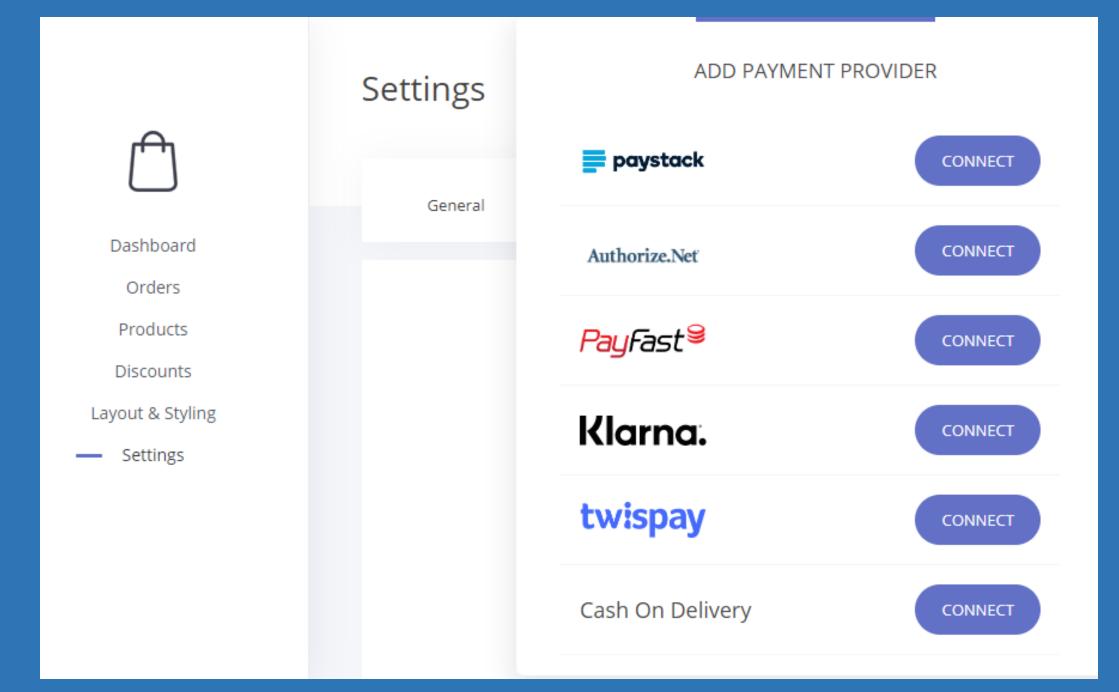

### ADM AFFILIATE PROGRAM

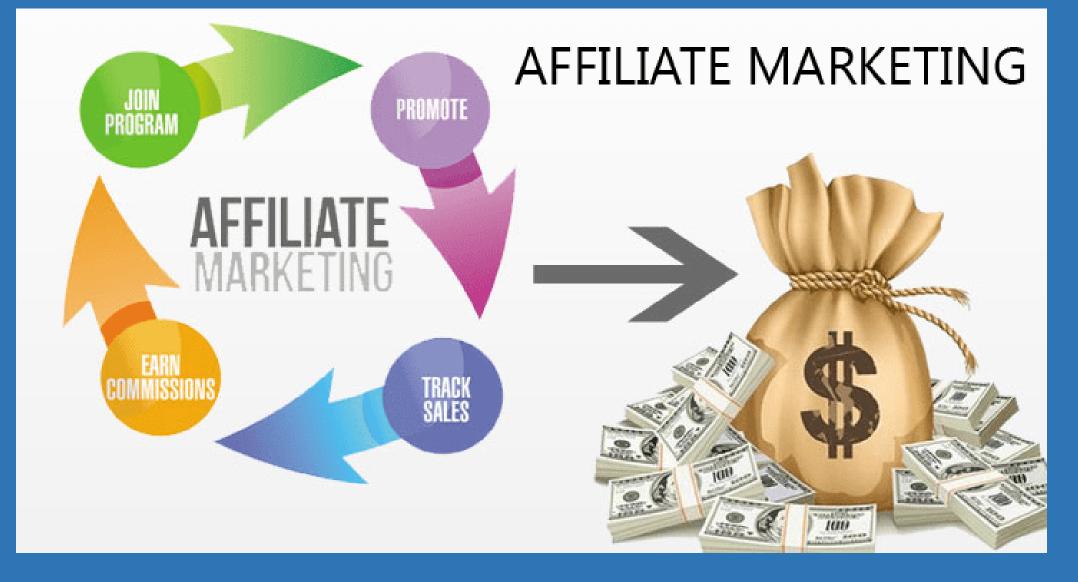

#### AFFILIATE PROGRAM

# Earn Up To \$500 on a Single Referral Sale

Our Affiliate Program allows you to promote ADM Website Builder and earn 30% recurring commission from every sale!

START NOW

Earn Like Never Before ADM Website Builder Comes With Exciting Referral Program!

Forget about the slow and expensive delivery. Save thousands and have control over your online business.

#### **REGISTER NOW**

#### 30% Recurring Commission

An amazing 30% recurring commission to every new customer! Get started and take advantage of the promotional affiliate fee.

### Convert Once, Earn Forever

You will get a commission from every sale that your referrals make... FOREVER.

#### 60-Day Cookies

Even if the visitor doesn't sign up right away they will still count as your referral if they register within 60 days.

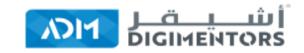

# **Example1**: 30% Recurring Affiliate commission

If you have 30 customers with personal package **30\*\$18=\$540** 

### Affiliate commission will be 30% of \$540

Your recurring commission will be = **\$162**  Next month you try to add another 30 website

Your recurring commission will be = **\$324**  Think about affiliate commission for the next one year \$1944 Example 2: Annual Subscription If you have 10 customers with annual subscription of Do it with me package**(\$999)** 

(10\*\$999)\*12**=\$119880** 

Your affiliate commission will be 30% of \$119880 Your annual affiliate commission will be \$35964

# We deliver beautiful design that generates Sales & Leads

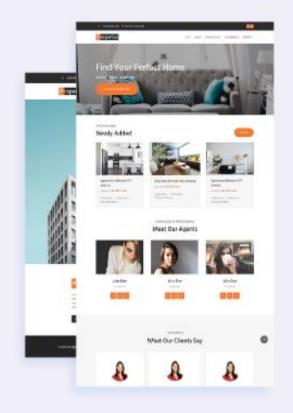

#### Web & Funnel Design

MORE DETAILS

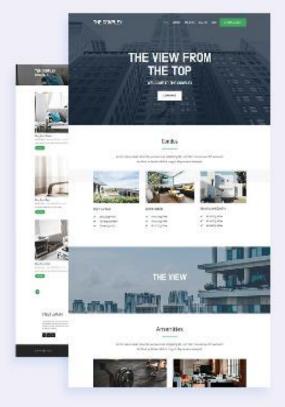

#### **Drag and Drop Builder**

MORE DETAILS

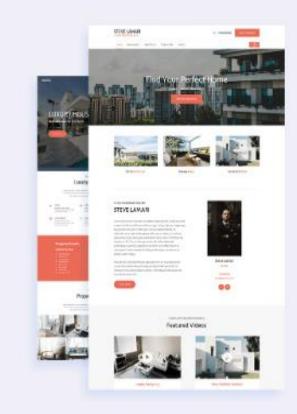

#### **E-commerce Builder**

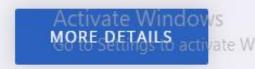

### FAQ's AFFILIATE PROGRAM

#### Is it free to become an Affiliate?

Yes, it is 100% free to become an Affiliate partner and promote the platform.

#### What are the payment options?

You have to provide us a PayPal email or Bank Information plus a valid invoice to transfer the payment to you.

#### How do I get paid?

For every successful subscription from a referral who registered through you, you will get a commission to your account. Payments will be transferred to the payable balance after 30 days from a successful subscription event. The minimum payout amount is 100 USD and you must have at least 3 active referrals.

#### What are the payment options?

You have to provide us a PayPal email or Bank Information plus a valid invoice to transfer the payment to you.

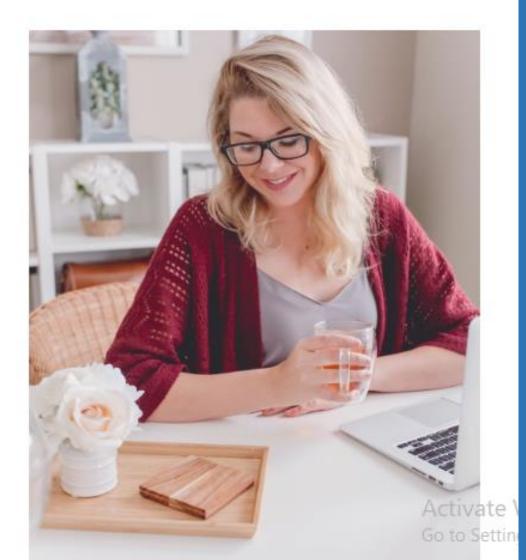

### Can I use the affiliate for my own usage?

The affiliate is not for gaining a discount on your personal accounts and project. We maintain a strict policy and revise all the commissions and they will NOT be paid if such personal exploit is being detected.

### Can I create multiple links for different campaigns?

Yes, you can create different links for your different campaigns and track how is each link performing. It is easily possible in ADM Website Builder platform.

### Can I build a funnel to promote the product?

Absolutely, you can right away start with a funnel or a whole site to promote the platform. Of course, you'd have to subscribe to one of the subscription plans.

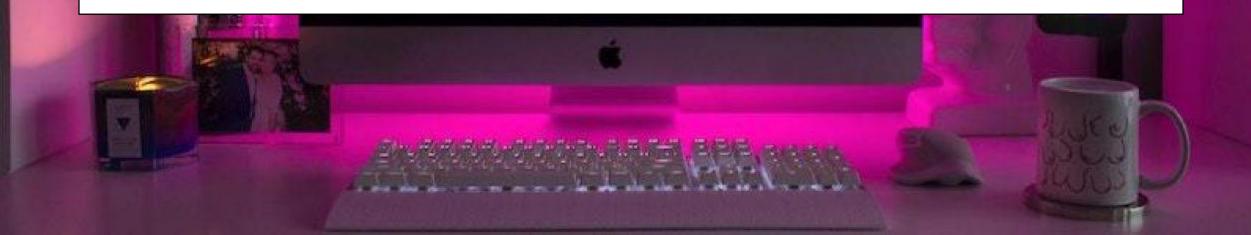

# WEBSITE FLIPPING

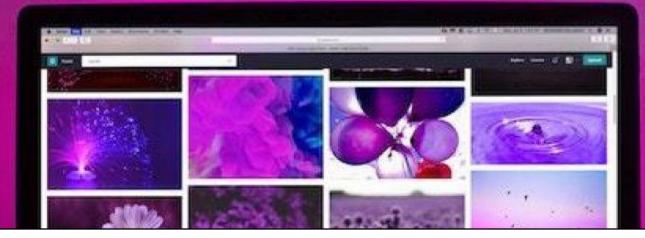

### HOW TO BUY A WEBSITE

#### Go to https://admwebsiteflipping.com

About Us

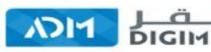

# Best platform to buy and sell online businesses

E-commerce | Domain | Websites

BUY WEBSITE

Marketplace

Home

BUY DOMAIN

Contact

Blog

107 11

180 E

10 M 1

START SELL

### Click on buv website

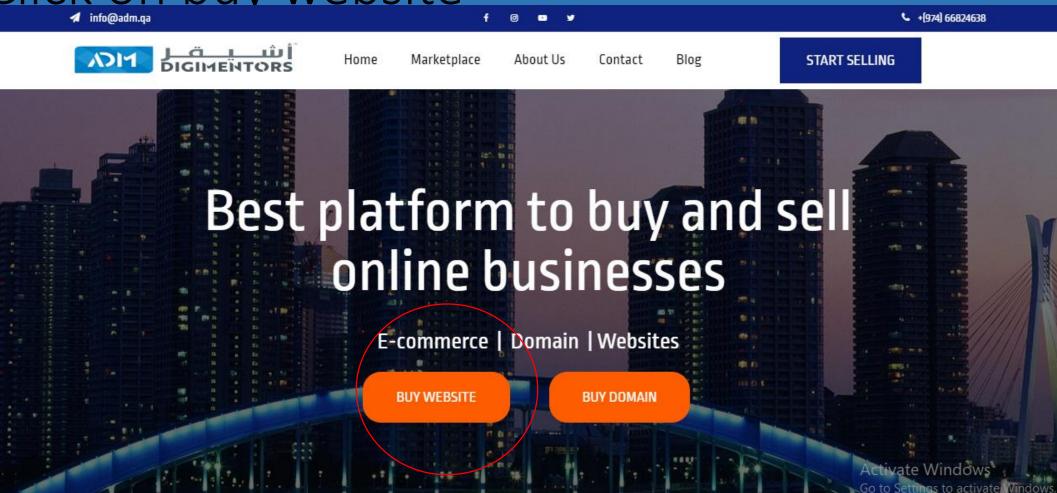

### Select the website

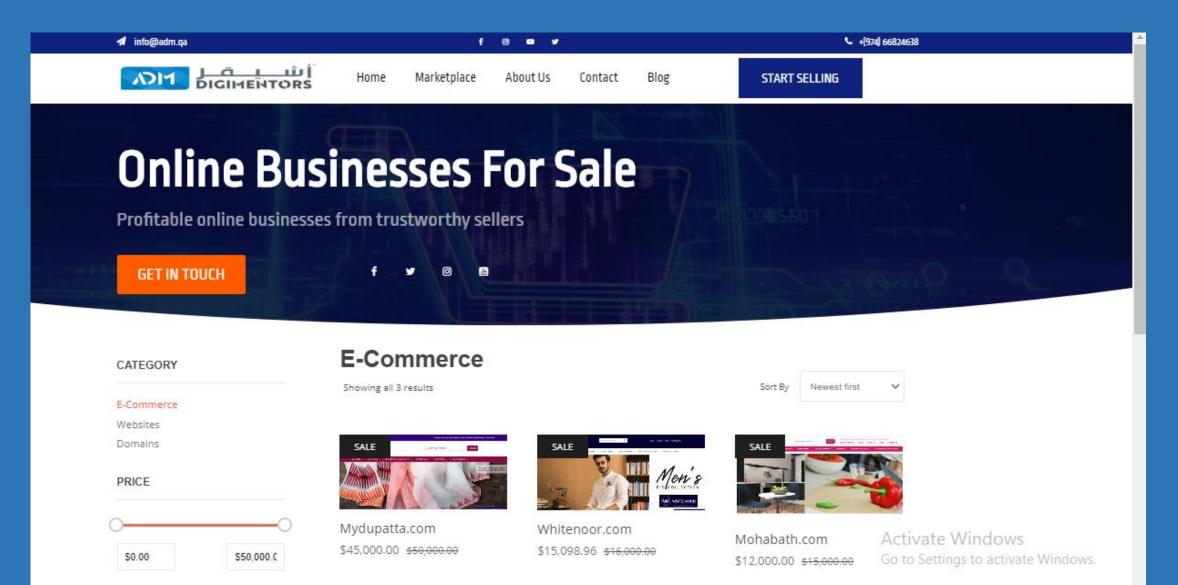

### Click on buy now

and brands; because women have a better eye for colours and selection

G+

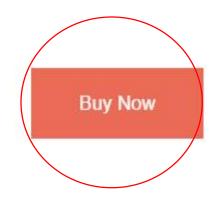

#### Related products

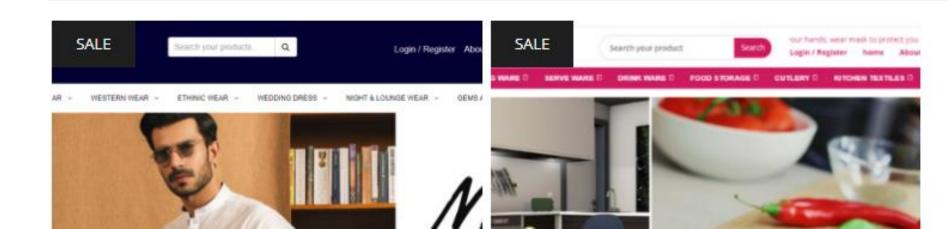

Activat

# HOW TO SELL A WEBSITE

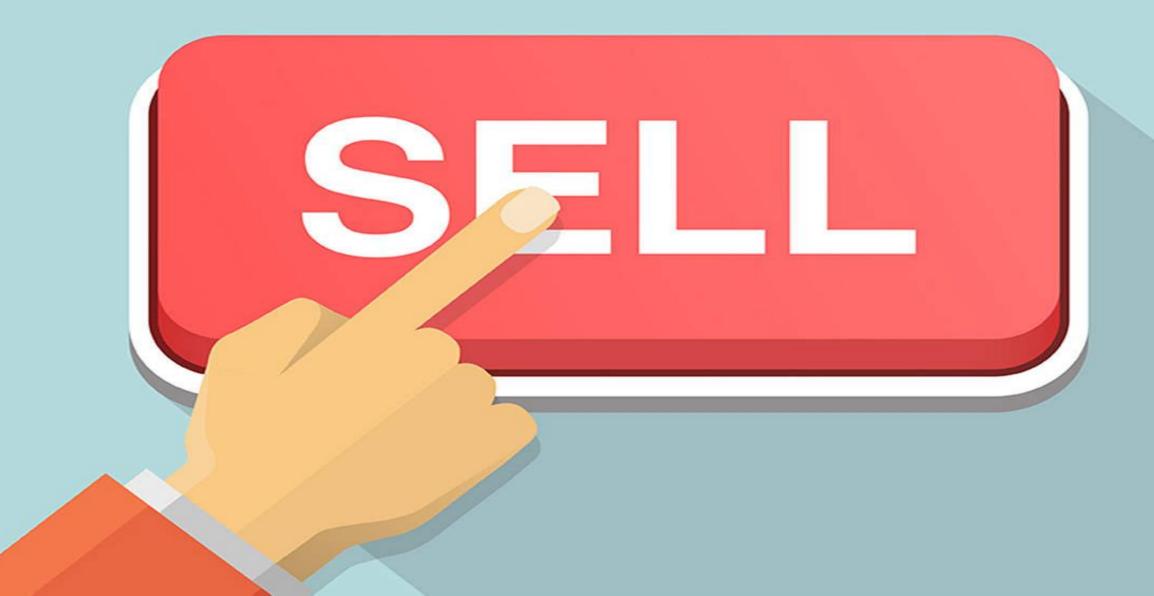

### Choose any option

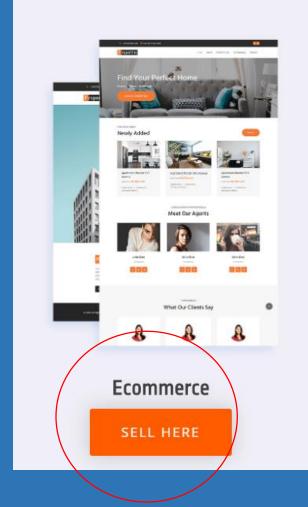

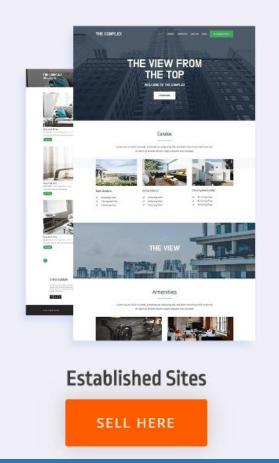

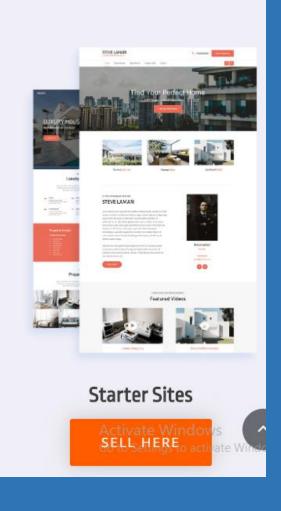

### Fill out the form

#### Have an Online Business to Sell?

Ready to Sell With Us?

| Name                                                                | Email                                                                                                    |  |  |
|---------------------------------------------------------------------|----------------------------------------------------------------------------------------------------|--|--|
|                                                                     |                                                                                                    |  |  |
| Phone                                                               | Country                                                                                                    |  |  |
|                                                                     | India 🗸                                                                                                    |  |  |
| Website Url                                                         | When was the business first started?                                                                                |  |  |
|                                                                     |                                                                                                    |  |  |
| When did the business first start making money?                     | What is the average net profit (per month) over the last 3 months?                                                  |  |  |
|                                                                     |                                                                                                    |  |  |
| What is the average net profit (per month) over the last 12 months? | Do you currently have either Google Analytics or Clicky Installed wate Windows<br>Go to Settings to activate Window |  |  |

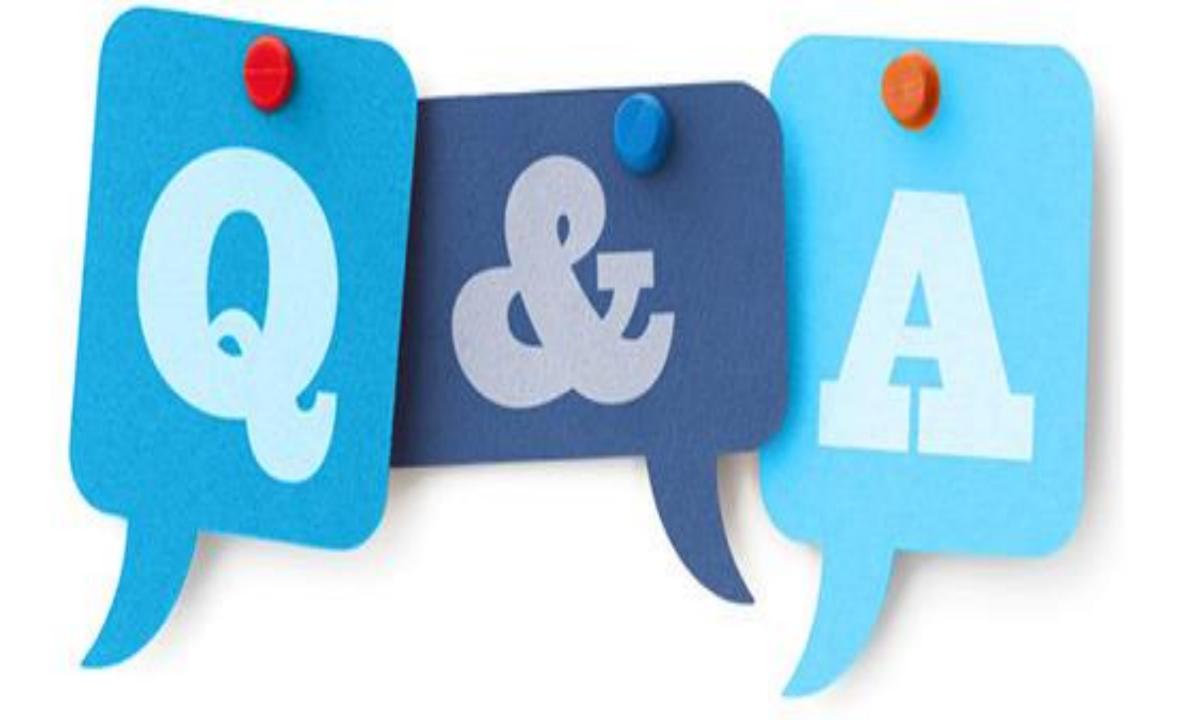

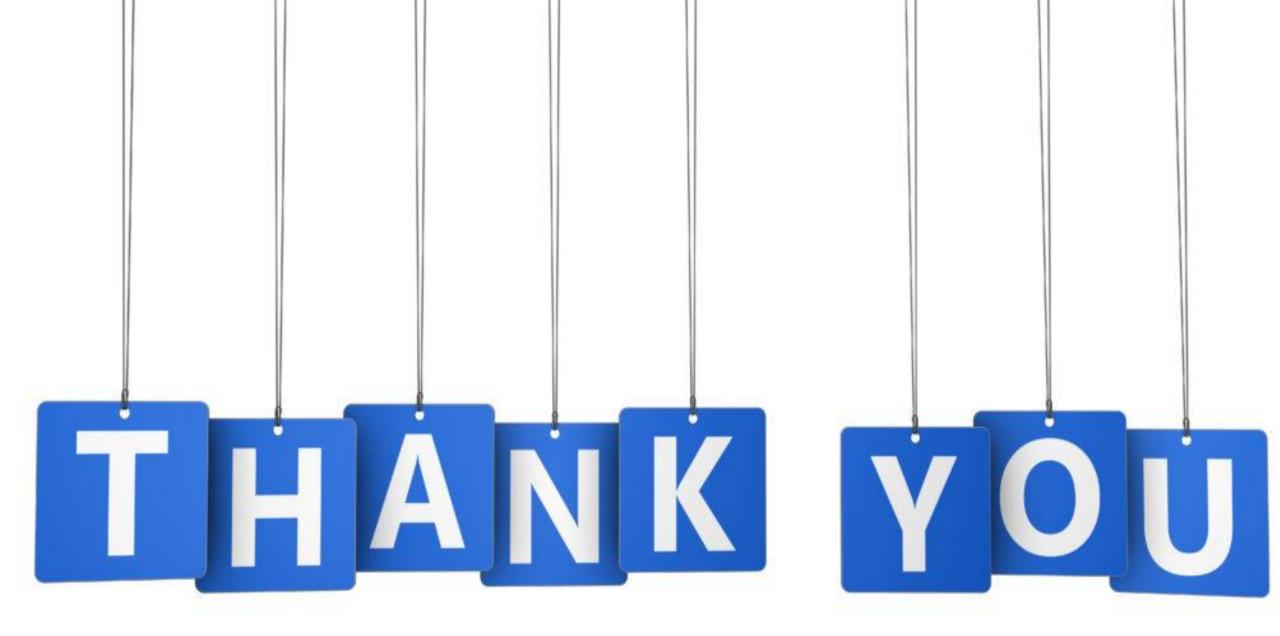